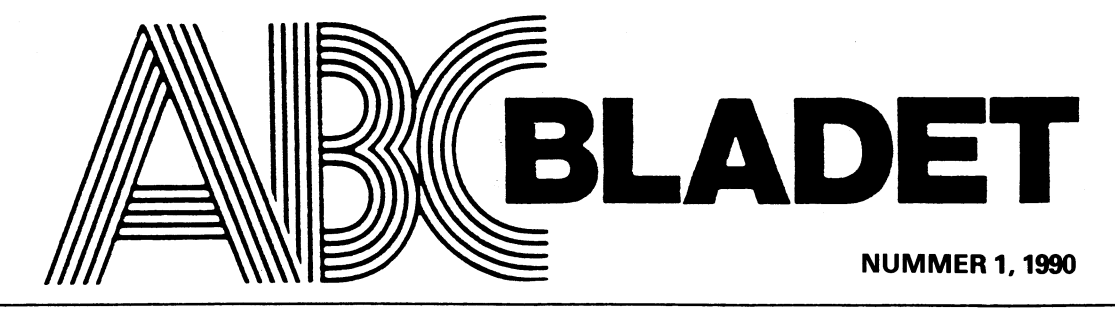

ABC-KLUBBENS MEDLEMSBLAD FÖR BLANDAD INFORMATION TILL BÅDE NYTTA OCH NÖJE

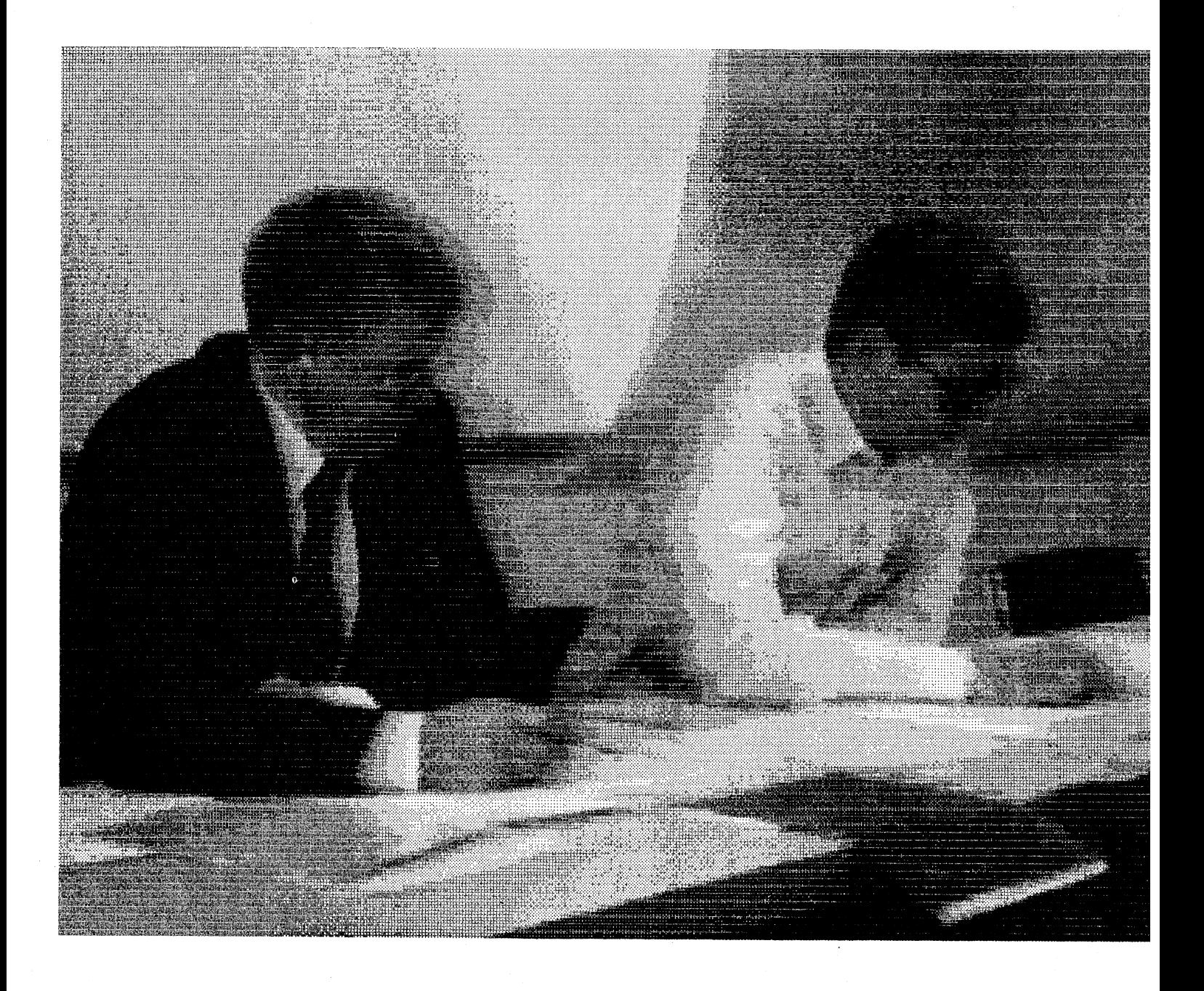

## **MB2250F SENDFAX MODEI**

Äntligen har Du möjlighet att både skaffa dig ett modem och en FAX. Med detta kort i din dator kan Du sända FAX till världens alla FAX-maskiner. Kortet tillåter nämligen FAX överföring till alla G3 kompatibla FAX-maskiner i hela världen. Den avancerade fax-programvara som medföljer låter dig sända bilder likaväl som textinformation. Den låter dig göra gruppsändningar till flera faxmaskineelrler sändningar till en enda fax-maskin.

Som om detta inte vore nog så har Du också ett högkvalitativt modem med 300, 1200 och 2400 Bauds överföringshastighet. Fullständigt Haves-kompatibelt naturligtvis. Eftersom modemdelen har både CCITT standard och BELL standard implementerad kan Du använda det för kontakt med datorer inom landet likväl som utom landet. I Paketet följer en programvara FLASHLINK som ger MNP-5 support, dvs Du kan kommunicera felfritt i hastigheter upp till 4800 baud.

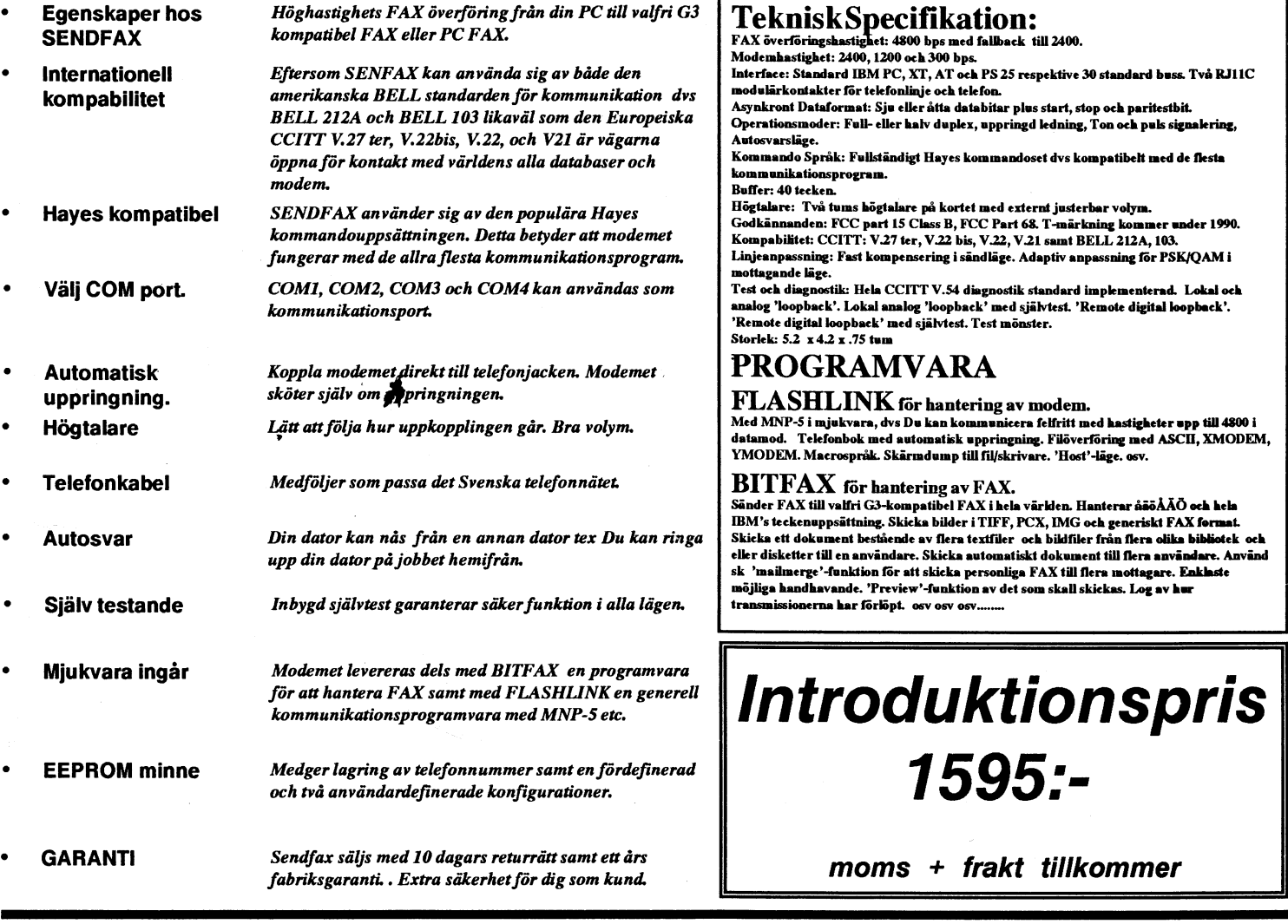

Skicka mig genast 1 st Sendfax för 1595:- + moms och frakt. Om jag inte är nöjd med kortet kan jag skicka tillbaks det inom 10 dagar.

Skicka mig också er senaste katalog.

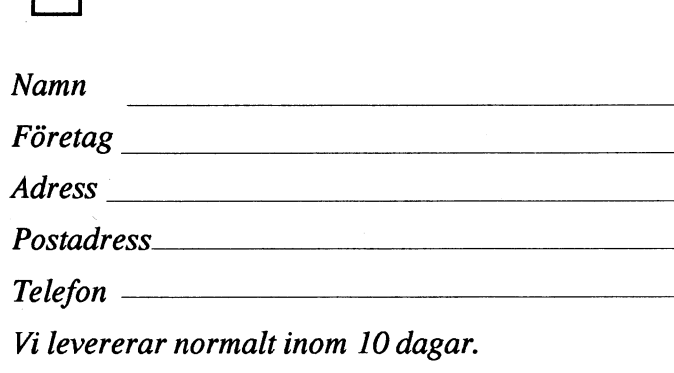

Data of Scandinavia, Box 80, 820 50 LOS

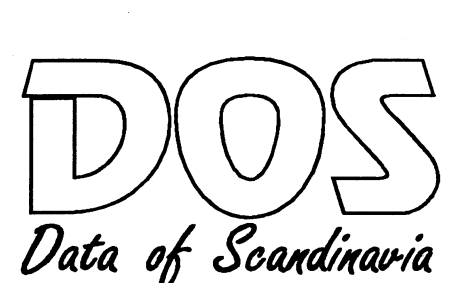

Svarspost 80 00920 00 820 50 LOS

Frankera ej DOS betalar portot.

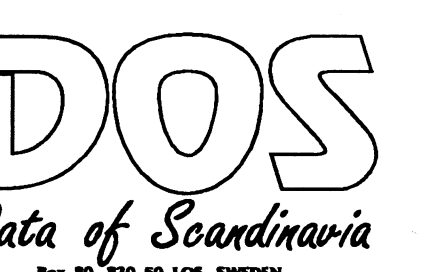

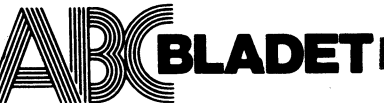

Medlemsorgan för ABC-klubben **Box 14143** 161 14 Bromma **ISSN 0349-3652** 

Redaktör, ansvarig utgivare: Ulf Sjöstrand I redaktionen: Claes Schibler och Sven Wickberg

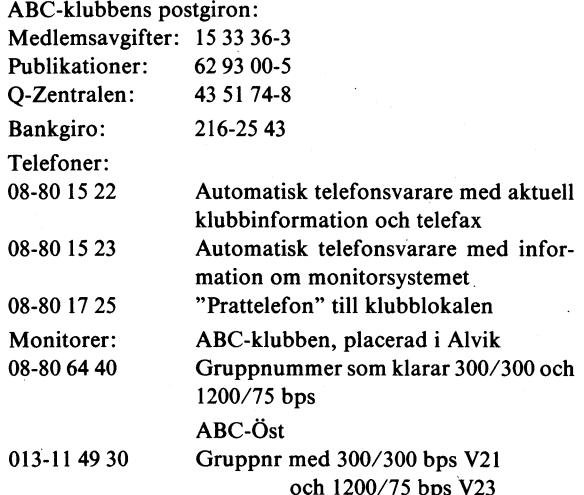

Tidningen ansvarar ej för att införda programlistningar är korrekta.

Upphovsrätt gäller för införda program om inget annat anges.

I tidningen uttalade åsikter står författarens räkning och är endast där så anges uttryck för ABC-klubbens mening.

1990.

Tryck: Svenskt Tryck AB 1990 Upplaga 2 500 ex.

Lämnad till tryck

## **NUMMER 1, 1990 INNEHÅLL**

Omslag Foto från årsmötet av Göran Sundqvist med Canon Ion stillvideokamera. Bilden överförd till Amiga med Videon digitaliseringsenhet och utskrivet på HP Pain-**Tet** Budget för 1991 Radannonser Motion nr 1 o 2 Intervju med Hugo av Sven Wickberg.................... 14 Högupplösning på ABC80 av Hugo Wikström Höghastighetsmodem i USA av Bo Kullmar .............. 16 Tuffa killar tar inte back upp av Sven Thorén ............ 17 Teldok 35 av Bo Kullmar Billiga modem av Bo Kullmar **ABC800** Monitor Datakommunikation MS-DOS PChård PCprog Pspråk PCTools version 6! En rapport om virus

Medlemsavgifter för 1990 Seniorer 190 SEK och juniorer 160 SEK

Junior räknas man t o m det kalenderår man fyller 18 år. Ange därför personnummer när Du betalar medlemsavgifter.

Medlemsskapet är personligt och avser fysisk person. Medlemsskapet räknas per kalenderår och Du får automatiskt det löpande årets förmåner retroaktivt om Du inte markerat annat årtal på talongen när medlemsavgiften betalas in.

## ABC-klubbens styrelse för 1990

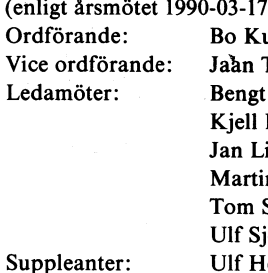

ullmar Tombach Almén **Brealt** iebe-Harkort in Lundberg Sjöberg iöstrand Ulf Hedlund Karsten Husberg Per Sten

## naderna har blivit 235 000 mindre än beräk- Vad detta bör bli har vi ännu inte klart<br>nat. Intäkterna har uppskattats bra vad för oss. Dock måste det bli något som vi

styrelsen fick "godkänt" vilket vi tackar Svenskt Tryck. De tar också hand om distri-<br>för. Tyvärr kan jag konstatera att Bengt **Överskottet från 1989**? Svenskt Tryck. De tar också hand om distriför. Tyvärr kan jag konstatera att Bengt **Överskottet från 1989?**<br>Sandgren har dragit sig tillbaka från det Styrelsen föreslog årsmötet att 1989:års Sandgren har dragit sig tillbaka från det Styrelsen föreslog årsmötet att 1989:års aktiva klubbarbetet. Jag tackar Bengt för överskott skulle förbrukas under 1989 vilket aktiva klubbarbetet. Jag tackar Bengt för överskott skulle förbrukas under 1989 års i just fått en ny lokal där han bl. a. gör aktiva klubbarbetet. Jag tackar Bengt för överskott skulle förbrukas under 1989 vilket arbetet

var så bra som den var. Dessutom finns – 000 kronor. Då har vi räknat med en tjock – inte säga när det nya monitorsystemet<br>det 60 000 i extra ordinära intäkter. Den – tidning även med bilder. Obs vi behöver – startar, men summan består av felaktigt förda interims- verkligen hjälp från medlemmarna med denna spår igång under våren.<br>skulder i förra bokslutet och skulder som stidning. När detta skrivs finns det dock så Jagräknarmed att den förs aldrig realiserades. Förra bokslutet skulle inga fasta planer när den skall gå i tryck, bör vara ute ungefär samtidigt som ABCalltså ha varit så mycket bättre. Avsätt- men det behöver inte hindra dig från att Bladet. Jag räknar också med att vi bör

Vi har under 1989 ansträngt oss mycket<br>för att få ner kostnaderna och kostnaderna. for att få ner kostnaderna och kostnaderna Slutgen föreslog vi till årsmötet att

Antal medlemmar 2000

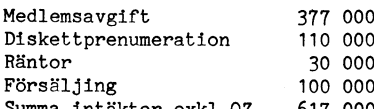

### **KOSTNADER**

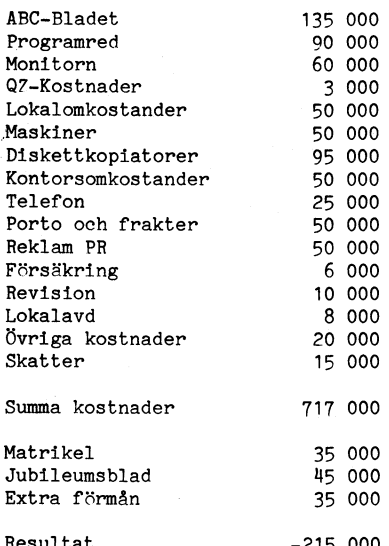

nat Intäkterna har uppskattats bra vad för oss. Dock måste det bli något som vi<br>gäller medlemsavgift och prenumeration på orkar genomföra rent praktiskt, det är man medlemsavgift och prenumeration på orkar genomföra rent praktiskt, disketter medlemsavgift och prenumeration på orkar genomföra rent praktiskt, disketter medan övrig försäljning har underdisketter medan övrig försäljning har underskattats med 90 000.

artars med 20 000.<br>Alla siffror är avrundade. Den~de exakta **Nya tag, nytt verksamhetsår**<br>frorna finns i resultat och balansräkningen Nu börjar ett nytt verksamhetsår. ABCsiffrorna finns i resultat och balansräkningen Nu börjar ett nytt verksamhetsår. ABC-

alla de insatser som han har gjort för» årsmötet godkände. En stor post är <sup>95</sup> 000 detta kommer Ulf att börja arbeta med kluben.<br>16 modern teknik för inköp av en snabb diskettkopieringsmaskin modern teknik för för framställning av framstäl<br>16 Mils Larsson livade som vanligt upp års- för 5" och 3". Vi behöver nämligen en till ABC-Bladet. Nils Larsson livade som vanligt upp års- för 5" och 3". Vi behöver nämligen en till ABC-Bladet.<br>Mötet med motioner vilka som vanligt av- snabb maskin för diskettkopiering så att vi En viktig uppgift, som redan har påbörjat mötet med motioner vilka som vanligt av-<br>mötet med motioner vilka som vanligt av-<br>snabb maskin för diskettkopiering så att vi<br>slogs!<br>som jobbar aktivt med klubben får någon slogs! som jobbar aktivt med klubben får någon är att få igång den nya minidator som vi

Bokslutet visar, se annan plats, ett stort lemmarna föreslog vi årsmötet att\_vi skall på många sätt. Här kommer stora delar Överskdtt Pa Cirka ZÛÛ ÛÛÛ tr0tS att Vi ge ut en matrikel. Vi beräknar att det går av den programbank som vi har att finnas

göra ett extra ABC-Blad som jubile'umsnum-<br>men i början får ni stå ut med en unixver-<br>mer vilket vi tror kommer att kostar 45 sion av mitt gamla MSG. Jag kan tyvärr Vi hade tyvärr dålig kontroll över ekono-<br>min 1939 och vi visste aldrig att ekonomin mer vilket vi tror kommer att kostar 45 sion av mitt gamla MSG. Jag kan tyvärr<br>var så bra som den var. Dessutom finns 000 kronor. Då har ningen till inköp av dator, laserskrivare indet behöver inte hindra dig från att Bladet. Jag räknar också med att vi bör ningen till inköp av dator, laserskrivare börja skriva. Vi har tänkt via skall ha lite kunna göra en or ja sintiklar som återknyter till de 10 gångna Fyra disketter tror jag att vi skall få ut<br>åren i klubben. Under året till prenumeranterna.

har därför kraftigt understiget budget. Kost- 35 000 skulle avsättas till en extra förmån. Bo Kullmar <1789>

## Förslag till budget 1990 ABC-Klubben **Radannonser** Dator ABC800

INTÄKTER PETER PERSON SALJES PETER PERSON 32 K Flexskiveenhet Aßczzo Bfesißfef 800 Bandspelare ABC821 Bandspelare ADC821<br>Skrivare Epson RX80 Allt eller delar Kablage summa intäkter exkl QZ 617 000 enno enno Penno Penno Penno Penno Penno Penno Penno Penno Penno Penno Penno Penno Penno Penno Penno Penno Penno Penno Penno Penno Penno Penno Penno Penno Penno Penno Penno Penno Penno Penno P Program Stockholms Stadsby<br>
BASIC-instruktören Box 3314<br>
Assembler 104 20 Stockholm<br>
Pinterrutin 108-785 77 85 (arb)<br>
Pinterrutin 108-785 78 52 (fax) Printerrutin Diskettlåda innehållande PO-kassetter 15 st<br>P-regressed about the state of the Second Second Second Second Second Second Second Second Second Second Second Second Second Second Second Second Second Second Second Second Second Second Second Second ABC-disketter 7 st<br>"Et kassetter och MU/M-kort för ABC800 Lexe is massecuted the floop of the state of the state of the state of the state of the state of the state of t<br>12 st tomma MBC800 have rerat, skrot, okompler Kontorsomkostander' 50 000 Böcker <sup>A</sup> Böcker<br>Manualer till dator, flexskiveenheten, band- <7334><br>spelare och till skrivaren av Bernt Olsson spelare och till skrivaren<br>ABC om BASIC Förstäkring 5 900 ABC om programmering och dokumentation 385 00 Tors<br>Avancerad programering på ABC80 0486-106 69 Avancerad programering på ABC80 19 nummer av ABC-bladet Säljes<br>Allt eller i deler Skatter in delar and the Dator AbC.<br>Delast Expanding Delar and Teb ABC77 Priset är en förhandlingsfråga men en pris-<br>ide för det hela kan vara 4.000:-Janne Ljung

Juhile Lydrig<br>Fäbodvägen 26 Pris 2.500:-142 33 Trångsund 1 x 3 3 90 (bost) Janne<br>
08-771 85 90 (bost) Janne<br>
08-785 70 93 (arb) 0762-5

Årsmötet har just avslutats. Vi i den gamla på annan plats i tidningen.<br>Styrelsen fick "godkänt" vilket vi tackar species i tidningen.<br>Svenskt Tryck. De tar också hand om distri-

fritid Över- - köpt från Diab Data. Minidatorn DS90-20 Ekonomin Fittid över.<br>Ekonomin För att ge något direkt tillbaka till med- kommer att bli centrum för verksamheten<br>Bokslutet visar, se annan plats, ett stort lemmarna föreslog vi årsmötet att vi skall på många sätt. Här kom överskott på cirka 200 000 trots att vie en matrikel. Vi beräknar att det går en av den programbank som vi har att finnas har satt av pengar för inköp av minidator, et 35 000 för en matrikel. Har att det går anden bli till Vi föreslog också årsmötet att vi skall Ett nytt konferenssystem kommer också,<br>göra ett extra ABC-Blad som jubile umsnum- men i början får ni stå ut med en unixver-

**Säljes**<br>Dator ABC800 Skrivare Datasouth DSl80 Matrix printer. Flexskiveenhet Datadisk 8

Säljes Program

Ord 800 Manualer följer med.

merk<br>Stockholms Stadsbyggnadskontor<br>Box 8314

ABC800 havererat, skrot, okomplett  $4680$  exp kort - OK eller skrot

Berlin Breech<br>Bofinksgatan 7<br>385 00 Torsås

Bildskärm ABC815, monokrom 15" Datadisk 84, 2\*320 kB inkl exp-rack

Resultat  $-215\,000$   $08-785\,70\,93$  (arb) 0762-509 01 (efter kl 18.00)

## wed hänsyn till överskottet för 1989<br>valde styrelsen att föreslå oförändrad av-<br>gift 190/160 kr för senior/junior. Detta ISMÖtet 190/160 kr för senior/junior. Detta

ber Isingsalen i verklubbnusetvalen i Trane-<br>bergssalen i "klubbhuset" i Alvik, Stockholm. Dengssaren i Kubbindset 1719 i Kommar samt ny utrustning till ABC-bladets redak-<br>Denna gång kom dock endast 24 medlemmar samt ny utrustning till ABC-bladets redak-<br>mot det dubbla 1989. Varför denna skill. tion. Ändå har de mot det dubbla 1989. Varför denna skill- tion.<br>nad? 1989. nad? 1989. Stadgar

var ett minsingicts ansmott, ut navt vannt<br>många klagomål på klubbens service, kasset- undantag av yrkanden om sänkt avgift för-<br>ter hade inte levererats, kansliservicen upp- stås, till vilka jag återkommer nedan. levdes som bristfällig, det hade varit ekono-<br>misk kris. Till detta kom en del menings-<br>Ansvarsfrihet och omval

om! Kanslifunktionen sköts numera ideellt, och utan några problem. Man följde helt årsmötet. Därför beslöt årsmötet att göra<br>I första hand av vissa styrelsemedlemmar, valberedningens förslag och omvalde Bo en mindre ändrin i första hand av vissa styrelsemedlemmar. Valberedningens förslag och omvalde Bo<br>Detta har medfört en större kontaktyta Kullmar till ordförande och Jan Liebe-Harpositivt och möjligtvis undanröjt många till-<br>positivt och möjligtvis undanröjt många till- ledamoten Jaan Tombach utsågs till ny vice and och Nils Larsson ställde som villkor för<br>fällen till missnöje. Genom bortfallet av personalkostnader har klubbens ekonomiska sig omval. Till resterande styrelseplatser att man skulle ändrade stadgarna så att ställning blivit oväntat och oproportioner- utsågs Kjell Brealt, Martin Lundberg (nyval), det int ligt starking stark och datorbestånd Tom Sjöberg, Ulf Sjöstrand (fortsätter som stadgeändring av datorbestånd<br>Ligt stark. Stor upprustning av datorbestånd i Tom Sjöberg, Ulf Sjöstrand (fortsätter som stadgeändring av den med hänsyn till inflationen i verkligheten Ulf Hedlund (tidigare ordinarie ledamot) inte korrekt återgav det han hade yrkat-<br>med hänsyn till inflationen i verkligheten Ulf Hedlund (tidigare ordinarie ledamot) inte korrekt

stadgeändring – se nedan) hade t om revi-<br>stadgeändring – se nedan) hade t om revi- På samma sätt skedde omval av Lars – skall kunna ändra stadgarna endast om änd-<br>sorerna fått andrum och kunnat göra sitt – Gattberg som re sorerna fått andrum och kunnat göra sitt Gattberg som revisor (auktoriserad) med ringen aviserats i kallelsen. Andringar skal. jobb i tid, nyvalda Marinna Forsman som "lekmanna- ske vid två på varandra följande möten,

Mötets start blev något fördröjt därför att Likaså omvaldes valberedningen Gunnar ABC-Stockholm samma dag fått tillfälle Tidner, Joe Johnson och Göran Sundqvist. att göra studiebesök på åskinstitutet i Upp-<br>sala. Man hade räknat med att hinna till- Budget och medlemsavgift baka i tid för årsmötet, men så blev tydli-<br>Thu var det dags att ta itu med budgen inte fallet. Kanske alla åskor redan i för 1990 och därmed medlemsavgiften. gen inte fallet. Kanske alla åskor redan för 1990 och därmed medlemsavgiften. Inte hade gett honom någon tidpunkt när<br>Thade letts bort under besöket? Bo Kullmar redogjorde för tankarna det skulle vara färdigt, och så hade

valdes Claes Schibler och Per Sten, mötet med 2000.<br>förklarade sig behörigen utlyst och dagord- Styrelsen har tänkt sig att under året skulle fullgöra sitt uppdrag och därvid ta

handlingar blev synnerligen odramatisk (verk-<br>samhetsberättelser och ekonomisk rapport

avgifter, publikationer och diskettabonne- ha chansen att klara den i tid (det skall lemmar, helst 10 000. För att förbättra<br>mang. De största utgifterna har varit lokal- kosta 1-2 tusen i månaden). Hann har rekryteringen b mang. De största utgifterna har varit lokal- kosta 1-2 tusen i månaden).<br>
kostnader, telefon och porto, sedan man Eftersom man kan fira 10-årsjubileum "med syfte att man skulle göra om ABCkostnader, telefon och porto, sedan man Eftersom man kan fira 10-årsjubileum slutat köpa kanslitjänster efter första kvar- under 1990 planeras utgivning av en ny slutat köpa kanslitjänster efter första kvar- under 1990 planeras utgivning av en ny klubben till en riksförening. (Därvid var talet 1989. På frågan om vad "publikatio- matrikel, ett jubileumsnummer av ABC- väl underförstå talet 1939, på frågan om vad "publikatio\_ matrikel, ett jubileumsnummer av ABC- väl underförstått att det skulle bildas fler ner" stod för fick årsmötet veta att det bladet och "någon extra förmån", som ännu lokalföreningar som kunde rekrytera bättre.) handlade om dokumentation till BasicIIpc, inte är bestämd. Styrelsen hade ställt sig helt kallsinnig<br>handlade om dokumentation till BasicIIpc, inte är bestämd. Styrelsen hade ställt sig helt kallsinnig<br>Kalkyl 800 och diver Kalkyl 800 och diverse andra manualer, t<br>av till monitore.

naler om ekonomin hade den nyvalda styrel-<br>mötena i flera år givit styrelsen en ram som den är (2000).<br>Sen varit mycket försiktig med alla kostna-<br>inom vilken man kunde preliminärt factetälla som den är (2000). sen vari myc <sup>e</sup> orsi ig me <sup>a</sup> <sup>a</sup> ostna- - . . \_. den Man sa avtalet om köpta kanSH\_ inom vilken man kunde preliminartfaststalla tjänster och man övergick även till att expliciti valltall på arsillotets-besidt. Denna **"Wad var det jag sa..."**<br>sköta bokföringen ideellt. Men föreningens – ram hade för 1990 varit 190–220 kr för – Här kan det vara skäl sköta bokföringen ideellt. Men föreningens fam hade for 1990 varit 19.<br>medlemmar är naturligt nog mera intresserade av att skriva dataprogram och mecka" i variantisk skriva skriva strukturen av strukturen med 4 000 med 4 000<br>" med datorer än av att sköta redovisning med datorer än av att sköta redovisning<br>och räkenskaper, så bokföringen halkade och räkenskaper, så bokföringen halkade betala ett kansli, men för stör för att efter. Styrelsen fick inte klart för sig hur klara slg ldeellt- Ûen Vld förra årsmötet efter. Styrelsen fick inte klart för sig hur<br>gott om pengar man hade förrän i slutet av året.

Det förnöjda årsmötet? Mu har klubben investerat i den länge till den saken vid motionsbehandlingen.<br>Precis som i fiol hölls årsmötet i Trane- efterlängtade större datorn (en DS-90 från Så var det då dags för motionerna. preeliging tale större datorn (en DS-90 från Så var det då dags för motionerna. Två<br>DIAB) till monitorn, nya och snabbare modem sådana fanns, båda av Nils Larsson från<br>samt ny utrustning till ABC-bladets redak- Linköping (

Den nar gången var allting preeis tvärt- heter. Likaså skedde valet med acklamation med revisionen nästan inpå klockslaget för - Detta har medfört en större kontaktvta Kullmar till ordförande och Jan Liebe-Har- mötet kunde hållas en månad senare- Den mot övriga medlemmar, vilket upplevts som kort till sekreterare. Hittillsvarande styrelse- frågan hade inte tagits upp <sup>i</sup> kallelsen, färing i missnöje. Genom barte sedan bengt Sandberg avsagt ett vara med om det enhälliga beslutet sig omval. Till resterande styrelseplatser att man skulle ändrade stadgarna så att utsågs Kjell Brealt, Martin Lundberg (nyval), det inte skulle bli möjligt att göra en<br>Tom Sjöberg, Ulf Sjöstrand (fortsätter som stadgeändring om den inte var aviserad i och medlemsserviea har ställts i utsikt redaktör för ABC-bladet) och Bengt Almen kallelsen. och medlemsavgiften har inte höjts, dvs (går in som kassör). Till suppleanter utsågs Nu menade Nils Larsson att protokollet och Karsten Husberg, samt nyval av Per<br>Sten.

revisor" och hittillsvarande revisorn Kjell varav ett skall vara ordinarie årsmöte.

bakom budgeten. Föreningen räknade förra saker prioriterats.<br>året med att uppnå 2 100 medlemmar och Biter en del dividerande om vad som av ordförande Bo Kullmar, varefter man i året med att uppnå 2 lön medlemmar och av ordförande Bo Kullmar, varefter man i året med att uppnå 2 lön medlemmar och Efter en del dividerande om vad som "<br>Efter en del dividerande rask takt och "som vanligt" utsåg Gunnar det nåddes nästan (2 022) - vilket dock egentligen sagts eller inte sagts på förra Tidner som mötesordförande och Sven Wick- lnnebör en mlnsknlng med 590 fran börlan årsmötet ansåg slg mötet kunna kenstatera berg som sekreterare. Till justeringsmän av år 1989. För innevarande år budgeteras att det i alla fall sagts tillräckligt på valdes Claes Schibler och Per Sten, mötet med 2000.

förklarade sig behörigen utlyst och dagord- 5tyrelsen har tänkt sig att under året skulle fullgöra sitt uppdrag och därvid ta<br>- skaffa en HP-laserskrivare och en snabb hänsyn också till Nils Larssons synpunkter. skaffa en HP-laserskrivare och en snabb hänsyn också till Nils Larssons synpunkter.<br>386-maskin, vilket skulle innebära en väsent- Därmed ansåg årsmötet motionen besvarad. Genomgången av styrelsens redovisnings\_ 386-maskin, vilket skulle innebära en väsent- Därmed ansåg årsmötet motionen besvarad. samhetsberättelser och ekonomisk rapport - kopieringen (som ju också sköts ideellt)**. Medlemmar och förmäner**<br>finns förhoppningsvis på annat ställe i detta - Redaktionen för ABC–bladet får också bättre - Den andra motionen

Lokalavdelningarna (ABC-Öst och ABC-<br>Stockholm) skulle få bidraget ökat till 4 Ja, se pengar! Stockholm) skulle få bidraget ökat till <sup>4</sup> det berodde på för hög avgift. Den borde Bengt Almen visade på stordia att klubbens <sup>000</sup> kr var, och man räknar med att på<br>huvudsakliga inkomster bestod av medlems- nytt köpa tjänster för bokföringen för att huvudsakliga inkomster bestod av medlems- nytt köpa till köpa ten medlems- nytt köpa till köpa ten medlems- nyt<br>ha chansen att klara den i tid (det skall lemmar, helst 10 000. För att förbättra

Efter förra årsmötet med dess larmsig-<br>maler om ekonomin hade den nyvalda styrel-<br>mätens i flere år givit styrelem som mo avgiften i väntan på årsmötets beslut. Denna **1978 var det jag sa..."**<br>ram hade för 1990 varit 190–220 kr för Här kan det vara skäl

Med hänsyn till överskottet för l989 blev också årsmötets beslut. Samtidigt be-<br>slöts att den gamla ramen skulle gälla också för 1991. Årsmötet godtog också förslaget<br>till budget.

Nils Larsson (ordf ABC-Öst) menade att avgiften är för. hög, men tänkte återkomma

Ett sådant resultat kan ju knappast upp-<br>väcka stort missnöje på ett årsmöte, med stadgar skulle ändras på det sätt Nils Lars-Man kan gissa på att det förra gången Ett sådant resultat kan ju knappast upp- I den första motionen yrkades att klubben<br>var ett "missnöjets" årsmöte: det hade varit väcka stort missnöje på ett årsmöte, med stadgar skulle mot föregående årsmötes stadgeändring.<br>Förra året kom kraftiga protester från.

misk krist kom en detta kom en detta kom en detta kom en detta kom en detta kom en detta kom en detta kom en de<br>Styrelsen fick alltså ansvarsfrihet utan svårig- perna i tid före årsmötet och måste sitta motsättningar av mera trivial natur.<br>Den här gången var allting precis tvärt- heter. Likaså skedde valet med acklamation med revisionen nästan inpå klockslaget för

där han preciserade att han ville att mar (något omdiskuterade Sten. )<br>Genom förra årets (något omdiskuterade Sten. ) – På samma sätt skedde omval av Lars – skall kunna ändra stadgarna endast om änd-

Bättre sent än aldrig in det att alle det att alle det alle det ander som suppleant. Händels var han besviken över att att Därbin som suppleant. För övrigt var han besviken över att att Mötets start blev något förslag und till ändrade stadgar under året. Detta hade<br>ju ställts i utsikt.

Sudget och medlemsavgift i Tidner tog på sig ansvaret för Gunnar Tidner tog på sig ansvaret för Nu var det dags att ta itu med budgeten i det sista. Han hänvisade till att styrelsen det skulle vara färdigt, och så hade andra<br>saker prioriterats.

finns förhoppningsvis på annat ställe i detta ander Redaktionen för ABC-bladet får också bättre ander andra motionen handlade om flera olika maskiner och program.<br>Independent program. Saker. Nils Larsson var alarmerad över

ex till monitorn.<br>
ex till monitorn. For att klubben så tidigt som möjligt på mar betackade sig för 10 000 medlemmar<br>
Efter förra årsmötet med dess larmsig-

dåvarande ordf Stig Löfgren sa redan vid<br>årsmötet 1988 ått föreningen med 4 000

sade Gunnar Tidner - som var med och bo Kullmar hade inte haft kontakt med **Verksamhetsberättelse för ABC-klubben 1989**<br>Startade ABC-klubben för tio år sedan - pågon som klagat på avgiften eller vägrat Verksamhetsåret omfa startade ABC-klubben för tio år sedan – hågon som klagat på avgiften eller vägrat Verksamhetsåret omfattar tiden 1989–02–12<br>1990–03–17. Redovisningsåret omfatt sig en lokal betaladen. Bortfallet av medlemmar förra – 1990–0 klubb med kanske 500 medlemmar. Stad- året - ca 500 - var inte större än tidigare and 1989-01-01 till 1989-12-31.<br>Kans akrevs därefter, och det är därför ar Skillnaden är att det inte kommit in

Nu brakade det loss...!<br>Så hade man då kommit till punkten "Övriga bra,<br>frågor" som inte brukar bli så långrandig, S frågor" som inte brukar bli så långrandig. Som alla ABC-bladet-läsare vet har det<br>Men denna gång blev det årsmötets längsta kontinuerligt diskuterats om klubben ger

"Jag vill kommentera det beslut som just datorerna har inte längre så mycket att har tagits. Förra årsmötet gick ABC-Väst hämta i ABC-bladet, eftersom nästan ingen

kom att handla dels om medlemsavgifternas<br>storlek och uppbörd, dels om sättet att

Nils Larsson menade att det nuvarande – Nils Larssons hot att ABC-Öst också skulle – sen har under året haft 16 sammanträden<br>systemet – där riks och lokalföreningarna – utträda ur klubben (liksom ABC-Väst förra – i klubblo systemet - där riks och lokalföreningarna utträda ur klubben (liksom ABC-Väst förra i inkrävde var sina avgifter vid olika tillfällen i året) var det flera som undrade vilken verkinkrävde var sina avgifter vid olika tillfällen aret) var det flera som undrade vilken verk-<br>- ledde till att lokala medlemmar inte be- samhet Nils själv menade att en klubb (eller talade två gånger och därför tappades bort. Iokalavdelning) borde ha. "Sådan som med- Klubbens ekonomi blev mycket god 1989.<br>Om riks inte vill administrera lokalavdel- Iemmarna kräver", blev svaret. "Och vad Orsaken till d få administrera riks avgifter. Han var inte och allt som är av intresse för medlem- kansli och att andra utgirter också har stora utgirter också har stora utgirter också har stora utgirter också har stora utgirter också ha

över hur och varför nuvarande avgiftssystem **"Extra förmån"?** Dokföringen har skötts helt ideellt. Työver hur och varför nuvarande avgiftssystem **"Extra förmån"?**<br>uppkommit. Tidigare hade riks tagit upp Som sista debattpunkt tog Bo Kullmar upp värr har detta medfört att några få räk-<br>båda avgifterna samtidigt, men då klag avdelningarna bittert över att de fick vänta marna kunde tänkas ha glädje av. För detta för länge på avräkning. Enligt nuvarande har 35 000 kr avsatts i budgeten (dvs 17 system sköter lokalavdelningarna sin admini-<br>system sköter lokalavdelningarna sin admini-<br>stration och sin uppbörd själva. ABC-Stock-<br>Både i styrelsen och i msg-systemet har stration och sin uppbörd själva. ABC-Stock- kädde i styrelsen och i msg-systemet hark för försent betalda fakturor mer än väl kom-<br>holm önskar inte någon ändring av nuvarande kaken diskuterats. Många förslag harktagitsk pe holm önskar inte någon ändring av nuvarande saken diskuterats. Många förslag har tagits penseras av det faktum att bokkør saktum att bokkør system.

styrelsen visst kunde diskutera att överlåta klubbtröja eller klubbmössa, gratis nummer vändigt att åte<br>åt ABC-Öst att distribuera även riks avier av någon datatidning eller en bok till alla på Contera AB.<br>bland sina medle (Och referenten har kollat och funnit att ter, cd-röm-maskin med datatidningar på, Kansliet:<br>den saken överlämnades åt styrelsen att pristävling eller utlottning av någonting. I början

blev litet rörig genom att man blandade i Stig Löfgren uppmanade styrelsen att på att lägga upp nya och bättre rutiner<br>Inop själva avgiftsbeslutet med styrelsens i överväga att skaffa ett kylaggregat till för kansliet. Nya lhev litet rorig genom att man biandade og Stig Lorgren uppmanade styrelsen att ikplaggregat till för kylaggregat till s k "ram". Gunnar Tidner gav också här klubbrummet, där temperaturen inte sällan en tillbakablick. Sedan många år hade klub- blir för hög för datorerna. Hans blir bög för bög för bög för bög för bög för bög för bög för bög för bög för bög för bög för bög för bög för bög för bög för bög för bög för bög ben låtit styrelsen bedöma behoven och Och med detta sattes punkt även för Under uppbyggnaden av kansliet kunde avisera en preliminär årsavgift, som dock Övriga frågor. Van den som vi konstatera att en hel del inte hade måste hålla sig inom en vis ram som be-<br>slutats av föregående årsmöte. Annars skulle i **Tack och adjö** i fungerat som det borde tidigare. De flesta sur en statt som det borde tidigare. De flesta slutats av föregående årsmöte. Annars skulle Tack och adjö surde var närvarande surdegar kunde klaras ut under årets första man behöva vänta på årsavgifterna till efter Bengt Sandgren - som inte var närvarande balva. man behöva vänta på årsavgifterna till efter Bengt Sandgren – som inte var närvarande<br>årsmötet. Men det kommer ju in räkningar bid årsmötet – har nu lämnat styrelsen efter ärsmotet. Men det kommer ju in räkningar vid årsmötet – har nu lämnat styrelsen efter Gamla förkopierade ABC-disketter har<br>även före årsmötet. Med detta system får att i ett flertal år ha lagt ned ett mycket gensats ut och

det av styrelsens beslut om preliminär av- silet.<br>Bo Kullmar avtackade honom i hans från- Her, I samband med detta sade föreningen

avgiften är för hög och att många medlem- mar vägrar att betala den.

och många deltog. Klubbens medlemsför- svarar måner är huvudsakligen ABC-bladet, monitorn och programdistributionen. De som är <1349> medlemmar i klubben tycks anse att detta Sven Wickberg medlemmar i klubben tycks anse att detta är värt avgiften.

garna skrevs därefter, och det är därför at. Skillnaden är att det inte kommit in man nu har en stadgerevision på gång. I lika många nya som tidigare. Genom att m nu har en stadgerevision på gång.<br>Arsmötet hade ingenting att tillägga och blubben inte längre är en klubb för ett i på åremå Årsmötet hade ingenting att tillägga och klubben inte längre är en klubb för ett på årsmötet 1989-02-11 valdes följande<br>beslöt lämna motionen utan åtgärd. 1939-02-11 enda och tämligen enhetligt märke är det styrelse: beslett lämna met det met det enda och tämligen enhetligt märke är det litet svårare att rekrytera nya medlemmar, Nu brakade det l0SS---l <sup>1</sup> men en stabilisering kring <sup>2</sup> 000 var nog Qrdförande; Bo Kullmar

Men denna gång blev det årsmötets längsta kontinuerligt diskuterats om klubben ger Ulf Hedlund Valuta för pengarna till alla medlemmar. Ulf Hedlund valuta för pengarna till alla medlemmar. Ulf Sjöstrand Nils Larsson begärde ordet och yttrade: De som huvudsakligen håller på med ABC-<br>Ag vill kommentera det beslut som just datorerna har inte längre så mycket att har tagits. Förra årsmötet gick ABC-Väst hämta i ABC-bladet, eftersom nästan ingen and the storman storman.<br>ut. Risken är mycket stor att ni kommer av dem skriver något om ABC. Däremot Suppleanter: Bengt Almen ut. Risken är mycket stor att ni kommer i av dem skriver något om ABC. Däremot förlora en lokalförening till."<br>En lång diskussion följde på detta. Den i grambanken för ABC (ni vet väl om att grambanken för ABC (ni vet väl om att det finns en förnämlig katalog?) eller hämta själva i monitorn och köra på msg-systemet.<br>De som inte gör något av detta har förbesluta medlemsavgiftens storlek, dels om De som inte gör något av detta har för- Styrelsen konstituerade sig och utsåg Ulf<br>De sluta medlemsavgiftens storlek, dels om De som inte gör något av detta har för- Styrelsen konst

vem hämtar pengarna?<br>
inför vad nog många uppfattade som<br>
Nils Larsson menade att det nuvarande inför vad nog många uppfattade som - ledde till att lokala medlemmar inte be-<br>Samhet Nils själv menade att en klubb (eller Ekonomi; talade två gånger 0Ch därför taPPadeS b0rt- lokalavdelning) borde ha. "Sådan som med- Klubbens ekonomi blev mycket god 1989. heller nöjd med styrelsens sätt att besluta marna", blev svaret på det, ooh längre kom hållits nere genöm spar-samhet, Dessutom

frågan om vilken "extra förmån" medlem- inngar inte har betalats i tid och att revi-<br>marna kunde tänkas ha glädje av. För detta i sorerna inte har fått redovisningen i tid

Stem.<br>- " upp och avvisats som opraktiska eller på sig själv inte har kostat något.<br>- Nuvarande ordf Bo Kullmar menade att annat sätt ogenomförbara. Bland förslagen: För 1990 har styrelsen ansett det nöd-Nuvarande ordf Bo Kullmar menade att annat sätt ogenomförbara. Bland förslagen: För 1990 har styrelsen ansett det nöd-<br>Styrelsen visst kunde diskutera att överlåta klubbtröja eller klubbmössa, gratis nummer vändigt att åte medlemmar, ett antal gratis programdisket-<br>ter, cd-rom-maskin med datatidningar på,

använda pengarna på något strunt, utan i vad är styrelsens "ram"?<br>
Så fall satsa dem på utökade resurser till<br>
Debatten om hur medlemsavgiften bestäms ABC-bladet, eller fler och bättre modem.

k lubbrummet, där temperaturen inte sällan hjälp av TcX DataKonsults PC-program<br>blir för hög för datorerna. REG.

även före årsmötet. Med detta system får att i ett flertal år ha lagt ned ett mycket arensats ut och återanvänts. En del gammal man in pengar att betala dem med. In stort arbete. Han har jobbat med program- ABC-utrustning man in Pengar att betala dem med- Stort arbete. Han har jobbat med program- ABC-utrustning såsom drivear, hårddisklåda banken och prenumerationsdisketterna och till Mica hårddisk, skönskrivare och modem Dock är det vid ordinarie årsmötet som banken och prenumerationsdisketterna och till Mica<br>avgiften BESLUTAS. Årsmötet är inte bun-<br>det av styrelsens beslut om preliminär av-<br>sliet.<br>Horan tietare sålts, har sålts, har sålts

vid tillfälle. Bo hoppades att man kunde att lagra gamla ABC-Blad. Vissa nummer<br>Nils Larsson hävdade mycket bestämt att finna flera personer som kunde träda in fanns i över 1000 överexemplar. Cirka 200

ar vägrar att betala den.<br>Därmed förklarades mötet avslutat, och<br>Denna del av debatten blev mycket livlig i för referatet och kommentarerna ovan för referatet och kommentarerna ovan<br>svarar

4 **ABCELADET** 1. 1990

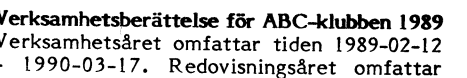

**RYBLADET** 

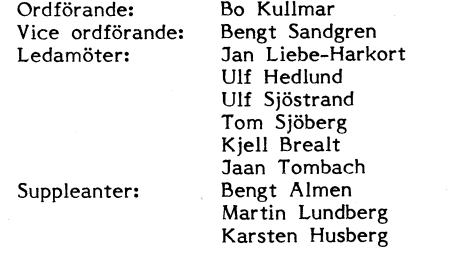

modligen slutat vara medlemmar. Med vad i Hedlund till kassör, Jan Liebe-Harkort till skulle vi kunna locka dem tillbaka? sekreterare samt UÍf Sjöstrand till redaktör<br>och ansvarig utgivare för ABC-bladet. Styrel-

edlemsavgiftens storlek. man inte eftersom det hade satts streck in derskattades antalet diskettprenumeratio-<br>Gunnar Tidner och Stig Löfgren - tidigare den ganska långt utdragna debatten. Her och försäljningen av PC-progra Gunnar Tidner och Stig Löfgren - tidigare and the creation det has datten. The medicine of the medicine of the<br>riksordförande - gav en historisk återblick geten, en en historisk geten, en en historisk geten, en en historis

ter 35 000 kr avsatts i budgeten (dvs 17 för att göra halvårsrevision. Dock är det<br>kr per medlem). Kr avsatts i budgeten (dvs 17 för att de kostnader som vi har betalt

den saken överlämnades åt styrelsen att bristävling eller utlottning av någonting. I början på 1989 tog klubben själv hand<br>behandla redan vid årsmötet 1989…) sven Wickberg-menade att man inte borde kom kansliet och inredde om kansliet och inredde en del av klubb-<br>lokalen för detta ändamål. Under början It med all satsa dem på utökade resurser till av 1989 lade Bo Kullmar, Bengt Sandgren<br>BC-bladet, eller fler och bättre modem. Och Martin Lundberg ner ett stort arbete<br>Stig Löfgren uppmanade styrelsen att på att lägga upp n

Bo Kullmar avtackade honom i hans från- ber. I samband med detta sade föreningen<br>varo och lovade att han skulle få sin blomma upp den lagerlokal som har använts för finna flera personer som kunde träda in fanns i över 1000 överexemplar. Cirka 200 efter Bengt.

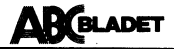

Kjell Brealts bostad. ABC- Ost har dessutom tagit hand om cirka 70 exemplar av varje tidning. Även diverse manualer till ABC-program har sparats i en mindre upp-Abcomparison in spaces of the total for the space of the space of the space of the space of the space of the space of the detta fick klubben 3000 kronor.

## Medlemsutvecklingen:

I början på 1989 fanns det 2.532 medlem-<br>mar. Vid slutet av 1989 fanns det 2022 medlemmar registrerade. I budgeten för 1989 räknade styrelsen med 2100 medlemmar vilket vilket vi nästan uppnådde.

Antalet nya medlemmar under 1989 är 234 och 52 av dessa har återkommit som medlemmar. 744 medlemmar har lämnat föreningen. De flesta har gjort detta eftersom de inte längre har en ABC-dator. Antalet medlemmar som lämnar föreningen är ganska normalt i jämförelse med de senaste åren. Vad som skiljer nu är att föreningen inte har fått så många nya medlemmar som på ABC-tiden. Dock har antalet nya medlemmar under senare delen av 1989 ökat genom bättre medlemsvärvning av PCanvändare.

Antalet juniorer är 90. Under 1989 skickades inbetalningskort ut även till medlemmar som inte hade betalt medlemsavgiften 1988. 39 av dessa har återkommit som medlemmar. 13 som är skillnaden mellan 52 och 39 är gamla medlemmar som har återkommit. De var inte ens medlemmar 1987.

I medlemsregistret finns det 38 gratismedlemmar. Av dessa är 10 hedersmedlemmar och 23 är bibliotek. Ett tjugotal bibliotek får av tradition ABC-Bladet gratis.

## Hedersmedlemmarna är:

Kjell-Åke Johansson, Kjell Järbin, Stig Löfgren, Claes-Göran Schibler, Ulf Sjöstrand, Gunnar Tidner, Joe Johnsson, Marianne Forsman, Bengt Sandgren och Bengt Lönnqvist. Dessutom är Lars Karlsson hedersmedlem men han finns inte kvar i registret eftersom klubben har tappat kontakten med honom.

De andra gratismedlemmarna är Datadelegationen, Bohlins revisionsbyrå, Sven<br>Olofsson QZ, Tommy Kjellqvist och Jan Ohberg. Bohlins är den revisionsbyrå som<br>klubben anlitar. Sven Olofsson är den enda på QZ'som fortfarande har gratismedlem-<br>skap vilket tillkom när klubben började sammarbeta med QZ. Tommy Kjellqvist är gratismedlem eftersom vi har fått Kalkyl800 av honom och Jan Öhberg är gratismedlem på grund av att styrelsen uppskattar Jans BBSverksamhet.

1989 var det första år när prenumerationsdisketter ABC-Kassetter fick beställas som ett tillägg på medlemsavgiften. Många medlemmar har då beställt både PC-disketter och ABC-diskett eller kassett.

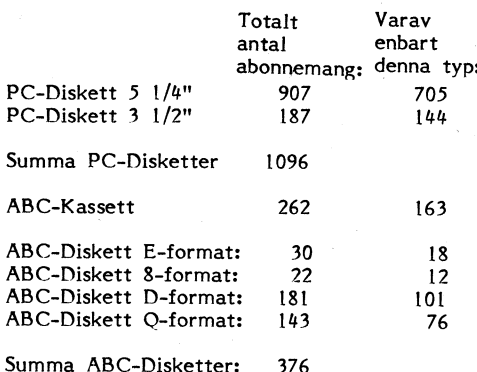

1990

Dessa abonnemang har tecknats av 1475 medlemmar enligt följande:

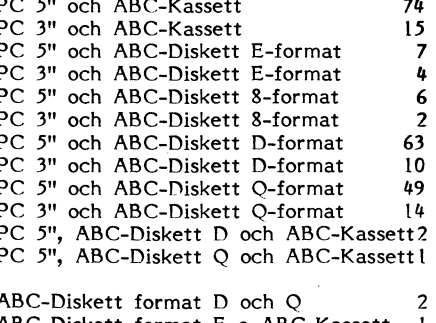

ABC-Diskett format E o ABC-Kassett ABC-Diskett format 8 o ABC-Kassett ABC-Diskett format D o ABC-Kassett

## **ABC-Bladet:**

ABC-Bladet har under verksamhetsåret kommit ut med fyra nummer. ABC-Bladet har på grund av lokalbyte blivit försenat några gånger.

I nummer 1 publicerades en text som egentligen skickas ut till nya medlemmar. Detta gjordes för att alla skall få en riktig information om klubben. Bl. a. fanns stadgarna och en lista på allt vad klubben har att sälja med.

Nr 2 var ett temanummer om Virus. Under året har ganska lite skrivits om ABCdatorerna. Det beror på att det inte finns någon som vill skriva något dvs det kommer inte in några artiklar. En del material har publicerats på engelska från konferensys-<br>temet USENET/EUNET.

Sven Wickberg och Bo Kullmar hör till de flitigare skribenterna. MSG- utdrag fyllde också en viktig funktion för att ge som inte kör MSG information.

## Programredaktionen:

Programredaktionen har under året bestått av Bengt Sandgren med viss hjälp från Bo Kullmar. Bengt har förtjänstfullt ufört det mesta arbetet. Detta arbete har bl a bestått i beställning och hemforsling av låd-<br>vis med disketter och diskettfodral till klubblokalen samt administration av de prenumerationsdisketter som medlemmar har kopie-

ration-backat.<br>ABC-Disketter och Kassetter nummer 28, 29 och 30 har skickats ut till medlemmarna som har tecknat abonnemang på dem. PC-Disketterna 7, 8 och 9 har skickats ut till anbonnenterna. 1989 är det första år som ABC-Klubben kunde tillhandahålla 3<br>1/2 " PC-disketter.

För ABC-Klubbens PC-disketter med speciellt innehåll har det skapats en serie som börjar på nummer PC-1000. Den första disketten är den gamla introduktionsdisketten som inte längre ingår i medlemsavgiften. Den var gratis för att kompensera medlemmar för den dåvarande medlemsförmånen<br>ABC- Kassett. Ytterligare tre disketter fanns sedan tidigare och därutöver har 8 disketter sammanställts.

En CD-ROM läsare har installerats på klubbens XT och tre CD-skivor har köpts.<br>PC-SIG och PC-Blue skivorna är organiserade diskettvis och därför har klubben kunnat kopiera ut disketter till medlemmarna. CD- ROM skivan Shareware Grab-Bag är inte diskettorienterad och från den kan vi därför inte kopiera ut disketter.

Under året skrev ABC-Klubben avtal med DIAB Data om att ta över BASIC II/PC. Det är DIAB:s PC-version av 800:ans BASIC. Därmed lade DIAB ner produkten. I början på februari har klubben leverat cirka 70 exemplar av BASIC II/PC.

ABC-Klubben har fått Kalkyl800 via Tommy Kjellqvist. Det får anses vara ett av de bättre programmen för ABC800serien. Vi fick också en speldiskett för ABC806 från TcX DataKonsult.

Det har varit stora problem med att ta fram ABC-Kassetter. 1988:års kassetter kunde inte skickas ut under 1988. Tidigare<br>har förre ord- föranden Stig Löfgren haft<br>hand om framställningen av kassetter, men efter att han inte längre hade tid så var det ingen som lyckades att ta fram kasset-<br>terna. Detta berodde delvis på dålig utrustning och på att många funktionärer inte<br>längre kan hantera en ABC80-kassettutrustning. Ett utskick om hjälp skickades också<br>ut till kassettabonnenter i Stockholm men<br>enbart ett svar kom. ABC-Öst försökte också, förgäves, hjälpa till.

På hösten lyckades Joe Johnsson ta fram<br>användbara orginal för framställning av ABC-Kassetter. Därmed kunde kassetterna 24, 25, 26 och 27 som avsåg 1988 års förmåner kopieras och skickas ut. Joe har gjort masterframställningen via en DAT-bandspelare. Kassett 28 gick först ut och eftersom den visade sig bli läsbar skickades nr 24 och 25 ut på fram och baksida tillsammans med nr 29. Senare, strax före jul,<br>skickades nummer 26 och 27 ut på fram och baksida tillsammans med nr 30.

En hel del PC-program har på olika sätt skickats in till klubben. Några få ABCprogram har vi också fått. En stor del av klubbens PC-program består av program som<br>har skickats ut via USENET/EUNET:s nyhetsgrupp comp.binaries.ibm.pc och tagits ner<br>av Bo Kullmar utan kostnad för klubben.

Från och med mars-april fördes statistik över beställningar. Fram till och med årskiftet har följande antal disketter levererats:

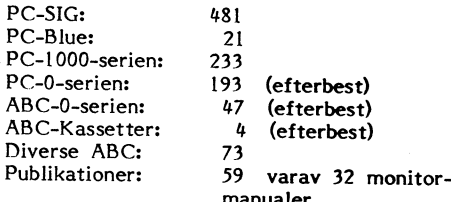

### Monitorn:

Monitorsystemet firade under året fem år! Systemet består idag av sju ABC802:or,<br>Systemet består idag av sju ABC802:or,<br>LUX-NET och en 64 MB Tranfor hårddisk. De flesta modemen klarar av allt upp till 2400. När systemet öppnade för fem år sedan fanns två ABC802:or och två 300<br>bps modem samt en 40 MB Mica hårddisk med CAT-NET.

Under året har anpassning av systemets FIND-funktion gjort till alla vanligt förekommande pack**ningsprogram för** PC.

ABC-Klubbens Opussystem har fungerat<br>som extra programbank för PC. Efter hårddiskproblem installerades en gammal 40 MB:are på maskinen. Det var samma disk som det nuvarande monitorsystemet öppnade med för 5 år sedan. Under december kraschade hårddisken totalt och tyvärr fanns de ingen aktuell backup varför systemet lades ner eftersom denna telefonlinje ändå inom kort skall användas för att test det nya systemet.

Styrelsen är medveten om att det nuvarande 5 åriga monitorsystemet måste bytas ut till ett modernare system med plats<br>för mera PC-program. Idag hanteras klubbens PC-arkiv på samma sätt som ABC-<br>arkivet hanterades för fem år sedan, dvs på disketter.

Benny Löfgren på eget initiativ under 1989 börjat skriva på en ny monitorprogramvara i C för Unix. Beslut har tagits att köpa en unixmaskin från DIAB Data. DIABmaskinen beräknas vara installerad vid årsmötet, men systemet kan inte öppnas för medlemmarna förrän senare.

ABC-klubben Box 14 143 161 14 Bromma

## Org nr 802010-8174

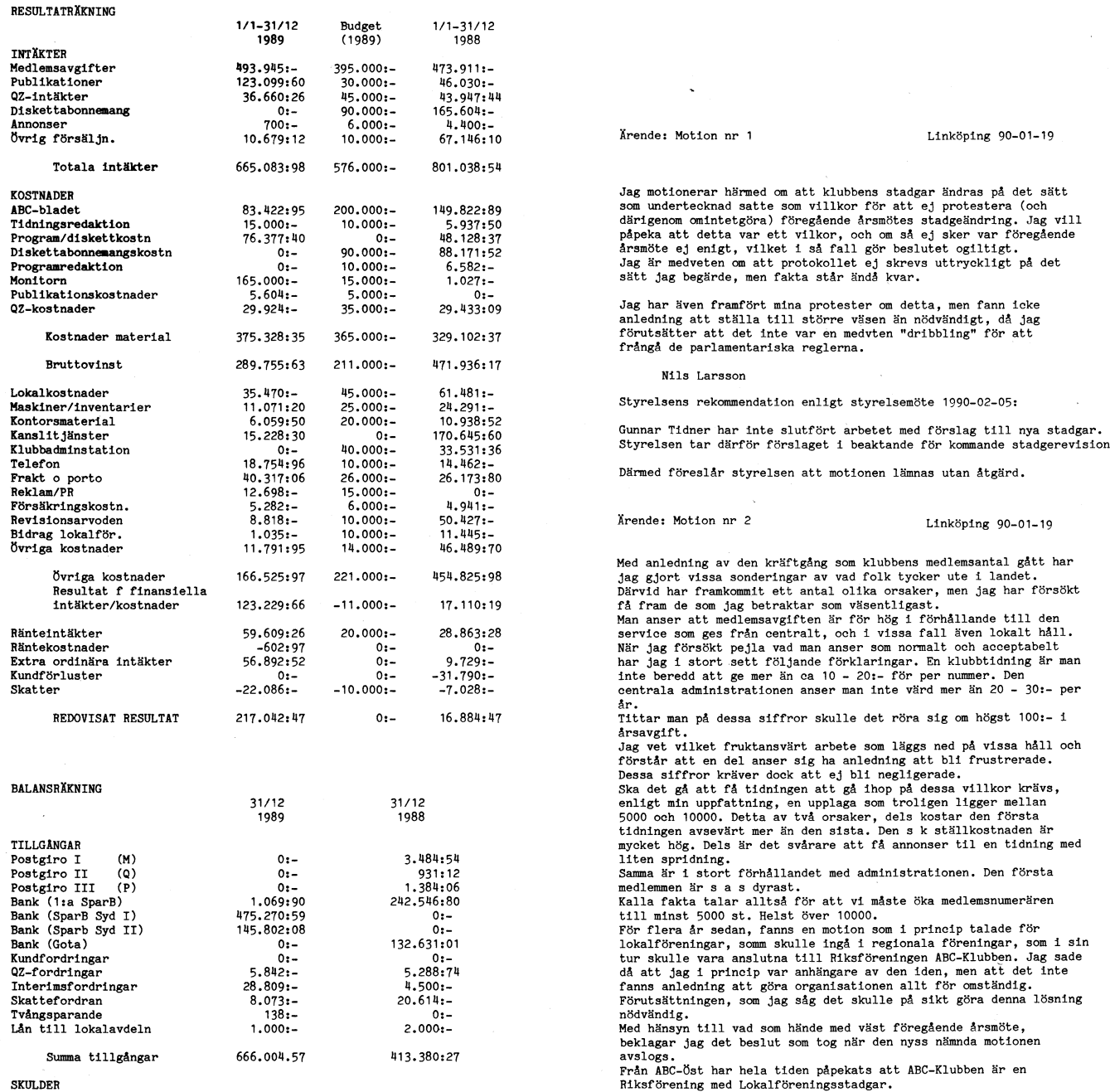

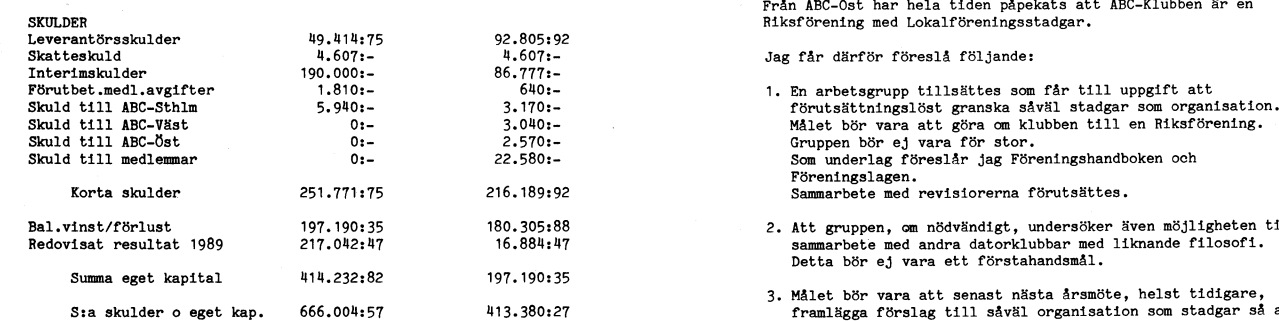

## " Krende: Motion nr 1

### <sup>1</sup> Linköping 90-01-19

Styrelsens rekommendation enligt styrelsemöte 1990-02-05:

Krende: Motion nr 2

### Linköping  $90-01-19$

### Jag får därför föreslå följande:

- 
- 2. Att gruppen, om nödvändigt, undersöker även möjligheten till
- errich and the set with the set of the set of the set of the set of the set of the set of the set of the set of the set of the set of the set of the set of the set of the set of the set of the set of the set of the set of beslut.

### Nils Larsson

I~ --

Styrelsens rekommendation enligt styrelsemöte 1990-02-05:

Styrlesen anser inte att det finns skäl att tillsätta en arbetsgrupp eftersom vi redan är en riksförening. Disskussioner pågår fortlöpande<br>om sammarbete med andra föreningar.

1

1

Därmed föreslår styrelsen att motionen lämnas utan åtgärd.

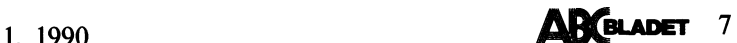

## USENET / EUNET

IO 000 maskiner varav de flesta finns i lar om datorer. Huvudgruppen news handlar USA. Det är ett konferensystem som körsamma newssystemet, rec är en huvudgrupp USA. Det är ett konferensystem som körs om newssystemet, rec är en huvudgrupp på lokala unixsystem och sedan förs texterna i Pora i Stromhandlar om nöjen, sci är en automatiskt över till de andra maskinerna huvudgrupp för vetenskap och soc är en Se menybild I<br>i nätet, huvudgrupp för sociala ämnen samt misc

1982 sedan dess versionsbeteckningen "version" om och har Free Software Foundation, Inc. ar det bara att rycka på h. Obs det måste Serjan dogs versionsbeteckningen "version" bionet är huvudgruppen för någon form vara gemen

 $\mathbf{I}$ 

buerat konferensystem i USA. Vi kan ta » för nästa artikeln är storbet för nästa artikeln del av vad som skrivs i 'comp.unix i 'comp.unix näst. I står för nästa artikel. Är artikeln texten vid sidslut och jag får texten vi

Hur kan jag köra USNET/EUNET<br>Comp.unix.micro comp<br>Det är genom EUUG-S och sunic som du comp.unix.ultrix kan få tillgång till USENET/EUNET. Kost- EUUG Som du COMP'unix. Kan väljas med mellanslagstangenten.<br>The same of the some of the some of the some of the some of the some that the something of the something of th<br>Kör jag på maden är ganska låg, det kostar bara ca compunix.cray Kör jag på en terminal med låg överfö-<br>500-1000 kronor per månad, men kostnaden etter man tar en en sig av en starte man tar delen och du får ge ett kommando om du regi ner till sin unixmaskin- För 1nf0rmat10n Under comp.sys.ibm finns: - \_ . <sup>E</sup> st-or fördel med rn är att rn ser till on\_1l\_EUUG-S och se artikel om brev <sup>i</sup> unix- så :tt du slipper se. en text två gånger mi o.

1 Comp.sys.ibm.pc<br>1 Comp.sys.ibm.pc.digest and the postal on den har postats till flera grupper.<br>1. Use localization and the settler that digest om den nar postals un nera grupper.<br>"Du kan kommentera artiklar både som news är fria och du får själv kompilera comp.sys.ibm.pc.rt och installera dem. Det är lite knöligt, bet och installera dem. Det är lite knölig och installera dem. Det är lite knöligt,<br>men det går. När programmen är installemen det går. När programmen är installe- Källkod och program distribueras också i<br>Trade måste du be någon annan maskin som ett speciellt format. Några av dessa grupper rade måste du be någon annan maskin som ett speciellt format. Några av dessa grupper Fördelar och nackdelar med USENET/ du har kontakt med USENET/ där du kan få tag sådant är; EUNET<br>EUNET news. Båda parter måste vara med-

läsa artiklar. De två som ingår i newspro-<br>gramvaran är readnews och vnews. Det är comp.sources.atari.st en trevlig kontakt med yttervärlen om du<br>två enkla program, det senare är fullskärms- comp.sources.mac artiklari.st i

Det bästa programmet anses rn vara. rn ingår inte i själva newsprogramvaran utan eunet.sources and the state of the state of the state of the state o<br>det är ett fritt program som du måste swnet.sources and the state in the state of the state of the state of th det är ett fritt program som du måste swnet.sources and the staffa separat, the Kullmar Skaffa Separat, nordunet.sources and the Kullmar Skaffa Separat, nordunet.sources and the Kullmar Skaffa Separat,  $\frac{1}{3}$ 

Ett annat program heter vn. vn startar med att visa alla rubriker i en grupp och en segera användslig av starte var användslig var var var var var va<br>Sedan kan du välja vad man vill läsa utan suniclkullmarlbk eller bkEkullmar.sedan man vill läsa dem i,ordning.

för allt som handlar om nöjen, sci är en<br>huvudgrupp för vetenskap och soc är en i nätet.<br>för övrigt. För sociala ämnen samt misc<br>Här i Sverige har vi en huvudgrupp som texter som jag har i de första grupperna

I USA startades 1979 ett litet system för heter swnet och där skrivs allt på svenska. Och frågar om jag vill läsa första olästa<br>Att föra över artiklar mellan Duke Universi- Huvudgruppen dk kommer från Danmark texten i förs att föra över artiklar mellan Duke Universi- Huvudgruppen dk kommer från Danmark texten i första **gruppen som här är** comp.<br>ty och University of North Carolina. Det och tas hit till Sverige samtidigt som dans- unix.wizards första programmen var bara kommandofiler karna får vår swnet. En nordisk huvudgrupp Det gör jag genom att trycka på y som utvecklades av Tom Truscott och James – finns vid namn nordunet, som främst är en angenten. Genomgående i mår att du<br>Ellis på Duke University för att med hjälp – till för nätsammarbete mellan de nordiska – bana behöver

Truscott och Steve Daniel och släpptes fria. Vilken är till för programvara från Richard texten som jag hade eftersom den var för programvara från Richard texten som jag hade eftersom den var för programmen och de väckte s programmen och de väckte stort 1ntreSSe- vara av unixliknande typ. Projektet heter Vill du veta vilka kommandon som finns

B". Den aktuella versionen är nu 2.11. av biologi och alt är en alternavtiv fri generaltet som som som som som s huvudgrupp.

EUNET Under comp.unix finns flera nyhetsgrup- .keln skärmen

comp.unix.xenix<br>comp.unix.microport

comp.sys.ibm.pc .sys.ibm.pc.

USENET/EUNET Myhetsgrupper – The Samma sinds and the SENET of the SENET of the USENET are idag ett stort distribuerat dator-<br>
USENET are idag ett stort distribuerat dator-<br>
Samma satt som som kanner systemet på cirka vikti

Hur USENET kom till list i Sverige har vi en huvudgrupp som texter som jag har i de första grupperna Här i Sverige har vi en huvudgrupp som texter som jag har i de första grupperna I USA startades 1979 ett litet system för

Ellis på Duke University för att med hjälp ill för nätsammarbete mellan de nordiska bara behöver trycka på en tangent för att man av uucp-programmen föra över artiklar. högskolorna, få något gjort. Här visar jag en text fr

USENET: Vär gren av systemet kallas 1 comp.unix.wizards i nglå anå mellanslagstannar texten vid sidslut och jag för<br>Europa för EUNET. Comp.unix.questions ltssfcia telit. Varje kommando som står för att för att för står för in sta text. Varje kommando som står först<br>inom parentesen när rn frågar efter kommando är ett standardkommando som också<br>kan väljas med mellanslagstangenten.

EUNET news. Bada parter maste vara med-<br>
lem i EUUG-S.<br>
2011 Lem i EUUG-S.<br>
2011 Lem i EUUG-S.<br>
2011 Lem i EUUG-S.<br>
2011 Lem i EUUG-S.<br>
2011 Lem i EUUG-S.<br>
2011 Lem i COMP.<br>
2011 Lem i COMP.<br>
2011 Lem interessants are the Extra system för unixvärlden, även om andra complimaticslappiez<br>
maskiner kan få tillgång till det.<br>
Det finns flera olika program för att complimaticslappiezer ara system i regel förs över till de andra maskinerna<br>
Det fi

orienterat. EUNET kan du få kontakt med folk i Sverige i Sammar i Sverige i Sverige i Sverige orienterat.<br>Comp.sources.misc inte skulle compassures inte skulle orienterat. Comp\_sources.misc inte skulle inte skulle inte sku

Denna artikel har tidigare publicerats i Unix Tidningen, nr 1 1989.

8 **ABCELADET** 1. 1990

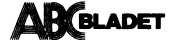

5

l

Av tryckeritekniska skäl har vi varit tvugna ة (/usr/bk/brev) 21 ft m<br>Thread news in comp.unix.wizards 27 articles<br>Unread news in comp.unix.wizards 27 articles Unread news in °°mp'uníX'xeníx <sup>22</sup> articles ni försöker byt då ut efter följande tabell.

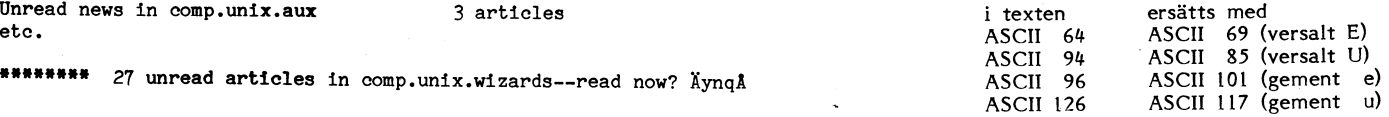

MAIL

systemet och finns därför som en del av I suppose the code for this file system alla unixs stem alla unixs stem alla unixs stem alla unixs stem alla unixs stem alla unixs stem alla unixs stem alla unixs stem alla unixs stem alla unixs stem alla unixs stem alla u och skriva brev heter "mail" eller "mailx". "Andrew Køen<sup>18</sup> Andra program kan också användas för att

ark'europa.att.com skillas skiller skiller skiller skiller skiller.<br>I Att brev finns som en del av unix inne-<br>Bär att du inte behöver starta ett brevprogram för att fâ reda på att du har olästa brev eller nya brev. Du får ett meddelande direkt om detta efter inloggningen du och<br>kan därför starta ett brevläsningsprogram för att läsa brev.

Unix ger inte bara möjlighet att skriva brev till personer som kör på samma dator utan brev kan automatiskt skickas till andra maskiner till och med till andra länder!

Jag ger här en kort beskrivning om hur du läser och skriver brev med de kommandon som finns i varje unixoperativsystem. Detta förutsätter att du kör direkt mot unix kommandoskal, dvs en shell vanligen

sh eller csh**.**<br>Kör du via något menysystem kan du du ett kontorsinformationssystem finns det Command: ofta program för att skriva brev i dessa Det gäller t ex KIS, där du kan använda

## -- Elm Options Editor --<br>
-- Elm Options Editor --<br>
maily bater det bättre av

mailx heter det bättre av de två brevkom-<br>mandon som finns i UNIX System V. I Cllalendar file : /usr/bk/calendar mandon. som finns <sup>i</sup> UNIX! Sysšem V°.lI DM <sup>1</sup> il i <sup>b</sup> nu andra unixsystem finns norma <sup>t</sup> en art mai . mailx och mail är program som är radorien-Forder directory : and an annumental criteria in använder mailx eller mail direkt från en shellen, t<br>ex sh eller csh.

För att skriva brev till root, dvs systemadministratoren <sup>1</sup> ett unixsystem, skriver du:

## Subject:

och du får fylla <sup>i</sup> din ärenderubrik. När Select first letter of Option line, '>' to Save, or R)eturn du har gjort det är det bara Skriva på rad för rad. Du kan nu bara radera den

MenYbÜd MAIL <sup>2</sup> rad som du befinner dig pâ. Du kan dock editera din. text med en editor. En editor är en enkel ordbehandlare. Vill du använda editorn vi skriver du bara

ws <sup>n</sup> comp.unix.wizards <sup>27</sup> articles tivsystem har ju några fler tecken att ta Unread news in comp.unix.questions 25 articles till. Så om ni råkar ut för svårigheter när en varianten variant<br>Unread news in comp.unix.xenix 22 articles en varianten varianten varianten varianten varianten varianten vari Unread news in comp.unix.microport 14 articles<br>Unread news in comp.unix.aux 3 articles Unread news in comp.unix.aux  $etc.$ 

Article 6855 (24 more) in comp.unix.wizards: Menybild 1 From: ark'alice.UUCP (Andrew Koenig) Subject: Re: "Fully parallelized" file systems Message-ID: <8760'alice.UUCP> Date: 14 Jan 89 19:57:09 GMT References: <262'microsoft.UUCP> Organization: AT&T Bell Laboratories, Liberty Corner NJ Lines: 9

In article <262'microsoft.UUCP>, w-colinp'microsoft.UUCP (Colin Plumb) writes: \* > I saw in the Jan. 1 Computer Design that Encore 'unveiled the first "fully Brev > parallelized" file system for the Mach operating system.' - - - - - Brevfunktionen är en del av unixoperativ-

End of article 6855 (of 6879)--what next?  $\lim_{n\to\infty}$ 

Mailbox is '/usr/mail/bk' with 0 messages (ELM 2.2 PL10)

You can use any of the following commands by pressing the first character; d)elete or u)ndelete mail, m)ail a message, r)eply or f)orward mail, q)uit välja unixkommandon via detta eller ett<br>To read a message, press <return>. j = move down, k = move up, ? = help program för att läsa och skriva bre To read a message, press <return>.  $j = move down$ ,  $k = move up$ , ? = help

## Menybild MAIL 1 KIS-post.

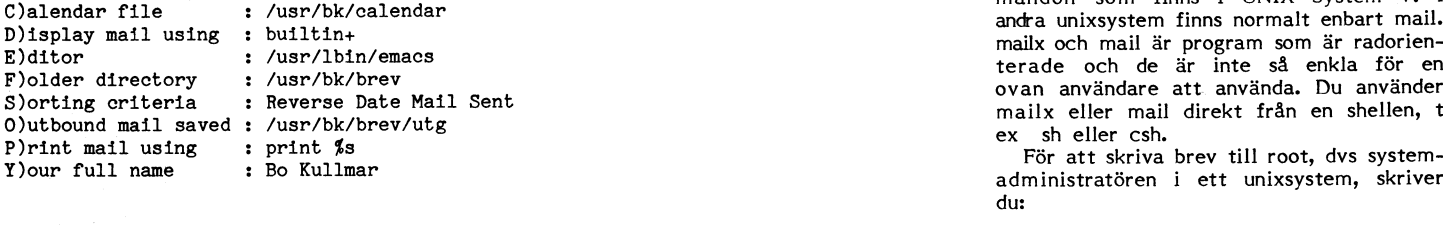

A)rrow cursor : OFF . In the set of the set of the set of the set of the set of the set of the set of the set o A) rrow cursor : Orr<br>M)enu display : ON contract to the mail X root mail X root mail X root of the mail X root U)ser level : Expert User Systemet Svarar då:

N)ames on1y : OFF

Command:

Mailbox is '/usr/mail/bk' with <sup>0</sup> messages (ELM 2.2 PL1O)

" in the price of the price of the term "UV" for the end of trycker return.<br>Clopy, clange folder, dlelete, eldit, florward, glroup reply, mlail, Gillar du inte vi kan du välja en annan ,<br>cloptions plrint plenly, slave, tla o=pipe, i=sneil, f=neip, vn/=set current fold, f/=search paper.<br>a)lias, C)opy, c)hange folder, d)elete, e)dit, f)orward, g)roup reply, m)ail, Gillar du inte vi kan du välja en annan<br>n)ert, o)ntions, p)rint, r)enly, s)ave, n)ext, o)ptions, p)rint, r)eply, s)ave, t)ag, q)uit, u)ndelete, or etx)it ange namnet på editorn som du vill använda

mailx. som brev kan föras över.<br>Vill du veta vilka kommandon som finns Själva uppringningen och överföringen elm är ett fritt brevprogram som är enklare<br>kan du skriva "u?" först på en rad. När sav brev sköts av en grupp pr kan du skriva "u?" först på en rad. När av brev sköts av en grupp program i unix , och trevligare än mail eller mailx. elm är du har skrivit färdigt tryeker dn bara som man brukar kalla för uucp, uuep är helt skärmorienterat och mycket enklare du har skrivit färdigt trycker du bara – som man brukar kalla för uucp, uucp är – helt skärmorienterat och mycket enklare<br>CTRL-D för att skicka brevet. Använder – också ett kommando för att kopiera filer – att använda än m Du måste spara texten i editorn innan du<br>för att beter program som sköter beter sig lust sörn du vill vilket är enner skickar du ett tomt går ur den för annars skickar du ett tomt automatiska överföringar till andra maski- stor fördel.<br>Stev! Därefter kommer du tillbaka i samma i ner Själva jobbet görs vanligen av ett pro- Elm utvecklades från början av Dave brev! Därefter kommer du tillbaka i samma ner. Själva jobbet görs vanligen av ett pro-<br>Läge som du var innan du gick in i editorn. gram som heter uucico.

Du kan dels få uppgift om att du har post Om din maskin har någon förbindelse utsetts för att ta hand om vidarutvecklingen<br>när du loggar in i ett unixsystem och dels med andra maskiner kan du ta reda på av Elm. Samordnare

brev\_ Du Ser från vem du ner fått brev det finnas namnet sunic i listan. sunic är

Exten Re: framför, vilket syftar på regar-<br>
and med utropstecken emellan och dels en sk.<br>
ding dvs beträffande. Brevet avslutas som bet finns två olika sätt att adressera teru underbubliotek u sinnebär att du först måste s

läst sparas de i en brevfil på ditt konto utropstecknen.<br>som normalt heter mbox. På mitt konto Alla unixsystem klarar dock inte domän-

gäller då det aktuella brevet som pekas ut Om ditt system klarar domänadressering Se menybild MAIL 3<br>med en > . Du kan dock ange ett nummer kan du alltså skriva  $m$ ed en > . Du kan dock ange ett nummer som parameter.

det datornät som EUUG-S, dvs Svenska i USA. Om jag vill skriva brev till just vill.

S:s nät, men vanligen når du då inte så äallegra,bellcore,bpa,vu-vlsiå!dsinc!syd Det är bara en kort beskrivning av elm,<br>många maskiner då. Detta kan främst bli många maskiner då. Detta kan främst bli<br>aktuellt om du har flera unixmaskiner i Det innebär att jag kan välja mellan att vänligt program.<br>ditt företag och vill utväxla brev och filer skicka brevet över allegra, bellco

Administrationen av EUNET sköts i tivet ser adressen ut så här: Bo Kullmar Sverige av KTH för EUUG-S:s räkning. En unixmaskin på KTH, sunic, är central dvs sunicluunetlallegraldsinclsyd backbone för Sverige. Du måste vara med-<br>Iem i EUUG-S för att få använda EUNET. Om jag i stället kan använda domänadres-För uppgifter om medlemskap i EUUG-S ta kontakt med Hans E Johansson, NCR,<br>Kista, telefon 08-750 25 00. sydEdsinc.UUCP

Som medlem i EUUG-S kan KTH:s maskin<br>sunic ringa upp din en gång per natt eller sunic ringa upp din en gång per natt eller vilket naturligtvis är mycket enklare för '

och sedan skriva "ue" först på en rad i per dag. Det är vid dessa uppringningar mailx.

mellan maskiner, men uucp brukar användas elm kan du ställa in så att programmet<br>för att beteckna de program som sköter beter sig just som du vill vilket är en

dina manualer eller i boken "Managing uucp Dave tid att arbeta vidare med Elm varför<br>and Usenet" utgiven av O'Reilly & Assocites en grupp inom USENET (se en annan arti-

när du redan kör. Meddelandet "You have genom att skriva uuname i din shell. Vill Sydny Weinstein.<br>mail" när du loggar in visar att du har du ha mera information kan du skriva "uu- När du startar elm får du upp följande<br>få har skrivit något unixkommando i shellen. denna text får du bara ut om systemadmi-<br>1991 – nistratören har lagt upp en fil för detta 1996 en systemadminger om systematisk man v Du skriver bara mailx för att läsa brev (/usr/lib/uucp/ADMIN).

Du skriver bara mailx för att läsa brev (/usr/lib/uucp/ADMIN).<br>mailx svarar med lite information om dina Om du har förbindelse med EUNET bör<br>brev. Du ser från vem du har fått brev det finnas namnet sunic i listan. sunic är Med ett frågetecken får du upp de kom-<br>mandon som du kan använda. Varje brev aven gå via en annan maskin och då finns mandon som du kan använda. Varje brev aven gå via en annan maskin och då finns Detta är meny som du får upp som nybör-<br>har ett nummer som du kan använda för inte sunic i din lista när du gör uuname. Jare. Det finns bara de

Du går ur mailx med q vilket är en veta vilken väg brevet måste gå för att saker eftersom inte alla inställningar kan förkortning av quit dvs sluta. Komma fram till mottagaren. Observera att ändras i med kommandot O.<br>Tar d

skulle denna filen heta /usr/bk/mbox. adressering. Det finns ett fritt program som Om du sätter "Expert User" får du upp en Du kan direkt ta bort dina brev och heter smail som gör att du kan använda annan meny. Jag har gjo

måste ditt unixsystem vara kopplat till maskin som KTH:s sunic har kontakt med versionen som de nu arbetar med, om han Unix System Användares Förening, har. Nä- 5YdneY kan jag välja flera vägar från uunet Till elm finns en manual som du normalt

mellan dem. eller vu-vlsi. Väljer jag då första alterna- <l739>

Om jag i stället kan använda domänadres-<br>sunic!kullmar!bk eller bkEkullmar.se

din maskin kan ringa upp sunic flera gånger – då- slipper jag hålla reda på vilken väg<br>som brevet skall gå.

 $\bar{a}_i = \bar{a}_i + \bar{a}_j$  ,  $\bar{a}_i = \bar{a}_i + \bar{a}_j$  ,  $\bar{a}_i = \bar{a}_i + \bar{a}_j$  ,  $\bar{a}_i = \bar{a}_i + \bar{a}_j$  ,  $\bar{a}_i = \bar{a}_j + \bar{a}_j$  ,  $\bar{a}_i = \bar{a}_j + \bar{a}_j$  ,  $\bar{a}_i = \bar{a}_j + \bar{a}_j$  ,  $\bar{a}_i = \bar{a}_j + \bar{a}_j$  ,  $\bar{a}_i = \bar{a}_j + \bar{a}_j$ 

am som heter uucico.<br>Hur du installerar uucp kan du se i och kostar alltså inget. Numera har inte näge som du var minan du gels in 1 cation." It gram som neter uucico.<br>När du har avslutat, sparar du ditt brev in Hur du installerar uucp kan du se i och kostar alltså inget. Numera har inte med CTRL-D och mailx svarar "EO and USENET av USENET in USA.<br>Du kan dels få uppgift om att du har post <sup>Om din</sup> maskin har någon förbindelse utsetts för att ta hand om vidarutvecklingen

har eterens.<br>
Har ett nummar som du kan använda för 11 menyn, Om du väljer Q som i varje unixmaskin har alltså ett namn. Min<br>
Vill du läsa breven på enklast möjliga maskin heter kullmar. askin heter kullmar.<br>Skall du t ex skriva brev till mig skriver i här ser mina parametrar ut **i elm. När du** Figure 1. Stall du t ex skriva brev till mig skriver<br>
ob da läsa varje brev. Vill du besvara ett du:<br>
brev som du just har läst skriver du R<br>
sm är en förkortning för Reply dvs svara, mailx sunic!kullmar!bk<br>
sm är en förko m är en förkortning för Reply dvs svara. Mallx sunic!kullmar!bk Denna läggs i version 2.x av elm upp i Denna läggs i version 2.x av elm upp i Denna läggs i version 2.x av elm upp i Denna läggs i version 2.x av elm upp i

som parameter.<br>
Brev till andra datorer<br>
Den version av Elm som jag kör är den<br>
Den version av Elm som jag kör är den<br>
Den version av Elm som jag kör är den<br>
Den version av Elm som jag kör är den<br>
Den version av Elm som ja men verklig nytta av brevfunktionen i unix<br>International skall jag skriva brev till Sydney S. Wein-<br>International skicka brev till stein i USA genom att använda den fysiska i är utbytta mot vanliga paranteser.<br>Indra maskin

tet heter EUNET.<br>
Till elm finns en manual som du normalt<br>
tet heter EUNET.<br>
Du kan koppla upp din maskin på samma Sydney beskriver sin adress med: "man elm". Dessutom finns det flera andra<br>
Du kan koppla upp din maskin på Du kan koppla upp din maskin på samma Sydney beskriver sin adress med: "man elm". Dessutom finns det flera andra<br>Sätt till maskiner som inte är med i EUUGsätter som inte är med inte är med i EUSSAL maskiner som inte är med ProgramVarian.<br>hjälpfiler tillsammans med ProgramVarian.<br>Det är baria en kort beskrivning av elm,

Denna artikel tidigare pulibcerats i Unix<br>Tidningen, nr 1, 1989.

# Diab

maskinen kommer att används för vårt Sverige.<br>The utvecklingsföretag inom datorområdet. Ge-<br>Inom det omfattande arbete som gjorts inom nya monitorsystem och därmed ersätta vårt nom och därmed ersätta vårt nom net omfattande arbete som gjorts inom<br>1996 år gamla ABC-system. ABC-klubben **Återförsäljare/samarbetspartners** hanterar UNIX-området på Diab under h har en historisk koppling till Diab eftersom ÅF och Partners företrädelsevis inom admini- finns här en helt unik kompetens. På Diab

datorer som utgorde grunden för föreningen.<br>Idag domineras ABC-klubben av PCdatorer och många nya medlemmar kommer Privat näringsliv "hanterar större företag både UNIX International och OSF, samt datorer och många nya medlemmar kommer Privat näringsliv hanterar större företag både UNIX International och OSF, samt<br>in i föreningen utan tidigare erfarenhet av inom privat näringsliv. Han deltar i standardiseringsarbete Diab:s produkter. Därför har jag med hjälp av Benny Löfgren fått fram texten nedan. Televerket hanterar Diab Datas försäljning Produktplanering<br>Den är hämtad ur Diabs presentation inför inom Televerkskoncernen. Ett femtontal personer ansvarar för plane-Den är hämtad ur Diabs presentation inför inom Televerkskoncernen. Ett femtontal personer ansvarar för plane-<br>Hen nyligen avslutade basdatorupphandlingen. den nyligen avslutade basdatorupphandlingen.<br>För övrigt kan vi notera att Diab lär ha För övrigt kan vi notera att Diab lär ha<br>
fått en förtjänstfulld "placering" bland bas-<br>
Denna avdelning byggs kontinuerligt ut i varuleverantörer, programvarukvalitet samt<br>
datorleverantörerna i det nya basdatorav- takt m fått en förtjänstfulld "placering" bland bas- Denna avdelning byggs kontinuerligt ut i varuleverantörer, programvarukvalitet samt datorleverantörerna i det nya basdatorav- takt med att den installerade basen av dokumentation.

en finansiellt mycket stark ägare. Ägare – för att ge ett snabbt och kompetent stöd – konfigurering och slutlig systemprovning av<br>är Televerket (via Teleinvest) som ger Diab – per telefon. All felanmälan samt alla frågor – är Televerket (via Teleinvest) som ger Diab per telefon. All felanmälan samt alla frågor DS90-datorerna sker alltid h<br>en unik stabilitet på den svenska marknaden till kundstöd kanaliseras denna väg. HotLine en mil norr om en unik stabilitet på den svenska marknaden it till kundstöd kanaliseras denna väg. HotLine vilket borgar för att Diab Data kommer ihar kravet på sig att komma med en lösning. vilket borgar för att Diab Data kommer har kravet på sig att komma med en lösning att fortsätta att utvecklas som datorleve- inom 30 minuter. Om detta krav ej kan **Applikationsutveckling**<br>rantör även i framtiden. Förutom den finan- uppfyllas genereras ett uppdrag till kund- Diab Datas programmeringsresu

de senaste åren har såväl omsättning som produkten i fråga. Detta ger oss alla möjlig- strativa området har Diab Data ett nära<br>personella resurser ökat med ca 30-40% heter till snabb och korrekt respons oavsett samarbete m personella resurser ökat med ca 30-40% heter till snabb och korrekt respons oavsett samarbete med etablerade konsultföretag .<br>Per år. Som som så att totala systemlösningar kan offereras. Så att totala systemlösningar kan offereras.

och fältservicepersonal. Huvudkontoret är placerat i Täby, en mil norr om Stockholm. Regionkontor finns i Linköping och Göteborg i **Utbildning Statskonsult AU och ADB-K.** Statskonsult AU och ADB-K.

funktion, försäljning Sverige och försäljning i hur DS90 system från Diab på bästa sätt Prograrnator export, försvar och omfattar ett 30-tal används, underhålls samt anpassas. export, försvar och omfattar ett 30-tal används, underhålls samt anpassas.<br>1997 personer. Mil egen utbildning bedrivs i Diabs, för ÅF Mandator<br>1997 Försäljning Sverige är uppdelat i följande utbildning specialinredda lokal

affärsområden: i lokalkontoret i Göteborg eller hos kunden. Cap Gemeni

kommunal förvaltning, landsting, affärsdriv-<br>ande verk, länsstyrelser mm.

Diab Data AB Industri/teknik hanterar industriella och Utveckling<br>ABC-klubben köper nu en Unixdator av itekniska användare inom offentlig och privat Med sin ut<br>Diab Data till ett förmånligt pris. Diab- sektor samt systemhu tekniska användare inom offentlig och privat Diab Data till ett förmånligt pris. Diab- sektor samvändare inom offentlig och privat Med sin utvecklingsavdelning för Diab Data<br>Diab- Data till ett förmånligt pris. Diab- sektor samt systemhus och OEM-kunder i sina tradit

talet. system ökar. Dess huvudsakliga uppgift är att ge hjälp och stöd till användare av Produktion<br>alla kategorier. Förutom löpande kundstöd Produktion Bo Kulmmar alla kategorier. Förutom löpande kundstöd Produktionen av Diabs olika produkter sker ansvarar man även för installation, program- genom olika underleverantörer (legotillverkadistribution och fältserviceorganisation. Fe) medan inköp av komponenter styrs från<br>Totalt omfattar idag kundstöd ca 80 perso- Diab Data. DS90-datorerna tillverkas vid

uppfyllas genereras ett uppdrag till kund-<br>stöds produktspecialister vilka i sin tur huvudsakligen för utveckling och anpassning siella stabiliteten ger Televerket Diab en stöds produktspecialister vilka i sin tur huvudsakligen för utveckling och anpassning<br>siella stabiliteten ger Televerket Diab en stöds produktspecialister vilka i sin tur huvudsak fullständig frihet att agera och utvecklas har krav på sig att återkomma med en, av systemprogramvara, datakommunikation på datormarknaden. lösning inom <sup>8</sup> arbetstimmar. Det unika och lokala nätverk. Arbetet inom dessa förhållandet med forskning, utveckling och områden inriktas inte enbart på standard-**Omsättning hillyerkning i Sverige ger dessa produktspe- produkter utan kan även vara kundspecifika** cialister möjligheten att vid behov öga mot projekt.<br>Öga konsultera de personer som konstruerat Förkundspecifika projekt inom det adminioch prognosen för 1989 är 117 milj. kronor i inister möjligheten att vid behov öga mot och prognosen för 1989 är 160 milj. Under öga konsultera de personer som konstruerat de senaste åren har såväl omsättning som i produkt

Diab utför idag service på levererade Ceratina Systems AB i Hässleholm med<br>System från ett stort antal platser i landet. ett tiotal konsulter har bl a utvecklat 4GL-<br>Diabs verksamhet är uppdelad i nedanstående Servicealter Diabs verksamhet är uppdelad i nedanstående Servicealternativen fullservice alternativt<br>huvudavdelningar som tillsammans omfattar depåservice erbjuds. Felanmälan görs till huvudavdelningar som tillsammans omfattar depåservice erbjuds. Felanmälan görs till KP-Datakonsult i Stockholm med tio HotLine vilka ställer diagnos och avgör vilka konsulter har utvecklat system på DS90 resurser som ska sättas in.  $\qquad 60$  of bl a Domstolsverket.

i Diab Datas utbildningsverksamhet har en Marknadsföring/försäljning.<br>
Klar målsättning att utbilda användare, syklar målsättning att utbilda användare, sy- TeleLogic<br>stemadministratörer och systemutvecklare Denna avdelning består av en marknadsstöds- stemadministratörer och systemutvecklare

utbildning specialinredda lokaler i Täby, på

Diabs utbildning ingår under Diab Datas<br>avdelning för marknadsförning. Diab utbild-Offentlig förvaltning hanterar statlig och avdelning för marknadsförning. Diab utbild-<br>kommunal förvaltning, landsting, affärsdriv- ning består av en chef, kursadministration och fyra heltidsanställda lärare.

: <sup>i</sup>

**Återförsäljare/samarbetspartners** hanterar UNIX-området på Diab under hela åttiotalet<br>ÅF och Partners företrädelsevis inom admini- finns här en helt unik kompetens. På Diab strativa tillämpningar för mindre och medel-<br>störa företag inom privat näringsliv. Största samlade UNIX-kompetens och ut-Idag dOmineraS ABC-klubben av PC- vecklingstakten är hög. Diab är medlem i

1. Diab Data AB - en presentation Totalt omfattar idag kundstöd ca 80 perso- Diab Data. DS90-datorerna tillverkas vid<br>ner. Telis fabrik i Vänersborg vilken är känd ner. Telis fabrik i Vänersborg vilken är känd Ägare Diab Data HotLine är en kundstödsfunk- för sin högkvalitativa produktion av avan-Diab Data AB är ett starkt företag med tion som under kontorstid alltid är bemannad cerad elektronik, bl.a digitala växlar. Kund-

<sup>G</sup> Diab utför idag service på levererade Ceratina Systems AB i Hässleholm med

L

## 1970

DataIndustrier AB grundades. Sedan mitten av 70-talet har Diab gått i spetsen för svensk datorutveckling. Företagets första<br>datorprodukter riktade sig mot industriella tillämpningar.

### 1976

Kortdatorsystemet DataBoard introducerades och kom att bli det mest kända modulsvstemet inom industrin. Dagens DataBoard-Stemet mom muustime Dagens DataBoard-<br>familj svarar för ca 20 % av försäljningen.<br>Persondatorn ABC80/ABC800 utvecklas ur DataBoard-konceptet.

## 1978

Samarbetet med Luxor startade vilket resulterade i framgångsrik tillverkning och försäljning av ca 60.000 ABC-datorer utvecklade av DataIndustrier.

## 1981

DataIndustrier startade utveckling av UNIXbaserade minidatorsystem.

### 1984

 $\ddot{i}$ 

DataIndustrier introducerade sin första 16/32bitars dator för för tekniska och administrativa tillämpningar. Den nya produkt-<br>familjen fick namnet DS90 (Diab Series 90).

## Insänt

(Text 931) Sven Wickberg <1384>

Hej ärade medlemmar!<br>Ni har väl läst Bladet? Vad har ni att säga om inlägget VEM LASER BLADET på sid  $112$ 

Ge några reaktioner är ni hyggliga, antingen<br>här i mötet eller till min brevlåda. Det läggs ned mycket arbete på att få ihop<br>Bladet, men man får mycket sparsamma reaktioner och vet inte om man är på och skall vara värt kostnaden!

## (Brev) Mats Larsen <7441> Mottagare: Sven Wickberg <1384> Ärende: Enkät

Klart du ska ha reaktioner! För den ABChackande minoriteten som jag tillhör motiverar inte Bladet medlemskap i klubben (ca 50:-/st!). Vore det inte för monitorn och personliga kontakter jag fått med ett<br>par medlemmar skulle inbetkortet gå direkt i min Centronicstugg!

Det här känns naturligtvis jobbigt att säga med tanke på det enorma ideella arbete som läggs ned på de sällan utkommande, men lyxigt utformade tryckalstren. Och jag önskar verkligen de som drar lasset rimliga arbetsverktyg. Men dessa eunetellervaddetheterutdrag, jag menar nu inte språket (har varit översättare).

## 1985

DS90 offererades i Statskontorets basdatorupphandling 1985 av både DataIndustrier och Luxor Datorer (med DataIndustrier som teknisk resurs). Avtal för leverans av basdatorer tecknades 850701 mellan Statskontoret och Luxor Datorer. Luxor Datorer hade fram till 851231 exklusiv försäljningsrätt på DS90 för administrativa tillämpningar.

### 1986

Ny modell i familjen, DS90-10, lanserades under våren.

Sedan Luxor Datorer kom att ingå i Nokia-koncernen minskade intresset att satsa på UNIX-produkter. DataIndustrier förnyade av denna anledning inte försäljningsavtalet att gälla de nya datorer som släpptes under våren 1986. I en överenskommelse mella Nokia, DataIndustrier och Statskontoret övertog DataIndustrier hösten 1986 leveransansvaret för detta basdatoravtal.<br>Under våren 1986 beslutades att Data-

Industriers organisation skulle byggas ut för att hantera både direktförsäljning och indirekt försäljning av även administrativa systemprodukter. Företaget skulle inte i framtiden vara beroende av enbart andra marknadskanaler utan skapa sig en egen profil som komplett systemleverantör. Detta skulle dock inte förhindra att DataIndustriers produkter parallellt också marknadsfördes av andra större organisationer.

Ytterligare en modell, DS90-20, lanserades vid UNIX-mässan i oktober.

Verkar som Bladet hamnat i nåt mellanläge; entusiasttiden är över och jag är inte rätt man att uttala mej om vad PC-folket öns-<br>kar sej här i världen. Låter dock inte som de hurrar alltför högt.

Jag har nog intrycket att de avancerade medlemmarna får sitt i monitorn medan blåbären (som saknar modem) kliar sig i CPU:n över tidningsartiklarna. Vi kan ju inte beordra medlemmar att skriva, men om inte portot är en alltför stor del av kostnaden skulle jag nog önska tätare utgivna Blad av billigaste utförande. OBS klagar inte över att redaktören får ordentutrustning! Ös med tanke på att den lig modemlöse bara har Bladet på med MSGutdrag, dom var lite gamla nu senast.

Varför inte stoppa in en matrikel i nästa nr? Jag är med nr 7441 inte med och<br>vågar, då jag letar medlemmar inom 10 mils radie, knappt lita till uppgifterna. Hoppas jag inte lägger sten på bördan.

Ovanstående var den enda reaktionen på förra numrets upprop om synpunkter och reaktioner. Nej, förresten, det är inte hela sanningen. Faktum är att två eller tre personer i msg-systemet sagt sig gilla mycket i föregående nummer (man ha bl a nämnt<br>programlistningarna DEMON och msg-utdra-<br>gen). Men inte är det mycket till "folkets<br>röst" när vi har 2 000 medlemmar!

Hur skall man tolka det? Som att de flesta medlemmarna är ganska nöjda? Från den allt mindre grupp som bara sysslar med ABC-maskiner kommer dock missnöjessignaler. Vad gör vi åt det?

Både styrelsen och redaktionen för Bladet vet mycket väl att vi har svårt att bjuda så mycket nytt och fräscht för ABC80gänget. Trots allt är ABC80 en i dag mycket gammal dator, trotjänare eller ej. Det<br>är inte heller så lätt att komma med 1987

DS90-21 lanserades i början på året. I april ändrade DataIndustrier DIAB AB namnet till Diab Data AB.

1:a juli 1987 utsåg Statskontoret Diab Data som basdatorleverantör nummer 1. UNIX-datorfamiljen DS90 blev bästa basdator i denna utvärdering.

## 1988

Diab Data fick en dominerande ställning som basdatorleverantör och levererade enligt officiell statistik ca 40% av alla basdatorer till offentlig sektor.

I april öppnades ett regionskontor i Linköping. I oktober öppnades ett regionskontor i Göteborg.

Diab Data ökade omsättningen och personalstyrkan med ca 50% mot föregående

## 1989

DS90-30 och DS90-31 lanserades i februari.

DS90-30S lanserades under September månad.

något för 800-serien. Den kom att utgöra en återvändsgränd, utan kontakt med utvecklingen i resten av datorvärlden. Så vad<br>hjälper det att ABC-maskinerna har visat sig vara pålitliga arbetshästar som dugt alldeles utmärkt till det de var avsedda för och mycket mer.

Allt fler av klubbens nuvarande medlemmar har aldrig varit i närheten av en<br>ABC-maskin. Det kommer knappast några nya program för dessa maskiner. Alla "hemligheter" i CPU och annat är redan utforskade och dokumenterade tidigare i klubbens historia.

MAN KAN alltså beställa allt gammalt material - och det finns mycket! Förteckningar har varit publicerade på skivor och program, och de kommer att följas upp.

MAN KAN också läsa i gamla nummer av ABC-Bladet; det är inte nytt för oss gamlingar, men det kanske känns nytt för nykomlingarna som nu tar hand om resterna av ABC-imperiet i form av billiga hobbymaskiner.

MAN KAN naturligtvis också delta i msg och därmed få direktkontakt med det som finns kvar av ABC-världen.

Men man kan INTE få läsa om ABC80/ 800 i Bladet OM INTE de som numera häckar bland dessa maskiner själva griper till pennan och delger oss sina synpunkter<br>och erfarenheter. Så är det.

Är medlemsavgiften för hög för dessa förmåner? Den saken kan bara den enskilde

medlemmen svara på.<br>Det har föreslagits att vi under det jubileumsår som just har börjat skulle göra ett specialnummer med tillbakablickar. Kanske vi skulle plocka det bästa ur gamla nummer? Ett annat förslag är att vi skulle presentera "Guldkorn ur det förgångna" i<br>varje nummer av Bladet. Vi får se hur det blir. Medlemmarna är som alltid inbjudna att komma med synpunkter, ideer och förslag.

## $< 1384$

## Sven Wickberg

## Hårddisk

En ny hårddisk - hur göra Punkt <sup>7</sup> Punkt l3 Om man skall montera en ny hårddisk <sup>i</sup> Slå på strömmen, och lyssna/känn efter Om du får ett l7xx-meddelande innebär sin dator finns det saker som man MÅSTE att hårddisken går upp <sup>i</sup> varvï Om den det att disken troligen inte är lågnivåformatgöra, och saker som är beronde på om inte gör detta skall man kontorllera att terad i det format som du använder dig

kin HELT utan hårddisk från början, för har en motor on/motor off-funktion. Om på controllern. Inbyggd programvara på con-<br>att inte stöka till det. Market of the disken inte går igång, och du får ett 17xx- trollern finns e

S'I'40 gränssnitt med antinen Med antinen Med antinen Med DEBUG. Observera att man skall vara säker eller RLL, vilken monteras i AT-kompati- disken. på att det finns en inbyggd programvara att det finns en inbyggd programv

- 1.
- $2.$
- 
- 4.

är rättvänd, eftersom det förekommer att Det bästa är om du även får information<br>den kan vara felvänd, så att +5V och +12V om hur många huvuden disken har, och

Punkt 4<br>Om det är dåligt med utrymme i maskinen den yttersta cylindern som vid den innersta.<br>är det en god ide att ansluta alla kablar punkt 14 punkt 14<br>innan man skruvar fast hårddisken helt. Punkt 10 partitioner innan man skruvar fast hårddisken helt**. Punkt 10** Partitionering görs normalt med DOS-program- Öbservera att varje köntakt på hårddisken Efter SETUP skall maskinen starta om för met FDISK. I detta skall du då först lista<br> har en styrslits, vilken skall passa i en att ändringarna skall få verkan. Om du nu nyckel i kontakten på flatkabeln. Det före- har angivit rätt disktyp skall maskinen annyckel i kontakten på flatkabeln. Det före-<br>har angivit rätt disktyp skall maskinen an- att hårddisken inte har några oönskade parti-<br>kommer dock ganska ofta att denna nyckel tingen starta utan felmeddelanden (gå till tion kommer dock ganska ofta att denna nyckel deningen starta utan felmeddelanden (gå till dener. (Om FDISK inte hittar någon disk<br>saknas, vilket leder till att man i stället dennkt 11.), eller med ett 17xx-meddelande. I får du får följa numreringen på controller och disk. (gå till punkt 13.) sedan en primär DOS-partition, och sedan en primär DOS-partition, och sedan får följa numreringen på controller och disk. (gå till punkt 13.) sedan en primär DOS-partition, och sedan en primär DOS-partition, och sedan en primär DOS-partition, och sedan en primär DOS-partitioner. En hård-<br>till 1 på rad närmast kontakt 1. Observera att om du inte får ett 17xx-meddelande kan att vara användbar. Orsaken till mer än rad närmast kontakt 1. Observera att om du prova med att göra "DIR C:". Om maski- en partition kan vara fl

Hårddisken bör monteras med minst tre om maskinen känns vid disken, men den en partition "Ext DOS" >= 32MB. (DOS 3.30.) skruvar för att den skall sitta vibrations- inte innehåller något skall man fortsätta skyddat. Dessutom skall den monteras antin- med "CHKDSK G;", Om CHKDSK anser 3, Primär DOS-partition <=32MB, sekundär

## Punkt 6

n<br>1960 - Johann Barnes<br>1960 - Johann Barnes

Se till att alla kablar nu är anslutna.

beroende av leverantören.<br>Allt som jag skriver förutsätter en mas-<br>kin HELT utan hårddisk från början, för har en motor on/motor off-funktion. Om på controllern Inbyggd program kin HELT utan hårddisk från början, för har e t inte stöka till det. disken inte går igång, och du får ett l7xx- trollern finns enbart på vissa controllerkort,<br>Hela förfarandet förutsätter en disk med diffel, är det mycket troligt att disken är doch detta program star Hela förfarandet förutsätter en disk med fel, är det mycket troligt att disken är och detta program startas med hjälp av ST412/ST506 gränssnitt med antingen MFM defekt. Ta kontakt med din leverantör av DEBUG. Observera att

\* AWARD är det vanligtsvis <CTRL>+<ALT>+<br><ESC>. På vissa andra maskiner kommer E-\_n neggrannare beskriVning ai' nur man man åt SETUP om maskinen har detekterat skriver hur många sektorer som skall pasett fel vid uppstart. I annat fall finns seras innan nästa sektor skall läsas. Detta programvaran på diskett. Observera att tal beror på hur snabb datorn är, samt maskinen kan stå och vänta en stund (I hur snabb controller **Punkt 1**<br>
The datorn, och välj ut en kortplats.<br>
The datorn och välj ut en kortplats.<br>
The datorn och välj ut en kortplats.<br>
The date of valine and the state of the state of the date of the date of the date of the datorn kortplats medan ett 8-bitars kort kan sitta<br>i vilken kortplats som helst. (Undantag för komma upp. Välj då SETUP i stället för i namn man har läst ett helt spår. Om<br>specialkortplatser för minnen.) satt fortsätta. I special

kablar: En bred, en smal. Strömförsörjnings-<br>
kabel från nätaggregatet. Kontrollera gärna observera att en disktyp i ett BIOS inte spåret, tar det cirka 0.3 sekunder att göra<br>
att kontakthuvudet på strömförsörjningen allti den kan vara felvänd, så att +5V och +12V om hur många huvuden disken har, och inte finns när man försöker formattera<br>blir omkastade. Detta är dock ganska ovan-<br>ligt.<br>Information skall man i första hand leta en hårddisk st upp en lämplig disktyp. Se tabell l. Pre-<br>
upp en lämplig disktyp. Se tabell l. Pre-<br>
Nu skall adressen till hårddisken kontrolleras.<br>
till disken, och måste vara någorlunda kor-Punkt 3<br>
Nu skall adressen till hårddisken kontrolleras.<br>
Nu skall adressen till hårddisken kontrolleras.<br>
Om du har en kabel som är "twistad" och rekt för att man skall få en säker datalag-<br>
Vid rak kabel skall diskens ad du använder den kontakt som har "twistad" – ring. Det värde som anges under "Precomp" (Bygel vid DSI, eller liknande markering.)<br>kabel, skall hårddisken vara adresserad som – talar om vid vilken cylinder som denna – Vid tw andra disk, i annat fall s0m första disk, skall sättas in. Detta beror på att dels Detta gäller första hårddisken. Den andra för att datorn skall hitta disken som första disk, skall sättas in. Detta beror på att dels herta gäller första hårddisken. Den andra disk-<br>för att datorn skall hitta disken som första hården skall vara tvärtom. Tänk då på rar med vilken cylinder man arbetar på. bara twistad till den ena disken, inte till Punkt <sup>4</sup> Ett spår är ungefär dubbelt så långt vid bäggel.

flatted har en ledare sem ar fargetade sem ar frem inte vid disken i det frem i det frem i det frem i det frem<br>
Sem artitioner latter i det frem i det frem i det frem i det frem i det frem i det frem i det frem i det frem<br>

skyddat. Dessutom skall den monteras antin-<br>gen helt horisontellt eller helt vertikalt, att disken är OK är det bara att använda partition <=32MB. (DOS äldre än 3.30.)<br>eftersom lagren annars slits onödigt mycket. disken, disken. annars genomför du en DOS-formattering. (Punkt 15.)

göra, och saker som är beronde på om inte gör detta skall man kontorllera att i terad i det format som du använder dig<br>leverantören av hårddisken har gjort rätt. I den får ström. Om den ändå inte fungerar i av. du skall då De saker som är markerade med '\*' är är det troligen fel på disken, men det är den programvara som levererats på diagnos-<br>beroende av leverantören. The lett säkert, eftersom vissa controllers/ tikdisketten till din dator, bel dator. Innan man försöker genomföra ett anrop,<br>Bunkt 8. September 1992 aftersom man annans inte ved som an Punkt 8<br>Låt maskinen starta. Om du har inbyggd händer. Vanligtsvis brukar maskinen bara 1. Montera controllerkort, och hårddisk. I at maskinen starta. Om du har inbyggd händer. Van sina since ver som<br>
2. Starta maskinen, och gör SETUP. SETUP, som t.ex. AWARD har på sina hänga sig. Vid lågnivåformattering skal systemen andra sextemen andra maskiner INTERLEAVE, och det är ett tal som be-<br>skriver hur många sektorer som skall pasman väljer en interleave som är för låg, l i stället för 2, blir disken otroligt slö.<br>Detta beror på att disken måste rotera<br>kablar: En bred, en smal. Strömförsörjnings- hårddisken, och väljer den disktyp du har. I då har 17 sektorer, och du skall läsa hela<br>kablar:

1. Primär DOS-partition större än 32MB.<br>(Dos 3.31 och senare.) Punkt 5<br>Montera controllerkortet och hårddisken. punkt 12 2. primär DOS-partition <=32MB, sekundär

Det är normalt lämpligt med så stor parti- TABELL <sup>1</sup> tion som möjligt, men i vissa konfigureringar kan man vilja välja en annan fördelutan speciella drivrutiner, medan man i typ 3 måste ladda en speciell drivrutin för Cyl Antal cylindrar på disken.<br>detta ändamål. Man skall dock tänka på Hds Antal huvuden på disken. detta ändamål. Man skall dock tänka på Hds Antal huvuden på disken.<br>
att vissa specialprogram inte vill fungera Cap Hur mycket disken rymmer.<br>
om man kör dem mot en partition som är Acc Accesstid hos disken. (Sk<br>
större än anledning till att skapa flera logiska diskar.

få en bootbar hårddisk. Om du får fel vid DOS-formatteringen kan det antingen bero på att du försöker lågnivåformattera en<br>disk med RLL-controller med ett program för MFM, eller tvärtom. Du kan även få problem om du har valt fel disktyp, eller problem om da når vart ter disktyp, erter<br>gått direkt på DOS-formatteringen, eftersom<br>disken och controllern då inte vill kännas en och controllern där vill kännas Fujitsu Maxandra ordentligt. (Gå till punkt 12.)

för användning.

## Anropsadress vid lågnivåformattering.

Om man skall lågnivåformattera en hårddisk, och man har programvaran på controllern (Gäller Victors datorer med RLL bl.a.) kan man anropa en adress med hjälp av DEBUG. av DEBUG. Microscience HH-725 612

Gör så här:

<adress> kan vara följande:

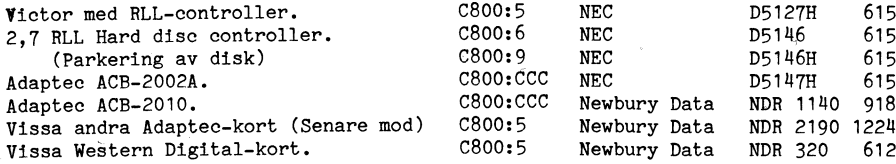

## Formatteringsprogramvaror

Den mest kända programvaran är Disc Manager, vilken normalt levereras med SEA-GATES hårddiskar. Även andra hårddisktillverkare levererar med denna programvara.

En annan programvara är SUMO UTILI-TIES, vilken inte är lika känd, och dessutom något svårare att använda.

Western Digital har på sin kant skapat en egen programvara.

Nils Hammar

 $\cdot$ 

ningar kan man vilja valja en annan lordel-<br>ning. I partitionstyp 2 kan man skapa en Här kommer en tabell som **ingalunda är** komplett, men som kan vara till<br>eller flera logiska enheter D:, E:, F: o.s.v. viss hjälp:

Accesstid hos disken. (Skall vara så liten som möjligt.) Precomp Vid vilken cylinder som förkompensering skall aktiveras.<br>Format  $M = MFM$ , R = RLL.

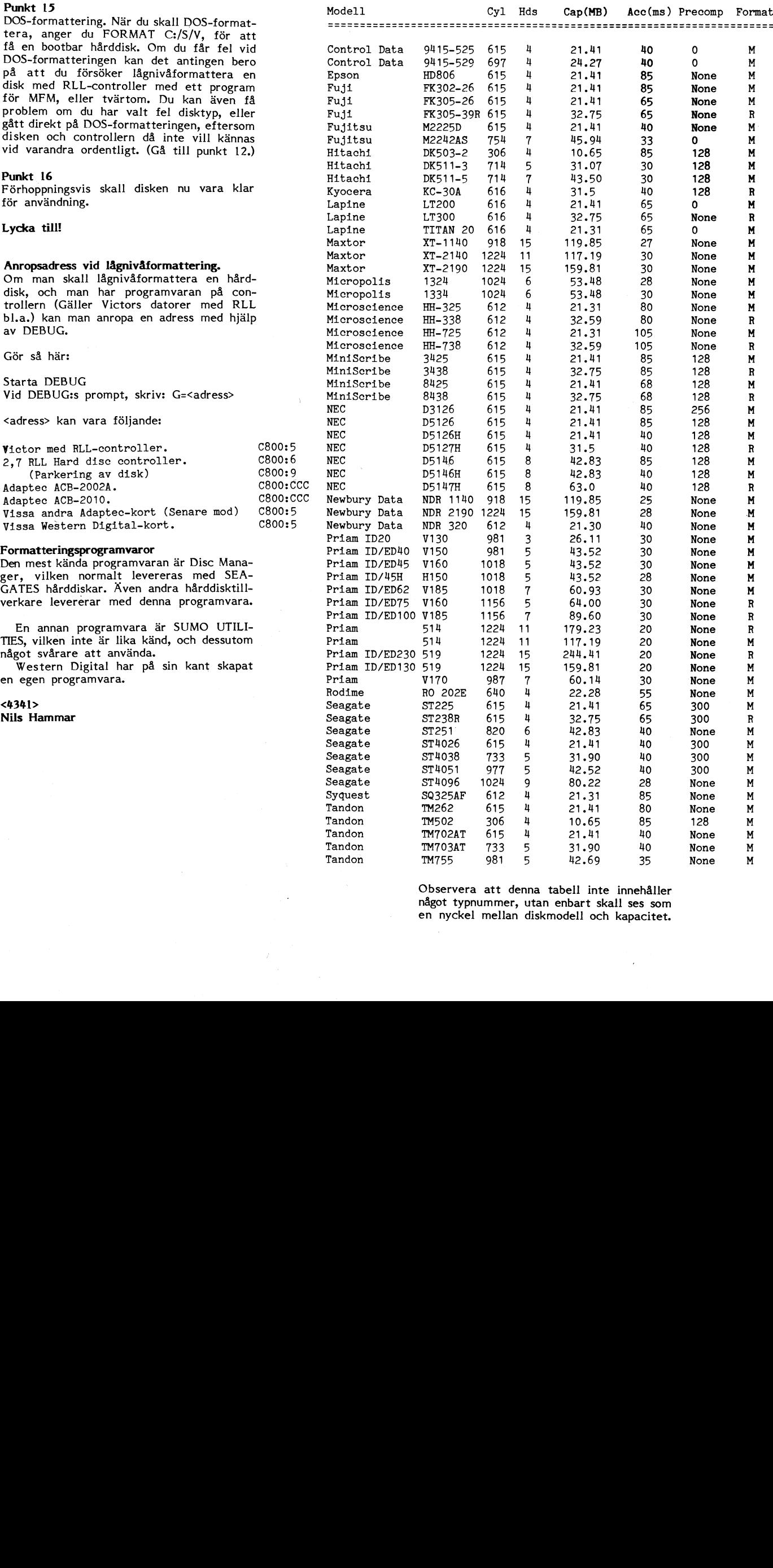

 $5$   $31.90$   $40$  None<br> $42.69$   $35$  None<br>nna tabell inte innehåller<br>utan enbart skall ses som<br>diskmodell och kapacitet. <sup>7</sup> Observera att denna tabell inte innehåller något typnummer, utan enbart skall ses som en nyckel mellan diskmodell och kapacitet.

á

# Intervju med Hugo

Intervju med Hugo <5523> ABC-mötena i - Jaaa, på en monitor ritar ju elektronstrå- - PDP-11 - bevare oss! utbrister intervjua-<br>msg-systemet får en allt mer undanskymd ken linjer. Den börjar högst upp och svener ken, tillba msg-systemet får en allt mer undanskymd len linjer. Den börjar högst upp och sveper ren, tillbaka på något säkrare mark. Det plats. Många medlemmar i dag känner inte sedan rad efter rad tills hela bilden är var en gammal s plats. Många medlemmar i dag känner inte sedan rad efter rad tills hela bilden är svar en gammal sak! (Minidator, stor som<br>ens till de datorer som för 10 år sedan sritad. Det kallas en "frame" (bildruta) och sett kylskåp, gav föreningen dess namn. Men mötena det blir <sup>50</sup> Sådana per sekund. Nu kan ÅBCSO-tiden. La.) lever i alla fall och får en ström - om än man använda klockan i ABC80 för att syn- - Ja, de bara står nuförtiden. Men. man kanske liten - av nya intressenter. ABC80 'P ka när. strålen är högst uppe i hörnet, och kan göra en del kul med dem. Vi hade börjar bli kultföremål för nostalgiska håg-<br>P kanske liten - av nya intressenter. ABC80 'P ka nä komster. Vi gamlingar som var med "på just före strålen.<br>den tiden" drar oss i det längsta för att - Åååh, jaha, säger intervjuaren och för- - Nej, hackerENCE, Hacker Conference så den tiden" drar oss i det längsta för att - Åååh, jaha, säger intervjuaren och för-<br>göra oss av med våra kära urmaskiner. Men söker se djup ut (inte särskilt framgångsrikt göra oss av med våra kära urmaskiner. Men söker se djup ut (inte särskilt framgångsrikt att säga. Vi var 60–70 som höll på två<br>nöden har till slut ingen lag, och allt fler i en telefonlur). Hugo har fått upp ångan, dygn i ABC skrotas, eller hamnar i händerna på intervjuaren stenograferar ordströmmen så möjliga maskiner. Vi vill förresten göra<br>en ny generation hackare, som tar chansen pennan glöder. Om det och gärna få dit ännu fler, både

Hugo Wikström, 18, förefaller vara en av av and vara en av av av av av av av av blir det?<br>dem. dem. dem. dem av av av angles of tajmade i 280 , tajmade in rastret an Annu inte bestämt, men intresserade kan

en regnig höstkväll (För egna lektionsför- om man byter väldigt ofta och tajmar in - Förresten, tillägger Hugo, är det synd<br>Deredelser kan man tänka? Intervjuarens rastret perfekt. Men det var ett jobb! att man slutat ge u anm.) Han visade den för mig, och jag Det har också vissa brister. Man kan bara har en mängd häftiga program som skulle program som skulle program som skulle program som skulle program som skulle program som skulle program jag intresserad av att göra mera. Han visa-<br>de mig PRINT och GOTO, och sedan lärde<br>jag mig resten själv. Fast det gick bara de mittsschad av att göta meta. Han visa- tämals himer 200 met med.<br>de mig PRINT och GOTO, och sedan lärde program, om de är fria att släppas till jag mig resten själv. Fast det gick bara - Naä, säger Hugo litet tveksamt, det kan- klubben etc. Det är ju jubileumsår <sup>1990</sup> maskinen. Fallen i som stattet av den vägen. Hall... fall... fall... fallen vägen. Hall och vägen. Hall och vägen.

månaderna av 1990 väckt en viss uppmärk- på 7,5K som går bra om det finns 32K. förutom data så är jag intesserad av natur-<br>samhet genom att påstå, att man kan fixa - I assembler förstås? undrar intervjuaren veten samhet genom att påstå, att man kan fixa - I assembler förstås? undrar intervjuaren vetenskap där KEMI tilltalar mej bäst. Och högupplösningsgrafik på ABC80. En kör av försiktigt.<br>Så sysslar jag en del med sport. På vintern<br>frågor och protester har hörts. På ABC80? - Jovisst, jag använder ASS och TED, förk- gillar jag att åka slalom (har tävlat i frågor och protester har hörts. På ÅBC80? - Jovisst, jag använder ASS och TED, förk- gillar jag att åka slalom (har tävlat i

av sig och bad om en artikel om denna detta och radikalt byta samtalsämne. den.<br>"sensation". Nja, Hugo tyckte inte han var – Du går förstås i skolan? – Det var förresten med slalom det började. "sensation". Nja, Hugo tyckte inte han var - Du går förstås i skolan? - Det var förresten med slalom det började. så bra på att skriva artiklar, så det fick - Ja, andra årskursen i Härnösands gymna- I Jag skulle lagra resultat från slalomtävlingar<br>bli en telefonintervju i stället. (Den lider i sium. Vi har en lokalavdelning av Unga i

det blev en ATARI 520 ST. På den brukar datorbygge. Så jag lärde mig assembler. man jobba med raster för att byta färg - Ännu fler datorer...? Jaha, så enkelt var det alltså... Fast och så. Då började jag tänka på att man - Jo, farsan har numera en AT som han var det inte så vi gamlingar lärde oss

så kan man lägga in saker i bildminnet förresten en<br>just före strålen. – hackerend?

fattat det rätt... Du sa alltså så här: om det i Bladet?<br>- Jodå, när blir det?

- Jag började med datorer när jag var 10. så att han flyttade fem bytes på varje väl ringa mig 0611-10675. Wikström - Hugo Pappa lånade hem en ABC80 från skolan LDIR. Då kan man bygga en grafisk bild Wikström... beredelser kan man var ett jobb! att man slutat ge ut ABC-disketter. Jag<br>Det har också vissa brister. Man kan bara har en mängd häftiga program som skulle började med att spela Paper. Sedan blev han blev han blev han blev han blev han blev han högupplösning på 5 tecken per rad, för kunna fylla en ny diskett.<br>Bannars hinner Z80 inte med." Vi diskuterar litet om vad det är för

över helgerna när pappa kunde låna hem ske är bäst att jag skriver själv i alla och man kanske kunde föreslå någonting i

på helger och lov, så när i så nå har vi anså en rejart datamresse-<br>tt programexempel, föreslår intervjuaren. rad tonåring. Vad kan en sådan syssla med<br>Mja, jag har inte fått det att gå på en "på fritiden" månne? jag mig en egen ABC80 från Björnhems. - Mja, jag har inte fått det att gå på en "I ABC80 mötet har Hugo under de första" månne. I ABC80 mötet har Hugo under de första IABC80 mötet har Hugo under de första 16K maskin, men jag har en liten demo - Mmm, några andra intressen? Jovisst,<br>- månaderna av 1990 väckt en viss uppmärk- på 7,5K som går bra om det finns 32K. förutom data så är jag int

"Det går väl inte." larar Hugo, och intervjuaren fattar det 7år). Jag gillar naturen och hoppas att "Det går väl inte."<br>Givetvis hörde redaktionen för Bladet heroiska beslutet att låta sig nöja med mina barn och barnbarn ska få uppleva<br>av sig och bad om en artikel om denna detta och radikalt byta samtalsämne. den.

bli en telefonintervillet. (Den lider sig i stället. Men så ville vi få upp snygga forskare – 100 medlemmar varav 30 aktiva i listningar på skärmen i en annan dator, av begränsningen att intervjuaren har svårt forskare - 100 medlemmar varav 30 aktiva listningar på skärmen i en annan dator,<br>att hänga med...) – och vi får låna lokal av skolan. Där och det gick litet trögt med överföringe att hänga med...) - och vi får låna lokal av skolan. Där och det gick litet trögt med överföringen - Sedan skaffade sig pappa en PC, och jag sysslar vi med datorer och allting annat i basic. Då skrev en kompis och jag ett ville också ha något nytt att pröva på så som vi tycker är kul. Som tex kemi, foto, överföringsprotokoll i assembler. Det var

borde kunna fixa det också på en ABC30. Skriver böcker på, och den sysslar jag ock- också en gång i världen? ("Ensam och om-– Hrmm, säger intervjuaren något osäkert, bså med en del. Och i lokalen för Unga højven av dåliga eller obefintliga manualer<br>det ville du alltså fixa också på en bforskare har vilen PC en 1200 och så en hkan jag inte annat ABC80... PDP-11. Jag gillar gamla datorer sådan som det var visst fel spår i alla fall.)

\_ little control of the control of the control of the control of the control of the control of the control of

en ny generation hackare, som tar chansen pennan glöder. The stag får in som om det och gärna få dit ännu fler, både<br>att få en bra dator gratis eller billigt. – Vänta ett slag får jag kolla att jag upp- datormärken och hac

dem.<br>- "Jag hackade i Z80 , tajmade in rastret - Ännu inte bestämt, men intresserade kan<br>- Jag började med datorer när jag var 10. så att han flyttade fem bytes på varje väl ringa mig 0611–10675. Wikström - Hugo

- Till slut ledsnade jag på att behöva vänta - Det vore nog lättare om jag kunde få Här har vi alltså en rejält dataintresse-<br>på helger och lov, så när jag var 12 köpte se ett programexempel, föreslår intervjuaren. In ad t

4

N

 $\overline{\phantom{a}}$ 

<sup>J</sup> PDP och ABC80 (PCn är för lättanvänd). - Jag skickar min artikel och ett demopro-- Jag skickar min artikel och ett demopro-<br>gram på en skiva, hälsar Hugo och samtalet är slut.

Vi får se vad det blir. Har vi tur finns artikeln på annan plats i detta nummer, demoprogrammet i monitorn, och de "häftiga programmen" på en ny ABC80-skiva.

 $< 1384$ Sven Wickberg

## Radannonser

\_ <sup>1</sup> \_

### Köpes

om

## Horoskop

Ordbehandlingsprogram Bokföringsprogram Program avsedda för skolbruk

<5692> H J Sommer **Liten at Liten at Liten Lathund till ASS och TED** 

Bomvägen 3 820 20 Ljusne

Ovanstående önskas fås för en billig pen-<br>...... ning \$10 ....... I

# $\mathbf{L}$ ill ABC80 på band eller kassett $\mathbf{L} = \begin{pmatrix} 0 & \mathbf{A} & \mathbf{B} & \mathbf{A} & \mathbf{B} & \mathbf{A} & \mathbf{B} & \mathbf{A} & \mathbf{B} & \mathbf{A} & \mathbf{B} & \mathbf{A} & \mathbf{B} & \mathbf{A} & \mathbf{B} & \mathbf{A} & \mathbf{B} & \mathbf{A} & \mathbf{B} & \mathbf{A} & \mathbf{B} & \mathbf{A} & \mathbf{B} & \mathbf{A} & \mathbf{$ A

Yrkesvägen 7 Anda sedan ABC80 kom så har man trott Om du har 32KB minnen så ladda in ASS 582 66 Linköping att man måste behöva någon hårdvara för och när den är inladdad så ladda in ASS<br>1982 66 Linköping att man måste behöva någon hårdvara för och när den är inladdad så ladda in TED32.<br>1992 ett 16.00 att få en 013-15 57 32 e kl 16.00 att få en högre upplösning än 72x80 pkt När TED menyn dyker upp välj EDITOR<br>013-14 41 10 tel-svar att få en högre upplösning än 72x80 pkt När TED menyn dyker upp välj EDITOR 011 14 cm 1681 1986 Septemberg and tenser processes.<br>(klumpar). Men varje tecken är uppbyggd (3) och skriv in programmet (du behöver<br>av en matris 6x10 pkt. Om man skulle ej skriva kommentarerna). När du anser av en matris 6x10 pkt. Om man skulle ej skriva kommentarerna). När du anser<br>kunna definiera om teckengeneratorn i ABCn att du är klar med programmet tryck ctrl-E

k vend den stand den stand ligger nämligen i ROM dvs Read Only du ASS-mode. Skriv ASS och ditt program (\* 1983)<br>Eskil Dalenius Memory. Där kan man alltså inte skriva. assembleras. Om du f**år några fel så skriver** 

023-251 25 helger som börjar i övre vänstra hörnet och sveper tillbaka till TED.<br>
1023-251 25 helger som börjar i övre vänstra hörnet och sveper tillbaka till TED.<br>
1023-251 25 helger som börjar i övre vänstra hörnet och s Säljes<br>
ABC800 med 64 kB extra RAM<br>
Mörnet. När den har gjort en sk FRAME, dvs en bildruta. På har med att skriva SAVE filnamn.<br>
Diskettdrive ABC832, en sekund gör den 50 FRAMES. Det betyder Tryck på RESET. Ladda in maskin att bildskärmen uppdateras 50 ggr per se- grammet.<br>kund.

Pris 3000:- eller högstbjudande rastret har hunnit med en linje - så kan Gör så här: Ladda in TEDI6. Skriv in man puzzla ihop en grafisk bild av linjer programmet i EDITOR genom att välja <sup>3</sup>

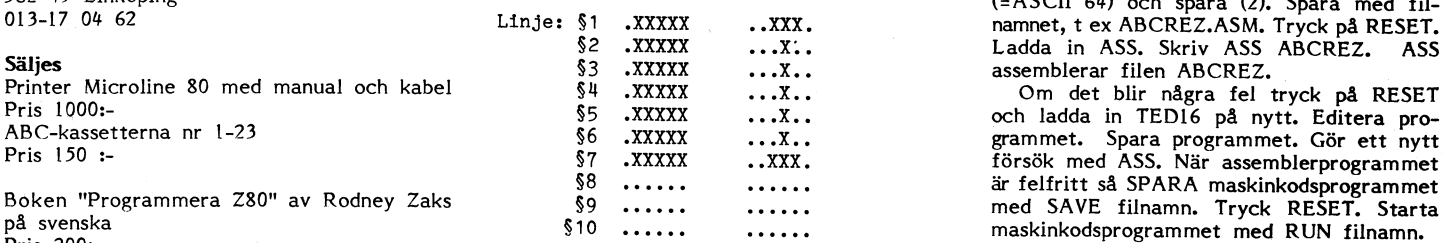

Om man växlar mellan dem i bildminnet <¿F661> ' så att varannan linje tas från den vänstra gruppen och varannan från I blir resultatet:

0270-68579 Linje: \$1 .XXXXX<br>\$2 ...X.. Köpes<br>
1 & The Same Same Same Star Dvs ett grafiskt tecken<br>
1 Ett I/O-kort (reläkort) till ABC80-bussen, S4 ...X.. I E'?1l:)e;O-kort (reläkort) till ABC80-bussen, §ll I Ett demo som utnyttjar HIGHREZ på 1 ex reläkser 1 ex reläkser 1 ex reläkser 1 ex reläkserf 55 = 0.013 kommer den att sändas ut på skiva till<br>197 = 1.2007, 0007, 0007, 0007, 0007, 0007, 0007, 0007, 0007, 0007, 0007, 0007, 0007, 0007, 0007, 0007, 0007, 0<br>1.2 For its interactive of the content of the content of the content of the content of the content of the content of the skiva till interserade medlemmar? Vi kan väl hoppas.<br>  $\frac{8}{30}$  .... I (tomma, se matrisen ovan) I se the contract the set of the set of the set of the contract of the contract ovan)<br>I comma, se matrisen ovan) will be set the set of the set of the contract of the contract of the contract of t

Jonas Eklund Tyvärr är processorn i ABC80 (Z80) för <5523> Strandvägen 36 långsam att hinna med hela skärmen. Jag l**Hugo Wikström** 572 40 Oskarshamn har lyckas att pressa upp den att flytta 0491-193 <sup>31</sup> sju tecken per rasterrad. Programmet nedan kör med fem teckens bredd.

> Pröva att ändra datat som ligger under labeln:SGRAF.

küpes kunna definiera om teckengeneratorn i ABCn att du är klar med programmet tryck ctrl-E<br>Tangentbordskort inkl tangenter till ABC80 så borde man kunna erhålla en upplösning för att komma till TED menyn. Där väljer<br>du SP Tråkigt nog så är det ej så. Tecknen du ASS (5). Skärmen töms och nu ligger<br>Iigger nämligen i ROM dvs Read Only du ASS-mode. Skriv ASS och ditt program 054-10 <sup>30</sup> <sup>55</sup> dagtid Hur ska man då göra'?? ASSen ut på vilka rader felet är. Rätta 054-10 ll <sup>67</sup> kvällar En bildskärm ritas av en elektronstråle till felen genom att skriva TED och komma

nd.<br>Som sagt så är varje tkn 10 linjer (6x10 fler moment än om du hade haft 32KB. Squeeze 800<br>Bit för bit med ABC800 (pkt). Och om man byter tecken i bildminnet (sk10 fler moment än om du hade haft 32KB,<br>väldigt fort – 12000 ggr per sek, dvs när (programmen in minnet, and the plats för båda (väldigt for

%840><br>
Man puzzla ihop en grafisk bild av linjer programmet i EDITOR genom att välja 3<br>
Bo Palmquist star du är från varje tecken. (Se figur) på TED-menyn. När du anser att du är<br>
Heidenstams gata 49 Exempel på matris för <sup>582</sup> <sup>49</sup> Linköping (=ASCII 64) och spara (2). Spara med fil-013-17 <sup>04</sup> <sup>62</sup> Linje: §1 .XXXXX \_ . .XXX. namnet, t ex ABCREZ.ASM. Tryck på RESET.

Boken "Programmera Z80" av Rodney Zaks<br>
på svenska strandet i strandet i strandet i strandet i strandet i strandet i strandet i strandet i strandet of<br>
Pris 200:-<br>
Pris 200:-<br>
Pris 200:-

 $\cdot$ 

AR bladet

 $\ddot{\phantom{a}}$ 

 $\mathbf{v}$ 

 $\mathbf{t}$ 

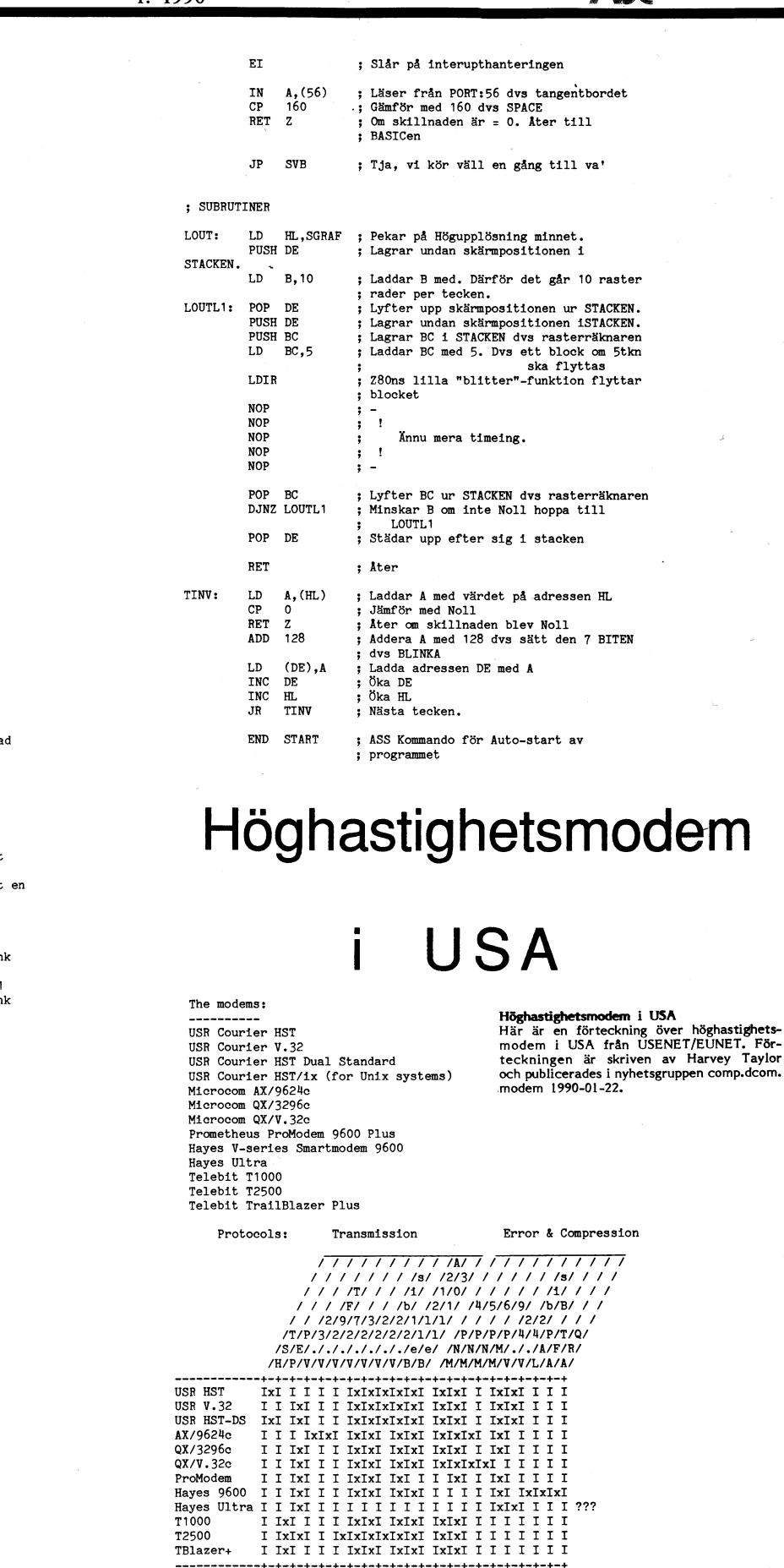

References

Computer Shop

.<br>! Hög upplösning på ABC80 .<br>! Insänt och gjort av:<br>! Hugo Wikström <5523> datum:900110 TITLE HIGHREZ ; Ge programmet titeln HIGHREZ (ASS kommando)  $OBJ$  2 ; Ge KODEN i komprimerat format "  $\cdot$ ; Startadress<br>; LET'S GO ORG 56000 START: JP GO ; LABELS samt DATA OUTSTR: EQU 000BH ; Adress BIOS för STINGOUT<br>TEXT1: DEFM "I THINK I BELIVE IN JESUS!!",0<br>TEXT2: DEFM "PRESS <SPACE> TO QUIT",0  $CLS:$ DEFB<sub>12</sub> DEFM " SGRAF: DEFM "<br>DEFM "!!!!!"<br>DEFM "!!!!!"<br>DEFM "1jjjjj"<br>DEFM "jjjjjj"<br>DEFM "jjjjj"<br>DEFM "jjjjj"<br>DEFM "jjjjj"<br>DEFM "  $\overline{1}$  $\begin{array}{c} 1 \\ 1 \\ 1 \\ 1 \end{array}$ HÖGUPPLÖSNINGSBILD, fem kors i ra .  $\mathbf{I}$  $\cdot$  $\frac{7}{3}$   $\frac{1}{7}$ LD HL, CLS<br>LD BC, 1<br>CALL OUTSTR ; Pekar på adressen som ska skrivas ut<br>; Antal tecken som ska skrivas ut<br>; Kör BIOS i BASICen för att skriva ut  $\infty$ sträng LD HL, TEXT1 ; Pekar på TEXT1<br>
LD DE, 32512+9; Plats på skärmen dvs RAD: 6 KOL: 9<br>
CALL TINV ; Skriver ut TEXT1 med invers dvs blin<br>
LD HL, TEXT2 ; Pekar på TEXT2<br>
LD DE, 32552+11 ; Plats på skärmen dvs RAD: 14 KOL: 11<br>
CA ,<br>; Slår av Interuthanteringen<br>; Vänta på VertikalBlank SVB: DI<br>HALT  $LD$   $B, 218$  $\ddot{\phantom{a}}$ WAITVB:  $\frac{L}{NOP}$  $\begin{smallmatrix} &1\\1\\1\\1\end{smallmatrix}$  $\ddot{\phantom{0}}$ Timeing av raster start.<br>Från nedre högrahörnet<br>till det övre vänstra hörnet<br>Dvs tiden det tar för rastret<br>att avsluta och börja med en NOP<br>NOP ÷ NOP<br>NOP<br>NOP  $\begin{array}{cc} \frac{1}{2} & 1 \\ \frac{1}{2} & 1 \\ \frac{1}{2} & 1 \\ \frac{1}{2} & - \end{array}$ **NOP** ny frame. DJNZ WAITVB LD DE, 31744 ; Bildminnes Adress för RAD:0<br>CALL LOUT ; Kallar på högupplösnings rutinen<br>LD DE, 31872 ; o.s.v RAD:1<br>CALL LOUT ; o.s.v RAD:1<br>TD DE 32000 LD DE, 32000<br>CALL LOUT<br>LD DE, 32128<br>CALL LOUT LD DE, 32256<br>CALL LOUT<br>LD DE, 32384<br>CALL LOUT LD DE, 32512<br>CALL LOUT<br>LD DE, 32640 LD DE, 32640<br>CALL LOUT<br>LD DE, 31784<br>CALL LOUT CALL LOUT<br>
LD DE, 31912<br>
CALL LOUT<br>
LD DE, 32040<br>
CALL LOUT<br>
CALL LOUT UNIL LOUT<br>
LD DE, 32168<br>
CALL LOUT<br>
LD DE, 32296<br>
CALL LOUT CALL LOUT<br>
LD DE, 32424<br>
CALL LOUT<br>
LD DE, 32552<br>
CALL LOUT<br>
LD DE, 32680<br>
CALL LOUT<br>
LD DE, 31824<br>
LD DE, 31824

CALL LOUT<br>
LD DE, 31952 ; RAD: 17<br>
CALL LOUT

\_ \*\_ \_. \_ fe. \_a\_ \_ \_ <sup>D</sup> \_\_.\_\_\_\_\_,,\_, \_,\_\_\_,\_W\_\_\_\_ 3

## Tuffa killar tar aldrig backup! Teldok 35

Denna sentens kunde häromåret läsas i en m0tSvarar en mycket god obeskattad tim- Framtidens distansutbildning

tycker att backup på många disketter är inte litet. Nya kortplatser utanför datorlådan alldeles för besvärligt och tidsödande och kan ordnas med Slot expansion kit PC/XT

Backup på band är en bekväm och snabb i flesta fall fungera också i PC- och AT- den nyligen utkomna Teldok-rapporten nr metod men montering av en bandenhet i datorer. För anslutning av detta kit måste 53 "Tredie Generation en vanlig AT-dator med redan två diskett- ett kort i datorn flyttas ut varmed netto- Rapporten kan gratis och dygnet runt enheter är inte alltid alldeles enkel. I min tillskottet blir tre nya kortplatser varav beställas fr out an en bandenhet (uppfattad såsom enhet Möjligen finns eller kommer expansionskort<br>och en bandenhet (uppfattad såsom enhet Möjligen finns eller kommer expansionskort<br>B) montera en 3.5" diskettenhet utan att också för AT

Problemet kunde lösas med hjälp av en- uppenbarligen få dimensioner ungefär som studerande är fysiskt åtskilda Men också kabeln till diskettenheterna enligt kopplings- diverse monteringsdetaljer. Kostnaden för kontakt med varandra schemat härintill, Lödning på datorns spän- styrkort, expansionkort, monteringsdetaljer överbryggande medium. schemat härintill. Lödning på datorns spän- styrkort, expansionkort, monteringsdetaljer överbryggande medium.<br>Iningsmatningskablar och bandkabeln till disk- och expansionslåda överstiger troligen 3000 Det stora problemet m ningsmatningskablar och bandkabeln till disk- och expansionslåda överstiger troligen 3000 Det stora problemet med tidigare genera-<br>ettenheterna kunde undvikas med dels för- kande av Monteringstiden för allt detta tioners d ettenheterna kunde undvikas med dels för- kr + moms. Monteringstiden för allt detta greningsklämmor för spänningsförsörjningen, torde vara betydande jämfört med mitt dels skarvklämmor för ledaren nr 12 i sig- utförda alternativ.<br>
malbandkabeln. Klämmorna monterades enkelt Min ombyggnad fungerade direkt och har nalbandkabeln. Klämmorna monterades enkelt Min ombyggnad fungerade direkt och har mellan lärarna och kursdeltagarna samt (fram-<br>med en polygrip. Den nya enheten anslöts utan fel nu varit i drift cirka två månader. I för al med en polygrip. Den nya enheten anslöts Utan fel nu varit i drift cirka två månader. För allt) mellan kursdeltagarna.<br>The dett 34-poligt flatkabeldon vars placering Respons från hemmabyggare kan leda Med hjälp av datorer, med ett 34-poligt flatkabeldon vars placering i Respons från hemmabyggare kan leda i Med hjälp av datorer, datakommunikation<br>På kabeln måste utprovas med omsorg efter- till arbetsbeskrivning i bladet av min ljud- och elekt som kabeln (580 mm) i min dator nätt och isoleringslåda för dator, som nu använts skapa "elektroniska klassrum" där lärare jämnt räckte till. Flatkabeldonet monterades ett par år.<br>jämnt räckte till. Flatkabeldonet monterad imet räckte till. Flatkabeldonet monterades ett par år.<br>
med hjälp av ett skruvstycke. I min dator och kursteltagare kan kommunicera obera-<br>
var det möjligt att göra en liten rektangulär (5595) oppning för omkopplaren i den plastskiva, Stig Thore'n and the state of the state of the state of the state of<br>Som innehåller datorns resetknapp och nyckel. som innehåller datorns resetknapp och nyckel.<br>Typeny av distansutbildning passar bäst i det distansutbildning passar bäst i ben nya enheten måste också få sin egen utbrukten som som bygger på samarbete och samarbete och samarbete och

Motsvarande motstånd på diskettenheten B

Med emkePPlaren Vailes mellan diskett' Mater\_ia1\_ datorbaserade hjälpmedel som .ingår i konskulle stå i fel läge får man en felanmälan.<br>Man behöver bara ändra omkopplarens läge

fel (flaws), som påträffats. Man kan få en dimension såsom i datorn 4 st \* 0.2 m i manfattning av erfarenheterna från de olika<br>utskrift (map) av felens fördelning på bandet. Uramlett hog att special som han studerat. I för En kollega har en bandenhet, som efter komplett hos datorsäljare<br>formattering (55 min) endast meddelar (utan aller såsom separata detailer (1789> formattering (55 min) endast meddelar (utan šlšar aaS°m separata dataldar' <1789> , map) att bandet har för många fel. Fel- har från Elfa 11ksom nedanstående. Han en bo Kullmar i Bo Kullmar tabellen i denna senare enhet torde vare minst <sup>3</sup> ggr» kortare än i min. Enligt en anslutning av avanat' information (Compability and Competitive till spanningakablar' Cross Refence Information från 3M) finns i förformatterade band för bl.a min bandenhet men inte för den andra bandenheten, som inte synes utföra standardformatering. Förformatterade band är givetvis dyrare. Bandkapaciteten #0 MB tycks mig lämplig för Bandkabale 6'1aaar'a 0'6 iii dlekpermiener med storleken <sup>32</sup> MB ty då Skarvkiälnmeï för Skarvnïß finns ju också plats för några gångers delbackup av ändrade filer efter föregående totalbackup.<br>
Prieskillpaden plus mame maller att sessen Eventuellt:

Prisskillnaden plus moms mellan ett pass-<br>de styrkert och de anskaffade detaljerna i Brytbara stift- och hylslister samt ande styrkort och de anskaffade detaljerna

De många vänliga och försynta, som i Värdet av den sparade kortplatsen är i upp i form av datorer, program, databaser<br>tycker att backup på många disketter är inte litet. Nya-kortplatser-utanför-datoriådan i och datakommuni alldeles för besvärligt och tidsödande och kan ordnas med Slot expansion kit PC/XT' ett hjälpmedel i distansundervisningen. Det<br>därför låter bli, anar inte sin egen tuffhet. För XT-datorer. Ett sådant kit lär i de hävdar R där låter bli, anar inte sin egen tuffhet. för XT-datorer. Ett sådant kit lär i de<br>Backup på band är en bekväm och snabb i flesta fall fungera också i PC- och ATmetod men montering av detta kit måste i sammen monet i daterer För anslutning av detta kit måste i S3 "Tredje Generationens Distansutbildning."<br>"Rapporten kan gratis och dygnet runt enheter är inte alltid alldeles enkel. I min tillskottet blir tre nya kortplatser varav beställas från DirektSvar på telefon 08 -AT ville jag utöver 5.25" diskettenheten A en användes för bandenhetens styrkort. 23 00 00. B) montera en 3.5" diskettenhet utan att eckså för AT. Den nödvändiga lådan för elektroniska klassrum<br>offra en kortplats. Närkettenhet utan att ettbyggnad enligt detta alternativ måste en Distansutbildning förutsätter att 2-polig 2-vägs omkopplare inkopplad i band-<br>2-polig 2-vägs omkopplare inkopplad i band-<br>2-polig 2-vägs omkopplare inkopplad i band-<br>2-polig 2-vägs omkopplare inkopplad i band-<br>2-polig 2-vägs omkopplare inkopplad i band-<br>2-

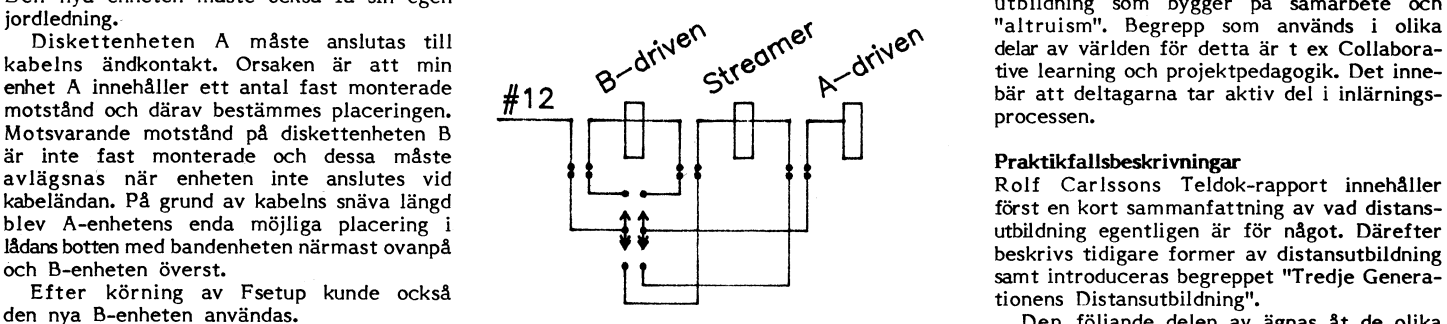

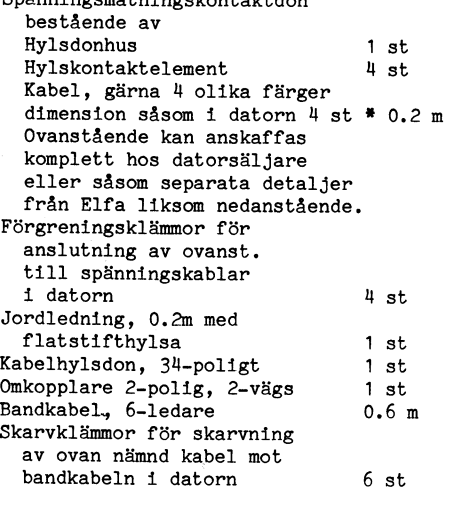

smal krympslang för inlödning av <sup>A</sup> 6-polig monteringsskarv på bandkabeln nära omkopplaren. Detta är lämpligt men kan avvaras.

manual från NordOptik. Peng ter det glerda arbetet! Den infrastruktur, som för närvarande byggs

torde vara betydande jämfört med mitt TV- och radiokurserna) är bristen på en utförda alternativ.<br>Sppen, interaktiv och social kommunikation

 $\frac{d^{N}}{4}$ <br>  $\frac{d^{N}}{4}$ <br>  $\frac{d^{N}}{4}$ 

n nya B-enheten användas.<br>Med omkopplaren väljes mellan diskett- den groten av staten av ägnas åt de olika om i samme väljes om i samme<br>Med omkopplaren väljes mellan diskett- den groten av den samme var den samme den samme ender aat is en banden banden banden beskrivs vad ett elekt-<br>Spänningsmatningskontaktdon and beskrivs vad ett elekt-<br>handen ar en beskappels om beskrivs var en beskrivs vad ett elekt-

Man behöver bara ändra omkopplarens läge des kaelue av andre av andre i staat is andre terrande huvuddelen av rapporten<br>Och repetera kommandot, and the Heil den Heïsaonhus av av andre beskrivs praktikfall från Sverige, Dan een rebetera kernmandet (Archive XL 5540) hur många Kabel, gärna 4 olika färger Norge, England, USA och Canada. Den inne-<br>
Efter formattering (40 min) meddelar Kabel, gärna 4 olika färger Norge, England, USA och Canada. De

# Bosses

bet af ha andra aret som vi sjärva skott.<br>kansliet. Vi har nu fått ett bra fungerade – 22. Faxen kan också fungera som telefon – är fem sex år gammal och styrelsen har<br>kansli. Vill du ta kontakt med kansliet øår – och tele kansli. Vill du ta kontakt med kansliet går och telefonsvarare vilket innebär att numret under en längre tid känt till att systemet<br>det bra att ringa 08-80 17 25 inte bara i även i framtiden kommer att användas som måste e det bra att ringa 08-80 <sup>17</sup> 25, inte bara även i framtiden kommer att användas som måste ersättas av ett modernare system. på tisdagskvällar. Ring och kolla om vi är itelefonsvarare med information. Nu har vi fått de ekonomiska möjligheterna<br>I klubblokalen. Är vi inte där går en tele- Faxen fungerar så att om den uppringandes att göra det och i klubblokalen. Ar vi inte där går en tele- Faxen fungerar så att om den uppringandes att göra det och därför har vi köpt en signaler. Dock tar vi inte emot något med-<br>delande på telefonsvararen. veder för det nya steriskknappen (\*).

ditt telefonnummer så vi kan ringa dig svaren som sitter <sup>i</sup> den nya faxen blir är också en viktig bas för klubbens verksamoch ge dig ett snabbt svar. Det går också dock kortare än tidigare och alla som vill het. <sup>I</sup> monitorn samlar vi alla våra program bra att skriva brev till mötet kansli i ha riktigt aktuell information hänvisas till och där träffar vi de aktiva medlemmarna<br>MSG (brev kansli), den vanliga kanslitelefonen, 08-80 17 25, genom MSG. Genom MSG kan vi enkelt

:<br>E

flikten. I år har det varit ganska få strulinbetalningar och ofta har vi kunnat utläsa<br>medlemsnummer från texten på inbetalnings- Beställningar medlemsnummer från texten på inbetalnings-**Beställningar (E torn. Dvs den programvaran som du använder**<br>kortet när betalningen inte sker på de avjer – Jag vill förtydliga att beställningar av dis- – när du hämtar filer mm. |<0rtet när betalningen inte sker på de avier Jag vill förtydliga att beställningar av dis- när du hämtar filer mm. Vi har tänkt att

ut den till alla medlemmar. I den kommer tydligt och glöm inte att ange diskettformat. DNIX 5.3. Maskinen är utrustad med 8 MByte<br>bostadstelefon att finnas med. Eftersom vi de senaste åren inte har haft något fält Prissäkning på efterbeställningsdisketter portar, streamer och diskett<br>på inbetalningskorten för telefonnummer Från och med den 1 juni sänks priserna på Vikan inte säga när det nya så inbetalningskorten för telefonnummer – Från och med den 1 juni sänks priserna på – Vi kan inte säga när det nya systemet<br>så har vi i många fall inaktuella telefon- – beställningsdisketter. Alla 5" disketter kommer – kan

fonsvarare in och svarar efter ett antal röst inte hörs inom 5 sekunder så går den minidator från Diab Data<br>signaler. Dock tar vi inte emot något med- över till faxläge eller om vederbörande basen för det nya systemet

Skriver du brev via postverket så ange Meddelandet som kan lämnas på telefon-<br>ditt telefonnummer så vi kan ringa dig svaren som sitter i den nya faxen blir den vanliga kanslitelefonen, 08-80 17 25,<br>eller till MSG:s möte Nyheter.

Inbetalningarna av medlemsavgiften har eftersom vi kan ta emot meddelande när ABC-Bladet. Även MSG <sup>i</sup> sig själv ger text Inbetalningarna av medlemsavgiften har eftersom vi kan ta emot meddelande när ABC-Bladet. Även MSG i sig själv ger text<br>Strömmat in i en strid ström trots bankkon- vi inte är i lokalen och svara till medlemmar till ABC-Bla

som vi skickar ut. Ketter och manualer görs genom att sätta tills vidare köra gamla MSG och senare<br>En bidragande orsak till enkelheten är in beloppet som förskott på postgiro 62 93 välja ett nytt och modernare konferenssys En bidragande orsak till enkelheten är in beloppet som förskott på postgiro <sup>62</sup> <sup>93</sup> välja ett nytt och modernare konferenssystem. nog det faktum att det numera är ganska 00-5 eller bankgiro 216-25 43. Vi skickar Alla möjliga alternativ för konferenssystem enkelt att utifrån beloppet räkna ut vilken inte ut något med postförskott för det är står öppna. T. ex. gäller detta Unix TCL typav disketter som en prenumeratinn avser, för krångligt. Skriv inget på baksidan av och PortaCOM. för krångligt. Skriv inget på baksidan av och PortaCOM.<br>inbetalningskortet eftersom vi bara får en När detta skrivs har just den DIAB DS90-20<br>kopia av framsidan på inbetalningkortet, som klubben har köpt av DIAB Data leve-Telefonnummer i medlemsregistret kopia av framsidan på inbetalningkortet. som klubben har köpt av DIAB Data leve-<br>Vi skall göra en matrikel i höst och skicka Kortet är också något förminskat så skriv rerats. Det är en Unix Vi skall göra en matrikel i höst och skicka Kortet är också något förminskat så skriv ut den till alla medlemmar. I den kommer tydligt och glöm inte att ange diskettformat.

nummer <sup>i</sup> medlemsregistret eller så Saknas att kosta <sup>30</sup> kronor och 3" disketter #0 som det är ide'ellt arbete på fritiden kan nummer i medlemsregistret ener så saknas ett hosta som honer och i ettnom standar vi inte göra en tidsplan. Förmodligen kan telefonnummer helt. Jag vill därför att du kronor. Även ABC 8" disketter sänks till vi inte göra en tidsplan. Förmodligen kan skickar in uppgifter om telefonnummer till 40 kronor. Ev. överskott som betalas in vi öppna syst klubben. Enklast är om du använder ett om de gamla priserna används kan tyvärr och det kan dröja innan allt är klart. Under<br>Rostkort. Sin det kan dröja innan allt är klart. Under till som de gamla priserna används kan tyvä inte betalas tillbaka utan blir tillgodräknat de senaste åren har det gamla systemet<br>för nästa beställning. Anledningen till detta hästan inte alls vidarutvecklats men nu för nästa beställning. Anledningen till detta i nästan inte alls vidarutvecklats men nu<br>är att rutinerna för kontantutbetalningar i kommer vi att förbättra det nya systemet är att rutinerna för kontantutbetalningar kommer vi att rutinerna för kontantutbetalningar kommer vi att är extra krångliga tack vare de krav som<br>bl. a. revisorerna ställer på oss.

ketter, efterbeställning av PC-00X disketter,<br>Blue och PC-SIG disketter samt ABC-Disketter från programbanken och ABC-disketter<br>utan manual.

Kanslirapport<br>Det är nu andra året som vi själva sköter – En fax har just installerats på 08–80 15 – Hårdvaran i det nuvarande monitorsystemet Det är nu andra året som vi själva sköter En fax har just installerats på 08-80 <sup>15</sup> Hårdvaran i det nuvarande monitorsystemet

delande på telefonsvararen. Trycker på asteriskknappen (\*).<br>Skriver du brev via postverket så ange Meddelandet som kan lämnas på telefon- för de medlemmar som har modem. Det ler till MSG:s möte Nyheter.<br>För klubben blir fax ett bra medium mar för att t.ex. be om en artikel till Inbetalningar För klubben blir fax ett bra medium mar för att t.ex. be om en artikel till

vara för bassystemet som vi kallar för moni-<br>torn. Dvs den programvaran som du använder

bostadstellefon att findelige att findelige att findelige att findelige att findelige primärminne, 600 MB disk, 10+4 terminal-<br>Prissäkning på efterbeställningsdisketter portar, streamer och diskett.

a. revisorerna ställer på oss. Maskinen är en minidator och det nya Prissänkningen gäller alltså PC-1000 dis- systemet kommer att köras direkt i maskinen. systemet kommer att köras direkt i maskinen.<br>Varje modem ansluts direkt till DS90:en. Den lösning som används idag med flera<br>maskiner och ett nätverk försvinner.

Ett lokalt Ethernet kommer dock ändå att användas för att PC-maskiner i lokalen skall kunna nå Unixmaskinen och programbanken, men hjälp av .DIAB D-Line PC. D-Line PC är en produkt från DIAB som gör att PC:en kommer åt Unixmaskinens filsystem. D-Line har fungerar i stort som SUN:s NFS.

De gamla ABC806:orna kommer att kunna nå DIAB-maskinen med hjälp av D-NET. D-NET är DIAB:s namn på nätdelen i LUX-NET. På detta sätt kommer vi att kunna kopiera ut ABC program direkt till ABC.

# kanslirapport

Nya lösenord Linköpingsmonitorn PC-lllt Tyvärr måste vi tilldela nya lösenord för I samband med inköp av nya 2400 modem 1014 innehåller zmodem och en VT220 emu-<br>nya systemet. Ditt nya startlösenord finns 1 skall nya modem köpas även till Linköpings- 1ator. zmode nya systemet. Ditt nya startlösenord finns skall nya modem köpas även till Linköpings-<br>Da adressetiketten till detta ABC-Blad! Det monitorn. Det kan i framtiden även bli ° på adressetiketten till detta ABC-Blad! Det monitorn. Det kan i framtiden även bli pretnkell som kan kombineras med andra

lösenord gäller dock det och inte det som står på etiketten.<br>Står på etiketten. Typa PC-1000-disketter

Vi har tänkt att skaffa bättre modem i<br>samband med nya systemet. Tanken är att se till så att alla modem på gruppnumret så uppdaterade.<br>klarar allt upp till och med 2400 bps. I klarar allt upp till och med 2400 bps. I gram för PC. På den finns även några han för PC. På den finns även några skrivande stund är det osäkert om de nya PC-1011 PC-versioner av Unixprogram. Disketten made stunde stund är det osäkert om de nya (PC-1011)<br>modemen blir NMP 5 modem eller inte. Disketten innehåller "The Dirty Dozen" Iis- består av två disketter för 5.25" men kostar<br>Det är en prisfråga. Mycket få medlemmar i Det är en prisfråga. Mycket få medlemmar itan version 9.0c av Eric Newhouse. Den itrots detta inte mer än en vanlig diskett. kör idag NMP <sup>5</sup> Och efterfrågan på denna fanns förr på virusdisketten, Pc-1007, men

Vi har tänkt skaffa ett HST Dual Standard utrymmesskäl.<br>V.32 när ett sådant blir godkänt i Sverige. Disketten innehåller listor på illegala pro- 1016 inne V.32 när ett sådant blir godkänt i Sverige. Disketten innehåller listor på illegala pro- 1016 innehåller två programmen NARC och<br>Det kommer att sättas in på 08-80 15 23. gram som flyter runt om i BBS-världen. SHEZ som unde Det kommer att sättas in på 08-80 <sup>15</sup> 23. gram sem flyter runt om i ßß5-världen\_ SHEZ som underlättar ditt arbete med Detta modem kommer troligen ej att klara Genörn att bara läsa listan bekämpar du arkiv. NARC (version 3.1) är ett program 1200/75. Behövs det flera 9600 modem de sinnesrnbbade persöner semi gör denna som klarar sig självt och som kan hantera kan vi skaffa flera enstaka linjer eller göra lista nödvändig, ARC och ZIP-filer. Det kräver alltså inga om 80 15 23 till gruppnummer om det andra program. SHEZ (version 5.2) är ett andra program. SHEZ (version 5.2) är ett går, men det går kanske först när AXE PC-1012 skalprogram som kräver de andra packnins-

I december kraschade hårddisken och eftersom ingen aktuell backup fanns beslöts det den, Även senare versiöner av D05 såsom PC-1017 att lägga ner systemet. På 08-80 15 23 3,30 och 4.00 finns beskrivna. 4DOS är ett alternativ till COMMAND.COM.<br>Testas det nya monitorsystemet nu. 1999 per innehåller en mängd hjälpfunktioner

Opussystemet finns inte längre, men det<br>finns en äldre backupkopia som kommer

Uppgraderingen av modemen kommer .på som är ett snabbt överföringsprotokoll som<br>kort sikt att ske mot gåmla systemet. Detta i finns i Telix vilket saknas i Procomm. gäller dock ej 9600 modemet som kommer För att använde svenska tecken krävs<br>Land Seller dock ej 9600 modemet som kommer För att använda svenska tecken krävs<br>In på 08-80 15 23 direkt mot nya sysetmet programmet 7H eller SEV in på 08-80 15 23 direkt mot nya sysetmet brogrammet 7H eller SEVENH. Det går vis-<br>när detta modemet blir godkänt av för serligen att definiera översättning i program-

Den delen av disken som innehåller PC-<br>felkonverterade. Tyvärr är disketten full<br>filer har några gånger blivit full varför en så 7H-finns inte med utan den finns på del program har fått tas bort till förmån PC-1003. På 3.5"-disketten får dock SEVENH.<br>för nya program som medlemmar har skickat ZIP plats vilket gör att den finns med in. Har du stora program att skicka in så vänta med att skicka in dem tills nya systemet kommer igång. <sup>1</sup>

och att algoritmen ändras. En varias in dem i Linköping på en gammal DS90-00 km att algoritmen ändras.<br>Har du manuellt blivit tilldelad ett annat eller liknande unixsystem.

Jag har gjort några nya PC-1000 disketter. Modem frågan Det är disketter med speciellt innehåll som<br>Vi har tänkt att skaffa bättre modem i vi kan hålla uppdaterade. Det är inte alltid som programmen på CD-ROM skivorna är Vi har gjort en superarkivdiskett. Den inne-

typ av modem är liten.<br>
Vi har tänkt skaffa ett HST Dual Standard utrymmesskäl.<br>
Utrymmesskäl.

Opusen Den är daterad 1988-12-16 och är gjört av för att använda SEHZ behöver du PC-1015<br>Klubbens Opussystem finns tyvärr inte längre. Dave Williams. Den är shareware så du om du inte redan har packningsprogrammen. Dave Williams. Den är shareware så du<br>förväntas betala för den om du använder

finns en äldre backupkopia som kommer munikatienspregram som är användarstött\_ med vanliga COMMAND.COM. När detta att lägga in i nya systemet tillsammans Det är en konkurrent till Procomm, men<br>med andra PC-program som vi har. [11] skillnad från Procomm, inns det ingen med andra PC-program som vi har. till skillnad från Procomm finns det ingen disketten, men det är troligt att det finns partiet andra PC-program som vi har. till skillnad från Procomm finns det ingen disketten, men det är kommersiell version av Telix vilket gör en senare version av 4DOS på disketten kommersiell version av Telix vilket gör en senare version av 4DOS på disketten<br>att Telix vidarutvecklas ständigt. zmodem när du läser detta eftersom en sådan lär<br>Uppgraderingen av modemen kommer på som är ett snabbt överfö

när detta modemet blir godkänt av för serligen att definiera översättning i program- <1789><br>anslutning till Televerkets nät. Inner då blir terminalstyrningtecken Bo Kullmar slutning till Televerkets nät. men met, men då blir terminalstyrningtecken<br>Den delen av disken som innehåller PC- felkonverterade. Tyvärr är disketten full ZIP plats vilket gör att den finns med<br>där.

beror på att en envägskryptering används möjligt att köra den nya programvaran terminalprogram som t ex inte innehåller och att algoritmen ändras.<br>The innehåller som terminalprogram som t ex inte innehåller som till vara v ett program som emulerar en VT220 DEC-<br>terminal. Tyvärr kan man ej få svenska tecken med programmet, inte ens med 7H.

## PC-1015

införs i Alvik 1992. Disketten innehåller "Programmer's Techincal programmen för att fungera inkl. program-Disketten innehåller "Programmer's Techincal programmen för att fungera inkl. program-<br>Reference for MSDOS and the IBM PC", met LIST. LIST finns med på disketten men<br>Den är daterad 1988-12-16 och är giort av för att använd

testas det nya monitorsystemet nu. Den innehåller en mängd hjälpfunktioner pc-1013<br>Telix finns på PC-1013. Telix är ett kom- extra program. 4DOS skall vara kompatibel

kort sich sikt att sken mot gamla som som Detta finns i Telix Vilket Saknas i Procomm.<br>The flesta program lär fungera under<br>För att använda svenska tecken krävs 4DOS utom SPCS:s menyprogram.

II/PC. Efter min artikel om skräpet i pro-<br>gramfilerna fick jag en ide. Om nu BASIC

även fallet. Frogrammet jag skrivit på ABC800

form. Högsta halten uppmättes till 6.5% i

l

Exempel De som använder BASIC II/PC (som nu säljs av ABC-klubben) kan själva testa fenomenet genom att göra följande:

1. Ladda basic:en

- 2. Se till att EXTEND mode är aktiv<br>3. Skriv en massa strunt, tryck <RETU
- mellan varven
- $\text{BAG}$   $\text{BAG}$   $\text{B$ 4. Skriv ett banalt program där en variabel med långt namn tilldelas ett värde som tex. 10 Aa=10
	- 5. Spara genast med SAVE-kommandot

Nu är det bara att köra programmet-BACSKRAP.BAC som finns på programbanken, eller knappa in den programlistning som finns i ABC-bladet nr  $4-5$  1988. (tänk i så fall på att variabeln Sl skall vara SL och INTE S1) I PC-version har jag valt BACSKRÄP II<br>Läste ni skräp-artikeln i ABC-bladet nr Luxors (eller DIAB:s) basic kallas ju BASIC att kalla programmet BACSKRAP. Analysera 4–5 1988? Den som handlade om förekomst II. Då MS-DOS maskiner blev allt vanligare egentligen lagrats på skivminnet. Undersök<br>av skräp i ABC800:s programfiler. En värdig satsade DIAB på att lansera Luxorbasic:en sedan andr av skräp i ABC800:s programfiler. En värdig satsade DIAB på att lansera Luxorbasic:en sedan andra program och förun<br>Analysen andra program och förundras. Analysen satsade dör MS-DOS under namnet BASIC kan vara rätt så spän

åtföljt av romersk tvåa. Här kommer alltså gramfilerna fick jag en ide. Om nu BASIC Rensa programmen<br>BACSKRÄP II. II/PC har samma funktionssätt som Luxor- För att till sist i II/PC har samma funktionssätt som Luxor- För att till sist få bort skräpet ur sina<br>basic:en kanske även det där med spräp- programfiler (då programmet efter en hel I den föregående antikeln beskrev i den föregående artikeln beskrev i den helande artikeln beskrev i det där med spräp- programfiler (då programmet efter en helande artikeln beskrev i den helande artikeln beskrev i den hel hur inte bara gamla variabelnamn utan ansamling fungerar på samma sätt. En snabb del omredigeringar **äntligen** börjar bli klart) aven felskrivningar mm, fanns kvar i program-<br>hur inte bara gamla variabelnamn utan ansamling filerna av BAC-typ då man programmerade fallet. Programmet jag skrivit på ABC800 Ladda sedan in LIST-filen (.BAS-filen) och<br>ABC800 basic. Vissa förutsättningar måste för analys och upplistning av skräpet över- spara som va ABC800 basic. Vissa förutsättningar måste i för analys och upplistning av skräpet över- i spara som vanligt med SAVE. Nu är filen<br>dock vara uppfyllda, men dessa var (är) så i fördes till MS-DOS och kunde användas di- "ren"

igger och tar upp plats i många av ABC800- Program- och systemdisketten med BASIC Programmet<br>programmen. Inte minst gäller detta Luxors II/PC innehåller ett flertal test- och demo- BACSKRAP. -<br>programmen. Inte minst gäller detta Luxors - II/PC innehåller ett flertal test- och demo- - BAČSKRAP.BAC bör vid det här laget fin-<br>egna systemprogram. Den läsare som till - program. Samtliga är av .BAC-typ d.v.s. - nas äventyrs ej känner till fenomenet hänvisas i II/PC innehåller ett flertal test- och demo-<br>Egna systemprogram. Den läsare som till program. Samtliga är av .BAC-typ d.v.s. nas någonstans i ABC-klubbens programbank<br>äventyrs e till den nämnda skräp-artikeln. Alla ni andra ett av villkoren för skräplagring. De squeeza-en som är en kortfattad vägledning om pro-<br>har bara att läsa vidare. Han den programmen är förstås rena, men aven grammets funktio de programmen är förstås rena, men av grammets funktion och handhavande.<br>de andra innehåller de flesta skräp i någon en gång - lycka till med skräpjakten !

PEEK.BAC, men de andra programmen kom- <5316>

## mer inte långt efter.

# CompuScience Swedish AB, 08-667 87 00<br>CompuSciences billigaste 1200 modem kostar<br>MOOO I Museum kostar 690 SEK för 2400. Halvkorts-<br>modem kostar 690 SEK respk. 1 290 SEK.

Läste ni skräp-artikeln i ABC-bladet nr Luxors (eller DIAB:s) basic kallas ju BASIC 4-5 1988? Den som handlade om förekomst II. Då MS-DOS maskiner blev allt vanligare

uppföljare, oavsett vad saken gäller, skall avsedd för MS-DOS under namnet BASIC tydligen ha samma namn som originalet  $11/PC$ . Efter min artikel om skräpet i pro-

dock vara uppfyllda, men dessa var (är) så fördes till MS-DOS och kunde användas di-<br>pass vanliga att en hel del oväsentligheter rekt utan modifiering.<br>ligger och tar upp plats i många av ABC800- Program- och systemdiskett

Man får skilja på modem som är godkända ett PC-arkiv. Flera NMP 5 modem finns, kostar internt 4200 SEK och externt dito<br>Av Televerket, dvs T-märkta, och modem bl. a från Microcom och Alfa-NET. Även cirka 4900 SEK V32 modem av Televerket, dvs T-märkta, och modem bl a från Microcom och Alfa-NET. Även eine 4200 5EK var och externt dito<br>Som inte är T-märkta. Man får bara ansluta i lågprisleverantörer har NMP 5 modem.

svensk upptagetton. Nummerslagningen kan tydelsefullt om man ringer riks, men även T-märkta modem eftersom 0:an på finger- skaffa ett snabbare modem. NMP 5 modem 009 31-20-146161<br>skivan sitter på annan plats i Sverige. Detta är dyrare och enbart användbart om man LogicSoft säljer via postorder från Holla

kostar normalt <sup>5</sup> 500 SEK respektive <sup>4</sup> utan får bara ses som ett tips som jag kostar normalt 5 500 SEK respektive 4 – utan får bara ses som ett tips som jag<br>500 SEK för kortmodemet. Modemen har – kan ge. Prisuppgifterna behöver inte vara – **Tranfor T-D-X**, 08-96 01 80<br>dock alltid konstant hastighet dock alltid konstant hastighet till datorn aktuell när du läser detta. Alla priser är Tranfor säljer fristående 1200 modem för<br>Tranfor Säljer fristående 1200 modem för andra exklemoms. Titta i tidningar som har dator- 1125 och automatik för att känna igen andra exkl moms. Titta i tidningar som har dator-<br>modems hastighet. En del av dessa finesser annonser, där hittar du ofta annonser på brukar saknas i lågprismodem. Har man billiga modem.<br>Biliga telefonlinjer kan faktiskt ett SRT interna modem är interna kortmodem för av är av märket Hidem. dåliga telefonlinjer kan faktiskt ett SRT Interna modem är interna kortmodem för av är av märket Hidem.<br>modem lösa problemet vilket en medlem PC. Interna modem kan vara bra om man modem lösa problemet vilket en medlem<br>har upptäckt.

modem så kan man vid trafik mot ett modem kan användas till alla kommunikations-<br>annat NMP 5 modem få högre överförings- program. Ofta levereras det programvara<br>hastighet. Detta fungerar dock inte om med ett internt PC-mod hastighet. Detta fungerar dock inte om med ett internt PC-modem.<br>hastighet. Detta fungerar dock inte om med ett internt PC-modem.

T-märkta modem till det svenska telenätet. I första hand rekommenderar jag 2400 inlämnade för godkännade av Televerket.<br>Modem som inte är T-märkta kan fungera bps modem. Överföringshastigheten gör att i Det externa V32 mod Modem som inte är T-märkta kan fungera bps modem. Överföringshastigheten gör att Defiernef för att Defiernef finns inte för att Defiernef för att Defiernef finns inte för att Defiernef för att Defiernef finns inte för att bra ändå, men känner vanligen inte igen allting går fortare. Detta är speciellt be- leverans förrän till sommaren. bli förskjuten en siffra vid pulsval på icke om man ringer lokalt kan det löna sig att i **LogicSoft Europe BV,** 020-795 795 eller<br>T-märkta modem eftersom 0:an på finger- i skaffa ett snabbare modem. NMP 5 modem i 009 31-20

tag i bokstavsordning som säljer billiga för 2400 modemet. Troligen är det interna<br>modem. Den är inte på något sett komplett modem. är exempel på dessa. De är dock dyra, modem. Den är inte på något sett komplett modem, <sup>1</sup>

har fungerande programvara till modemet. Shelif Electronic AB, 08-32 26 09 Shelif Ett internt modem försöker inför en program- säljer också Hidemmodem. 2400 T-märkt Något dyrare är 2400 NMP 5 modem. Ettinternt modem försöker inför en program- Säljer också Hidemmodem. 2400 T-märkt<br>NMP var från början en standard för fel- vara efterlikna ett vanligt modem som externt kostar. 2250 och sa NMP var från början en standard för fel- vara efterlikna ett vanligt modem som exfernf ko5fer\2250 och Samme morlem, ei korringering och innefattar numera även sitter på en seriell kontakt och därför 'T-märkt kostar 1950 SEK. Internt 1200<br>Korringering och innefattar numera även sitter på en seriell kontakt och därför 'T-märkt kostar 1950 SE datakomprimering. Har man ett NMP 5 finns det inga grantier att denna typ av modem kostar 950 SEK och internt 2400<br>modem så kan man vid trafik mot ett modemkan användas tillalla kommunikations- modem kostar 1650 SEK.

**Data of Scandinavia,** 0657–10 532<br>Postorderföretaget DOS säljer Cardinal modem. Externt 2400 modem kostar 1295 SEK och internt kostar 995 SEK. NMP <sup>5</sup> Idag finns det ganska billiga lågprismodem. det som man överför redan är packat som 2400 externt kostar 1750 SEK. V32 modem<br>Man får skilja på modem som är godkända ett PC-arkiv. Flera NMP 5 modem finns, extar internt 4200 som inte är T-märkta. Man får bara ansluta lågprisleverantörer har NMP <sup>5</sup> modem. V21, V22 oen V22 biS\_ Def är dessutom

gäller inte om man använder tonval (AXE). har ett NMP 5 modem att köra emot. Deras egna Logic kortmodem är billiga, de<br>Modem tillverkade i Sverige är dyra, Här följer en förteckning av några före- kostar 330 kropor för 120 Modem tillverkade i Sverige är dyra, Här följer en förteckning av några före- kostar 330 kronor för 1200 och 685 kronor men kan vara av högre kvalite. SRT:s modem tag i bokstavsordning som säljer billiga för 2400 modemet.

exkl moms. Titta i tidningar som har dator-<br>
annonser, där hittar du ofta annonser på modemen kostar 940 SEK resp 1795 SEK.<br>
Modemen i T-märkta och alla modemen koster 7-märkta och alla modemen

Bo Kullmar

SYSLIB<br>Luxors ABC800-serie byts alltmer ut mot kunna peka ut flera <sup>i</sup> taget inför kopiering Luxors ABC800-serie byts alltmer ut mot enhetsnamn kan detta skrivas direkt med eller radering. Mac Instosh och MSDOS maskiner. Trots tre tecken. Den gamla texten försvinner detta är jag alltjämt lycklig ägare till en då ut till vänster. Kolon (:) anges ej - det Byt drive ABC800 eller rättare sagt Facit DTC, som sitter där det ska automatiskt. Giltiga en-<br>ju är likadan. Denna uppfyller de allra heter är MF0: MF1: SF0: SF1: RAM: samt my upplistning av samma enhet) väljer vi<br>flesta av mina da sådana blir datorn oanvändbar och stående och filernas storlek om de sparats under <br>till ingen nytta, oavsett fabrikat och kapa- nyare dos. Ingen storlek visas för de filer **Volymnamn** citet. En typ av program som är mycket som sparats under gammalt dos. Frågan Används då flexskivan skall märkas med användbara för att inte säga nödvändiga, besvaras med "J" eller "N". Programmet "volymnamn" på samma sätt är systemprogram som kan hantera filer föreslår "N".<br>Iagrade på diskett. Min bestämda mening inför upplistningen kan det ibland vara i namn. Markören flyttas ner till raden för<br>är att det varit si och så på den fronten öns är visserligen lätta att använda men ger inte riktigt den där övergripande kontrollen över filerna som man kunde önska, och då jämför jag bl.a. med MSDOS-program som PCTOOLS och Norton Utilities.

1985 försörjde jag mig delvis genom dator-<br>programmering på Luxors ABC800-serie. programmering på Luxors ABC800-serie. PF5 och PF7 flyttar markören mellan Då jag starkt upplevde ett behov av system- ovanstående frågor och PF1 avbryter/avslutar. program som bättre kunde hantera filerna<br>tog jag själv itu med problemet. Så småning- Upplistning tog jag själv itu med problemet. Så småning-<br>om skapades programmet SYSLIB. Namnet – Om inte alla filnamn ryms på bildskärmen – PF7 ner om skapades programmet SYSLIB. Namnet Om inte alla filnamn ryms på bildskärmen kommer helt enkelt från Luxors LIB med fortsätter utskriften på en ny sida. 60 filer lager ppp bet återgår till huvudrubrikerna «tillägg av prefixet SYS(tem). Programmet får plats på varje sida. Högst 256 filnamn<br>utvecklad utvecklades från en privat hjälprutin till kan visas på sammanlagt 5 sidor. Om flex- pp; ger upplistning av filens<br>1996 ett kommersiellt systemprogram, som dock skivan är märkt med volymnamn (tex med innehåll innehåll<br>1996 ej markhadsforts i hagon storre utstrack-<br>ning, Föregående år lämnades version 2,4 vid sidan av enhetsnamnet.<br>ut till ABC-Öst för fri användning. En bå upplistningen är klar framträder följ-<br>lätt modifierad upplaga med ver 2.5 införs nu i programbanken i samband med denna artikel och görs på så sätt Byt sida Sortera Utskrift Byt drive Volymnamn<br>tilgänglig för alla ABC800-användare i klub- Status Radera Kopiera Skydda Byt namn

skärmen, tillgängliga för allehanda processer. Byt sida<br>Den stora skillnaden mot tidigare är att – Om upplistningen omfattar mer än en sida – Siffra – märker filen m<br>vi hela tiden har filnamnen framför oss, – kan sidbyte g vi hela tiden har filnamnen framför oss, på en eller flera sidor; och kan då peka ut de filer som tex. skall köpieras eller raderas. Till skillnad från programmet XSBACKUP finns här förutom kopiering en mängd andra möjligheter.

## **Start**

 $\cdot$ 

Programmet startas som vanligt med "RUN SYSLIB". Strax därpå visas start-tablån där vi får möjlighet att välja drivenhet. Disketten varifrån programmet laddats föreslås automatiskt och det är bara att trycka <RE'l'URN> om detta är korrekt. Hela enhetsnamnet visas, men markören befinner sig under siffran (0 eller 1). Vi behöver därför endast knappa in rätt nummer om den andra enheten önskas istället. Vill vi ha ett annat

programfiler med filtyp BAC. S k joker- PFl avbryter och återställer ev tidigare<br>programfiler med filtyp BAC. S k joker- PFl avbryter och återställer ev tidigare<br>tecken kan ei användas. Om alla filer skall namn. tecken kan ej användas. Om alla filer skall listas besvaras frågan med enbart <RETURN>.

Då programmet startas kan ovanstående Tangentfunktioner frågor oftast besvaras med tre RETURN-

ovanstående frågor och PF1 avbryter/avslutar.

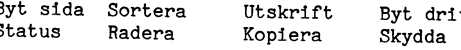

b . \_ . en En fylld ruta fungerar som markör och shift PF6 märker med vinkel och flyttar Allmän beskrivning kan flyttas mellan rubrikerna med piltangen- markören pterincipen för SYSLIB är att man först terna precis som i ORDS00. Önskad funk- väljer vilken diskdrive (enhet) som skall tion pekas ut och aktiveras med <RETURN>. Istas upp. Filnamnen visas därefter på bild-

Sortera<br>Listningen sker först i filernas befintliga ordning på disketten. Omsortering kan göras på två sätt – antingen i vanlig- bokstavsord–<br>ning- eller också efter filtyp i första hand<br>com att peka ut en fil och trycka PF3 illig efter också efter firtyp i forsta hand.<br>Schlamm i andra hand. Då vi väljer "Sor-<br>tera" får vi belt enkelt välja en gång till (text-)fil sker upplistningen radvis på nortera " får vi helt enkelt välja en gång till (text-)fil sker upplistningen radvis på nor-<br>mellan "namn" och "typ". Sorteringen sker and t sätt. Upp till 160 tecken långa rader<br>enligt metoden "Shellsort". I ... . . . . . .

## Utskrift

wí Fällen a Station and Station and Station and Station and Station and Station and Station and Station and St

Ger utskrift på papper med valfri skrivare. Printerkoden PR:VSA... finns lätt tillgänglig i början av programfilen om den behöver ändras. Som standard gäller en kod som passar de flesta skrivare med <sup>21400</sup> baud. Vid pappersutskrift kommer även aktuellt datum med varför det är lämpligt att ha detta rätt inställt. Alla sidor skrivs ut i följd oavsett vilken som visas på skärmen.

## Markering av filnamn

Resterande programfunktioner innebär att den fyllda rutan flyttas ner till filnamnen där den används till att peka ut enskilda <sup>~</sup> filer. Med hjälp av utpekningen (markeringen) kan vi välja ut en fil i taget och genomföra de funktioner som beskrivs nedan. Filerna kan även märkas med en vinkel för att

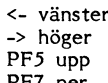

- 
- 
- 

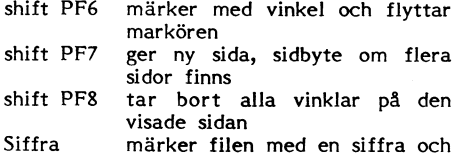

Om filen redan är vinkelmärkt avlägsnas

enligt metoden "Shellsort". kan hanteras. Ovriga filtyper listas 50 tec-<br>ken radvis med aktuell filposition (decimalt) till vänster. Oskrivbara tecken byts ut mot blankslag. Fortsatt listning till filslut med valfri tangent. När som helst kan den visade sidan tryckas ut på skrivaren med PF4.

Status Felhantering Om vi pekar ut en fil och trycker <RE- Felhanteringen är omfattande och i första Sun vi penar ut ett separat och utförligare hand "förlåtande". Alla fel omhändertas av<br>status för just den filen. Detta visas på programmets felhanterare som visar vilken de två översta raderna och består av FIL-<br>NAMN, antal sektorer, filtyp och ev skydd. NAMN, antal sektorer, filtyp och ev skydd. till programkörningen. Programmet tål att

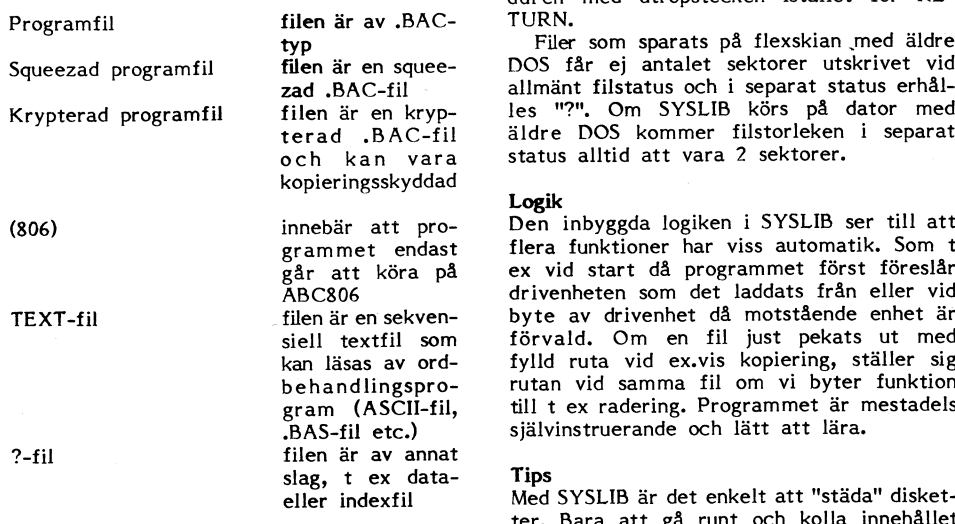

varen. <l> laddar in och startar en program- märkningen (och siffermärkningen) kan an- upp programmet. En COM-filn är en exakt

Om ingen av filnamnen är märkt med vinkel **Programmet kom st**ör programmet var det ska ligga, beräl om stack.<br>Inderas filen som markeras av fylld ruta den aktuella versionen (2.5) är 12.6 kB. dess storlek och tilldelar det raderas filen som markeras av fylld ruta Den aktuella versionen (2.5) är 12.6 kB. dess storlek och tilldelar det en stack.

skall ske. Även här föreslås motstående på ABC800/802 och Facit DTC. Programmet från ett skivminne snabbare. enhet automatiskt med möjlighet att ändra har använts och testats under flera år och testats under en använts och testats under flera år och testats under att använts och testats under den bestats under den bestats under d precis som tidigare. Om ingen av filnamnen ar i praktiken buggfritt. Tangentfunktionerna kommentar 5 av 7 till inlägg 75<br>är märkt med vinkel kopieras filen som apåminner om de som ORD800 och ORD III all Joachim Ågren 90–01 markeras av fylld ruta om vi trycker <!>. använder sig av. Piltangenterna flyttar mar- En liten kommentar om stora EXE-tiler.<br>The same of the same had men mental tilera in the same of the same interest of the same interval kommer dessa att kopieras i en följd. Den raderar. PF1 avbryter. Dock används PF6 an 640 K tillgangligt för Dos borde det<br>fil som då pekas ut av fylld ruta kommer som märk-tangent istället för PF4 av bekväm- innebära att e fil som då pekas ut av fylld ruta kommer som märk-tangent istället för PF4 av bekväm- innebära att en EXE-fil inte kan vara större.<br>INTE att konjeras om den saknar vinkel, lighetsskäl. INTE att kopieras om den saknar vinkel. lighetsskäl. Förklarlngen kan Vara en aV Wa- Anrlnåen aktuella sidan, även om det finns vinkel- manualen SYSLIB.DOK är ett traditionellt uppdelat i flera delar där endast en del 1 märkta filer på någon annan sida. PFI abry- ORD800-dokument som kan skrivas ut på laget behöver vara inladdat i minnet sam-<br>Märkta filer på någon annan sida. PFI abry- ORD800-dokument som kan skrivas ut på laget behöver op

märkas med "k". Som kopperas med "k". PF6 två gånger tar vid som en vanlig text-fil på valfri skrivare in en ny del. Alla dessa delar av program-<br>"behov bort denna märkning. "At den är nästan helt fri från styrkoder." "The

Peka ut filen vars namn skall ändras och t en ut her van van van van vir skriva det <5316><br>tryck <RETURN>. Nu kan vi skriva det <5316><br>nva namnet unne till vänster på skärmen. Hans Bergman nya namnet uppe till vänster på skärmen. Stora eller små bokstäver saknar som vanligt betydelse.

programmets felhanterare som visar vilken<br>felkod det rör sig om och därefter återgår.<br>till programkörningen. Programmet tål att Fölgrammormingen. Frögrammet tän att<br>provoceras. Man bör dock tänka sig för då<br>man väljer "Radera". Därför startas proce-Följande filtyper presenteras:<br>
man väljer "Radera". Därför startas proce-<br>Programfil filen är av .BAC- TURN.

Filer som sparats på flexskian med äldre DOS får ej antalet sektorer utskrivet vid zad .BAC-fil - allmänt filstatus och i separat status erhålterad . C. S. Sommer filstorleken i separat Följande har hämtats från BBS-systemet<br>status alltid att vara 2 sektorer. BermoBast PermoBast status alltid att vara 2 sektorer.

1.000 Kommentar 4 av 7 till inlägg 75<br>12:36 Den inbyggda logiken i SYSLIB ser till att Per Losenborg 90-01-30 Den inbyggda logiken i SYSLIB ser till att<br>flera funktioner har viss automatik. Som t ex vid start då programmet först föreslår bitar.Processorn 8086 använder 20 bitars-<br>drivenheten som det laddats från eller vid adresser för att adressera minnet. Det ger drivenheten som det laddats från eller vid adresser för att adressera minnet. Det ger<br>byte av drivenhet då motstående enhet är 1 Mb adresserbart minne. Man adresserar byte av drivenhet då motstående enhet är lMb adresserbart minne. Man adresserar<br>förvald. Om en fil just pekats ut med en adress genom Segment och offset (seg: siell textfil som förvald. Om en fil just pekats ut med en adress genom Segment och offset (seg: kan läsas av ord- fylld ruta vid ex.vis kopiering, ställer sig ofs). Ett segment är ett 64k stort område behandlingspro- rutan vid ex. vis kopiering, ställer sig ofs). Ett segment är ett 64k stort område rutan vid samma fil om vi byter funktion och börjar i en position som är jämt delbar till t ex radering. Programmet är mest gram (ASCII-film till t ex radering. Programmet är mestadels självinstruerande och lätt att lära.

Med SYSLIB är det enkelt att "städa" disket- 1234:432l är lika med ter. Bara att gå runt och kolla innehållet lika med 1664:002l osv. ter. Bara att gå runt och kolla innehållet lika med l664:0021 osv. i filerna med PF3 och radera med <!> När man laddar en COM-fil lägger DOS LIST-skydda viktiga filer. Kopiering och upp ett programsegmentprefix. Det är ett däreft skydda viktiga filer. Kopiering och upp ett programsegmentprefix. Det är ett LIST-skydd, skriv-skydd, rader-skydd analy- eller skydda viktiga filer. Kopiering och upp ett programsegmentprefix. Det är ett<br>seras också. Olika kombinationer förekom- därefter radering av vinkelmärkta filer inne- 256 byt mer. PF4 skriver ut statusraderna på skri- bär i praktiken att man flyttar filer. Vinkel- när det kör programmet. Sen lägger DOS<br>varen, sl> laddar in och startar en program- märkningen (och siffermärkningen) kan an- upp pr fil. vändas till gruppvis sortering då dessa tec- avbildning av det körbara programmet. ken ingår i sorteringsfunktionen. En EXE-fil är inte helt klar att köra.

om vi trycker <!>. Om det däremot finns i Den innehåller några REM-satser inlednings- i Jag har för mig att EXE-filen till Page<br>vinkelmärkta filer kommer dessa att raderas i vis men består i övrigt av kompakt listbar i Mak vis men består i övrigt av kompakt listbar Maker är på drygt 700k så l<br>programkod. På rad 260 finns skrivarkoden den vill ha och lämnar resten. <sup>i</sup> en följd. Den fil som då pekas ut av programkod. På rad <sup>260</sup> finns skrivarkoden den vill ha och lämnar resten. fylld ruta kommer INTE att raderas om tillgänglig vid behov av ändring. Vid körning Om man har ett enkelt EXE-program den saknar vinkel. Raderingen omfattar en- upptas det mesta av övrigt minnesutrymme kan man ibland göra om det till en COM-<br>dast filerna på den sida som visas, även p g a många och långa variabler varför fill. Detta görs m dast filerna på den sida som visas, även p g a många och långa variabler varför fil. Detta görs med DOS-programmet<br>dast filerna på den sida som visas, även p g a många och långa variabler varför fil. Detta görs med DOS-pro om det finns vinkelmärkta filer på någon minnet <sup>i</sup> datorn ej bör innehålla "residenta" EXEZBIN. Om omvandling går att göra beannan sida. PF1 abryter pågående radering. program, annars blir det "minnet fullt". ror på vilket programmeringsspråk man har Programmet är i första hand avsett för använt. Om man kör ren assembler så kan Kopiera ABC806 med flexskivenheterna ABC832/834 man välja. Fördelen med en COM-fil är Först får vi ange till vilken enhet kopieringen och ABC838, men går även att använda att den är mer kompakt och kan överföras kören inom texten, PF3 upp, PF7 ner, PF8 Eftersom man normalt inte kan ha mer<br>raderar. PF1 avbryter. Dock används PF6 an 640 K tillgängligt för Dos borde det

ter på agående kopiering. The maintagen in det till state i den som inte använder of the pågående kopiering.<br>
ter pågående kopiering. Wannigt sätt. Den som inte använder ORD300 tidigt. När datorn behöver en annan del<br>
ter

Filen som markeras av den fyllda rutan Muvarande version uppfyller sannolikt de<br>Filen som markeras av den fyllda rutan \*Pelesta befintliga behov men dock saknas bl blir skriv- och rader-skyddad om vi trycker flesta befintliga behov men dock saknas bl rativsystem än MS-DOS, som exempelvis<br>blir skriv- och rader-skyddad om vi trycker flesta befintliga behov men dock saknas bl rativsyste a följande - läsning av 160k disketter och <sup>W</sup>indows (används av PM). Där finns inte hårddisk, hantering av UFD: samt formate - begränsningen till 640K utan programmet det istället bort. Skyddad fil märks med hårddisk, hantering av UFD: samt formate- begränsningen till 640K utan programmet<br>det istället bort. Skyddad fil märks med hårddisk, hantering av UFD: samt formate- kan vara betydli "s" (skriv-rader) eller "r" (endast rader- ing. Det är möjligt att jag så småningom kan vara betydligt större.<br>"s" (skriv-rader) eller "r" (endast rader- ing. Det är möjligt att jag så frill med Toachim ågren. " (Skydd), Oskyddad fil blir omärkt. Endast – kan presentera en sådan version. Tills dess – myh Joachim Agren<br>skydd), Oskyddad fil blir omärkt. Endast – kan presentera en sådan version. Tills dess – myh Joachim Agren – – alla typer kan tas bort.<br>alla typer kan tas bort. hacker-insatser i syfte att "förbättra" pro-<br>hacker-insatser i syfte att "förbättra" programmet löper stor risk att ge oönskade Byt namn resultat och är ej att rekommendera.

Datorns minne är uppdelat i 64k stora<br>bitar Processorn 8086 använder 20 bitarsin i segmentet man skall gå för att hitta expressence and the sense adressen. Detta ger en stor överlappning<br>adressen. Detta ger en stor överlappning<br>när man ska adressera minne. Adressen slag, text adressera minne. Adressen<br>1234:4321 är lika med 1666:0001 som är

ken ingår i sorteringsfunktionen. Hen kör en EXE-fil är inte helt klar att köra.<br>Radera När man kör en EXE-fil så talar DOS om<br>Om ingen av filnamnen är märkt med vinkel **Programmet** en en för programmet var det ska ligga,

,<br>-------------------<br>---

Kokalingen kan vara en av evar till mangen om andre Programfilen heter SYSLIB.BAC och så används overlayer, dvs programmet är manualen SYSLIB.DOK är ett traditionellt uppdelat i flera delar där endast en del i Enstand filer som kontrol om att en att den gamla delen och laddar in en ny del. Alla dessa delar av programmet kan ligga i samma EXE-fil.<br>I exemplet PageMaker är det fråga om

Skydda<br>Framtiden den andra förklaringen (tror jag) och den<br>Filse som marketser av den fyllda rutan – Nuvarande version unnfyller sannolikt de bygger på att man använder ngt annat ope-

# Kermit v 3.0

Det är Joe Doupnik vid Utah State Uni- alltså till ISO 8859-I och sedan översättes

Det är version 5A. <sup>I</sup> arbetet med att vidare- maskinen. alltid lagts in i Sverige, ofta på QZ. Det kommer att vara kompatibel med många 5A. I Unix använder vi svensk 7 bits ASCII former att vara kompatibel med många 5A. I Unix använder vi svensk 7 bits ASCII former att vara kompatibel med många 5A. I Unix använder vi sv

via ABC-Klubben. När detta skrivs har förda filen. Själva kommandona för filöver- ut ett split speed modem om så krävs.<br>I den nya Kermitdisketten inte gjorts klar, i föringen utgörs normalt av "server" mot i Tv. gör jag så den nya Kermitdisketten inte gjorts klar, föringen utgörs normalt av "server" mot Tv. gör jag så att den gamla PC-1001 men det beräknas vara klar när du läser Unixkermiten 0Ch Sedan "Send filnamn" i behålles som PC-1001 split speed och den men det beräknas vara klar när du läser unixkermiten och sedan "send filnamn" i behålles som PC-1001 split speed och den detta. Just nu har det kommit ut några MS-Kermit och slutligen "finish" i MS-Kermit nya MS-Kermit 3.0 patchar dvs rättningar av fel för MS-Kermit<br>3.0. De finns inlagda i den msker30.zip 3.0. De finns inlagda i den msker30.zip som de inte får plats på en men den kostar som finns på monitorn och dessutom finns <sup>I</sup> M5-Kermit gör vit inte mer för det. När detta skriva har

att vara inlagda från början. Ev. kommer set transfer character-set latinl<br>den nya 3.01 att ha kommit ut när du set file type text den nya 3.01 att ha kommit ut när du set file type text Demo <sup>S</sup> <sup>S</sup> 3.01 innehåller de patchar som 'jag nämner ovan och även en del andra rättningar.

split speed" kommer att finnas kvar som<br>en split "PC-1001 set file" spanis att finnas med grafik. Demofilerna kommer att finnas med<br>en split speed version. Se nedan om split Egentligen behöver vi inte göra set file på nya

 $\cdot$ 

leringen har gjorts. Grafikemuleringen i matiskt i attributpaketet. Men har deltar i utvecklingen av C-Kermit så har Ieringen har gjorts. Grafikemuleringen i matiskt i attributpaketet.<br>MS-Kermit följer egentligen inte direkt någon Normalt gäller textfiler som standard för vi gratis fått boken. Utöver detta har jag annan terminalstandard

Bra stöd för internationalla teckenuppsätt- Överföring<br>ningar för både terminal och textfilöver- Stöd har införts för protokollet glidande kan få svenska tecken bara genom att skriva<br>"set terminal character swedish".

maskiner används en gemensam av ISO enbart använder en Kermit som bara kan standardiserad teckenuppsättning, kallad

Kermit version 3.0 ISO 8859. Den finns i flera varianter. Latin 1 Aterse tidigare terminaltext<br>I början på året har en ny version av MS- är den som stöds. Varje Kermit som har Du kan nu med hjälp av e I början på året har en ny version av MS- är den som stöds. Varje Kermit som har Du kan nu med hjälp av en shellvariabel<br>Kermit kommit ut. Det är version 3.0. stöd för internationella teckenuppsättningar själv bestämma hur Kermit kommit ut. Det är version 3.0. stöd för internationella teckenuppsättningar själv bestämma hur många sidor du vill<br>Den innehåller en hel del nyheter och därför vid överföring av textfiler har dessutom kunna bläddra Den innehåller en hel del nyheter och därför vid överföring av textfiler har dessutom kunna bläddra tillbaka i för terminakommuräknas heltalssiffran i versionsnumret upp en karaktärsuppsättning för lokala filer på nikationen. Ju flera sidor ju, mer minne räknas heltalssiffran i versionsnumret upp en karaktärsuppsättning för lokala filen på nikatio<br>från 2 till 3. disk. Den lokala filen i PC:en översättes igår åt.<br>Det är Joe Doupnik vid Utah State Uni- alltså till ISO 8859-1 rsity som har gjort MS-Kermit. den inkommande textfilen i den mottagande Split speed<br>När detta skrivs pågår arbete med en datorn från ISO 8859-1 till den lokala karak- Det finns När detta skrivs pågår arbete med en datorn från ISO 8859-1 till den lokala karak- Det finns fn. inget stöd för split speed i<br>In C-Kermit för Unix, OS/2, VAX och MAC, tärsuppsättningen för filer i den mottagande den nya ve ny C-Kermit för Unix, OS/2, VAX och MAC. tärsuppsättningen för filer i den mottagande den nya versionen. Split speed stödet har<br>Det är version 5A. I arbetet med att vidare- maskinen.

utvecklingen av C-Kermit deltar Kristoffer Låt oss säga att vi har en PC med MS-har bara varit att lägga in koden, men nu<br>Eriksson och undertecknad. Nya C-Kermit Kermit version 3 och en UNIX med C-Kermit är koden ändrad så Kermit version 3 och en UNIX med C-Kermit i är koden ändrad så det är inte lika enkelt.<br>5A. I Unix använder vi svensk 7 bits ASCII i Finns det någon som vill ta hand om detta? av de funktioner som finns i MS-Kermit även om man numera även har börjat an- Jag har eftersökt någon frivillig i MSG<br>version 3.0. version 3.0. vända ISO 8859 i Unixsystem. Innen inte bittat någon MS-Kermit är skriven

PC-1001 behövs för att sätta upp en filöverföring försöka fixa detta så kan jag se till att<br>På PC-1001 finns MS-Kermit för beställning av en textfil där ÅÄÖ blir rätt i den över- du får källkoden och klubben kan även låna

en split speed version. Se nedan om split Egentligen behöver vi inte göra Set file på nya PC-1001 disketten. speed. character-set i PC eftersom det standardmässigt är cp437, men det kommandot finns **Dokumentation**<br>med här för att det skall bli ett fullständigt Christine M. Gianone som ansvarar för Nya funktioner med här för att det skall bli ett fullständigt Christine M. Gianone som ansvarar för att det skall bli ett fullständigt Christine M. Gianone som ansvarar för att det skall bli ett fullständigt Christine M. G

VT220 och VT320 är liten så även om MS- file type text" eftersom översättningen en-<br>Kermit inte stödjer VT220 kan du nog köra bart görs för textfiler. Du behöver inte DEC:s förlag är Digital Press dvs<br>programmet som en VT2 programmet som en VT220 terminal. Över ata om för Unix-Kermiten att det är en är Med boken följer också en 5" diskett<br>Flera tillägg till Tektronix grafikemu- textfil som kommer för detta överförs auto- med Kermit. Eftersom

annan terminalstandard utan den innehåller Kermit, men jag har ändrat och satt upp inte sett boken i Sverige ännu.<br>1995 funktioner från olika grafikterminaler, främst binärfiler som standard på de MS-Kermit Boken är nog sv funktioner från olika grafikterminaler, främst binärfiler Sem. Standard På de M5-Kermit Boken är nog svår att få tag på eftersom Tektronix och DEC VT34O. som distribueras genom ABC-Klubben för den inte distribueras genom ett vanligt Möjlighet att spara grafikbilder i TIFF att få överenstämmelse med tidigare ver- förlag. Finns det intresse och möjlighet att spara grafikbilder i TIFF att få överenstämmelse med tidigare ver- förlag. Finns det intresse oc 5.0 format har införts. Dessa kan importeras sioner av MS-Kermit. För att överföring skulle ABC-Klubben kunna importera några<br>till PC Paint, Ventura Publiser, Pagemaker, till PC av textfil med stöd för åöä skall MS-Kermitb ordPerfect 5.0, etc. Fungera måste du använda patcharna till Stöd finns nu för sann halv duplex med version 3.00 eller den uppdaterade 3.01.

ningar för både terminal och textfilöver-<br>föring har införts. Detta innebär att du fönster (sliding window). Detta innebär att hjälprogram till MS-Kermit och dokumentation.<br>Kan få svenska tecken bara genom att skriva flera varje paket måste bekräftas. Stöd för stora<br>paket finns redan sedan tidigare. Om du För att överföra en textfil mellan olika baket finns redan sedan tidigare. Om du<br>askiner används en gemensam av ISO enbart använder en Kermit som bara kan eller glidande fönster blir överföringen mycket långsam. Denna begränsning finns t.ex. tyvärr i Kermiten i den gamla monitorn.

version 3.0. Vanda 159 3359 i UniXSYStem- men inte hittat någon. MS-Kermit är skriven i MS-assembler. Finns det någon som vill<br>försöka fixa detta så kan jag se till att

patcharna i filen mskpatch.zip.<br>På den nya disketten kommer patcharna i set file character-set cp437 inte den nya PC-1001 gjorts färdig, men<br>det beräknas vara klar när detta skrivs.

l den nya MS-Kermiten kan du återspela<br>I C-Kermit gör vi: lagrade loggar från tidigare körningar med ovan et file character-set swedish and terminalstryningstecken och grafik om sådan set file character-set swedish ar använts. Dessa demofiler visar olika Nya 3.0 innehåller tyvärr ej stöd för set file character-set swedish har använts. Dessa demofiler visar olika<br>Split speed vilket innebäratt gamla "PC-1001 set file transfer character-set latin1 har använts. Dessa demofiler

MS-Kermit det enda fria program som klarar exempel. Kermitutvecklingen har skrivit en bok om DEC VT320 emulering. skillnaden mellan Det är viktigt att vi inte glömmer "set MS-DOS Kermit 3.0. Titeln är "Using MS-<br>VT220 och

Stöd finns nu för sann halv duplex med version 3.00 eller den uppdaterade 3.01. vid Columbia Universitetet för 40 USD inkl<br>Frakt. 50 USD kostar boken med 3" diskett. RTS/CTS hårdvarustödd handskakning. frakt. <sup>50</sup> USD kostar boken med 3" diskett.

 $24$   $\bigwedge$ BLADET 1. 1990  $\bigwedge$ E' BLADET

Allt finns dock med på klubbens PC-1001 inner and the state of the state of the state of the state of the state of the state of the state of the state of the state of the state of the state of the state of the state of the diskett som i 5" utförande är två disketter, utan extra kostnad.

Adressen till Columbia är:

Kermit Distribution, Dept. OP Columbia University Center for Computing Nermit Distribution, Dept. OP<br>Columbia University Center for Computing<br>Activities<br>New York, NY 10025  $\mathsf{USA}$  and  $\mathsf{USA}$  are the set of  $\mathsf{USA}$  and  $\mathsf{USA}$  are the set of  $\mathsf{USA}$  and  $\mathsf{USA}$  are the set of  $\mathsf{USA}$ 

Checkar skall ställas ut på Columbia University Center for Computing Activities.

Förlaget är Digital Press ordernummer är EY-C204E-DP, DP ISBN I-55558-048-3, PH ISBN 0-13-932ll76-3.

Chris's bok påminner inte alls om den tidigare manualen till MS-Kermit. Boken är skriven

Introduktion and the superfrom the superfrom the superfrom the set of the set of the set of the set of the set of the set of the set of the set of the set of the set of the set of the set of the set of the set of the set o Installation SuperKOM öppnade måndagen den 17. februari Att köra Super-KQM Grunder i MS-DOS 1990. Egentligen kunde du börja köra redan 1992. Egentligen kunde du börja köra redan 1992. Egentligen Kablar, kontakter och modem 1990. Egentligen kunde du börja köra redan 1992. Egentligen Kablar, kontak Kablar, kontakter och modem på söndagskvällen innan. Det gamla KOM kallas heron, finns i Freskati, dvs området<br>Att testa en förbindelse var ändå igång en eller två veckor efter där Stockholms Universitet ligger. Tyvärr Att testa en förbindelse var ändå igång en eller två veckor efter där Stoeknolms Universitet ligger. Tyvärre dä<br>Att köra MS-Kermit Universitet ligger. Tyvärre där Storber där Stoeknolms Universitet ligger. Typyärre där sto Att k0ppla upp det nya SyStemeT men lnïe brev- har du också dåliga telefonlinjer och ett Terminalemulering KOM har nu ersatts av SuperKOM. Super- dåligt modem kan du få problem. Dock Forminalemulering Terminalemulering KOM har nu ersatts av SuperKOM. Super- dåligt modem kan du få problem. Dock<br>Filöverföring KOM körs på en HP Unixdator. Det är pågår arbete med att sätta upp ett telefon-<br>Att använda en K Att änvända din PC som värddator och Unix. Det dröjer dock innan den lokala Grunden i Köra systemet på en lokala Grunden i Katt överföra filer utan Kermitprotokollet och Unix. Det dröjer dock innan den lokala Internationel

över modemsignaler, MS-Kermit kommando- lokala delen på en och samma maskin via verb, teckenkoder samt MS-Kermit scankoder. terminal.

Kermitboken "Kermit, A File Transfer **- Villkor för klubbkonton - Soland** KOM-lika TCL. Protocol" som Frank da Cruz har skrivit. Det gäller nya villkor för att köra på det Mötena är organiserade i grupper, men Protocol" som Frank da Cruz har skrivit. Det gäller nya villkor för att köra på det Mötena är organiserade i grupper, men<br>Detta är ett bra betyg eftersom Franks nya systemet. Ett brev skickades ut från du får ändå en flat bok är en av de bättre databöckerna som klubben till alla som hade KOM-konto. OZ Tyvärr blir du tillfrågad om du vill gå jag har läst. Kermitboken beskriver Kermit- gav konto <sup>i</sup> nya systemet till alla som med i en massa möten när du börjar köra för en viss implementation av Kermit vilket talet 1989. De som fick konto i SuperKOM skiljer den gamla boken från den nya MS- fick en skillnadsmanual och en översättnings-

som terminalemuleringsprogram. Från början Förr fick du köra först från kl 20. Minut- Har du väl satt upp dina parametrar använde jag Procomm. Procomm är enklare taxan är nu <sup>35</sup> öre per minut för klubbkonton, fungerar det alltså i stort sett som tidigare, man får hjälp i MS-Kermit genom att trycka en halv timme. Detta innebär att den som läsa alla olästa texter och brev. En märkbar på "?" för att få fram alla alternativ så kronor per månad. så sker nerladdning av nyheter i den lokala

på marknaden för emulering av DEC VT- tid så det spelar ingen roll vad terminaler. Dessutom finns det grafikstöd det är en fast kostnad per minut. terminaler. Dessutom finns det grafikstöd det är en fast kostnad per minut. vilket få fria eller användarstödda program Mumera får du köra även på dagtid, men Jag tycker mig ha noterat lite lägre<br>kan erbjuda. Grafikemuleringen väljes med då är taxan 3.50 per minut. Normaltaxan aktivitet i nya Supe

Det var en DEC-10:a. Många med mig saknar nog det gamla KOM som så länge har varit

Att använda din PC, Mac som värddator som värddator köra systemet på en lokal dator, PC, Mac för att ge bättre linjekvalite'.<br>The bit användator och Unix. Det dröjer dock innan den lokala Grunden i KOM finns kvar, men en d Internationella karaktärsuppsättningar delen av systemet blir klart. Tidigast senare kommando har bytt namn. Dock kan du<br>Makros,kommandofiler och Kermitkommando- under 1990 kan den lokala PC-varianten ä

Systemets design präglas av det faktum<br>att det är meningen att du skall köra sy-Som bilaga finns dels en förteckning av stemet på en lokal dator. Vad vi kör nu programmen på disketten och dels tabeller är egentligen både den centrala och den programmen på disketten och dels tabeller i är egentligen både den centrala och den i Använder du inte en VT100 terminal måste<br>över modemsignaler, MS-Kermit kommando- i lokala delen på en och samma maskin via i du tala om

protokollet i allmängen gång under det sista kvar- inte specifikt hade kört någon gång under det sista kvar- Superl KOM vilket är lite dumt,<br>talet 1989, De som fick konto i SuperKOM Hjälpfunktionen är utförligare i nya KOM skiljer den gamla boken från den nya MS- fick en skillnadsmanual och en översättnings- Numera har du ganska fri tillgång till opera-<br>Kermitboken. Kermitboken som finns där guide' samt info om de nya telefonnumren tivsystem

Jag använder sedan en längre tid MS-Kermit nu från kl <sup>19</sup> till <sup>07</sup> samt under helger. filer, . men du måste minst betala för fyra och dvs det är bara att trycka return för att<br>en halv timme. Detta innebär att den som däsa alla olästa texter och brev. En märkbar

MS-Kermit har bättre terminalemulering 30% på körkostnaden per minut. Det finns och är kanske ett av de bättre programmen inte längre någon taxa för förbrukad maskininte längre någon taxa för förbrukad maskin- alla nyheter har laddats ner i den lokala<br>tid så det spelar ingen roll vad du gör, basen som dock ännu alltid finns centralt.

kan erbjuda. Grafikemuleringen väljes med då är taxan 3.50 per minut. Normaltaxan aktivitet i nya SuperKOM än i gamla KOM. "set term Tek4010". Det är dock inte frågan dvs den kommersiella taxan är nu 2 kronor Många är nog missnöjda med SuperKOM som<br>om en ren Tektronixterminal utan det finns dper minut och minimiavgiften är 200 kronor. Uupplevs grafiska funktioner av olika slag, bl. a. en Sk. Apextaxa som ger rätt att köra på tagit fasta på en del av kritiken och kommer' del som finns i DEC VT340. samma tider som gäller för klubbkontona att fixa så att kommandon som "vilka" kom.. Jag är helt övertygad om att MS-Kermit kostar <sup>50</sup> öre per minut och minimiavgiften mer att införas i SuperKOM. Jag är helt övertygad om att MS-Kermit kostar 50 öre per minut och minimiavgiften tillsammans med boken "Using MS-DOS är 150 kronor. Skillnaden mellan Apextaxa Kermit" kommer att bli mycket lätt att och klubbtaxa är att de Kermit" kommer att bli mycket lätt att och klubbtaxa är att den som har Apextaxa nya KOM, men visst känns det konstigt använda även för icke datorspecialister. betalar sin räkning direkt till QZ medan att byta en del komma betalar sin räkning direkt till QZ medan att byta en del kommandon. Det är bra<br>klubbkonton faktureras i en klump till ABC- att nya SuperKOM faktiskt är billigare att klubbkonton faktureras i en klump till ABC-Av Bo Kullmar <1789> Klubben och sedan får vi fakturera varje köra om du kör minst fyra och en halv<br>medlem.

SuperKOM<br>Gamla KOM-systemet är nu blott ett minne! kostar det numera 250 kronor. 50 kronor manualen till MS-Kermit. Boken är skriven Maskinen som KOM kördes på har skrotats. av dessa är den vanliga kostnad som klubben nog det gamla KOM som så länge har varit som QZ tar ut. Du får dock manualer för<br>En normal företeelse i vår tillvaro. The star vilket innebär att klubben inte Följande kapitel finns: en normal företeelse i vår tillvaro. Det priset vilket innebär att klubben inte skickar ut någon egen info längre.

I

1

I

1

Att köra MS-Kermit detta. Inlägg och möten fördes över till är det dåliga telefonlinjer till Freskati så<br>Att koppla upp det nya systemet men inte brev. Par du också dåliga telefonlinjer och ett Att använda en Kermit server men menningen att durch mennes mennes mennes mennes nummer på Östermalm via QZ;a gamla lokaler

filer testas och 1990 kan den lokala PC-varianten ändå använda "återse" fast att det egent-<br>filer testas och 1991 är det dags för den lokala ilgen heter "visa" idag. En märkbar skillnad<br>Att använda MS-Kermit som handikappa Att använda MS-Kermit som handikappad Unixversionen. är att du nu kan använda terminalattribut Detta förutsätter dock att du för systemet<br>talar om vilken terminaltyp du använder. verb, teckenkoder samt MS-Kermit scankoder. terminal. Kan att QZ lär ha fått ide'er om terminal-<br>Roken är fullt i klass med den gamla standarde som standarde standarde standarde standarde attribut när man provkörde Ulf Hed B0llkor för klubbkonton attribut när man provkörde Ulf Hedlunds<br>KOM-lika TCL.

Kermitboken. guide' Samt lnf0 Om de nYe telefennumfen tivsystemet och de program som finns där från QZ. för att hämta och skicka in filer. Kermit Slutsatser Tiden när du får köra på rabattaxa är och zmodem kan användas för att hämta

kör nya SuperKOM måste minst betala 90 skillnad är dock att när du loggar in direkt kronor per månad. r det lättare.<br>MS-Kermit har bättre terminalemulering 1998 på körkostnaden per minut. Det finns inte ger rätt information i början förrän MS-Kermit har bättre terminalemulering 1998 på körkostnaden per minut. Det finns int

timme per månad.

## Av Bo Kullmar <l789>

**AR BLADET** 

. ,, "\_'I\_

## MSG - utdrag

## **ABC800**

Khende: Terminalprogram and the med terminal-stycken disketter med terminal- and the med terminal- and the med terminal-<br>
Anders Anders Medebrand Stycken and the stycken disketter med terminal-<br>
Retubbent values in the sty

Alangde sig och bärvågen försvann. Menybilden (Text 9192) Martin Persson <7174>tidigare skrivit en enkel open osv. men och då i klubben?) även om programmenen hange kvar hela tidigare skrivit en enkel open osv. men an hån modem, sanke tankie jag Tei dar? Frorsorte Tomovis Music and the same the same of the same of the same of the same of the same of the same of the same of the same of the same of the same of the same of the same of the same

be the state of the state of the state of the state of the state of the state of the state of the state of the state of the state of the state of the state of the state of the state of the state of the state of the state o Automatupprinnent. The particular operators of the metal intervals of the metal intervals of the metal of the diskett/kassett är nog en gammal version<br>
diskett/kassett är nog en gammal version<br>
och här i programbanken finn

l

tyvärr utan manual. Den är av typ 6506, nör av er\_ ' H/Kjell det skiter sej! Reset eller hur? med DOS-prom 6-21 och option PROM 7-2. -l-omm), <sup>K</sup> ---------------------------------------------------------------------------------------------- Den 15-poliga sladden mellan dator och bild- \_\_\_\_\_\_\_\_\_\_\_\_\_\_\_\_\_\_\_\_\_\_\_\_\_\_\_\_\_\_\_\_\_\_\_\_\_\_\_\_\_\_\_\_\_\_\_ ( Text <sup>9237</sup> ) Mats Larsen <744l> ( Text <sup>9247</sup> ) Martin Persson <7l7l;>

med under the same of the same of the same of the same of the same of the same of the same of the same of the same of the same of the same of the same of the same of the same of the same of the same of the same of the same

Det allfä en En allfä en En allfä en En allfä en En allfä en En allfä en En allfä en En allfä en En allfä en En allfä en En allfä en En allfä en En allfä en En allfä en En allfä en En allfä en En allfä en En allfä en En al att den är 100%-it kompatibel med ABC800 \_\_\_\_\_\_\_\_\_\_\_\_\_\_\_\_\_\_\_\_\_\_\_\_\_\_\_\_\_\_\_\_\_\_\_\_\_\_\_\_\_\_\_\_\_\_\_ och hängde sig efter 'TRYCK RETURN'. ( Text <sup>9243</sup> ) Mikael Johansson <7og9> M. Den innehåller BASIC i prom. Huruvida ( Text 9l97 ) Anders Johnson <¿i00l> Dags för nackskott bakom vedbon, eller? Ärende: GRAFIK

ett terminal program men det går inte att natt med dat i varandet and some terminal program men det går inte ann i DTC-2 mot prom i ABC806. Jag Tack ! Mats 40365 (Text 9242) Hans Bergman <53165 och i min ålder är det svårt Facture in the minimal program in the internal och klar att användas direkt in the minimal program in the minimal to an internal to the minimal to the state of the minimal to the minimal to the minimal to the state of the

program. Dels en terminal sterminal ( Text 911) Anders madre i Services and Koppas detta kan vara till någon hjälp!<br>I Text 9190 ) Anders Wedebrand <5960> Ärende: TED/TEDTERM Hoppas detta kan vara till någon hjälp!<br>Arende:

stefan <l980> <sup>9</sup> Bla slgnal (använde av ABC312 (färg- H/Kjell ABC800 dos. Om man inte ger något PRG

Automatuppring and interferent and the method interference of the method interference of the method interference of the method interference of the method interference of the method interference of the method interference o Arende: Några frågor om Facit DTC atten istanden i file bestämmer Har också för mej att nån skrivit ABC800-<br>Arende: Några frågor om vet om BASREGISTER har setti ett tilingare inlägg att det karmen har det an skärmben i När

en "rak", enkel sladd med stift 1 - 1, den kan jag skicka in den till programhanken.<br>En "rak", enkel sladd med stift 1 - 1, den kan jag skicka in den till programhanken.<br>Stift 2 - 2 osv, eller innehåller den kors- MVH Mika

grafikkort finns vet jagn inte för detta är Ärende, Några frågor om Facit DTC Hagra frågor om Facit DTC Hej anropa jagn möjlighet att anropa möjlighet att anropa möjlighet att anropa möjlighet att anropa möjlighet att anro en and the second of the second of the second of the second of the second of the second of the second of the second of the second of the second of the second of the second of the second of the second of the second of the s

en option, men det går att utröna genom (1997)<br>
att kolla om högupplösnningsgrafikkomman- (Text MONITORPROGRAM (Text 9240) Anders Johnson <4001><br>
2008 in Samment (1997)<br>
Det där med kabel kan jag inte svara and andra nu om MBCB00 att Kolla om högupplösminingsgrafikkommann-<br>
Mende: MONITORPROGRAM (Text 9241) Anders Musical Anders (Text 9241) Anders Musical Anders (Text 9179) Tommy<br>
Media in the dia media to the dia media to the same and the s

dataspel tyvärr ett annat sätt vid rullning. <sup>I</sup> DTC-2 flyttas Som heter NYMON. Annnar kan vi väl detta som en RAM-disk med <sup>128</sup> kB utrym-

From the Society of the Control of the Society of the Society of the Society of the Society of the Society of the Society of the Society of the Society of the Society of the Society of the Society of the Society of the Soc

modem, kanske tänkte jag fel där? Försökte «Tommy K (tnsk) » seillen, och den skall behålla alla mellanrum » Basicen har sina fördelar för oss blåbär "Basicen" i början på raderna som jag har, jag har (trillar väl fortfara

Vilken paritet skall gälla? Behövs något i Matningsspänning (+17 – +24 v)<br>Options-prom, som min ABC800 kanske inte 2 Kraftjord – 2 Kraftjord – 2 Kraftjord – 2 Kraftjord – 2 Kraftjord –<br>Denimer? Hur kan man kolla det (jag s verkar vara en trevlig bekantskap!! <sup>3</sup> kempoelteynk bort. ett för uthopp till ett basic program från

Consider the and the stress of the and the stress of the stress of the stress of the stress of the stress of the stress of the stress of the stress of the stress of the stress of the stress of the stress of the stress of t

går att köra på DTC2 ? Vad är skillnaden i någon som og att utgivning for tandet af tar upp två eller flera skärmrader efter i program, men vi blåbär ha ju knappast<br>mot ABC806 ? ------------------------------------------------- Jag nar till min D-l-C 2,A en Bnslc te>rtrad,så kommer det att bh tomrad efter (eller vad det nu heter). I l\_TeXt <sup>9137</sup> ) Anders John50nl<Ll00l> vEl007 men jag har logen' manual llll dena denna. Kolla alltså om det <sup>i</sup> texten finns Visst använder jag ditt EXIT.ABS, och <sup>i</sup> En förening jag är med i (Tekniska Hög- lntereserad av att köpa eller kopplera (lennš Vet ej hur TED på 800:an fungerar,men <sup>800</sup> i 80:an under UFDDOS försökte jag skolans Radioklubb)l\_ har fått en Facit DTC, Den som nor nagot av dessa två saker kan föreställa mig att den gör likadant. köra EXIT.ABS på 800:an. Men hej vad

Kan datorn själv någonting utan skivminne? Krende: KRNIT till DTC-2 Har pga bristande självbehärskning förvärvat Programmet heter RUN.ABS och finns väl<br>Finns det tex Basic i den?) Jag har modifierat k.bac och kmain.bac så

ningar och byglingar, ev skärm/ar? (Ext 9196) Bo Kullmar (1789) MM-21 i en för stor hållare, dessutom är får man oxo error men denna **gång först (Ext 9196)** Bo Kullmar <1789> (Ext 9196) Mullmar (Part 9196) Mullmar (1789) o

<53l6>

DTC med ett är det någon som har en ide om hur jag inte innehållet i bildminnet för att ästad- fråga Ulf Hedlund om han kan hitta det me. Då apparaten sätts på är RAM-disken

Är det en DTC l dvs ej DTC <sup>2</sup> så har tlden, ------------------------------------------------- heten har jag ej lyckats få kontakt med

Agon av de nämnda disketterna/program—<br>
men funger av and disketterna/program—<br>
men funger av and disketternal (Text 9182) Tommy Kjellqvist <7685><br>
Text 9182) Stefan Person <1980><br>
Text 9182) Stefan Person <1980><br>
Text 918

------------------------------------------------- skärm)) -------------------------------------------------- borde det hoppa direkt till basic, utan reset. <sup>1</sup> Text 9184) Bo Kullmar <1789> som hoppar (Grön signal (-"-) (Text 9229) Anders Andure'n <7227> Du har väl kvar mitt "EXIT.ABS" som hoppar (")<br>Arende: TEDTERM 800 (-"-) [1 Röd signal (-"-) / / / / / / / / / / / / / / / / /

<64 <sup>1</sup> 5>

Programmet heter KUNABS och tinns val<br>förhoppningsvis fortfarande i programbanken.<br>Frogrammet ger feltext om man bara skriver<br>run och man har inte kommit ett enda<br>skriver ett programmam som inte existerar.<br>Skriver ett prog

26 ABCBLADET 1. 1990 1. 1990

**på artikelnu**mmer och ett index på varu-<br>**erupp s**å kan man iu göra en listning i "S "Us" '°f"\_\_\_\_\_\_\_\_\_\_\_\_\_\_ Ü:'1--¿gg;\*¿:;;n';,'¿n";¿;;;''''''''''" ex §;'¿P,5e,;jm';;g,oggçngt"m§g'gm°';n;¿"§,¿3ä,; fff\_E{ï\_'ï\_ffïí<íí\_ïíïP\_"iïf\_\_\_\_\_\_\_\_\_\_\_\_\_\_\_\_\_\_\_\_\_-\_ lre... area <sup>&</sup>gt; nere. man <dns> Äeeeeee ae.e,,ei. elle. ae... ut listan med index varugrupp har man ingen (Text 9270) Lars-Börje Cid <7390> Arende: ABC806: Clusterstorlek Menar du X.25? Det innebär synkron kom-<br>sortering inom varugruppen på artikelnum- Ärende: ABC806: ADDOPT – COPYLI on the man ware and the correct of the correct of the correct the state of the state of the state of the state of the state of the state of the state of the state of the state of the state of the state of the state of the både varugrupp och artikelnummer?? Någon blemet. Det går bra att kopiera om du all landen andre stattet i stattet bra stattet var i kvartalet, 120 kr anslutningsavgift, 0.2 kr i kvartalet, 120 kr anslutningsavgift, 0.2 kr

(Text 923) Lars Gjörling <6825><br>
(Text 9271) Mikael Johansson <7089><br>
SAMOPT.REL finns i monitorn<br>
Till min 806:a skaffade jag för några år<br>
cclusterstorlek<br>
sedan det s.k. nya grafikprommet, Graf306,<br>
samma här om jag har som är rätt om fattande. Där films bl.a. (Text-1973) Bo Kullmar <1789> (Text 9285) Bo Kullmar <1789> (Text 9285) Bo Kullmar + 1789> (Text 9285) Bo Kullmar + 1789> (Text 9285) Bo Kullmar + 1789> (Text 9285) Bo Kullmar + 178 in the set and a the set and the set of the set and the set and the set and the set and the set and the set an<br>Definition of the set and the set and the set and the set and the set are set and the set and the set and the<br>D a spoint, fighine etc, med angivande av vilka (NEOSO6: ADDOPT - COPYLIB och<br>
fighine, the etc, med angivande av vilka Clusterstorle (NEOSO6: ADDOPT - COPYLIB och<br>
a Clusterstorle is Neonet is NAMOPT.REL<br>
Factory and the st

RUNAABS så ser man att Benny rekommen- over har inte använts på över ett år – jag en verslag under in isamoptionerna.<br>Gerar att man skapar ett tomt basicprogramm hoppas jag själv kommer ihåg hur man får en en en en energy

Paking and State of the risk proposed in SAMOFT, men att jag kan hitta den på någon att i så falt att i Kristoffer (Text 6851) Stein Norheim <3697><br>An den die rikke in att den på någon att den på någon att den på någon att

grupp resp artikelnummer. Wir stand alone mot diskettenheten? Med FIND,D om någon är intresserad. Som packar när det skall skickas.<br>- Låt oss antaga att varugruppnumret <= 1.0 (Text 9279 ) David Aronson <183> (Text 6854 ) ser jag ingen annan lösning än att skapa Clusterstorlek Det i Det jag menade var det som hände när <sup>Antar</sup> att din fråga gällde prgramm av Det jag menade var det som hände när <sup>Antar</sup> att din fråga gällde prgramm av ett tredje numeriskt flyttalsfält, där du problemet är bara att ADDOPT laddas från man rar tex flnd,z eller flnd,a <sup>1</sup> monltorn\_ typ Silver eXpres\_sl.k et" un gr soiñi genu-ltnâltlš V" p=elf,i3s2 ED-~ Dsïttsfêfff dlifâlfšnæh S°'" bem\* z';;¿"'¿¿;';';'¿:';¿j;¿:f;1;¿;;''''''''''" ÃÉÅÃLÄ?-llšš,d;n"efee'Äl°ÉlÉ,lle lår: ringa upp <sup>8</sup> <sup>e</sup> eXern - an man in <sup>e</sup> oppna <sup>u</sup> ,\_ En sortering šå detta fält ger utskrift i Är det någon som har funderat kring Ärende; ARC,Zlp,l\_Zl-l OSV (ungefar) 0Cl\_1\_ då PaCkardPr<i>8tra1fc:!m::l':jeaåilla VafU8fUPP\$°rd0l08v!0e<l arÜl<el0Ummef°fd0l08 den urbota stooora clusterstorleken (32 - Jasså, Kristoffers BASIC-program! Ja, de åeXr;frak\_S0km atrllnlga sen Läns šannggl Seg lagrar talet 10000\*Vnr<br>och Anr = 345 ger talet

art avanta Iryth Hender (Inter actional to the selection and the selection of the selection and the selection and the selection and the selection and the denta of the selection and the selection and the selection and the s

1.4 byte i Vnr. S och längd av index till 7<br>bytes. We i vnr. S och Opusystmet. Benny skriver på program-<br>ting hindrar att alte behöves index till 5 och Opusystmet. Benny skriver på program-<br>ting hindrar att alte behöves in ting hindrar att du dessutom har ett index<br>
in a kanalysis of enbart Vnr resp enbart Anr. 21a Clusterstorlek (AND 7) en 12-potenstabell<br>
The control of the portar index<br>
(Text 9262 ) Lars Görling <6928><br>
(Text 9262 ) Lars

(lext 9262) Lars (jorling <6822><br>Arender GRAFIK (Text 6865) Bo Kullmar <1789> and a distance of AFT (Text 6865) and a distance of AFT (Text 686<br>Om grafikprommet inte finns på lager för the section of the section of the se

försäljning, så måste det ju i alla fall gå de 3 3 e o 4:e byten är ASCII av DR,HD,MF...... Ärende: Datapak eller Datex ställe. De kommentarer som man skriver att kopiera det med en prombrännare! OBS Bitmappen kan maximalt

( Ärende: Text <sup>9269</sup> Aßcsoer ) DavidAonopr ^r°ns°n \_

er får det konsekvensen att COPYLIB säger – Clarich – 1990 – 1990 – 1990 – 1990 – 1990 – 1990 – 1990 – 1990 – 1<br>Etter Art det konsekvensen att COPYLIB säger – Clarich – 1999 kB får det konsekvensen att COPYLIB säger Cl= <sup>439</sup> kB -----------------------------------------------" llllllle "ge-l ll-yll Opus "minnet fullt" precis innan kopieringen ska Cl: börja. Är det nödvändigt för COPYLIB:s Cl:

(Text 9249) Mikael Johansson <7089>
Frammet överhuvudtaget startar...). Program (Text 9281) David Aronson <183>
(Text 6881) Bo Kullmar <1789>
(Text 6881) Bo Kullmar <1789>
(Text 6881) Bo Kullmar <1789>
(Text 6881) Bo Kullm

än 32 sektorer? T.o.m. då man lägger upp ett UFD slukar eländet 32 sektorer...

f¶"\_=:f\_t\_\_ïf\_l':==\_:::\_::\_::g §ff\_f\_':\_'fff\_t\_\_f(ïff: lgTe>åte\_9ïâlÅßš"(l5g>Tl:¿tëlmar <1739> minut l?lnnmpp5ve§lge)looh\_ 0,5 öre per\_ pà-

(Text 9274 ) Sven Wickberg <1384><br>Arende: ISAMOPT.REL

intresserad av?? "In the contract of the contract of the contract of the contract of the contract of the contract of the contract of the contract of the contract of the contract of the contract of the contract of the cont Om man läser dokumentationen som tillhör (Text 9254) Paul Pris <5322><br>
The av skolans avdelningar har viett gammalt<br>
The av skolans avdelningar har viett gammalt om dividende in the same of the dup as id 4 hitteen than sch

och sedan kördet från DOS med RUN, i gång den...<br>Detta fixar det feldu beskriver. De leklystna grabbar som sysslar mycket med systemet har fastnat för Kristoffer (Paul, 1988)<br>Allem med systemet har fastnat för Kristoffer ( Ärende: GRAFIK en lapp arr de saknar ovannämnda ISAM- ------------------------------------------------- nya m<?\_"0°r" \_5110 "'a" Ska" \_\_"""a "ål <sup>a</sup> Är det någen som vet hur man kan få tag QP'l',REl\_,, ( Text <sup>6851</sup> ) Stein Norheim <3697> S10a Olasa <sup>101388</sup> PaCl<a<lÉr f°r attuse a0

Avar och vad kostar det iså fall? Jag systemdiskett för UFD-dos (har inte haft Programmet som listar arc & zip osv, finns ett point-system som fungerar under en ten and i FidoNet. Deta skulle i alla fall is at liftille at

annars blir sorteringen fel. Detta kan åstad-<br>
komma signom och är speglad upp i rannarean. Vad ar det för ett nytt system som det till proma system i land<br>
Mosphem (Mosphem och ar speglad upp i rannarean. Vad ar det för e

at kopiera det med en prombrannare i on the Billiam Date and the end of the mediemmar some sulle vila kommunisment of the state of the state of the state of the state of the state of the state of the state of the state of

$$
MO = 1
$$
  
MF o SF =  
HD = 32

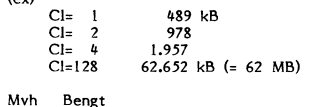

må"torer... läggs' "PP 8%'''''''''''''''''''''''''''''''

Text 9253) Lars Gjörling <6825> (Text 9271) Mikael Johansson <7089> TSAMOPT.REL finns i monitorn tror jag, börjat segment (=512 bitar, också inom<br>Till min 806ia skaffade jag för några år Clusterstorlek ABC806: ADDOPT – COP Arendet AbC806: ADDOPT - COPYLIB och men jag tror att du måste använda en ar Soutrestorlek vara att man Samma här om jag har ISAM-rutinerna lad-<br>Samma här om jag har ISAM-rutinerna lad-<br>dade kan jag inte köra COPYLIB utan

Problemet att sortera på två nivåer kann i Kan man göra så att man har ISAMOPT bet har tidigare gått ut på en PC diskett inte vi behöver stå för kostnadnerna.<br>Iösas på olika sätt, beroende av om du inladdad och aktiv även

inom varje varugrupp. Ev. kan man tvingas block)? Kan man minska den på något vis??? finns här. Det är tre olika program. Ett Och skickas till dig som en vanlig fil. Sen tvind flyttal med dubbel noggrannhet ---------------\_. . ggar du ur. går ur ditt terminal program forvarie format- De heter nog ÅRCLIST-BAS, och ackar <sup>U</sup> men och läser nå Oma <sup>1</sup>

mycket användbart det byggde på en ide" og att info om ansluting the social terming the state of the state of the state of the state of the state of the state of the state of the state of the state of the state of the st e ext view of the state of the Minited State of the Minited State of the Minited State of the Minited State of the Minited State of the Minited State of the Minited State of the Minited State of the Minited State of the Mi

) Bo

Nej det blir inget nytt Opussystem! Det <sup>29</sup> <sup>6</sup> . %l:ï1l:ile\_6ï37:ta)pÅl:<n:¶:rNäää . <sup>&</sup>lt; <sup>5</sup> <sup>&</sup>gt; blir, ett nytt unixbaserat system som skall

our and the correct work of the correct of the correct of the correct of the correct of the correct of the correct of the correct of the correct of the correct of the correct of the correct of the correct of the correct of

I

le

Verende: Nya modem till nya monitorn? senaste dagarna och 302 de senaste 30 (Text 7057) Håkan Pettersson <7627><br>Till nya monitorn har vi tänkt att skaffa (Text 6915) Peter Mörstell-Vince <1345> dagarna. Jag tror att siftro

följer tre stycken Selle Mulmgdem som -----------------------------------------------"- (\_TeXiI 7ÛÛÛ ) BO KUllTTl8.l' <l789> . <sup>I</sup> klarar allt upp till l200, Ett av dessa modem (\_Text <sup>6916</sup> ) Bo Kullmar <l789> Arende: Min DS90

Inns modern som har interview with the comparation of the comparation of the comparation and the comparation of the comparation of the comparation of the comparation of the comparation of the comparation of the comparatio mouten med rown of the sour man and kontrekta förslag:<br>NMP är vill jag inte veta eftersom man kontrekta förslag: (International Liter 7010) Bengt Sandgren <2776> för allt ett kortmodem Hayes-kompatibell<br>kan köra det på vå

The the state at the methods of the state at the state in the state of N32 state at the state in the state in the state in the state in the state in the state of N32 stand. Deck at the state in the state in the state in th ouga are popular and the part in the air speak of the Hill of a summer in the air speak of the step in the air speak of the step in the step in the step in the step in the step in the step in the step in the step in the st

Problemet är allts 1200/75 Jag undramnen i i menna samman att editorn automatiskt lägger förbindelser sitter något slags dator som i lidigare i en automatiskt lägger förbindelser sitter något slags dator som i finga som h

Standard nine of the state of the state of the state of the state of the state of the state of the state of the state of the state of the state of the state of the state of the state of the state of the state in the state

and the main of the two states of the MBC-datorer med höghastighetsmodem (Text 7052) Bo Kullmar <1789><br>
Yet jag involvement mot skall köpa MBP 5 modern mot skall köpa Marving (Text 1052) and the state of the state of the s giate. Sixt incomment wostat 2000. The entable has the scaling hast pass of the state of the state and the hastighet, cirka 4800.

nog bara kermit i början. Förutsättningen om sular ett köra 17.25 till gruppinumer. Det kommen ten eller andet hela rätt, så att de finns i Alvik så att detta går att göra. På detta de planerar tydligen att lägga slutprise

 $\Delta$  e lader to the left set of  $\Delta$  left set of  $\Delta$  left set of  $\Delta$  left set of  $\Delta$  left set of  $\Delta$ 

Arenue: Junking, Nashridtan Pointsystemet i FidoNöt innebär ju att en 2400 NMP 5 modern och hur många som Göteborg. Lite reklam f**ör dessa två** företag (Text 7055) **Conny Westh <7433>**<br>Enskild person plockar hem valda möt local of the some interview of the some interview of the state of the state of the state of the state of the state of the state of the state of the state of the state of the state of the state of the state of the state of

Läget idag:<br>På gruppnumrets tre första modem sitter (1990) i De som har 2400 blir nog glada om de tänka mig ett konto i DS90. Men vad kostar man kan inte placera det!<br>SRT 3333 modem som klarar allt upp till kommit igång ka

finns modem som har inbyggd packning eller llllgängllg 0Cn Sedan k0mmer ett k0nferänS- ------------------------------------------------- 'Ärende: Videotex CEPT

som ar som har var medlemmar i var med eller brist på reäktioner försöker ringa upp- som ramlade or kuvertet var ABC-klubbens<br>hur många medlemmar är det som har 2400 Efter reäktioner eller brist på reäktioner försöker rin modem med NMP 5? De som har lägre på mitt tidigare förslag så har jag nu detta MVH Henrik värvningsbroschyr! värvningsbroschyr!

- Ideal finance value of the some individual in the some of the some of the some of the some idag finns det fem kända medlemmar som in lnköp av två SRT 3333 modern (vad de Årende: OPUS:en har 9600. De flesta av dessa har HST en av dessammens verkar mest vara billighetsmodem utan progrämvära ätt hämta. Närende: Automatisk uppringing och inlogging och inlogging vara billighetsmodem utan progrämvärä är hämta.
	-
	-

r in the standard när detta blir godkänt och anpassat har tyvärr ännu inte haft råd att skaffa åtminstonde inte det tillfälliga MSG. Dess-slags larm då förbindelsen bryts? Modemet för det svenska telenätet. Det kan vi på n

yout in students. Come that is the students of the 1991 Math Pettersson (7627) The Hand student in the student of the student of the student in the student of the student of the student of the student of the student of the

modem kommer att få se del bland PC-med-<br>
i Text 7052 ) Bo Kullmar <1789><br>
i H/Kjell<br>
i vinog inte få se, det är bland PC-med-<br>
i Fremde: Nya Monitorn/quota<br>
lemmarna man kommer att få se höghastighet Hell klart är att vi

detta kommer det att gå att köra zmodem Mär vi sedan får mer efterfrågan på HST Jag köpte mitt HST-modem för knappt<br>och lite xmodem varianter. Dock blir det modem så kan vi köpa ett till och göra PC-Doctronn. Go**dkämnande** 

( Text <sup>5909</sup> ) Ulf l-iedlund <59gg> en tid. HST-modem kan man köpa hos PC-Doctorn kör TCL? ' 8-) Ärende, sunet, önskelista Alltså: Jag vill veta hur många som har här <sup>i</sup> Stockholm och hos Delikatess-Data <sup>i</sup> ------------------------------------------

**l**e (BLADET 27)<br>27

lokalt, som skickas över vid nästa uppkopp-<br>
in Skriv också här vad du tycker att vid Arende: Statestik<br>
Ing. Det är väl knappast vanligt i news-<br>
a bet är väl knappast vanligt i news-<br>
a världen?<br>
a världen?<br>
a världen an

Jag är enast intresserad av C-källkod för > **Men, då förstår** jag inte varför du inte<br>PC men eftersom mesta C-koden borde **kör TCL 8-**)<br>vara relativt enkelt flyttbar så kan jag **TCL????** Hmm.. har nog hört namnet förut,<br>t

Narar allt upp till 1200. Ett var allt upp till 1200. Ett var allt upp till 1200. Ett var allt upp till 1200. Ett var allt upp till till in the some of the some of the some of the some of the some of the some of the some o

ganei standation ihm 5 sissa ihm 71 metatu (Text 6918) Bo Kullmar <1789> Ar verkligen numret som står i senaste deotex CEPT TEX" pris 2950.– SEK<br>ärocksåen sådan variant. Såväl 9600 modem (Text 6918) Bo Kullmar <1789> blade

har 9500, De flesta av dessa har 1-i5T;s nu heter idag) och ett HST Dual Standad På grund av totalkrasch på hårddisken någon 1595,-5EK! inkl, programvara för sändning mar you. De liesta av dessa mar illustra.<br>Gegn standard. Bara en har både HST standard – när detta blir godkänt. HST:et hammar gång i november-december så fungerar inte av text och bilder.<br>dard och V.32 stanad. Dock är det

From the that the menar all the menar all the Manusvirt fa (2 st) har anmält att de har (Text 7049) Peter Fässberg <441><br>
1200/75 modem. De som har så danne av tva fast uppkopplade in the menar and under "The menar and and att alla modern ling by the start and modern that is to the end of the start of the start of the start of the start of the start of the start of the start of the start of the start of the start of the start of the start of

28 **ABCELADET**<br>
28 ARCHIVET 1. 1990<br>
Clear that a compact the same of the compact of the same of the compact of the same of the same of the same of the same of the same of the same of the same of the same of the same of t Placering: Bus namn: Skogås BBS<br>
Externamne (400kb + 512kb ems in the 11320 soliniamis 1 nya noliniamis 1 nya noliniamis 1 nya noliniamis 1 nya noliniamis 1 nya noliniamis 1 nya noliniamis 1 nya noliniamis 1 nya noliniamis 1 nya nya Internminne:<br>Externminne: Dator: Olivetti<br>640kb +

360kb Floppy-disk<br>33Mb Seagate **Hårddis**k

Öppettider:<br>Parametrar: numerium<br>Dator:<br>Internminne:

EVERTUAL AND THE STREET STREET STREET STREET STREET STREET STREET STREET STREET STREET STREET STREET STREET STREET STREET STREET STREET STREET STREET STREET STREET STREET STREET STREET STREET STREET STREET STREET STREET ST

Lycka till:<br>
Check and the spectroman transformation in the spectrum of the spectrum of the spectrum of the spectrum of the spectrum of the spectrum of the spectrum of the spectrum of the spectrum of the spectrum of the sp

( Text #196 ) Bo Kullmar <l789> namn på den <sup>l</sup> <sup>i</sup> minimiavgift? Mot tidigare 20:- Om det ( Text <sup>4287</sup> ) Curt Gustavsson <3375> Ärende; Procomm version 2.4.2 ---------------------------------\_---------------- är så är det lite väl högt för en privat Ärende: SuperKOM - PCFILER Den användarstödda versionen av Procomm ( Text <sup>4219</sup> ) Nils Hammar <ll3ll1> person. Jag gav kommandot QD <sup>i</sup> stället för har nuluppdaterats till version 2.ll.3. Alla Ärende: VT220 emulatorer: varför inte VT320 JKq HERON, och då kom jag in <sup>i</sup> gamla ODEN. filerna börjar på PR och det är tre stycken Även Smarterm klarar detta- Min erfarenheï ------------------------------------------------" Och där kunde jag ge - CD PCS - SOm som finns <sup>i</sup> MSDOS/KOMMUNIK. Det är av Reflection är att den är litet egendom- (\_Text <sup>4270</sup> ) Bo Kullmar <l789> vanligt!

--'

Ärende: Kermit (Text 4202) Paul Pries <5322>

svensk version. Har du köpt din engelska<br>version hos dom, så kostar uppgradering<br>300 kronor.<br>Hos Unitex kostar Svenska Procomm 1050 Modern Data Products tar 1295 kronor för MS-Kermit finns också i programbanken och Krende: SuperKOM (Text 4329) Kjell Svensson <5318>
svensk version. Har du köpt din engelska är helt fritt. I en tidigare version 2.32/A Om

 $\frac{1}{2}$ 

Ärende: VT220 emulatorer: följer med-Är det någon här som har erfarenhet av Jag är faeksam Om jag får någon form VT220 emulatorer till pc. Jag är intresserad av "feed-back" från ni som ser på den, av en emulator som har Programerbara eller anVän\_der\_\_den-tgenter samt möjligheter att skicka text- Skall forsoka uppdatera programvaran strängar med "PUSH KEYS med lamna mellanrum också.

Ärende:

VT320<br>
VT320<br>
Reflection klarar av det om han vill ha<br>
en programvara som är komersiel. Vissa<br>
firmor vägrar att använda fri programvara.

amm: Cotlatraz Mskermit kör jag som Telnet i nätverk gjort det så, vikommer knappast att göra Nja, skriv till mötet kansli i stället.<br>Telefon: **1998–15040** utan vidare. Vill du köra något fortare än vårt nya system så öppe

skrev jag om i PCProg text 6052!<br>
The comm Plus CANDINAVIA i LOS (med svensk annal). Köpte också VIDEOTEX modul till<br>
(Text 4199) Christer Klingborg <7423><br>
Memde: Procomm Plus Care is a structure of the samme källa. (Går

( Text <sup>4200</sup> ) Ulf Johansson <4560> Kermiten är känd för att vara buggig om Blek det---~-----~ Dessa var de viktigare typerna: Ärende: Procomm version 2.ll.2, svensk ver- de inte har gjort mycket stora förbättringar. B°t f°r 3"" VeCl<°r Sedan 0Cn Vad QZ FSK Frekvensskiftkodning. (Skifta mellan <sup>2</sup> sion av Procomm Plus<br>Om av Procomm av Procomm av Procomm av Procomm av Procomm av Procomm av Procomm av Procomm av Procomm av Procomm<br>Plus föreslår jag att Du ringer Åke Hedman När det gäller shareware så vill jag slå CROS ------------------------------------------------- banken. Det är inget svensktalande, men Text <sup>4273</sup> <sup>l</sup> Folke K3l'l55°n <7¿l99> lVl0dUleringSmet0den för V32 har jag lnle ( Pha föreslår jag att Du ringer Åke Hedman<br>
att av Stockholm När det gäller shareware så vill jag slåt CROSSTALK for WINDOWS)<br>
att and Karl Stockholm Shine and Hard March Hosten (Text 4273) Folke Karlsson -7499><br>
The Karl S

 $(1204) Other letter Klingborg <7423$ From extremit and hand at a g MS-Kermit 3.00 bast, in as fill pc-filer in Heron? Kan name hall a and hall past are the hall past and the statement of the statement of the statement of the statement of

\_\_\_\_\_\_\_\_\_\_\_\_\_\_\_\_\_\_\_\_\_\_\_\_\_\_\_\_\_\_\_\_\_\_\_\_\_\_\_\_\_\_\_\_\_\_- skrivit i C. Vem som helst får använda ( Text 4207 ) Lennart Carlsson <53lll> den i icke komersiellt syfte. Även källkod

(Text 4208) Govern Supervisor School (Text 4208) Govern Supervisor Supervisor (Text 4208) Govern Supervisor (Text 4264) De Kullmar <1789><br>
Tende: Windows Varior (Text 4208) Govern Supervisor (Text 4264) De Kullmar <1789

PC5l2kb ------------------------------------------------ är att möten har en 8rUPP\$lrUl<lï'-lr men mankommandot finns där också så "ap \_ems ( Text <sup>4210</sup> ) Kent Berggren <6019> man kan gå direkt till alla möten så det man lg" borde fungera\_ l5v\_ finns även help Elrlernmlnne 350l<l>

(Text 4269) Jan Karlqvist <7510>
(Text 4285) Ulf Hedlund <6988>
Arende: SuperKOM<br>
Har idag fått meddelande från ABC-klubben<br>
Har idag inter ik-<br>
har idag inter ik-<br>
betr. SuperKOM, Dock förstår jag inte rik-<br>
man en vanlig

som fins i MSDOS/KOMMUNIK. Det är av Reflection är att den är littet egendom- (Text 4270) Bo Kullmar <1789><br>
inga större förändringar, mest buggar i mest suggar into the set of the set of the set of the set of the set of t

(Text 4937) Paul Pries <5322><br>
(Text and River and the interview from at the interview of the that at the free that the interview of the interview of the interview of the interview of the interview of the interview of the

Text 4198) Göran Sundqvist <1255> (Text 4241) Ulf Johansson <4560> ningen kostar det 250 kronor eftersom QZ v22 = 1200/1200 Full duplex uppringd<br>Arende: Rermit 3.00 (Beta) problem med Arende: PROCOMM + nu tar ut 200 kronor

Sin av Procomm versionen av and med ameter PROCOMM in the forst. Jag provade ch provade men av and med datakompression enligt MNP5,<br>
Vem säljer den svenska nya versionen av anti-ta level and the heat at antingen losen av a

Externminne: 360kb Floppy-disk Microphics Arende: VT220 emulatorer: varför inte fungerar ej som det gjorde förr i CT, eftesom det nog är Unix System V.3 som 33Mb Seagate Harddisk Witer Color Graphics Adapter Reflection kla

1200-2400 8Nl av Nocom <sup>i</sup> uppsala 0l3-32l090 ( Text <sup>4265</sup> ) Ulf Hedlund <6988> oxo. Jag har sitter och kör telnet/ftp mot AT-kompatibel. -------------------------------------------\_ Ärende: SuperKOM superkom, och kör tillräckligt med Ctr1\_C Internminne: 5l2kB (Text <sup>14212</sup> ) Bo Kullmar <l789> Det är oxo det första system som jag och dyligt så kommer man till en annan Extemminne: 20MB HD Ärende: TERMemul kört under en timmes tid och som kraschat prompt som är: komsh>

2 st. CD-ROM. Nya MS-Kermit klarar det. Den är dessutom tre gånger med "Systemfel, vill du logga När man har den prompten så kan man att en prompten så kan man att en prompten så kan man att en prompten så kan man att en p

## **MS-DOS**

The Soft of Text of Software<br>
(Text 5063) Syem Wickberg <1384><br>
Arende: Hur byter man dos?<br>
Tag har en 20M hd i en Bondwell39. Den är formaterad med dos 3.21. Hur gör jag<br>
om jag vill t ex byta till 3.3?<br>
Om vi hoppar över  $\frac{1}{1}$  tibla<sup>7</sup>

nya datorns hd?

nya datorns $\mathsf{hd?}$  (Jag har PCTOOLS - kan man köra med CBACKUP och PCRESTORE eller vad de nu heter? Eller gäller detta bara när man återläser till samma hd?)

återläser till samma nø?<br>Jag har visserligen arcade och zipade<br>backupper av nästan all programvara, men<br>det vore gruveligen skönt att slippa lägga<br>upp hela öbiblioteksstruktur igen och läsa in alltsammans på nytt.

Det gär sakert bra med PCDnCCOC control<br>
experience and the Real Figure BCD and PCRESTORE. Men det kanske blir i mesta<br>
laget med antal disketter.<br>
Själv brukar jag köra med Brooklyn Bridge<br>
o koppla ihop maskinena med en

(Text 5066 ) Ulf Hedlund <6988>

Arende: Hur byter man dos?<br>Förhoppningsvis är det inte svårare än så

Se till att du bootar med den skiva<br>som innehåller DOS 3.30. Skriv (från den<br>skivan) "SYS C:"

skivan) "Sis C:"<br>gick det bra. Därefter är det bara att<br>gick det bra. Därefter är det bara att<br>kopiera in alla DOS-rutiner till ditt DOS-<br>hihliasek. gick **hibliotek** 

(Text 5067 ) Nils Hansson <519><br>Arende: Flytta till annan dator

Arende: Flytta till annan dator<br>Arwänder man Brooklyn Bridge behöver man inte ens använda XCOPY. BB har ett trev-<br>ligt skal med trädstrukturer o dyl. Du kan<br>kopiera hela trädsktrukturer direkt i BB,<br>Amman någonsin har beho

or our to-room as hardle mest prisvarda<br>program jag hardle mest prisvarda<br>PS Jag hardline provat LapLink, det<br>kanske är ännu bättre

Text 10069) Andres May and State and State Text of Creation of the American Archive Archive and Higer and the Higer same state is the dig on attending the light of the state and the state and the partial and the partial an

A Line is a mediator and MRAMT rekommenderar<br>Att jag ändå VARMT rekommenderar<br>Brooklyn Bridge är därför att det enligt<br>min erfarenhet är ett PÅLITLIGT sätt att<br>koppla inop två datorer. Närmaste konkur-<br>rehen LAP-LINK har s

arbeta med än Brooklyn. Men det är ju<br>föga tröst, när programmet kvaddar hårddi<br>skar, hänger sig, ger konstiga felmeddelanden<br>eller rent allmänt vägrar gå på en viss<br>konfiguration. Då ger man inte många ören<br>f $\frac{k\pi}{100}$ t konfiguration. Da <sub>B</sub><br>för skalprogrammet.

(Text 5070 ) Anders Johnson <4001> .<br>Arende: Hur byter man dos?

1.1990

Ärende: Hur byter man dos?<br>
Enligt information som jag fått kan man dock inte byta mellan vilka DOS som helst<br>
med "SYS C:" på grund av att de kan<br>
hehandla hårdisken olika. När jag på en<br>
Copam 401 Turbo (XT) skulle byta

(Text 5071 ) Ulf Hedlund <6988><br>Ärende: Hur byter man dos?

Netwer four byter man oas?<br>
Det är riktigt att man kan behöva lägga<br>
ned mer jobb än vad kommandot "SYS"<br>
kräver. Men om man byter från DOS<br>
3.20 till 3.30 borde det inte behövas.

Starta med det nya doset från diskett- $\mathbf{1}$ . station A.

 $\overline{2}$ 

- station A.<br>För över systemfilerna: SYS C:<br>Byt existerande dosfiler mot nya:<br>REPLACE A:Ö\*.\* C:Ö /S/R<br>(6=BACKSLASH)
- 

(6=BACKSLASH)<br>
4. Lägg till nya DOS 3.30-filer<br>
REPLACE AtÖ\*.\* C:path /A<br>
(path kan vara DOS-biblioteket)<br>
5. Upprepa 3. och 4. för den andra dos-<br>
skivan (REPLACE-filen måste finnas)<br>
Detta har fungerat för mig /Björn

Text 5079 ) Nils Hansson <519>

(Text 2017) I Nus riansson S2122<br>Arende: Flytta till annan dator<br>Ok smaken är ju som ...<br>Vad som är trevligt i BB som PC-Tools Vad som är trevligt i BB som PC-Tools<br>inte har är möjligheten att flytta hela träd.<br>Gillar man inte BBs eget skal kan man<br>ju även använda tex PC-tools och jobba<br>mot båda maskinerna samtidigt. Startar man<br>BB på rätt sätt bl

Om man rar detta tei nar man läser en<br>diskett och den är något gammal och miss-<br>tänker att den är utsliten eller blivit skadad,<br>finns det då något program som ändå kan<br>läsa delar av disketten så att inte alla<br>data går förl Biörn

Text 5107 ) Bo Kullmar <1789><br>
(Text 5107 ) Bo Kullmar <1789><br>
(Arende: Fel vid läsning från enhet A: .....<br>
Mace Utility har ett formateringsprogram<br>
som kan köras med switchen -r för recovery<br>
och därmed formatera och be

att det som inns pa dissierten ar iasonart<br>Mace är kommersiellt och kan köpas<br>från flera håll, bl a från Data of Scandinavia<br>cch Dustin, Kostar under 1000-lappen cirka.<br>Finns i två versioner en med mera i och<br>en med mindre

a. Mace ar inte så användarvänligt som<br>PCTOOLS och Norton, men nog ett av de<br>bästa programmen för experter.

Text  $5108$ ) Bo Kullmar  $\leq 1789$ 

(Iext 3108) Bo Kullmar <1789><br>
Nender Fel vid läsning från enhet A: .....<br>
Merder Finns även en utmärkt bok som Paul<br>
Mecovery, Förlag är Bradly, Boken beskriver<br>
Recovery, Förlag är Bradly, Boken beskriver<br>
alla felmeddel

Text 5122 ) Christen Klingborg <7423><br>
Arende: Problem med extern 3.5-station.<br>
Jag har en COPAM PC88 med en 360 kb<br>
diskettstation och en 40 Mb hårddisk:<br>
har införskaffat en extern 3.5 tuns skiv-<br>
station! Denna har jag

Jag nar lagt in en DEVICE-sats i config.sys.<br>Skivstationen blir då enhet E: Men när jag<br>försöker att föra över filer till den hinner<br>den helt enkelt inte med. Den ger svar<br>att det är läs/skrivfel.

att det ar läs/skrivfel.<br>
Formaterar jag E: blir det helt riktigt<br>
720 kb, men byter jag till B: så formateras<br>
den externa skivstationen endast med 360<br>
kb!

"...<br>Denna fråga har säkert besvarats tidigare,<br>men jag vore tacksam om jag kunde få<br>lite råd om hur jag skall få stationen att<br>finerad bätter! fungera bättre!

(Text 5134 ) Börje Gustavsson <3374> Arende: Problem med extern 3.5-station.<br>Har du lagt till DRIVER.SYS så får du Har du lagt till DRIVER.SYS så får du en extra ennet E: som du skriver, men är inte det sätter den som det är tänkt när du sätter den som B: Du ska istället se till att du har MS-DOS 3.30 och använda OBSI det finns tidiga

Mediem Nari-Erik Magnusson, 4501, skriver<br>brev med postverket och undrar:<br>"Är det någon som vet adresserna för<br>bildminnet i en PC-dator? Jag har en Bond-<br>well 18 (portabel)".<br>"Är det någon som har ett vettigt svar<br>så skall

(Text 5152 ) Jonas Andure'n <7636><br>Ärende: MSDOS 3.31

Arender MSDOS 3.31<br>Ar det någon som vet hur man gör för<br>att uppgradera Doset ifrån 3.21 till 3.31<br>om leverantören har gått i KK och man<br>inte har tillräckligt med pengar att köpa<br>den ifrån IBM/Microsoft.... Köpte burken

pa Björnhems..<br>på Björnhems..<br>Tips emottages tacksamt... M.V.H Jonas

at en bonneven ou nat.<br>Annars är det väl bara att kopiera disk-<br>etterna från en vänlig medlem, vilket jag<br>tyvärr inte kan stå till tjänst med. Jag vet inte om du måste formatera om disker  $\n **0**$ 

EGA på B8.

väl ändå vara 0B0000H respektive  $0 B 8000H 22$ 

rutiner tydligen kan stöka till det – finns<br>det medicin mot detta också?<br>Ar det enklast att jobba med MARK/RELEASE? i t.ex. PCTools kan man göra en memory-<br>mapping som visar adresserna samt in-<br>blandade interrupt. Vad har man för glädje av det?

( Text 5172 ) Sven Wickberg <1384><br>Ärende: Dessa TSR-konflikter

Niemer Jessa Johannen MARK före varje<br>Själv gör jag numera MARK före varje<br>inladdad TSR-rutin för att vara säker på<br>att bli av med dem om de skulle strula.<br>Jag råkar inte sällan ut för lustiga felmed-Jag räkar inte sällan ut för lustiga felmed<br>delanden som låter förstå att en viss adress<br>är blockerad och att det inte går att ta<br>bort TSR-rutinen, men i praktiken har den<br>ändå klippts vid föregående MARK.<br>(Men den som anv

att borttagna rutiner fortfarande är listade.<br>Med RESPRO kan man dock deaktivera<br>den utan att ta bort dem, vilket möjligen<br>kan vara en fördel.)

( Text 5177 ) Anders Franze'n <5258><br>Ärende: Kontroll efter Ctrl-Alt-Delete Arenet Kontroll ettrl-Alt-Delete<br>
Arenet Kontroll ettrl-Alt-Delete<br>
Arenet Ingon som vet om det finns någon<br>
möjlighet att påverka MSDOS (eller kanske<br>
BIOS) så att man efter en Ctrl-Alt-Delete<br>
får kontrollen i en program

Jaan endat återfå kontrollen efter denna är utförd men innan själva MSDOS läses in. Kan man spara lite kod innan Ctrl-Alt-<br>Delete för senare exekvering? Eller kan man spara lite kod innan Ctrl-Alt-<br>Delete för senare exekve

(Text 5178) Anders M Olsson <1019><br>
(Text 5178) Anders M Olsson <1019><br>
Arendei Kontroll efter Ctrl-Alt-Delete<br>
Xardet 1234 har den funktionen att reset-<br>
tutinen tittar på adress 0:472: Om det<br>
star 1234 har den emplik r

**AR BLADET** 29

binationen Airt-Ciri-Deil<br>För den som vill experimentera med<br>detta och förstå exakt vad som händer<br>under en reset tror jag att det bästa är<br>attförsöka komma över en technical reference<br>manual till den ursprungliga IBM PCn.

tvvärr.

.,.....<br>nvh Bengt.

In Kool ore Curr-Ant-Delete som kan "simulera"<br>en reset 'och sedan kan man göra vad man<br>vill. Problemet är att boota om MSDOS,<br>Kan man göra det på ett enkelt sätt, tex<br>genom att anropa någon adress UTAN att<br>initiera om BIO Terms and Dion and Dion and Dion and Dion and Dion and Dion and North American American Chapter I princip finns det två metoder att boota om maskinen från ett program. Det ena, den maskinen från ett metoder att manga minis

en minimal initiering. Det betyder att alla interurpuvektorer kommer att lämnas orörda. Så att bara göra int 19 utan att veta vad man gör är liktydigt med att skapa kaos i maskinen, eftersom alla interurpuvektorer Hommer a

dialigt därför att det miskar risken för hängningar, dar i det miskar risken för hängningar, däligt därför att det försvårar för hängningar, vi vill på något sätt kontrollera BOOT-försvar program återställa alla interruptv

Ralla omboott.<br>
Fundera sen gärna på vad som händer<br>
om du utför den här operationen en andra<br>
och tredje gång... På något sätt förmodar<br>
ing att du måste ha en kontroll så att<br>
inte programmet succesivt äter upp maskin-<br>

Arende: X-tra hårddisk<br>Jag har bara erfarenhet av DOS 4.01. Där

Jag nar oara erararenter av DOS 4.01. Dar måste man ange vilket namn den sista hårddisken har. Det görs i CONFIG.SYS-filen. Där måste det stå minst<sup>7</sup> Di. Har disken han ange välket namn av kanske hårddisken måste formatte

kalla omboot.

ningar.

**AB** BLADET 30

"Lastdrive = X" i CONFIG.SYS torde ha betydelse endast i nätverksmiljö. Jag förut-<br>sätter att den nya hårddisken inte har större kapacitet än den aktuella DOS-ver-<br>sörre kan klara av i en partition, i annat sionen kan kara av i en partition, i annat<br>fall kan det bli nödvändigt med partitionering<br>cch eventuellt installation av speciella driv-<br>rutiner. Om den "nya" hårddisken tidigare<br>har använts med DOS 2.1.1 och nu skall<br>anvä

eras om.<br>
Ovanstående är enligt mina erfarenheter<br>
med bl a Bondwell 39/2.

## 

(Text 5193) Anders M Olsson <1019><br>Ärende: Kontroll efter Ctrl-Alt-Delete Assembler: TMP FOOD-FFFO

(inskrivet med assembleringsfunktionen in debug, om man skriver det i en "riktig" debug, om man skriver det i en<br>assembler blir det lite annorlunda) "riktig"

Turbo Pascal InLine(\$EA/\$FFF0/\$F000);

GWBasic:<br>DEF SEG=&HF000<br>ACC=&HFFF0<br>CALL ACC

## 

Arenoe: A-rra anaroas:<br>
Du skriver att man "eventuella terminerings-<br>
resistorer" ska tas bort från ena hårdisken.<br>
Hur är det egentligen. Finns dessa resistorer<br>
på alla diskar? Själv har jag den erfaren-<br>
heten att det b

(Text 5197 ) Anders Johnson <4001><br>Krende: X-tra hårddisk

Arende: X-tra hårddisk<br>
Jag vet själv inte tillräckligt om det där<br>
med termineringsresistorerna, så jag kan<br>
inte svara på din fråga. Det jag vet är,<br>
att det bör sitta terminering i den disk<br>
som befinner sig längst bor sontrouiscorrer rasmar. Jag nar norr en upp-<br>gift om att ( åtminstone vissa ) termineringar<br>skulle vara så högohmiga, att flera stycken<br>på samma kabel inte skulle utgöra någon<br>menlig last. Om detta stämmer vet jag<br>inte. Pl som kanl

Arende: X-tra hårddisk han termineringen väljas<br>På vissa diskar kan termineringen väljas<br>via strapp, fråga mig inte hur de har gjort.<br>(integrerat med sw för både plus o 0-volts-<br>ansl.?) Annars brukar det sitta en SIL (sing

## 

(Text 5200) Nils Hammar <4341><br>
Xernele X-tra hårddisk<br>
Terminering är enligt vad jag känner till<br>
Terminering är enligt vad jag känner till<br>
ett 1k motstånd per ledning, som kopplas<br>
mot +5V, varefter man kör med open col

vidare.

Text 5201 ) Bengt Alme<sup>1</sup>n <6415><br>
Xrende: X-tra hårddisk<br>
Xrende: X-tra hårddisk<br>
På ex vis Seagate ST225 sitter en löstagbar<br>
terminering, SIL. Värdet på den är 221/331,<br>
vilket motsvarar 220 ohm resp 330 ohm kopplat enl nedan

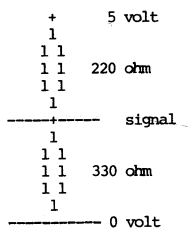

När denna typ av terminering sitter på<br>disken så skall EN och ENDAST EN disk<br>ha monterad terminerig, finns flera diskar<br>i samma kedja så måste övriga termineringar<br>tas bort. Impedansen i ovanstående mot-<br>ståndskedja blir impedansen ?)

(Text 5214 ) Jan-Olof Påvall <1116>

("Text 5214") Jan-Olof Pavall <1116><br>Ärende: Virus<br>Vi har på jobbet fått ett virus som enligt view as propriet and extend the 1701/1704 Virus -<br>Version B. Ar det någon som vet om det<br>gör något annat än sprider sig och ökar<br>på com-filer med 1701 tecken? v<sub>irus</sub>

Text 5215 ) Illf Hedfund <6988>

Arende: Virus<br>Har för mig att det är ett "fredag den<br>13e"-virus. Ställ datumet till något som<br>är en fredag den 13e, och se om den raderar hårddisken. . 1

Skämt åsido, du bör nog försöka bli av Stamt assido, du bor nog rorsowa bil av med det. Jag skickar in ett par program<br>som heter M-1704.ZIP och M-1704C.ZIP som<br>lär ska kunna ta bort just detta virus.<br>Läs dok-filerna som ligger med i arkivet, det är tydligen vik

Text 5219 ) Lars Lindeberg <7124>

(Text 5219) Lars Lindeberg </124><br>
Xrende: 2 st monitor<br>
Xr det någon som vet hur man kör med 2<br>
Xr det någon som vet hur man kör med 2<br>
mägot program som utnytjar de,så man kan<br>
testa?<br>
Tins det någon litratur om detta<br>
1 problem?<br>Tacksam för svar./LL

Text 5220 ) Ulf Hedlund <6988>

Net 2220 7 UIT medium 367667<br>
Tech DOS kan du välja vilken monitor du<br>
väll använda genom kommandot MODE COSO<br>
resp MODE MONO. Det finns nog inte så<br>
många program som klarar att hantera två

skärmar, bortsett från några CAD-program. Text 5221 ) Ferdinand Mican <912>

Nende: 2 st monitor<br>Men det finns något PublicDomain-program<br>Som klarar att man kan ställa om manar<br>2 olika skärmar. Vad det heter? Det har jag glömt!

Text 5222 ) Kjell Brealt SYSOP <283> .<br>Arende: 2 st monitor

Arende: 2 st monitor<br>Det fanns ett program på OPUSten (salig i<br>Aminnelse) som hette CO2MO eller tvärtom.<br>Det klarade enligt beskrivning att växla<br>mellan en färgskärm och en monoskärm.<br>Jag har inte testat det eftersom de ja

(Text 5225) Lars Gjörling <6825><br>Xrende: 2 st monitor<br>Xrende: 2 st monitor<br>Kan det vara programmet DOORS i paketet<br>RCMAGI.ZIP??

Text 5223 ) Henrik Stenquist <7731>

Nende: Hitta BIOS signaturer<br>
Xr det någon som har en programvara<br>
som söker igenom minnet över 640 kB och<br>
som söker igenom minnesareor som finns?

Finns det någon lista över minnesmappen<br>
i en AT-maskin, jag försöker nämligen att "knö in" både nätverk, hårddisk, EGA och<br>
SCSI – kort i min maskin (med liten framgång).

a concern in the extent of the extent of the extent of the extent of the bord of the bord of the bord of the bord by pel på korten.

(Text 5227) Henrik Stenguist <7731>

Arende: Hitta BIOS signaturer<br>Mitt problem är att överhuvud taget hitta ledigt minnesutrymme för mina expansions-

kort.<br>Hårddisken startar på segment C800<br>Nätverkskortet på D000, tar 64 kB<br>EGA-kortet vet jag inte adressen till och<br>inte hur mycket minne det stijl SCSI-kortet<br>är strappbart från C800 upp till E000,<br>tar 16 kB

tar I6 kB<br>
16 kB<br>
sedan har jag för mig att det finns<br>
"förbjudna" adresser inom detta område i<br>
16 kB<br>
ihåg var jag läst detta.<br>
I/O adresserna däremot tror jag att jag<br>
I/O adresserna däremot tror jag att jag

he duressering durement<br>har koll på.<br>MVH Henrik Stenquist

(Text 5235) Gustav Stedje <4704><br>Krende: Hitta BIOS signaturer Förbiudna adresser:

C000-C7FF = EGA/VGA BIOS.<br>(alla går inte ända upp till C7FF,<br>men det är enkelt att kolla med  $\frac{60}{1}$ <br>C800-CFFF =

debug,<br>C800-CFFF = RLL/SCSI/ESDI BIOS<br>CGar heller inte alltid ända upp till<br>D000-DFFF = LEDIGT<br>E000-EFFF = IBM ROM BASIC

(Ledigt men dock inte alltid adresser-<br>bart på taiwankloner, används vanligen bart på ta<br>för EMS)

 $F000-FFFF = RIOS$ (Ej ledigt.) Det finns program som letar upp AA55 i<br>området C000-EFFF och talar om hur stora<br>BIOS extensions den hittar. Nortons SI är<br>ett sådant program. Se'n finns det oxå nät-<br>verkskort som inte tar nån plats där, t.ex<br>Novell NE1000 I/O adress & IRQ) samt 3com som använder  $\sum_{N_A}$ 

Text 5236.) Henrik Stenguist <7731>

(Text 3286) Henrik Stenquist <7731><br>Xenede: Hitta BIOS signaturer<br>Tack för info.<br>Vet du vad som finns på segment A000<br>Vet du vad som finns på segment A000<br>Tacksam för svar. Henrik

(Text 5238) Gustav Stedje <4704><br>Arende: Hitta BIOS signaturer Ur minnet:

1.1990

A000-AFFF Bildminne för EGA/VGA (CGA?) 0110<br>B000\_RFFF

B000-BrFF<br>Bildminne för MDA (HGC?)<br>Har man endast MDA kan man följaktligen<br>sätta ram i arean A000-AFFF och få 704K

 $\frac{1}{1}$  sin PC.

om diskar och bitmappar i klubbens barndom.<br>Finns det någon som kan tala om hur man<br>hittar uppgifter om detta för dos både för<br>disketter och hård-diskar, gärna ett par<br>tips här i MSG, men jag misstänker att<br>det finns tjock

The Text 19228 Moders M Olsson <1019><br>
Xrende: SVEEEENEEE !!!!!!!<br>
Just när det gäller MSDOS finns detta beskrivet i ganska många böcker. Det finns<br>
skrivet i ganska många böcker. Det finns<br>
bl a Peter Nortons "Programmers

För något år sen var det en medlem<br>som ställde frågan här i MSG, och han<br>ville alltså ha en komplett beskrivning på<br>diskett- och fljformat för MSDOS. När jag diskett- och filformat för MSDOS. När jag<br>talade om för honom att det bästa var<br>att leta upp en bok i ämnet tappade han<br>fattningen totalt och trodde att alla klubb-<br>medlemmar och hela världen med mig i<br>spetsen hade gaddat honom...

nommer<br>Men sanningen är naturligtvis att ämnet Men sanningen är naturligtvis att ämnet är ganska omfattande, och knappas kan behandlas i ett inlägg i MSG. Naturligtvis skulle man kunna lägga in beskrivningen som en textfil i monitorn, om nu någon orkar skriva inpo den

Text 5230 ) Sven Wickberg <1384><br>\rende: SVEEEENEEE !!!!!!!!

Men varför inte ett antal artiklar i Bladet? Men varför inte ett antal artiklar i Bladet?<br>Kom igen, ni som vet något om det här<br>läsekretsen är intresserad av populära (be-<br>höver inte vara heltäckande) förklaringar<br>på sådana saker som hur skivorna ser ut,<br>hur bibliote förekomma mig?

## (Text 5233) Anders M Olsson <1019>

(Text 5233 ) Anders M Olsson <1019><br>
Ärende: SVEEEENEEE IIIIIII<br>
Ärende: SVEEEENEEE IIIIIIIII<br>
En trevlig bok som jag kan rekommendera<br>
för den som vill tränga djupt in i hur<br>
data och filer ligger på diskarna i DOS är<br>
"A

om skivformaten.<br>Obs att det verkar finnas flera böcker<br>med snarlika titlar, så kontrollera att både boktitel och författare stämmer!<br>Förlag är MIS:Press, ISBN 0-943518-83-0.

## PChård

Terman 1773) Anders Olsson <6436><br>
(Text 3773) Anders Olsson <6436><br>
Xrende: MIDI-interface<br>
Jag tänkte kõpa musikutrustning till datorn<br>
men fick en chock när jag såg att båda<br>
8-bitars expansionsõppningarna är upptagna<br>

**AR BLADET** 

ing)?<br>Hoppas det går att lösa på nåt sätt<br>annars är julen förstörd.

Text 3574 ) UIf Hedlund <6988>

(Text 3574 ) Ulf Hedlund  $\leq 988$ <br>
Arende: MIDI-interface<br>
Xiras kort i en l<br/>6-bitars slot. 8-bitars kort i en lé-bitars slot. 8-bitars kortet utnyttjar<br>
helt enkelt inte den lilla "extra" kontakten helt enkelt inte

(Text 3575 ) Anders M Olsson <1019><br>
Arende: MIDI-interface<br>
Midi-interfacet brukar använda interrupt 2<br>
på en PC och interrupt 9 på en AT. Detta<br>
går som regel inte att ställa om. När man<br>
installerar en bussmus i en AT

Text 3576 ) Anders Olsson <6436><br>
Xernde: MIDI-interface<br>
Tack för dessa lugnande besked. För alla<br>
musiksugna kan jag meddela att Roland<br>
musiksugna kan jag meddela att Roland<br>
hilligt pris. I detta paket ingår:<br>
1. MIDI-

- wind-interface<br>Ballade som är ett kombinerat sequencer<br>och ljudredigeringsprogram. Programmet<br>har MYCKET snygg grafik (kräver EGA
- el. VGA).<br>Ljudmodulen CM-32L som är en MT-32 som utökats med större minneskapa-<br>citet. Den har också 33 MYCKET bra bra citet. Den har också 33 MYCKET brat<br>ljudeffekter, t.e.v., gubbe som går, dörr<br>som öppnas, skratt, applåder, åska,<br>vågor (tänk om dessa användes i t.e.v.<br>Sierra-spelen). CM-32L är gjord att an-<br>vändas till datorer och har g

Detta paket kostar endast 7500:- inkl. moms.<br>Äntligen är PC accepterad som musikdator!

En del av ljudeffekterna i MT-32 används

Ar det nagon som vet hur ett bra Noll-<br>modem skall vara lödd. Och hur snabt man

Arende: Noll-modem<br>Det beror la på det - vi (KTH) har<br>Det beror la på det - vi (KTH) har<br>femtråd överallt, och följdaktligen ser ett<br>nollmodem ut så här : 2-3, 3-2, 7-7, 8-20,<br>20-8. med tre meter kabel och två dum-<br>par ka

Text 3598 ) Martin Sandberg <6882>

kan kora filoverforing med det da.<br>Mvh Martin S.<6882>

Text 3599 ) Per Andersson <5581>

Text 3601 ) Anders Johnson <4001>

Arenier i volumentelin<br>I ite säkrare ibland om stift 6 byglas till 8<br>
i vardera skarvdonet och förbindes med<br>
stift 20 i andra skarvdonet. Ibland kan man<br>
också behöva bbygla stift 4 till 5 för att

niende: non-mose...<br>Det kan dock även fungera bra med det

Det kan oock aven tungera ora mee det<br>absolut minimala nollmodemet enl. följande:<br>(för PC och XT, 25-polig Dsub ): 2-3,<br>3-2, 7-7, inga byglingar.<br>(för AT, 9-polig Dsub ): 3-2, 2-3, 5-5,

3-2, 7-7, inga bygmigai.<br>
(för AT, 9-polig Dsub ): 3-2, 2-3, 5-5, inga byglingar.<br>
På mitt jobb kör vi ofta med ovanstående<br>
typer av kablar i upp till tio meters längd<br>
i 115200 bit/s utan problem.

Text 3602 ) Anders Stålhandske <7203>

Ärende: MOUSE<br>Jag har i dag fått tag på en mus med 9<br>polig hona musen heter g7 nu undrar jag<br>var jag skall kopla i musen och hur jag<br>skall kopla sladden mellan dator och mus.<br>Jag har ingen 9 polig hane på min dator<br>bare en

faktiskt i Sierraspelen!

Arende: Noll-modem

Arende: Noll-modem

ge clear to send.

Ärende: MOUSE

Ärende: Noll-modem

har tillgänglig, framgår det att den har Krende: FAX-kort m. MODEM och inte bara roligt. Sammat scrollexe and the strong of the strong of the strong of the strong of the strong of the strong of the strong of the strong of Starting Funder in the starting of the starting of the starting internal term in the starting and internal term in the starting and the starting and the starting in the starting in the starting in the starting in the star

rex boot in the and the state of the state of the mail of the mail of the mail of the state of the state of the<br>Din mus har en 9-polig kontakt för anslut- Arende: FAX-kort m. MODEM serie-ingång i datorn. (Text 3680) Sven

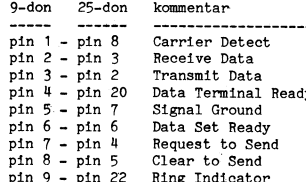

prylar S0m har 9-P0llga l<°ntal<tarr t-eX- att faxen bärjar jobba t.ex. mitt i nat- kommandon i din dator m.m. det blir mycket svårt for den när glgvgn Skrivare' mddemi möss m°m' Muse" använder len när man ligger °Cn Sussar. Anders att positioner markören när hon inte snabbt lnlle alla Slgnalefna men Om man är ------------------------------------------------- kan släppa Pilen. vad berør. det här nu l farten 0Ch l>Y88el' kan man lll Söra det Nackdelar: ( Text 3629 ) Jaan Tombach <4283> dä? Drivs inte ropgfirionsrurinen likadant ordentligt. - Man kan inte skicka bilder/textsom har Man inte skicka bilder/textsom har and the skicka bilder/textsom har and the skicka bilder/textsom har and the skicka bilder/textsom har and the skicka bilder/textsom ha

Jag har det omvända problemet med sitt ursprung från vanligt papper. Dessa verkare måste då först scannas in eller liknande.<br>25 stift medan COM-porten har 9. Modemet använder endast stift 2, 3, 5, 7 och 20 – Om man ALLTID det modem jag använder där modemet har måste då först scannas in eller liknande. LLBC säl'er också nå ra olika översättare. <sup>25</sup> stift medan colvl-parten har 9. lvledemel Pris fran] 2995:- iillgzeßoør- be har tel §.ir1:,)åte,3í§š.-l,)t,¿°'i§'ii° N°'d°"b°rg (6563) använder endast stift 2, 3, 5, <sup>7</sup> och <sup>20</sup> - Om man ALLTID vill vara beredd att 0411-30281, fax 0411-30796 Det finns även en liten nriiirv som heter

Stiftbeskrivningen avsåg seriella porten, dokument som ska skickas och trycker inte. Här kommunister inte statt med StavDown i över ett år nu

Nu har Jag kopplat efter konstens all regler<br>Nu har jag kopplat efter konstens all regler<br>men det lir: bara en massa fel när man<br>kör över 1200bps.

Ar den någon som kanner till ett BRA Arende; FAX-kort m\_ MQDEM ..............................................\_- tangentbord också eller så får man försöka fax-kort till PC som även kan användas Men vad kostar dessa kort med egen pro- ( Text <sup>3655</sup> ) Anders Franze'n.<5258> kora uran svenskt tangentbord for dä kän\_

det något speciellt med dom? Speciella använda.<br>Controllerko Finns det kanske någon bok etter etter staten använda. (Text 3656) Anders Franze'n <5258> stift-nr Signal Ingång/Utgång där man kan inhämta nödig kunskap? Jag (Text 3618) Ulf Hedlund <6988> Arende: Num Lock vill (för mycket) – 1 DCD (1 DCD In India<br>menar tillverkare som Compugraphic, ND Årende: FAX-kort m. MODEM – Har skickat in NUMLOCK.ZIP

weiter finns ett program som heter Aladdin och faxkort i nästan alla PC. Där är det de jag!<br>som kan konvertera dels mellan olika dis- en förträfflig lösning eftersom man slipper<br>kettformat och dels mellan olika filformat. kettaare<br>Det finns ett program som heter Aladdin<br>som kan konvertera dels mellan olika dis-<br>kettformat. och dels mellan olika filformat.

-\*\_-f' - <sup>~</sup> --- ---.V.\_ -.-M <sup>a</sup> \_ M7. \_ 3

PC/XT Om man enlfändel' en 25'9'P°llg vanlig fax. "verkare och skramlade omkring. adapter. Sådana finns färdiga att köpa gan- (Leverantören kunde inte svara på varför Jag har pratat med tanten som säljer ... """"""""'°'; "'::::""see:\*":e:e":f:""'==='

- Skickar man mycket fax, och dessa oftast och 2400 baud. består av brev, korta meddelanden, pro- Faxen klarar att gramlistor, hardcopys från skärm et.c., 9600 baud och har automatisk sänkning till så är det mycket enklare a
- 
- 
- 

- 
- enligt 25-spec.<br>
enligt 25-spec.<br>
Anders StayDown, tror att den finns här i banken!<br>
Anders StayDown, tror att den finns här i banken!<br>
Anders StayDown, tror att den finns här i banken!<br>
Anders StayDown, tror att den finns

- dat Men nu gar det to the compare the totelarism of the totelarism of the same of the same of the same of the same same of the man sander fax. Man marker are flier and the man same of the man same of the man same of the ma
	-
	-

Sem medem minst 1200'/1200? Mycket tack' dessdf? <sup>i</sup> Ärende\* Num l-°el< Vlll (fdr l'nYel<et) ske det fungerar. Sista alte- ernativet är

(Text 3611) Jaan Tombach <4283><br>
Arende: FAX-Kort m. MODEM MP-data ele av den behöver faxa till 5, 10, 30 NumLock (skriver följande på "gehör"):<br>
Arende: FAX-Kort m. MODEM IMP-data ele anu flera persone automatiskt.<br>
Arend

faxkortet inte kan ERSÄTTA en riktig fax, och det är den som gör jobbet). Jag bytte Signaljord

som kan konvertera dels mellan olika dis- en förträfflig lösning eftersom man slipper handels av handels som kan Hoppas det duger mvh Östen Hoppas det duger mvh Östen handels av handels av handels av handels av handels av

-----------------------------------------------------------------------------\_ Gruppsändning behöver inte bara gälla ---------------------------------------~ ( Text 3603 ) Per Andersson <558l> ( Text 3614 ) Lars-Börje Cid <7390> reklam. Det är ett utmärkt hjälpmedel ( Text 3658 ) Anders Magnusson <6778> Ärende: Noll-modem Ärende: FAX-kort m. MODEM när man t.ex ska skicka information till Ärende: Caps Lock vill inte sänt låter vi anslutningskablarna sköta. Vill bara poängtera vissa nackdelar med kunder. Ett av företagen är i lönebran- Kan ha kommit in skit i tangentbordet.<br>Detta nollmodem är två honkontakter med faxkort. Skötet i sköt runt. Det är då fullständigt interfacekom- gram som medföljer kortet, det tar mellan har ändrats för en viss typ av företag, Šjälv plockade jag isär mitt tangentbord patibelt med vår terminalväxel.  $\bar{7}0$  och ??? Kbytes i anspråk, och omöjliggör skickar de genast ut anvisningar om hur "key" by key" och gjorde rent ordentligt ----------------------------- "körning av vissa program pga minnesbrist. det ska hanteras i lönesystemet. Alla kun- eftersom ett par tangenter börjat gå trögt.

 $\mathbf{A}$ **ali din**  $\mathbf{A}$ **ali din**  $\mathbf{A}$ 

ska billigt. 15-poliga Dsubdon brukar i PC- man inte lika gärna kunde köpa en riktig För varje språk skadom ha**ett antal tusen- (Text 3670 ) Thomas Althoff <3493>**<br>stickporten som finns på vissaks/spel/joy- fax) frammannin

av människor människor 1778<br>
Arende: FAX-kort m. MODEM<br>
Jag har en WorldPort 2496' som är en<br>
kombinerad fax/modem. 24 står för 2400,<br>
96 står för 9600. Det är inget kort utan

9-30 25-don kommentar and the statement of the statement of the statement of the statement of the statement of the statement of the statement of the statement of the statement of the statement of the statement of the stat with the paper.<br>
The state of the state of the state of the state of the state of the state of the state of the state of the state of the state of the state of the state of the state of the state of the state of the state

Anders<br>
Communication of the Stallhandske <7203><br>
Communication and the Stallhandske (1788) and the same in the Stallhandske (1788) and the same in the Stallhandske (1789)<br>
Arende: MOUSE<br>
Arende: MOUSE fax och dåvet jag al

Arende: Num Lock and Text 3654 ) Sanda in and the same of the barende: Num Lock vill (för mycket) and in the same of the barende: Num Lock vill (för mycket) (Text 3691) Bo Kullmar <l789><br>
Nu har ing kopplate efter konstens men det lir bara en massa fel när man – Mottagna fax kan oftast konverteras till Num Lock är aktivt efter uppstart. Efter-<br>Moth and the grafikfill-format för att t.ex. tas som det inte finns någon "aktiv"-lampa rutiner lit {,Text <sup>3610</sup> ) Jan .Karlqvlst <75l'O> ''''''''''''''''''''''''''''''''''''''''''''''''\_ Finns det inget sätt att ändra så att num kan göra är att försöka byta tangentbgr-ds- Arende: FAX-kort m. M\_ODEM\_ (\_Text <sup>3617</sup> ) Lars-Börje Cid <7390> lock ar passivt efter uppstart? drivrutin mon då riskerar man att fd pvrä

sam för inlägg! Sam för utgangen av statten målgruppen (givens med afters och man tar en till på marknadsföringen<br>I Die om man tar en tilt på marknadsföringen På adress 0:417 (hex) finns en byte som att byta ut Tranform mo var användare. Men bara politikare men bye som är aktiva.<br>Följande assemblerprogpam borde slå av NumLock (skriver följande på "gehör"):

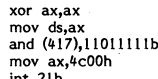

Hur bär man sig åt för att kunna läsa försökt bredda sin målgrupp. (PSI Paranteserna i koden skall vara hakar!) takter? Hur är konfigurationen på en 9-polig?<br>olika tillverkares diskettformat? Det finns in En fax i dag kan

o.dyl. De har visserligen 5-tums disketter Det är egentligen bara en sak som man av/på NumLock varannan gång som det men annorlunda sätt att förmattera. behöver ha klar för sig, och det är att körs (Äh, det finns en COM-fi

(Text 3604) Anders Johnson <4001>Påpekade detta för en leverantör en der som har fax får det tämligen omgående. Jag fick dessutom oändlig repeat emellandat (Arende: MOUSE) and the prime of the same of the same of the same

Nende: Fördelar:<br>
Nende: FAX-kort m. MODEM<br>
Det finns som sagt vissa fördelar med fax-<br>
Det finns som sagt vissa fördelar med fax-<br>
Political utgångar för dennet är det samma som WorldPort<br>
Rende: L-FINGER<br>
Rende: L-FINGER Bygger du en själv ska stiften byglas enligt: består av brev, korta meddelanden, pro- Faxen klarar 'alla' hastigheter upp till sviter är att läsa ctrl/sn/air till dess nästa

<sup>n</sup> ers rñsiten astjalv med nummerslagning och bero på eller vad man kan gora. du att do skulle hänga upp sig pä for ''''''''''''''''''''"T'''''''''''''''''''''''''" <sup>a</sup> afln . ------------------------------------------------- (Text <sup>3608</sup> ) Martin Sandberg <6882> \_ Sanda fax ligger kvar på disk och kan ¶\_1'exf <sup>3554</sup> ) Sven Wickberg <l3g4> ff \_\_.

Transmit data  $_{\rm{DTR}}$ 

 $\overline{\text{crs}}$ 

DSR In RTS Ut

 $\overline{u}$ 

och max 50 000:- är en svår ekvation. En sig om att korten passar även om man inte bara för portarna utän även ex. inte helt IBM kompatibel kan man till exempel<br>386:a är nästan ett måste speciellt som inte köper dem på en

MB minne, Artist grafikkort och 19"-grafik-<br>
skärme extra 309 000: hotter based och termer, and termer and termer and termer and termer and termer and termer and termer and termer and termer and termer and termer and terme

att sätta in några Mbyte så att vi kan Hälsningar/Bengt Ask har barristiser (and the magnetic medicine). Her sem var hanger om hangen på 32 MB borttagen. Jag har inte and the partitioner?<br>And det som Ram-disk. Men det är j

stället 'för en PC. Är det VGA som man ----------------------f-------------------------- 3,30 finns denna beskrivning i Appendix Ärende: BOOT C: ska välja nu om man satsar på en lll" (\_Text <sup>3762</sup> ) Anders <sup>M</sup> Olsson <l0l9> D)\_ . Rakar man ta bort IO.SYS (eller IBMBlO.COM Skärm? Årendei DMA kanaler Där kan man läsa om att en hårddisk som det heter i PC-DOS) så går det utmärkt

all bättre att köpa en 19" monokrom skärm Hur vet en PC att den skall boota just and hand Do-parium som rymmer<br>här man jobbar med ritningar. En VGA i från C:? Om man stoppar in en disk till, i utökad DOS-partition som rymm

( \_ Text <sup>3752</sup> ) Jaan Tombach <li283> \_\_\_\_\_\_\_\_\_\_\_\_\_\_\_\_\_\_\_\_\_\_\_\_\_\_-..\_\_\_\_\_\_\_\_\_\_\_\_\_\_\_\_\_\_\_\_.. Konii oc . nreomrper att <sup>n</sup>

kortet kostar men kört + skärm köstar om- och vilken som datorn skall bota ifrån med . att vummet mellan partitionern kring 70 0001- Så en 19" Nec VGA eller ett program som heter FDISK (Victor). Het met mellan partitionerna. Man kan vara "An MS-DOS system disk must contain ignore in disk must contain

tiden om vi behöver byta Dos version eller <sup>vartor</sup> så vore jag tacksam). Transfor PC 386 25 MHz, 60 Mbyte hårdisk, 4 Mbyte RAM, 16<sup>11</sup> Nec multisynk monitor + grafikkort (upplösning 1024 x 740?) 16 figger. ca 60 000 kr. Båda med matteprocessor. Tag vicker att alternativ 2 är mest tilltalande m

Ärende: PC för Aut**oCad "ha**ft stora problem med att instsallera ut- \* Vet någon om dessa manualer fortfarande beskriver utförligt allt som händer på skärmen.<br>Matt**eprocessor måste du köpa på en gång fram att han bör nog d** 

program mot en 386-version, men det är eller duger det med plast? Om man Jag vet ingenting och hittar ingenting i gäller helt riktigt version 3.30. (Evetuellt<br>kanske något att ha med i planeringen. Wäljer metall – skall sk

\*skärm så kanse det är lika billigt att köpa ingen nytta på korta kablar Om det inte finns det ett kapitel som behandlar hur -------------------------------------------------

Arende: PC för AutoCad Ett Plus HardCard är i princip samma saken primär partition som lögst kan rymma vara uppfyllda.<br>Tavisst är det VGA som gäller. Men det som en vanlig XT-harddisk, förutom att sig MB. Är harddisken stö

ti nkkaöske ör en bra altç"'at"" DÉ'°"'?i Vi"i.l°"°'a"S av Vä' <sup>2865</sup> had°..'"a" glöm\* den aktiva. Den aktiva rtitionen är den three files i° be l°°°\*able= the iW° °Pe'aii"3' šc el' inte Jag alt en m°nOkrOm Skarm ar att satta "Boot" enhet Så den SOkte mellan <sup>f</sup> <sup>g</sup> -ik <sup>d</sup> <sup>r</sup> <sup>k</sup> pa <sup>b</sup> <sup>M</sup> system files and the command processor

Campac 386 20 MHz, 40 Mbyte hårddisk, primära eller an kör FDISK kan man skapa boot).<br>Compac 386 20 MHz, 40 Mbyte hårddisk, primära eller sekundära partitionera vara har partitionera om med kompac<br>grafik (upplösning 640x40

nativ l.Hans åsikt är att Compaciar mer ar det: Om du vill ha ilera partitioner<br>kända och pålitliga än Transfor. Dessutom på hårddisken, så kan bara den första vara kända och pålitliga än Transfor. Dessutom av vanlig model

"\* -"":\*::'°"'=='======'''''''''''''''''"' Ytterligare ett alfernaiiV kan iU Vara För att kunna använda en Ext. Part. ------------------------------------------------- ( Text <sup>3748</sup> ) Einar Eriksson <l720> att köra med något som <sup>i</sup> Transfors katalog (=typ 2) så maste man <sup>i</sup> den skapa en ( Text <sup>3334</sup> ) Christofer Landgren <7Ll7l> Krende: PC för AutoCad (kallas Super VGA (upplösning 800 x 600) i eller flera logiska partitioner (=typ 3). För Krende: BOOT C:<br>Vi ska köpa en ny PC på jobbet som vi hop med en Nec multisynkskärm 14" eller varje logisk par

- 
- Om du har lite minne så rekommenderar Arende: DMA kanaler <sup>r</sup> (Prog. PC Sourcebook) att köpa i Sverige lagt in DOS på den. Och råkar ta bort

PS2/70-R21 för de andra känns långsamma någon DMA kanal?<br>1997 – Som går ut på att aldrig sälja tekniska (Text 3835) Anders Franze'n <5258<br>1997 manualer direkt till kund. Arende: Boot från C:, partitioner mm

bra med en 14". Data blir det inga problem i framtiden vad bad de mig att vända mig till den leverantör på!<br>I vilken maskin man skall köpa tycker och strandet av att för inga köpt der att göra med vilken af man tervent<br>Ing

<sup>3</sup>----------------------------------------~ ------------------------------------------------- lusti tl

Till stift 7 (jord), chassit, båda delar (Text 3828) Anders Franze'n <5258>
(Text 3837) Anders Franze'n <5258>
(Text 3837) Anders Franze'n <5258>
(Text 3837) Anders Franze'n <5258>
(Text 3837) Anders Franze'n <5258>
(Text

en VAX arbetsstation för ca <sup>100</sup> 000 kr i är väldigt störkänslig miljö man konfigurerar hårddisken. (För MS-DOS ( Text 3839 ) Anders Magnusson <6778>

---------------------------------------« Ja, det tycker jag verkar rätt som du har delas upp <sup>i</sup> en "primary" partition och ev, att återskapa denna fil utan att formatera ( Text <sup>3751</sup> ) Jan Karlqvist <75l0> skrivit. en "Extended" partition. Först skapar man om hårddisken. Däremot måste ett par krav

" "I main interval of the main interval of the main interval of the main interval of the main interval of the m<br>"I have the main a state of the state of the state of the main interval of the main interval of the main of t

disk just D:? Den skulle väl kunna bli C: partitioner. Den forsta rymmer 32 MB och abgman att erbjuda vissa problem<br>Och den gamla C: bli D:? Wenner att heta D:. Den andra rymmer 6 att kopiera dessa filer från t.ex. diskett

The School of Mill in the Same Community of the Same Community of the Same Community of the Same Community (Text 3777) Mattias Ericson <6615>
The Same Predict Rommandot PDISK. Somether Disk and the Same Community (Text 377 and the compacted in the determination of the operation of the operation of the operation of the operation of the starting system in the determination of the starting in the starting operation of the files IO.SYS and MSDOS

<sup>+</sup> grafikkort (upplösning 1024 x 71,012) <sup>16</sup> \_? \_: upprepas- \_D<-rt tog ett bra tag for mig disk farger, ca 50 000 kr, \_ \_\_ innan jag fick ordning på min egen parti-Bada med matteprocessor. (IEXT JSLY) Nari Lindstrom <asily near tionering som är enligt 70 MB-exemplet in the SYS command transiers the two districts of the SYS command transiers the two districts of the SYS command transi

(Text 3798) Einar Eriksson <1720 att keinar eriksta and från med mångar eriksta andre i en skalas Super VGA (upplössing 800 x 600) i eller flera logiska partitioner (=typ 3). För Kende BOOT C: Name and the Name and the Su AutoCad ska gå snabbt att köra på den. Ärende: PC för AutoCad (trombation of the difference of the control of the state of the last auto-<br>Den ska hardisk, 3,5" drive och 5 1/4 " 40 Mb harddisk tycker jag låter lite. Att med hög upplösning. Helst skulle viockså större pengar. All intervesser och några Moyte mille" Manualer vid att köpa boken PC Hård- skall ha två partioner. Om du är intresserad (1988) had en större intervessor och några Mo 386: a måste speciellt som inte at installera utinum of the måste speciellt som intervent intervent intervent intervent intervent intervent intervent intervent of the man harder på skärmen.<br>
The specielling the specielling nu. ¶\_Text <sup>3757</sup> ) Jan Karlqvist <75lO> \* Finns det engelska orig. till PC Hårdfakta du formatterat HD och delat upp den och jag en snabb hårddisk för Acad swappar ut År det någon som kan hur DMA-kanlerna och i så fall var?<br>mycket på disken. Ne star som sanvänds i en PC/XT? År det enl följande:?? Bengt Ask <4166> till du kan inte kopiera IBMBIO. Själv kör jag på en Ps/2 80 115 MB, 4 ilmens i en innehåller ju inte innehåller ju inte innehåller ju inte innehåller ju inte innehåller ju inte innehåller ju inte innehåller ju inte innehåller ju inte innehåller ju inte i

Nästa maskin vi käyttelisen maskin vi köper kommer att handelt att bli en följd fråga: Använder ett Hardcard Plus (1ext 352 ) Anders kan antagligen mycket att säja om olika HD och olika En följd fråga: Använder ett Hardcar Storleken på skärmen har mycket att (II-vun) annet direkt till kund. Mannet fremder boot trän (II-vun) and trumparna bur und an entimparna bur und an entimparna bur und an entimparna bur and the storleken partitioner mm.

I

han gör. sv portarna suren, sv portarna (ABC8O + AT) och Undrar Han Bossen inte har IBMs egna prylar tog jag kontakt Arender datt FORMAT/Suppdaterar IBMIO.SYS<br>han gör. support från en ÅF som verkligen vet vad Tänkte koppla

Fill still kåpan använda en metallkåpa som om kindet Minne så planerar vi väl till kåpan är metallkåpa som om väl till kåpan använda en metallkåpa som om väl till den 2578><br>
aller um i Still den 2579 – poliga kontakten min Det lutar nog åt att vi får nöja oss Arende: Seriekabel (and att vi får nordet boot från Ct, partitioner mindet en disk om man trots allt vill ha partitioner.<br>"Mende: Boot från Ct, partitioner mindet en disk om man trots a

menteraal<br>Eftersom IO.SYS (och även MSDOS.SYS)<br>är dolda filer kan det erbjuda vissa problem<br>att kopiera dessa filer från t.ex. diskett<br>till hårddisk. Därför finns det ett kommando<br>som heter SYS. Kommandot utför kopiering

**AR BLADET** 

The disk is formatted but completely

The use of the contains hidden<br>The disk currently contains hidden<br>MS-DOS system files that are large enough<br>to allow replacement by the new system

rnes.<br>The disk has been formatted with the

- The disk has been formatted with the<br>files. (Note that /B produces a disk with<br>files. (Note that /B produces a disk with<br>only eight sectors per track.)<br>If the disk already contains the two hidden<br>system files, the SYS\_co

sion of MS-DOS.<br>
After the two hidden operating-system<br>
files are installed with the SYS command,<br>
the COMMAND.COM file (or another com-<br>
mand processor) must be transferred to<br>
the destination disk with the COPY com-<br>
sys

system utsk."<br>Enligt ovanstående citat skiljer sig alltså<br>IO.SYS ej åt beroende på vad den ligger<br>på för typ av diskett eller hårddisk.

(Text 3840) Håkan Pettersson <7627><br>Mendet Boot från Ct, partitioner mm<br>Man väljer helt enkelt storleken på<br>partionnen i DOS 4.01. Antingen kan man<br>använda sig av hela, elelr dela upp den.<br>Man anger då bara hur stor del ma

Text 3841 ) Håkan Pettersson <7627>

(Text 3841 ) Håkan Pettersson <7627><br> Xrende: BOOT C:<br> Xaraman INTE använda SYS för att lägga ner BOOT C:<br> Xan man INTE använda SYS för att man te.x.<br> Nar skrivit ner på disken sen dpm försvann, eller att man skall byta D

Arende: boot c:<br>IBMIO.SYS?????

men det gick fint ändå...<br>DOS 4.01 är full med buggar säjer några<br>är den det ni som använder den mer än<br>jag???<br>Om det är en IBM maskin skall du inte ha<br>Om det är en IBM maskin skall du inte ha<br>IBMIO.SYS därför att prommet

Text 3843 ) Stig C Holtzberg <br/> (Text 3843 ) Stig C Holtzberg <appled and in debug special. En kolega påstår att det finns ett speciallomende i debug som gör att man kan kan lågformatera en hård-disk och som skulle kunn

(Text 3844 ) Bo Kullmar <1789>

(Text 3844 ) Bo Kullmar <1789><br>
Årende debug-special!<br>
Àrende debug sinns en möjliglighet att<br>
hårdformatera med DEBUG, men jag vet<br>
inte hur. Skulle du hårdformatera så ser<br>
du i alla fall effektivt till att all data<br>
fö

Nopowen Frau Mace Guide to Datarecovery<br>om du vill lära dig något.<br>Förlag är Brady Books och den distribueras<br>av Prentice Hall Trade, New York.

Text 3845 ) Anders Franze'n <5258> Arende: boot c:

Arende: boot c:<br>Har inte hittat några buggar i DOS 4.01.<br>Har inte hittat några buggar i DOS 4.01.<br>(PSI Använd kommandot "ko" när du skall<br>skriva en kommentar till ett inlägg som<br>du just läst! Då får du med ärenderaden<br>auto

G=C30093 <refurn> och man får då upp<br>
en liten meny.<br>
Jag kör en vanlig pc med en enkel hård-<br>
diskcontroler och där fungerade detta perfekt.<br>
Informationen om lågnivåformateringen<br>
följde alltså mitt hårddiskkort. Önskas ung).<br>Mvh bengt

PCprog

(Text 5935) Sven Wickberg <1384><br>Arende: BOKFÖRING

Arende: BUKFURING<br>Jag har tidigare kört bokföring med P-datas<br>bokföringsprogram för ABC80. Det var rela-<br>tivt enkelt, överskådligt och lätthanterligt ive einen i, overskaamige ganska måttliga<br>behov (att kunna få ut råbokslutet, jämte<br>dagbok och huvudbok och få rapport med

dagbok och huvudbok och få rapport med<br>kontona i önskad ordning).<br>Jag har ännu inte hittat något enkelt<br>och billigt bokföringsprogram för MSDOS<br>(som fungerar på BW39). (Det som inte<br>fungerade var logs som bygger på NYTTG-<br>

Arende: DONTONING<br>som är swareware på diskett nr 9. Finns<br>under namnet PCBOK17.ZIP här tror jag.

(Text 5937 ) Anders Johnson <4001>

(Text 5937) Anders Johnson <4001><br>
Xernete: Vilket backupprogram?<br>
Xan någon med vana vid rutinmässigt backup-<br>
tagande på diskett rekommendera något<br>
visst backupprogram framför andra? Det<br>
jag är ute efter är ett snabbt,

(Text 5939 ) Jan Lisspers <1774><br>Arende: SPEL för barn....

Arenie: 3-r.L. Int Dannium.<br>Känner någon till något spel- eller inlärnings-<br>program för förskolebarn. Gratis, användar-<br>stött eller kommersiellt - alla tips ems.c..<br>mottas....

Tent 1940 ) Hugo Wikström <5523>
(Text 5940 ) Hugo Wikström <5523>
(Arende: PC-TOOLS PCBACKUP är bäst!<br>
Jag gör mina backupper med hjälp utav<br>
Jag gör mina backupper med hjälp utav<br>
man får säga så. Eessutom så packar den<br>

(Text 5942) Hugo Wikström <5523><br>Ärende: PC-TOOLS PCBACKUP är kanske

. . . . . .<br>bäst! Hmm.. det hade nog för svunnit en etta.

17 menar jag.<br>Hugo  $(T.K)$  <5523>

The Same Books of Security Security Security Arender School of Security Security Security Security Security Security Security Security Security Security Security Security Security Security Security Security Security Securi

(Text 5944 ) Björn Dahlberg <4428><br>Arende: BOKFÖRING

Arende: BOKFORING<br>Jag köpte ett lättanvänt bokföringsprogram<br>på Sollentuna-mässan, jag tror det var i Jag köpte ett lättanvänt bokföringsprogram<br>på Sollentuna-mässan, jag tror det var i mars i år, för 300:- (mässpris) från ett företag som heter CAP CONSULT. Ett utmärtk programm om man inte har för stora önskemål, dock är d

All during the fiscal average in the solution of the solution of the Mixed Up Mother Goose. Det finns att köpa direkt från Sierra eller i databutiker.

från berra eller i databutiker.<br>Tag minns att när vi köpte våran IBM<br>(Det var länge se'n) så hade vi en Basic-<br>meny där det fanns ett program som hette<br>DONKEY ! Man åker i en racerbil och ska<br>styra undan för kossor. Den en /Stein'e/

P.S. Jag tror att basicmenyn finns på<br>OPUSen under namnet DIVSPEL.ARC

Text 5953 ) Lars Gjörling <6825>

(Text 9933 ) Lars Gjörling <6825><br>
Xende: EGA 80x43<br>
Här är förresten procedurerna för 43/25<br>
Här är förresten procedurerna för 43/25<br>
inte). De två procedurerna är lika utom<br>
på de tre ställen där jag markerat med<br>
på de .<br>vänsterpilar:

Program Egatest: var i: integer:

Procedure Ega43:

Begin o-..<br>inline

1.1990

(\* save all regs.<br>(\* mov ax, 1112h<br>(\* mov bl, 00  $*R3/100/$  $*^{0.57}_{0.007}$  $int 10h$ sub ax.ax (\* mov ds, ax<br>
(\* mov ds, ax<br>
(\* push (. 0487h.)<br>
(\* or byte ptr (. 0487.), 01<br>
(\* mov cx, 0600h <-- $$8E/3D8/$ \$OE/\$DO/<br>\$FF/\$36/\$87/\$04/<br>\$80/\$0E/\$87/\$04/\$01/<br>\$B9/\$00/\$06/ (\* mov cx,0000n)<br>
(\* mov ah,01)<br>
(\* int 10h)<br>
(\* pop (.0487.)<br>
(\* mov dx,03B4h)  $$B4/101/$ \$B4/\$01/<br>\$CD/\$10/<br>\$8F/\$06/\$87/\$04/<br>\$BA/\$B4/\$03/

 $(* \t{now ax,0714h}$ <br>  $(* \t{out dx,ax}$  $$B8/14/107/$ \*\*\*\* \$D7/\$1F/\$5F/\$5E/\$5A/\$59/\$5B/\$58); (\* restore all regs window(1,1,80,43);  $_{\mathtt{end}}.$ 

Procedure Ega25;

begin<br>Begin<br>finine (\$50/\$53/\$51/\$52/\$56/\$57/\$1E/\$06/<br>\$B8/\$11/\$11/ (\* save all regs.<br>(\* mov ax, 1111h<br>(\* mov bl, 00<br>(\* int 10h  $\binom{1}{2}$ \$B0/\$11/<br>\$B3/\$00/<br>\$CD/\$10/<br>\$29/\$C0/ (\* mov ax, 11)<br>
(\* mov b1,00)<br>
(\* int 10h<br>
(\* sub ax, ax) (\* suu ax, ax<br>
(\* mov ds, ax<br>
(\* push (. 0487h.)<br>
(\* or byte ptr (. 0487.), 01<br>
(\* mov cx, 0B0Dh <-- $$8E/3DB/$ \$02/\$D0/<br>\$FF/\$36/\$87/\$04/<br>\$80/\$0E/\$87/\$04/\$01/<br>\$B9/\$0D/\$0B/  $\binom{*}{*}$  $$R4/101/$  $mov$  ah. $01$ ٠ń (\* mov ah, 01<br>
(\* int 10h<br>
(\* pop (.0487.)<br>
(\* mov dx, 03B4h<br>
(\* mov ax, 0D14h<br>
(\* out dx, ax \$B4/\$01/<br>\$CD/\$10/<br>\$8F/\$06/\$87/\$04/<br>\$BA/\$B4/\$03/ \$B8/\$14/\$0D/ ×١

window(1.1.80.25):  $end;$ 

**BEGIN** 

elrSer;  $e$ ga 43;

for  $i := 1$  to 50 do writeln('Här är ega43'); ion 1.1 wite('Tryck någon tangent!'):<br>repeat until keypressed;<br>clrScr;

ega25:

for  $i := 1$  to 30 do writeln('Här är ega25'); END.

entsbordsbufferten genom mjukvara. (Gärna<br>Turbopascal & QB)

The strain of the strain of the strain of the strain of the strain of Archiveta Terminian (Text 2018) are PCTOOLS? The property in the property of the strain of the strain of the strain of the strain of the strain of the s

tiva nyheter: att COMPRESS kan instrueras att lägga exekverbara ilier "i botten" - att lägga exekverbara ilier "i botten" - botten man kan ju tänka sig att flertalet av dessa normalt inte ändras eller byts ut och alltså li

Arender Virusvaccination<br>
Finns det något vaccin mot det virus som<br>
först upptäcktes (?) på Teknis i Lulea.<br>
Viruset kännetecknas av att det angriper<br>
EXE och .COM filer och lägger till lite<br>
programkod (2kb) där bl.a. SUM 

Text 5995 ) Kent Berggren <6019>

Needer Virus van de Reinse Source Needer Virus van de handele Virus van de handele van de handele van de senaste vers heter. Finns här i monitorn.

senaste vers lietet i tunis into the contract of the contract (Text 6000) Bo Kullmar <1789><br>Senate into the property of the man vanja sig vid<br>Jag lovprisar version 5.50, men jag medger<br>att det krävs til att vänja sig vid d (Text 6002 ) Bo Kullmar <1789>

(Text 6002) Bo Kullmar <1789><br>
Xenede: Virusvaccination<br>
Det finns ett sådant program på virusdis-<br>
Det finns ett sådant program på virusdis-<br>
diskett men flyttas från den vid en opp-<br>
datering eftersom något annat program

Frame plass, virustanstern neter PC-1007.<br>
Förmodligen kan scanns 12. zip också göra<br>
samma sak, men nog inte på samma sätt<br>
et innerupt som viruset annars anväder.<br>
en innerupt som viruset annars anväder.<br>
Scanprogrammen

(Text 5981 ) Ulf Hedlund <6988> CTOOLS?

PCTOOLS?<br>
Tag vill det då inte. Om det inte vore för Jag vill det då inte. Om det inte vore för<br>
att den fungerar mot nätverket skulle jag<br>
aldrig ha bytt från den gamla. Nu har jag<br>
börjat lära mig alla nya knappar, men d

\*) \*) \*)<br>\*) \*) \*)

 $\ddot{\bullet}$ 

٠ń

رُ دِ<br>د

 $\overline{ }$ 

**AR BLADET** 33

Vem vill lovprisa version 5.5 av

fill som det är något skumt med och vi<br>vill lägga åt sidan och undersöka litet när-<br>mare innan vi fyller på fler poster.<br>Många andra registerprogram som jag<br>känner till har möjligheten att<br>a) göra en kopia av hela registre

by comma nexa registret med had av registret med hela fältuppbyggnaden osv kvar. Hur gör man det i dBase?

## (Text 6015) Bertil Wall <4227>

Net but D J pertil wall see that it and the Net of Arende: dBase-experier se hit!<br>a) Om du inte vill använda DOS-ets COPY-<br>kommando kan du idBase ge kommandor<br>COPY TO <kopians namn> för att kopiera مرحمہ ہے ۔<br>aktuell databas

För att radera alla poster i aktuellt<br>registermenändå ha registeruppläggningen<br>kvar kan man ge kommandona DELETE<br>ALL och sedan PACK. Avsevärt snabbare h) The set of the mandot ZAP somewhered as dock kommand sak. Hoppas det finns dBase, silv använder jag FoxBASE, och där finns det i alla fall.

(Text 6022) Kent Berggren <6019> Arende: AUX

Trender how and any any and the manner of the sammanhang any det order i PC. Hittade ett program som kunde köra COMI COM2 och AUX. AUX sitter på min förstärkare !!! :-)

### Text 6023 ) Nils Hammar <4341> .<br>Srende: AllX

Arende: AUX<br>
AUX coh PRN är äldre beteckningar för<br>
AUX coh PRN är<br>
cCP/M-kompabilitet i systemet. AUX är<br>
normalt samma som COMI och PRN är<br>
normalt samma som LPTI. Att inte PUN<br>
o.s.v. inte finns i MS-DOS ter sig litet<br> tibelt)

tibert,<br>Men det är väl så att hålremsstans avskaffades långt tidigare...

(Text 6024) Kristoffer Eriksson <5357>

Nende: SAA:s användarinterface<br>Finns det några rutinbibliotek som hjälper<br>Finns det några rutinbibliotek som hjälper<br>till att implementera SAA:s användarintertin att implementer a *SINAS* anvancement<br>menyer, och inmatning) till PC? Om man<br>råkar vilja skryta med att man följer SAA

råkar vilja skryta med att med att med att in sina program.<br>I sina program varar, vore det trevligt om ni<br>skrev ett brev till mig också, för jag ligger<br>just nu 160 inlägg efter i det här mötet.)<br>till mightar med att med at

(Text 6028) Bo Kullmar <1789>

Arende: SAA:s användarinterface<br>Nej, inte vad jag vet. I alla fall inte från **IBM** 

Gäller såväl 370-miljön och PC-miljön.

(Text 6029) Kent Berggren <6019>

Arende: AUX Narför skriver man då ut det i ett program<br>om det inte finns. Är det någon gammal<br>CP/M hacker som har varit framme och

## ...)

(Text 6030) Nils Hammar <4341>

Arende: ALIX

skrivit istruktionerna?

Ärende: AUX<br>sist films det, men det var för att det<br>Visst films det, men det var för att gromm till PC. Om du hade gjort ett program<br>i Turbo Pascal på din CP/M-burk, så skulle<br>det helt klart gå mycket fortare att drift-<br>sä språk.

spusset<br>I bessutom var det inte mycket till editorer<br>I början heller, och bråttom var det säker-<br>Iigen, för det stog ju IBM på burkarna.

Ärende: WINDOWS<br>
En jobbarkompis har skrivit in ett register<br>
En jobbarkompis har skrivit in ett register<br>
i KARTOTEKET i WINDOWS. Nu vill han<br>
ha ut det hela i form av en vanlig textfil<br>
på disk för att läsa in i ett anna HJÄLP! Hur gör man? H/Kjell

(Text 6042 ) Martin Sandberg <6882><br>Arende: ".TIF"-Filer

Ärende: ".TIF"-Filer<br>Någon som vet något programn där jag<br>kan redigera ".TIF"-filer, om man t.ex.<br>vill kapa emn del av bilden.<br>Mvh Martin S....6882<br>PS.".TIF"-filer används i Page Maker, men<br>jag vet ej hur man redigera dem

(Text 6044) Anders Magnusson <6778><br>Ärende: ".TIF"-Filer

Arende: ".TIF"-Filer<br>TIF-filer kan editeras med programmet Paint-Show från LogiTech Inc. PaintShow liknar Show från LogiTech Inc. PaintShow liknar<br>PaintBrush väldigt mycket men ma kan<br>även göra s.k. Slide-shows för demos et.c.<br>Dessutom finns två program, TIF2PCX och<br>PCX2TIF, för konvertering mellan resp. Format.<br>Anders

Arenee: wasprogrammet PCSHELL 3.3 maste<br>
man vänja sig vid<br>
JAg får inte igång musen i minnesresident<br>
mod. Därenot går det bra om jag startar<br>
PC-shell via EXE-filen. Men hur får man<br>
igång musen när PC-shell ligger minne dent. Det<br>minnet då.<br>/Björn

ned någon skrivare som kan skriva grafik,<br>och att man försöker skriva grafik när man<br>skriver ut kartoteket?

Arende: WINDOWS<br>Jo den vill ha en IBM GRAPHICS printer. Jo den vill ha en IBM GRAPHICS printer.<br>Det verkar vara den enda typen av printer som finns i sen menyn jag hittat. Hur<br>ändrar jag till någon annan typ? Stökar<br>grafiken till det i filen? Eventuella konstiga<br>styrkoder och g

Arenoe: windows<br>Till Windows finns det normalt en diskett<br>med olika skrivar-profiler som kan installeras.<br>På så sätt "lär" sig windows hur andra<br>skrivare ska hanteras. Anders

Anders<br>
(Text 6086) Conny Westh <7433><br>
(Text 6086) Conny Westh <7433><br>
Arende: Matrix Layout<br>
Jag har testat ett demoprogram till ett<br>
CASE-verktyg som heter Matrix Layout<br>
Man skapa rogrammet genom att använda<br>
musen och

som byggs upp "on-line" på bildskärmen,<br>som byggs upp "on-line" på bildskärmen,<br>vilket gör det hela förträffligt kul att arbeta vince go der nea torrating will are the med. Demoprogrammet finns tillgängligt från<br>PROGRAMBANKEN (men eftersom filen tar upp 529880 BYTES i ZIPat format så<br>måste du ha tillgäng till en AT-diskett-<br>format 1,2 Mbytes. Hårdd

(Text 6087) Ferdinand Mican <912>

Control Maria Captan (Alexandre Maria Captan Artende: Maria Captan Interessant är också att den skapade koden<br>Interessant är också att den skapade koden<br>Sinteressant är speciellt imponerande. En genom-<br>Sintitlig programmer kompaktare och snabbare kod. Men iden<br>med CASE verktyg är fascinerande.

Text 6088 ) Conny Westh <7433>

(Text 6086) Comny wester (1933)<br>Arende: Matrix Layout<br>Meningen med CASE-verktyg är inte att<br>CASE-verktyget skall skriva effektivare kod CALIF et al. and state and state and the state and the diagrammerate utan att programmerate utan att programmerate utan att programmerate utan att programmerate utan att programmerate utan sig att sidsla sin "verkliga" uppgift och slippa att odsla<br>tid på trivialiteter som att göra inmatnings-<br>skärmar eller att kolla syntaxe eller liknande.<br>Om vi tar ett schematiskt exempel:<br>Programmerar A och B har precis samma<br>kompetens o tid kan då bli som nedan: Förutsättningarna att A och B har vardera 100 arbetstim-

mar på sig för att klara ett jobb. Tid för A<br>Timmar Tid för B Problem Timmar

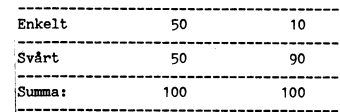

Man kan då dra slutsatsen att Den programmerare som har tillgång till ett CASE-verk-<br>tyg får 80% (i exemplet ovan) mer tid att<br>ägna åt de "verkliga " uppgifterna.<br>M.V.H. Conny Westh

1.1990

Jag brukar logget min inodemitiatik med<br>
PRocomm, och det förekommer då och då<br>
att jag glömmer att stänga loggen innan<br>
jag lämnar Procomm. Då får man trassel med icke sammanfhängande filkedior. Chkdsk med icke sammannangance inkedjor. Chrossk<br>sätter ihop dem, men då vet man inte vad<br>det är, filen får ett intetsägande namn<br>och placeras fi roten.

och placeras fi roten.<br>Den enda metod jag känner till att stänga<br>filen är att gå in i procomm igen, öppna<br>filen på nytt, lch sedan stänga den.<br>Finns det inte en mera direkt metod?

Text 6124 ) Ulf Hedlund <6988> Arende: Hur stänger man en fil i DOS?<br>Man kan byta till ProcommPlus som automatiskt stänger filen när man avslutar...

(Text 6125) Bo Kullmar <1789> (1 ext 6(2) J bo Nullmar <1/87><br>Arende: Hur stänger man en fil i DOS?<br>Det går också bra att byta till MS-Kermit<br>för även då stängs filen med automatik. Gäller även version 2.xx.

## Text 6126 ) Bo Kullmar <1789>

( $1$ ext 6126 ) Bo Kullmar <1789><br>Arende: Hur stänger man loggfilen i Procomm<br>Arende: Hur stänger man loggfilen i Procomm<br>Det verkar faktiskt, efter en kort test<br>som jag har gjort, att Sven kan lösa pro-<br>blemet genom att u

(Text 6138) Sven Wickberg <1384>

(Text 6138) Sven Wickberg <1384><br>
Arender Framwork och Works<br>
Arender Framwork och Works<br>
Thland blir man förvånad när man läser<br>
recensioner i olika datatidningar. Flera<br>
gånger har jag sett FRAMWORK, numera<br>
version II, fullständigt "ologiskt" sett ( $\vec{t} \propto x + \text{ och } i$ <br>till höger om numeriska tgb för att stiga<br>in i eller ut ur ramar, ins och del för att<br>komma åt rubrikrader osv. Utan även den<br>hälp man får med resp. hjälptangenetr är<br>nästa

reta crici juuri<br>något om.<br>S WORKS skickas numera med "gratis" MS WORKS skickas numera med "gratis"<br>wid Köp av en Schneider och vissa andra<br>vid datorer. Mycket lowvärt – vad är en dator<br>utan program, och där finns ju "allt"... MEN<br>WORKS är också enormt svårt att sätta<br>sig in i. Komman

ta sig ur en rutin och återvända, men det kan ha varit något annat och liknande.<br>Man kan undra om recensenterna verkligen har provat programpaketen ordentligt 'eller<br>om de nögier sig med at läsa bruxen?<br>Innan jag skriver e

(Text 6139 ) Lars-Börje Cid <7390><br>Ärende: Framwork och Works

Arende: Framwork och Works<br>Problemet ligger nog i att datarecencenterna Frowerier inger nog 1 att datarecencemeria<br>
ar lite för vana vid datorprogram, de behöver<br>
inte studera manualen länge för att komma<br>
igång. Därför skiljer sig recensionerna från<br>
verkligheten, då en förstagångsanvändare<br> fina recensioner.

Text 6150 ) Ferdinand Mican <912> .<br>Ärende: Framwork och Works

Arende: Framwork och Works<br>Det underlättar inte med datavana när man<br>Ska köra FRAMEWORK, snarare tvärtom –<br>då lägger man märke till tokigheter som<br>saknar motsvarighet i riktiga program typ<br>WORKS. Det är samma sak med Royal

solonatella al proteine al de la revension de la revension de la revension de la revension de la revension de la revension de la revension de la revent de la revent de la revent de la revent de la revent de la revent de la

**AR BLADET** 

## Pspråk

Arenee: EMAN.<br>Jag har ett problem med ett antal textfiler<br>som ligger i Forths block format. Det inne-<br>bär att man inte har någon CR LF, utan<br>man utgår från att alla linger är 64 tecken

man ugar<br>långa.<br>Nu är det så att jag behöver ha dem<br>över till ett riktigt format med i alla fall<br>on silos i länster.

iva ar eist sa at lega santa falle til ett riktigt format med i alla fall<br>en CR eller LF.<br>Jag barr till ett riktigt format med i alla fall<br>en CR eller LF.<br>Cap larma d'on sa av at ha en rad som är obgränsad lång.<br>The Pholem

Arenice: EMACS(pc)<br>Nu tror jag jofs inte på att EMACS(pc)<br>klarar rader som är obränsat långa, men<br>om du säger det, så...

### Cör så härt

Mvh. Au

irende: Segment

irende: Segment

Gör så här:<br>Hämta in filen, ställ dig först, tryck "begin-<br>macro" ("C-X ("), tryck "Argument 64"<br>("C-U 64"), tryck "forward-character" ("C-F"),<br>tryck "newline" (RETURN), tryck "end-macro"<br>("C-X )")

("C-X )")<br>
Du har nu skapat ett tgb-macro som<br>
Du har nu skapat ett tgb-macro som<br>
bryter raderna efter 64 tecken.<br>
För att köra det hela, skriver du:<br>
"argument 30000" ("C-V. C-E" i vanliga fall).<br>
Detta gör att tgb-macro

mvh

Arende: EMACS<br>Jag tackar jag skall testa detta . Jo då<br>de läste in en rad som var 11786 tecken<br>lång. Det tycket jag inte var så dåligt,<br>men det tog tid för 386 att klara av det.<br>Återkommer och berättar hur det går.

(Text 1201) Goldman - Johansson <5080>

Fitersom adressbussen bara har 16 ledningar

Eftersom adressbussen bara har 16 ledningar, så kan man bara lägga ut  $2**16$  olika tal på den, nämligen 0 - 65535.<br>På datorer med 64K minne (t.ex. ABC-datorer) kan man alltså adressera varje byte med ett enda 16-bitars or

(Text 1203 ) Lars Gjörling <6825>

ABCELADET 1. 1990 1.1990 **ABCELADET** 35

Liny of the distribution are detailed the system of the search of the system of the system of the system of the system of the system of the system of the system of the system of the system of the system of the system of th En byte i minnet adresseras genom att man dess styrka eller svagheter (men om jag markören under första tecknet i raden ovan- 100S.H settet -"--<br>
i ett register lägger in segmentnumret och inte är helt felunderrättad så li

Under förutsättning att du har ett tal som \* SUMMA SUMMARUM (\_Text <sup>1228</sup> ) Egon Bosved <7723> <sup>~</sup> filhaotc ett Word och vill ha talets hexadecimala -H-\*-x»x-\*x-\*\*\*\*\*li-lr-x--lix-\*ææ-xx-\*-x-\*\*\*\*\*\*\*\*\*\*\*\*il-ææ\* Arende: ucn <sup>j</sup> Framtidens språkumo lesæ

FÜNCTION Hex(b:Byte): Str2; Följett gott råd, lär dig att "C". (Iext 1235) Kent Berggren <6019>s så finns det rutiner för fet i PLUS delen (In Strander Text 1235) Kent Berggren <6019>språk…..? stall det vara i grafik så få BEGIN IVACTION Hex(b:Byte): Str2;<br>
WAST hexDigit:ARRAY(.0..15.) OF Char = '0123456789ABCDEF';<br>
AR first, second: 0..15;<br>
AR first, second: 0..15;<br>
EGIN M.V.H. Conny Westh David Memory and the sign of the sign of the sign

versionen). Vad som är mycket tilltalande bara en så enkel sin med tilltalande bara en så en svenske i svår med tilltalande bara en så en så en så en så en så en så en så en så en så en så en så en så en så en så en så en

sedan utvecklingsarbetet ar knart och alla mig om duka directories, that is that is that is about körbart EXE-program. They have a small the small of the might to the might to the might to the might to the might to the the

meth. Van inser of the action of the actional in the actional methanics of the digital methanism of the consideration of the digital methanism of the consideration of the digital methanism of the digital methanism of the d Wan inset who samma by the som coll:0001.0001 are the same of the some man skulle kunna använda för att skapa Pascal men, men bröder, Qedit är EDITORN, Min project-fil som here "AURORA.PRJ"<br>
1. Som man skulle kunna använda The contact decimal tal till III Plus-interpretatorn möste översätta varje and tall and tall the contact the state of the contact of the contact the contact the contact interpretate the exadecimal tal. Hur skall jag skriva ( Text <sup>1205</sup> ) Mikael 1-índI'00S <7iii0> inkluderar numera en "hemsnickrad" kopilator. allt går att göra. :-) nodes\_c Ärende: Dec->Hex \*\*"\*\*\*\*\*\*if\*\*\*\*\*\*\*\*\*\*\*\*\*\*\*\*\*\*\*\*\*\*\*\*\*\*\*\*\*\*\* '''''''''''''''''''''''''''''''''''''''''''''''" edit,e

wärde i en sträng, kan följande lilla function Jag tycker att "C" ger mig all den "kraft" Talar vi om samma version av Qedit, ver "Alla intresanta ideer välkomnas även om jag tycker att "C" ger mig all den "kraft" Talar vi b1,b2: byte; som utvecklas till alla nya datorer and the same of a state in the state of the state in the state in the state in the state in the state in the state in the state in the state in the state in the state in the Begin (förutom Assembler förstås) så borgar det ?<br>Begin 1986 – Kommer inte på vad det kan vara för fel<br>s:=''; för att språket kommer att överleva alla en Qedit frälst. mvh Bengt 1 get här fallet, men däremot har jag

(Text 1209 ) Jan-Olof Svensson <6057>
mera, med mera....) borgar för att det in JK om en diföml! Pascal 5.5 program?<br>Arende: Dec->Hex mera, mera, med mera.....) borgar för att det in JKq on the mera med mera mera mera mera

TYPE Str2 = String(.2.); att överleva längst (möjligen förutom ADA) lådan. Qedit är bra.  $\cdot$  i i Text i 1259 (Text 1259 ) Peter Siberg <2431><br>TYPE Str2 = String(.2.); att överleva längst (möjligen förutom ADA) lådan. Qed

END; (li Hex ll) Arende, "C" <sup>l</sup> Framtidens Sprg,k\_\_\_\_\_-\_> Arende= 'C' <sup>I</sup> Framtidens språk-..~ Editorer \_\_\_\_\_\_\_\_\_\_\_\_\_\_\_\_\_\_\_\_\_\_\_\_\_\_\_\_\_\_\_\_\_\_\_\_\_\_\_\_--.....\_. Pa den systemskiva som jag använder (för med dig. C är framtidens språk! Vill man (med Erik mans ill in Wirlie-Haller en procedur för att skriva hetal som är mycket trevligt, and in använt Turbo-C kommen till rikitiga dato

ett ganska svårkontrollerat och specialicerat anropar delay() med noll som argument. I ag riskerar att det är jag som gjort sinclude <dos.h> [I] språk (jag pratar nu om dBase III ver 2.43), Enligt manualen sker då någon fo

kompletta programpaket med. Språket ar som har aalltt, och som kan skraddarsys, inoehægrlfol-ande ( Text lzou ) Mattias Ericson <6615> med andra ord "INTERPRETERANDE" vilket oen som är <sup>2</sup> klasser bättre än Turl>oc's texthanoc i ' ,

Tate de Co tagit för de Co tagit sitter de Co tagit sitter de Co tagit de Co tagit de Co tagit de Co tagit de Co tagit de Co tagit de Co tagit de Co tagit de Co tagit de Co tagit de Co tagit de Co tagit de Co tagit da capi

si-"(h(t) and \$F0) shr ii det här producent at overload and a avater aver programspråk. Det and the stress assembling to the hard of the stress assembling to the the stress and a stress and a stress and a stress and a stre end; Kista och be dem komma och dem komma och dem komma och dem komma (Text 1257 ) Håkan Pettersson <7627> ليسوم المستقادة المستقادة المستقادة المستقادة المستقادة المستقادة المستقادة المستقادة المستقادة المستقادة المستقادة Mvh,Micke L. kommerciella program som utvecklas i dag EXCÛ-W0rd- DU kdmmer inte att ångra Ärende: Mus i TP 5.5 är skrivna i "C" (Worden komma och demoster i "C" (EXCO-word. Du kommer inte att ångra<br>EXCO-word. Du kommer inte att ångra<br>grammera är som en dröm!!

HC", Arende: "C" <sup>1</sup> Framtidens språk.....? \_\_\_\_\_\_\_\_\_\_\_\_\_\_\_\_\_\_\_\_\_\_\_\_\_\_\_\_\_\_\_\_\_\_\_\_\_\_\_\_\_\_\_\_\_\_\_\_\_ Jag bedömer att det språk som kommer Har skiekat QEÛÜZÛ3-Zip Ca i22k tiii in' ( Text <sup>1259</sup> ) Peter Sjöberg <2ll3l>

- ar " "C"- '''''''''''''''''''''''''''''''''''''''''''''''"' Om man bara skall använda den <sup>i</sup> textmode

en var den var den var den var den var den var den var den var den var den var den var den var den var den var<br>Interferende till musinterruptet (int33 tror jag

second:= <sup>b</sup> MOD 16; ------------------------------------------------------------------------------------------------"' det var) fungerar. Hex:=hexDfg1t(.f':1r-st.)+hexDigit(.second.); (\_TeXt <sup>1220</sup> ) Anders Franze'n <5258> l.Texl l\_25P ) Per A\_"derss°n <558l> /P5 Jag måste skriva detta inläg för att hålla Enkelt Skaffa Freemacs i stället. Skaffa Freemacs i stället. Snabb, enkelt (?), och fullständigt gratis. Rätt kompatibel med riktig emacs om man skulleti somma till riktiga datore

versione. Vad som at my mycet it litatione<br>
ar bia att man kan konstruera programmen fill Anger man wikkards visa in the "erkst" then it as well forsolk as a extra the community the transmission of the transmission of the

## Patch 4.0

Newsgroups: comp.sys.itm.pc<br>Subject: Patches to COMMAND.COM for DOS4.0x (LONG) \*\*\* CORRECTION \*\*\*<br>Summary: My old set of patches updated for several vers of DOS 4.0<br>Keywords: DOS COMMAND.COM patch environment size echo Date: 18 Aug 89 17:43:05 GHT

**SPARE This is a corrected version of** my posting of  $14$  Aug 89 04:56:38 GHT<br>**SPARE (Message-ID: <1989Aug14.045638.26582** cs.dal.ca)). In the original<br>**SPARE (Message-ID: <1989Aug14.045638.26582** cs.dal.ca)). In the orig **HARD** for pointing them out to me.

Some time ago I posted a set of patches for COMMAND.COM to do some nice<br>things like increase the default environment size and make ECHO OFF the<br>default for all batch files. All these patches had been posted on Usenet<br>befo

In the companion posting, I explain that these latest versions of DOS provide other means of accomplishing the same things as the patches.<br>With these methods, however, there remain limitations and inconveniences<br>which the patches can circumvent.

Users please note that these patches have been tested rather perfunctorily<br>and should be used with some caution. Definitely keep an unpatched copy<br>of COMMAND.COM on a bootable disk. If you mess up your regular copy of<br>COMM

Following the presentation of the patches for the various DOS versions, I list a couple of batch files I use for effecting the patches. Following that I list the dis-assembled code around the patched areas so that those wi rsions,<br>Following offsets.

Remember to add 100h to offsets when patching with DEBUG.

OFFSETS for patch to COMMAND. COM for IBM PCDOS 4.00

Default environment size of 512 bytes<br>  $X1B2AA = 0A$  00 -> 20 00<br>
ECHO OFF for AUTOEXEC.BAT<br>
XIFESA = 03 -> 02<br>
Echo off for batch files except AUTOEXEC.BAT<br>  $X2D09A = 01$  -> 00 RZDO9A = 01 -> 00<br>
RCHO<br/>space> produces blank line<br>
X543C-5452A -> X543E-5454A (everything moved down two bytes)<br>
X543PA = RS 9C 00 72 15 -> 51 E8 9B 00 59<br>
X543PA = 8C -> 2A<br>
X5455A = 00 74 -> 90 E3<br>
X5455A = 00 74 ->  $X54CCA = 83 - 85$ 

The echo-space patch is quite involved and completely different from<br>previous versions. See below for details.

OFFSETS for patch to COMMAND. COM for Microsoft MSDOS 4.00

Default environment size of 512 bytes MINIC entropment size of 512 bytes<br>ECHO OFF for AUTOEXEC.BAT<br>ECHO OFF for AUTOEXEC.BAT<br>Echo off for batch of fless except AUTOEXEC.BAT<br>Echo off for batch files except AUTOEXEC.BAT  $\text{A2CCEA} = 01 -> 00$ *K2CCR* = 01 -> 00<br> *KCRO space>* produces blank line<br> *K*540D-5421A -> *K*540D-5423A (everything moved down two bytes)<br> *K*5408A = E8 90 00 72 15 -> 51 E8 9B 00 59<br> *K*5408A = E8 90 00 72 15 -> 51 E8 9B 00 59<br> *K5*424A = OFFSETS for patch to COMMAND.COM for Microsoft MSDOS 4.01

Default environment size of 512 bytes MIBRAL- OR OO -> 20 00<br>ECHO OFF for AUTOEXEC.BAT<br>ECHO OFF for AUTOEXEC.BAT<br>MIFESA = 03 -> 02<br>Echo off for batch files except AUTOEXEC.BAT Echo off for batch files except AUTOEXEC.BAT<br>
XCCCAL = 01 -> 00<br>
ECHO<space> produces blank line<br>
X5400C-5422A -> X540E-5424A (everything moved down two bytes)<br>
X54004 = E8 9C 00 07 2 15 -> 51 E8 9B 00 59<br>
X5409A = E9 ->

------ PATCH.BAT for IBM PCDOS 4.00 ---------------echo off<br>echo off echo INSTALL COMMAND.COM PATCHS FOR IBM PC-DOS 4.00

echo INSTALL COMMAND.COM PATCHS FOR IEM PC-DOS 4.00<br>rem usage PATCH AfliespecA<br>rem Patch 1. Default environment size is 512 bytes<br>rem Patch 2. ECHO OFF default for AUTOEXEC.BAT<br>rem Patch 3. ECHO OFF default for batch files

echo About to modify %\$s%

echo About to modif<br>goto pause<br>:default<br>set \$s=COMMAND.COM

echo About to modify %\$s% in the default drive and directory  $: \mathbb{R}^n \times \mathbb{R}^n$ pause<br>if not exist %\$s% goto error if not exist \$485 goto erre<br>eino Creating PATCH.TMP...<br>echo elC2A >>patch.tmp<br>echo 2000 >>patch.tmp<br>echo 2003 >>patch.tmp<br>echo 02 >>patch.tmp<br>echo 02 >>patch.tmp<br>echo e2D59 >>patch.tmp<br>echo 00 >>patch.tmp echo e2E09 >>patch.tmp<br>
echo 00 >>patch.tmp<br>
echo 00 >>patch.tmp<br>
echo m553C,5552,553E >>patch.tmp<br>
echo e5539 >>patch.tmp<br>
echo 551E 29 00 59 >>patch.tmp<br>
echo 553E >>patch.tmp<br>
echo 65535 >>patch.tmp<br>
echo 65535 >>patch.

pause pause<br>goto exit

terro

echo *18s1* not found :exit

 $0.00000$ echo off<br>
echo MNINSTALL COMMAND.COM PATCHS FOR IBM PC-DOS 4.00<br>
rem usage UNPATCH AfilespecA<br>
rem Patch 1. Default environment size is 160 bytes<br>
rem Patch 2. ECHO ON default for AUTOEXEC.BAT<br>
rem Patch 3. ECHO ON default if " $\bar{s}$ !"=="" goto :default<br>set \$s=\$1<br>echo About to modify \$\$s\$ goto pause accorpum<br>tdefault .uerau.ru<br>set \$s=COMMAND.COM<br>echo About to modify \$\$s\$ in the default drive and directory t pause ..... pause<br>if not exist %\$s% goto error r not exist sex good error<br>echo Creating PATCH.TMP...<br>echo 0A 00 >>patch.tmp<br>echo 0A 00 >>patch.tmp<br>echo 03 >>patch.tmp<br>echo 03 >>patch.tmp echo e2E09 >>patch.tmp<br>echo 01 >>patch.tmp<br>echo m553E,5554,553C >>patch.tmp<br>echo m553E,5554,553C >>patch.tmp echo m5538;5554;5554;5526<br>
echo e5539 >>patch.tmp<br>
echo e5539 >>patch.tmp<br>
echo e5539 >>patch.tmp<br>
echo e5531 >>patch.tmp<br>
echo e5551 >>patch.tmp<br>
echo e5551 >>patch.tmp<br>
echo e5551 >>patch.tmp<br>
echo e5558 >>patch.tmp<br>
ech echo e558B >>patch.tmp<br>echo C1 >>patch.tmp<br>echo e55CC >>patch.tmp<br>echo 83 >>patch.tmp<br>echo w >>patch.tmp<br>echo w >>patch.tmp<br>debug %45% <br/>cath.tmp<br>echo Deleting PATCH.TMP<br>echo Medicing PATCH.TMP<br>echo Modification complet

.<br>goto exit ∽<br>∙erro

echo %\$s% not found :exit

pause

 $\frac{1}{2}$  FND OF INPATCH BAT  $\frac{1}{2}$ 

Below, I present sections of code from IBM PCDOS 4.00, dis-assembled with DEBUG so that those with versions of DOS other than the ones listed above can find the offsets for their COMMAND.COM.

As you probably know, various OEM's (IEM, Compaq, AT&T, Tandy, Olivetti, Toshiba, etc.) all license MS-DOS from Microsoft. (I've heard something of the effect that IEM did the development work on DOS 4.0 and sold it back

In every most DOS versions, most of the sections of code to be patched<br>are unchanged, they are simply shifted in position so it's just a question<br>of locating the correct offsets by searching for strings of bytes from the<br>

Here are the sections of code from IBM PCDOS 4.00:

First, a minor formality.

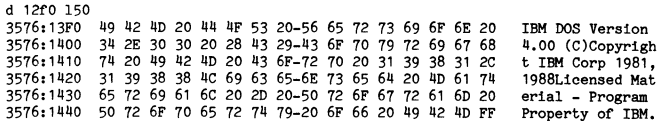

The environment size

 $\ddot{\phantom{a}}$ 

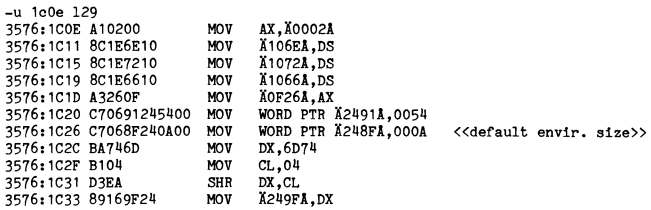

Just searching for '0A 00' should find this one.

Echo off for AUTOEXEC.BAT

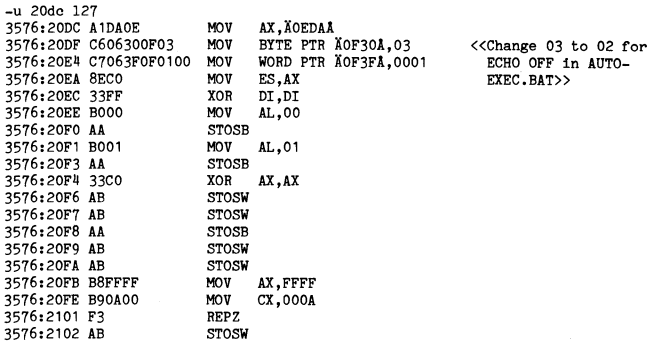

Searching for '03 C7 06' works in ver 3.30 and above. Searching for '8E CO 33 FF BO 00' worked in 3.20 and above. All those STOSW/B's should stand out pretty well.

Echo off for other batch files

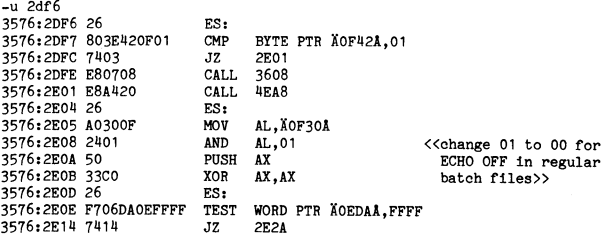

Look for '24 01 50 33 CO'.

Echo-blank produces blank line

For DOS 4.00, they made some significant changes to the code that processes<br>the ECHO command. It now uses code in common with BREAK and VERIFY and<br>this makes the patch for this area much more complicated. I worked some-<br>t

ECHO followed by only blanks and tabs, would normally be interpreted as ECHO without arguments and result in the "ECHO is ondoff" message (just like BREAK and VERIFT). ECHO followed by a single arg, "on" or "off", causes

The code sections that process ECHO. BREAK and VERIFY all call a routing ine code sections that process ECRIO, SEKAR and VENETY all call a routine<br>that sets flags and registers to indicate whether there are command line<br>arguments and whether there is only a single "on" or "off". As in previous<br>

 $\mathcal{L}_{\mathcal{A}}$ 

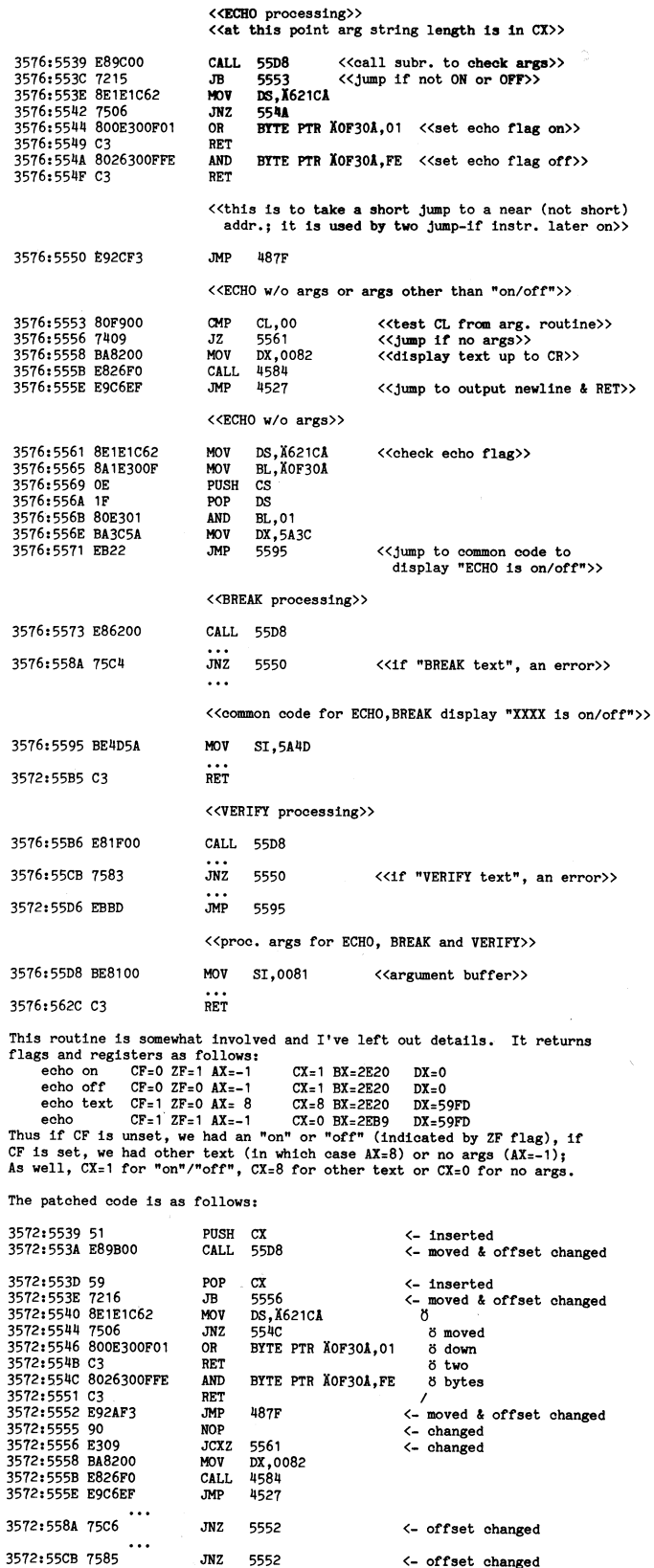

Good luck and let me know if you have problems with these patches.

John Wright 

 $\frac{1}{f}$ 

T A  $\overline{r}$ 

3

3<br>3 و<br>م

3

þ  $\overline{3}$ 

 $\bar{\lambda}$ 

COMMAND.COMs in IBM 3.30 and COMPAQ 3.31 appear to be identical except<br>for version no., identification and copyright strings.

OFFSETS for patch to COMMAND.COM for Microsoft MSDOS 3.30

Default environment size of 512 bytes<br>
MODB8A = 0A 00 -> 20 00<br>
ECHO OFF for AUTOEXEC.BAT<br>
MICO5A = 03 -> 02<br>
Echo off for batch files except AUTOEXEC.BAT<br>
MICO6A = 01 -> 00<br>
ECHO<space> produces blank line<br>
MICO5A = 01 -

Microsoft MSDOS 3.30 COMMAND.COM has some minor differences with IBM PCDOS 3.30 (besides identification and copyright strings) and there is<br>one offset which is changed (Ä1205A instead of Ä1204A).

Following are two batch files PATCH.BAT and UNPATCH.BAT for installing<br>and un-installing the patches for IBM PC-DOS 3.30. It should be easy<br>enough to modify this for other DOS 3 versions.

------------ PATCH.BAT for IBM PCDOS 3.30 ----------------

echo off communications of the choice of the communication of the communications of the communication of the c<br>echo off communications of the communications of the communications of compaq PC-DOS 3.31 echo INSTALL COMMAND.COM PATCHS FOR IBM PC-DOS 3.30 OR COMPAQ PC-D<br>rem usage PATCH Aftlespec<br>rem vasage PATCH and the extreme of the state of the rem Patch 1. Default environment size is 512 bytes<br>rem Patch 3. ECHO OFF def

echo About to modify issi

goto pause<br>default<br>set \$s=COMMAND.COM

echo About to modify %\$8% in the default drive and directory pause:

pause<br>if not exist %\$s% goto error

if not exist %48% goto erre<br>
echo Creating PATCH.TMP...<br>
echo e0EB8 patch.tmp<br>
echo 20 00 >>patch.tmp<br>
echo e1304 >>patch.tmp<br>
echo e1304 >>patch.tmp<br>
echo e1D68 >>patch.tmp<br>
echo e1D68 >>patch.tmp<br>
echo e1D68 >>patch.tmp

echo 00 >>patch.tmp

echo ou >>patch.tmp<br>echo 83 F9 01 72 >>patch.tmp<br>echo W >>patch.tmp<br>echo W >>patch.tmp

echo w >>patch.tmp<br>echo q >>patch.tmp<br>debug \$\$s\$ <patch.tmp<br>echo Deleting PATCH.TMP

del patch.tmp<br>echo Modification complete. Reboot system . . . pause<br>pause<br>goto exit

error:

echo *18s1* not found  $\frac{1}{2}$  .exit

- END OF PATCH.BAT ------- $000000$ echo UNINSTALL COMMAND.COM PATCHS FOR IBM PC-DOS 3.30 OR COMPAQ PC-DOS 3.31 rem usage UNPATCH AfilespecA rem usage UNFATURE articles peck<br>
rem Patch 1. Default environment size is 160 bytes<br>
rem Patch 2. ECHO ON default for AUTOEXEC.BAT<br>
rem Patch 3. ECHO ON default for batch files except AUTOEXEC.BAT<br>
rem Patch 4. ECHO-space  $\frac{1}{3}$  set  $\frac{2}{3}$  set  $\frac{2}{3}$  set  $\frac{2}{3}$  set  $\frac{2}{3}$ echo About to modify %\$s% goto pause<br>:default set \$s=COMMAND.COM echo About to modify \$\$s\$ in the default drive and directory echo About to modify %53% in<br>pause<br>spause<br>cho Creating PATCH.TMP...<br>echo OEDBS patch.tmp<br>echo 08.00 >patch.tmp<br>cobe 03.00 >patch.tmp<br>echo 03.00 >patch.tmp<br>echo 03.00 >patch.tmp echo 03 >>patch.tmp echo 03 >>patch.tmp<br>echo e1D68 >>patch.tmp<br>echo 01 >>patch.tmp<br>echo e3F29 >>patch.tmp<br>echo E8 20 00 74 >>patch.tmp<br>echo u >>patch.tmp<br>echo q >>patch.tmp<br>debug **%\*s** <patch.tmp<br>debug **%\*s** <patch.tmp<br>debug **%\*s** <patch.tm

echo Deleting PATCH.TMP<br>del patch.tmp<br>del patch.tmp<br>echo Modification complete. Reboot system . . .

pause goto exit

:error<br>echo \$\$s\$ not found

 $:$ exit

-- END OF UNPATCH.BAT --------------

Below, I present sections of code from IBM PCDOS 3.30, dis-assembled with DEBUG so that those with versions of DOS other than the ones listed above can find the offsets for their COMMAND.COM.

As you probably know, various OEM's (IEM, Compaq, AT&T, Tandy, Olivetti, Toshiba, etc.) all license MS-DOS from Microsoft. (I've heard something of the effect that IEM did the development work on DOS 4.0 and sold it back

Patch 3.0

Newsgroups: comp.sys.ibm.pc<br>Subject: Patches to COMMAND.COM for DOS3.3x (LONG)<br>Summary: My old set of patches updated for several vers of DOS 3.3<br>Reywords: DOS COMMAND.COM patch environment size echo<br>Date: 14 Aug 89 04:41:

Some time ago I posted a set of patches for COMMAND.COM to do some nice<br>things like increase the default environment size and make ECHO OFF the<br>default for all batch files. All these patches had been posted on Usenet<br>befo

Of course many of these patches are no longer as useful since DOS now provides other means of accomplishing the same things. But some, myself included, may still find these patches to be preferable.

included, may still innd these patches to be preferable.<br>
Since DOS 3.10, you can set the size of the environment space by using<br>
the /E parameter of COMMAND.COM (lest we forget, it's /E:xxxx where<br>
xxx is in 16 byte para

Since DOS 3.30, you can prevent batch file lines from being displayed<br>by putting a '' before them. An 'echo off' as the first line will<br>prevent all lines in the file (including the 'echo off') from being<br>echoed. This solu

To produce a blank line, you can use 'echo' followed by an unprintable character (such as DEL), which makes creating or editing the file more difficient, but seems to work in any version of DOS. Since some version of DOS ( compatibility.

Users please note that these patches have been tested rather perfunctorily<br>and should be used with some caution. Definitely keep an unpatched copy<br>of COMMAND.COM on a bootable disk. If you mess up your regular copy of<br>COMM

Following the presentation of the patches for the various DOS versions, I list a couple of batch files I use for effecting the patches. Followint that I list the dis-assembled code around the patched areas so that those wi Following offsets.

Remember to add 100h to offsets when patching with DEBUG.

OFFSETS for patches to COMMAND. COM for IBM PCDOS 3.30 or COMPAQ PCDOS 3.31

Default environment size of 512 bytes<br>
MODB8A = 0A 00 -> 20 00<br>
(any size environment from 160 to 32768 bytes (000A to 0800 hex) can be<br>
made the default by coding the amount, divided by 16, in hexadecimal<br>
digits, at the

**AR BLADET** 

In every DOS 3 version I've seen so far, the sections of code to be patched<br>are unchanged, they are simply shifted in position so it's just a question<br>of locating the correct offsets by searching for strings of bytes from

Here are the sections of code from IBM PCDOS 3.30:

First, a minor formality.

-d 1490 19f<br>
5BBB:1490 28 43 29 43 6F 70 79 72-69 67 68 74 20 49 6E 74<br>
5BBB:1440 65 72 6E 61 74 69 6F 6E 65 02 42 75 73 69 6E<br>
5BBB:1480 65 73 73 20 4D 61 63 68-69 6E 65 73 20 43 6F 72<br>
5BBB:1400 70 20 31 39 38 31 2C 20-(C)Copyright Int ernational Busin ess Machines Corp 1981, 1987.. 。<br>(C)Co pyright Microsof pyright microsoft<br>t Corp 1981, 198<br>6...Licensed Mat<br>erial - Program<br>Property of IBM

## The environment size

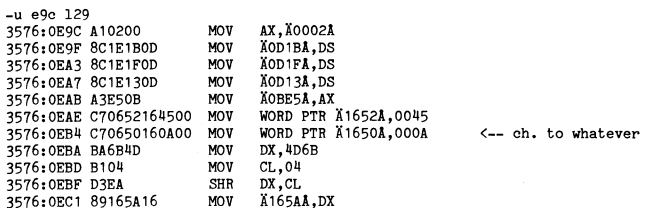

Just searching for '0A 00' should find this one.

## Echo off for AUTOEXEC.BAT

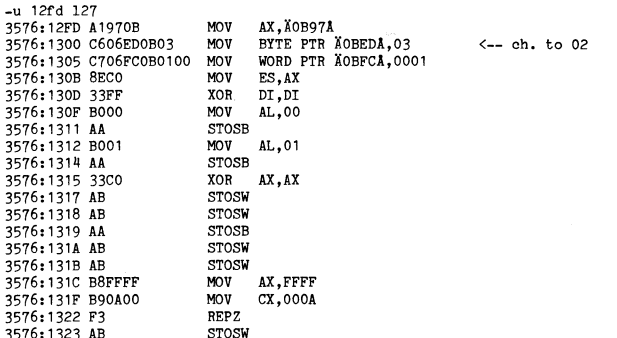

Searching for '03 C7 06' works in the 3.30 versions I've seen. Searching<br>for '8E C0 33 FF B0 00' worked in 3.20 - 3.30. All those STOSW/B's should stand out pretty well.

Echo off for other batch files

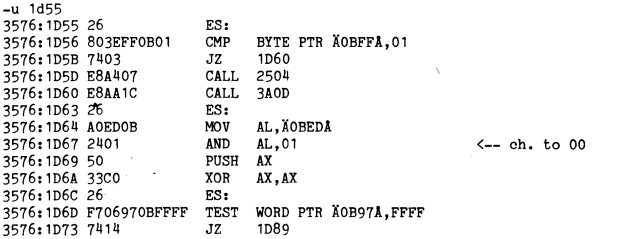

## Look for '24 01 50 33 CO'.

Echo-blank produces blank line

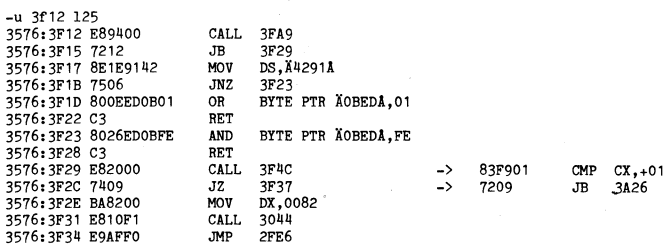

Look for 'BA 82 00 E8'.

Good luck and let me know if you have problems with these patches.

# Snow

SNÖFRI SKRIVNING PÅ SKÄRM eller VIDEO BIOS?

Detta är en artikel från USENET/EUNET om hur man skriva på en bildskärmen<br>på en PC. /Bo Kullmar

From: dmt'mtunb.ATT.COM (Dave Tutelman)<br>Newsgroups: comp.sys.ibm.pc<br>Subject: Soreen-writing speed & snow elimination<br>Date: 12 Mar 89 18:17:20 GMT<br>Organization: AT&T Bell Labs - Lincroft, NJ

In the past couple of months, there have been a number of notes<br>
(and responses) on the sure scale of:<br>
- Snow on the screen, and code to eliminate it.<br>
- Why the BIOS is so slow.<br>
- Fast routines to write to the screen.

- 
- 

I've recently had the occasion to check the performance of various screen-writing routines (including the BIOS). The attached paper is  $(1)$  a tutorial on snow elimination techniques, and  $(2)$  the results of my performan

## Enjoy!

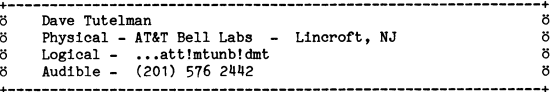

SNOW-FREE SCREEN WRITING vs. VIDEO BIOS:<br>TUTORIAL AND PERFORMANCE TESTS

## Dave Tutelman<br>16 Tilton Drive Wayside, NJ 07712

 $(201)$  922 - 9576

1. Principles of Snow Elimination

If you write programs for MSDOS PCs, you face an interesting dilemma: how to write to the screen.

- If you use the BIOS, you will take a performance hit; it's slow.

slow.<br>If you write directly to video RAM to speed it up, you have<br>to write different code for each kind of video display. And<br>some displays have an added difficulty, "snow", which is<br>notoriously hard to eliminate.

Snow is the visual noise that appears on the screen of certain<br>displays when a program reads or writes to the video RAM. The CGA<br>(IBM Color Graphics Adapter) is particularly snowy, but is hardly the only offender.

This note discusses where snow comes from, and how to eliminate it by writing to video RAM during retrace. It also gives some detailed performance measurements that show how much speed can be gained by avoiding the BIOS ca seventy.

## 1.1. Theory

When TRM introduced the Color Graphics display adapter (CGA). When IBM introduced the Color Graphics display adapter (CGA), they made an unfortunate design decision. A display adapter needs to read from its memory "as needed" by the raster sweep, and write to its memory "as needed" b

IBM overcame this hardware deficiency in software. They wrote<br>their video driver in the BIOS so that it writes to memory only<br>when the video beam is turned off; At the end of each horizontal<br>to retrace back to the adapter

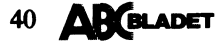

The BIOS writes to the screen only during horizontal or vertical retrace, and so can your program. It is possible to tell when the display is retracing, because a bit in the display adapter's status register is 1 during ho is 1 during vertical retrace.

Let's show some actual code to do such a write. Our first example<br>will be simple (really naive); in other words, it looks good but<br>doesn't work. We will evolve our code until we have a working snowless write.

Suppose we want to write a word **vidword to video** RAM. We've saved<br>the offset in video RAM in the **variable vidoffset**. (We'll use<br>conventions of the "C" language, **and Turbo** C where we can't say<br>things "portably".) We

- 
- $0 \times 09$

Thus the C code to do a snow-free write might be:

/\* Just spin until a retrace bit turns on. \*/<br>while (( inportb (Ox3DA) & 0x09 ) == 0 ) ä å;

## /\* We're in retrace; write it. \*/<br>poke (  $0xB800$ , vidword, vidoffset );

Might be, but isn't. Unfortunately, probability says you'll<br>encounter a horizontal retrace much more often than a vertical encounter a horizontal retrace much more often than a vertical<br>retrace, and the borizontal one lasts a very short time. The code<br>above looks tight, but it's not nearly tight enough; by the time<br>it actually writes to video removing the snow, it just synchronizes it to the horizontal

The table below shows the sweep characteristics of a CGA display.<br>Other displays have similar characteristics, varying from the CGA<br>by a factor of less than two.

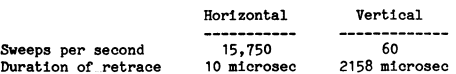

Thus the horizontal retrace is a more attractive target (we can<br>write to the screen more frequently), but a much harder one to<br>hit than the vertical retrace. The next section shows the<br>programming techniques to catch the r

peculiarly in oter of murdent of murdent of murdent of the defore proceeding, however, it's worth mentioning another technique for a short burst of screen writes. The video can be disabled by simply turning off a bit in th further here.

### 1.2. Practice

I'll start off assuming that you want your code to run across variety of DOS machines, including 4.77 MHz PCs and clones. If you're going to try for the horizontal retrace, you have to detect it and use it in under 10 micr

You will need to program it in assembler. Pascal or C won't give<br>you the speed to catch the horizontal retrace. The reason is that<br>you must point a register pair (say, ES:)II, so we can use a<br>"string-move" instruction) at

Once again, we want to write vidword to location vidoffset.<br>Suppose we've also stored the video sequent in vidsegment and the<br>port address in vidport. We've even been clever enough to put<br>vidoffset and videogment in adjace  $1s$ 

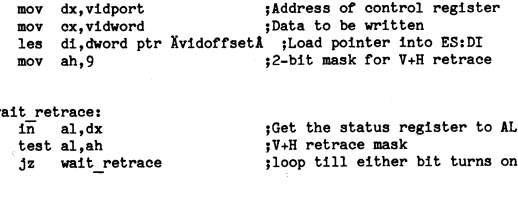

; put the data in the accumulator mov ax, ex stosw :do the screen write

This is a lot better than our last try. We have much less<br>"synchronized snow" than we had before, but it's not all gone. What's wrong?

Well, the code to detect horizontal retrace and use it is now<br>shorter than the retrace itself, so we're doing some snow<br>reduction. However, there's a strong possibility that we'll start<br>to search for H-retrace while we're code below does that.

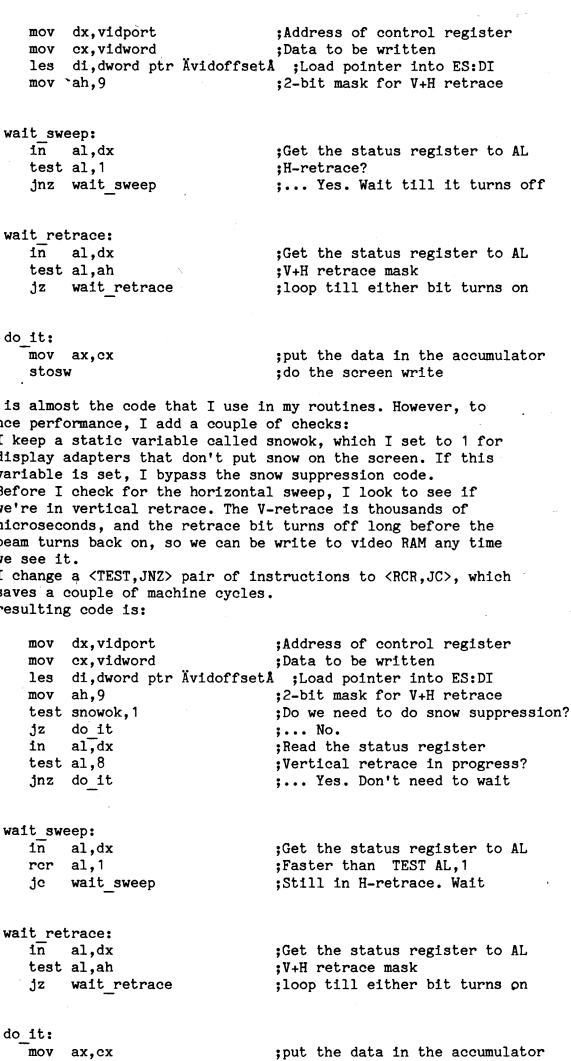

; put the data in the accumulator<br>; do the screen write

Before we move on to performance measurements, however, I'd like<br>to comment on a few differences between this and a code fragment<br>recently posted by Ward Christensen (Usenet message<br>5082/phoenix.Princeton.EDU, January 2, 1

 $\overline{ }$  Ward recommends bypassing the snow elimination code if the Ward recommends by<br>passing the snow elimination code if the board is a monochrome board in<br>the sweep bit doesn't toggle with a mono board, and the<br>program will hang. In my experience, by<br>passing snow removal<br>for a mono bo

As Ward points out, the best way to decide what to do is to look at the video mode variable in the BIOS. If the mode is 7, it's a mono board. If the mode is 0 to 6, it's a CGA (or another display in CGA-compatible mode).

- FASTWRITE recommends turning off interrupts while looking for retrace and writing to the screen. It (and other snow removal programs I've seen) accomplish this by surrounding the snow removal removal ode with a CLI-STI i

I oppose this in principle, and find it unnecessary in I oppose this in principle, and find it unnecessary in<br>practice. I believe that turning off interrupts should only<br>be done if the system or application will be corrupted by the<br>occurrence of an interrupt (e.g.- while swit the computer.

- FASTWRITE doesn't treat vertical retrace as a special case.<br>This slows the "screen throughput" by  $5\frac{2}{3}$ -10%, as measured the techniques in the next section.

**AR BLADET** 

This enhar

 $\overline{a}$ 

 $\overline{a}$ The  $\imath$ 

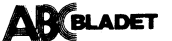

Å

2.1. Test Measurements

characters of measurements of "screen throughput" in the Ajaba are is of the Samuel and the assurements of "screen throughput" in the Ajaba are intervalsed and the screen and the screen of the screen and the screen in the

for (n=0; n<N; n++)<br>
for (1=0; 1<25; 1++)<br>
for (1=0; 1<25; 1++)<br>
for (1=0; 1<30; 3++)<br>
dputc (1, j, n+' ', 0xO7);<br>
dputc (1, j, n+' ', 0xO7);

where <sup>N</sup> was chosen to give a reasonable time to measure with St0PWat0h- XT XT 6300 AT 6300+ 6386

Table 1 shows the results, for three different versions of the CPU Chip CPU Chip 8088 8088 8086 286 286 386 386

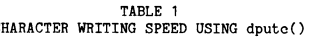

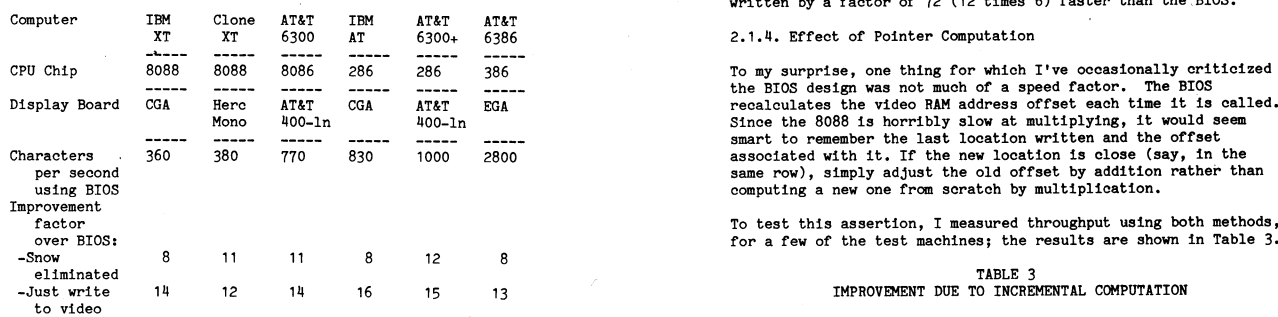

The results are pretty consistent. Calling a snow-free CPU Chip 8088 8086 286<br>
assembly-coded function improves throught by a factor of ten the BIOS, for a wide range of processors and displays. The the BIOS, for a wide ra

Looking at the table, we see that we can pick up most of the interval to the time spent waiting for retrace to<br>improvement even if we wait for retrace to eliminate snow. The in the offset computation.<br>speed with snow elimi

- The functions using only horizontal retrace were about 20% slower than the functions using both vertical and horizontal<br>retrace.
- The functions using only vertical retrace were very slow.<br>They were within a factor of two of the baseline BIOS

### 2.1.3. Effect of String Writes

There is a way to gain a major improvement even over these<br>
results. Remember that wire wire writing from a C program that loops<br>
and calls dputc() for each character, But most programs do the<br>
vast majority of their scree

 $\gamma$ 

2. Performance **I have coded the dputs() function, and measured it with a program** that's output-equivalent to the previous test program:

r

line A801 <sup>=</sup> 'Ö0'; 2.1.1. Basic Measurements for (n=O; n<N; n++) ä à

## TABLE 2<br>STRING WRITING SPEED USING dputs()

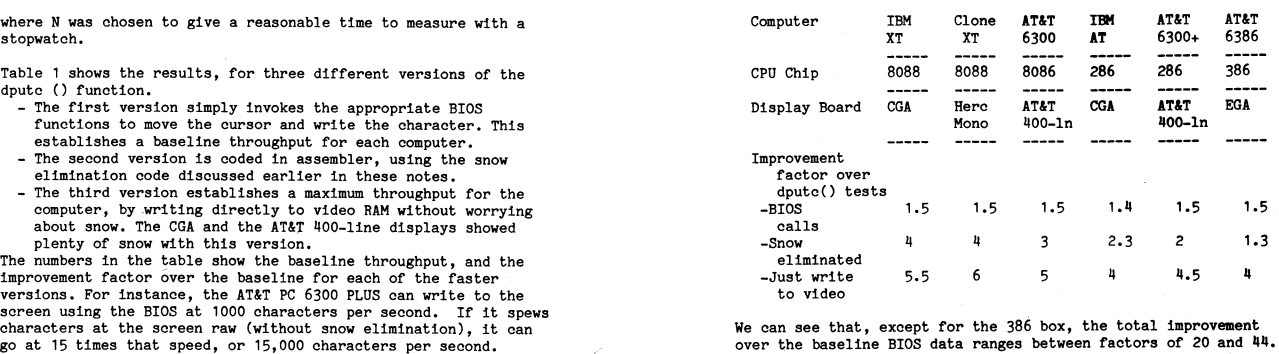

TABLE 1<br>
CHARACTER WRITING SPEED USING dpute()<br>
CHARACTER WRITING SPEED USING dpute()<br>
CHARACTER WRITING SPEED USING dpute()<br>
TABLE 1<br>
CHARACTER WRITING SPEED USING dpute()<br>
morodonomene board, with no snow problem, the<br>
i

## 2.1.4. Effect of Pointer Computation

CPU Chip 3088 3088 3086 286 286 386 396 To my surprise, one thing for which I've occasionally criticized<br>
Display Board CGA Here ATES recolutes the BIOS design was not much of a speed factor. The BIOS<br>
Mono 400-ln 400-ln 4

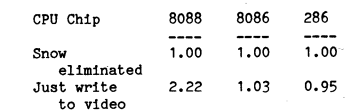

The "adjustment" method showed a difference only in the "raw"<br>Looking at the table, we see that we can pick up most of the the search of the trouble to eliminate snow, the<br>Looking at the table, we see that we can pick up m

The speed possible.<br>
The state of the contributions of the state of the machines (using a 4.77 MHz 8068 CPN writes, the results were hardly decisive.<br>
The slowest of the machines (using a 4.77 MHz 8068 CPU) away are stated

### 2.2. Why is BIOS so Slow?

,

The functions using only vertical retrace were very slow. They were within a factor of two of the baseline BIOS<br>They were within a factor of two of the baseline BIOS<br>major improvements by cleverly implementation. It is imp

- The use of the software interrupt as the function interface en over these call, but not all that the section call, but not all that<br>C program that loops much. However, grouping functions together on an interrupt ion call to be handled by a<br>a nontrivial number of machine
- The selection of function calls is itself a botch. In the First place, there is no string write call, and we have seen<br>In the set of a function call for the was majority of<br>The need to compute the offset in video RAM for each<br>character; the pointer just needs to be stepped.<br>
the
	- An additional problem with the function set is that the sure<br>en write functions only write where the cursor is, and they don't move the cursor automatically, One reason that the BIOS is so slow is that, when a program w

## Om drivparametrar

Här är några artiklar om DRIVPARM för DOS från USENET/EUNET. /Bo Kullmar.

From: kluge'lan.informatik.tu-muenchen.dbp.de (Oliver Kluge) Newsgroups: comp.binaries.ibm.pc.d<br>Subject: DRIVPARM config.sys variable - how do I access it?<br>Date: 22 Feb 89 13:50:02 GMT<br>Organization: Inst. fuer Informatik, TU Muenchen, W. Germany

 $B<sub>0</sub>11<sub>0</sub>$ 

**XI am** posting this article the second time - regretfully the last time I forgot the tiny ".d" at the newsgroup, sorry, I'm new to this. I did read netiquette, but when posting, I was too upset to think of the ".d". Than

In DOS 3.30 Microsoft put in a new config.sys variable named<br>DRIVPARM. With this variable, it is possible to change the<br>default configuration of the built-in device drivers for<br>floppy disk I/O. DRIVPARM does the same thin

This variable was embedded in all OEM versions of MS-DOS 3.30<br>and also in IBM's PC-DOS 3.30 (However, IBM did not mention the<br>command in its documentary). A Microsoft representative ensured<br>me this, and it can be proved by table.

But due to a bug in Microsoft's DOS 3.30 this variable could not<br>be accessed by the user. Microsoft had already delivered all its<br>OEMs before the bug was detected. Microsoft soon released a patch<br>that would cure this bug.

Other manufacturers did correct the bug (Hewlett-Packard did it) and documented the new feature. However, IBM seems not to have done it. The new feature isn't documented anywhere (nor does any done it is dome that is compu with the bug.

I asked Microsoft to send me the patch, but Microsoft strictly refused to do this and told me to ask IBM. IBM told me that they didn't know of any such variable, but it could well be that this variable was an "unsupported

I am very frustrated about this behaviour of both companies,<br>because I \*DO\* need this feature (I equipped an IBM XT with a<br>HD floppy controller plus BIOS extension, works fine, except<br>with PC-Tools, which does not recogniz

What about DOS 4.0? Nobody could tell me, all I know is that<br>Microsoft states it is "implemented in all OEM versions, including<br>IBM's version" (This is denied by IBM).

So I do ask here: Does anyone have this patch, or does anyone know where to get it or does anyone have a small program (All "common" programming languages accepted) to do a change in the DOS driver configuration table?

\*\*\*\*Please help me!!!!\*\*\*\*

Thank you all,

 $01$ iver

From: rde'ukc.ac.uk (R.D.Eager) From: Tue unc.ac.un. the base of the state of the state of the state of the state of the state of the state of the state of the state of the state of the state of the state of the state of the state of the state of the sta Organization: Computing Lab, University of Kent at Canterbury, UK.

Apparently there is a way to make PC-DOS 3.3 recognise DRIVPARM. I have tried it and it seems to work. Whether it works on MS-DOS....

A typical DRIVPARM line would look like this:

DRIVPARM=parameters

Add three CONTROL-A characters after the = sign (that's ASCII code 1, shown below as the character pair  $\hat{ }$  followed by A).

DRIVPARM="A"A"Aparameters

You may have to hunt for an editor that will do this, otherwise use DEBUG.

No, I don't know why it works....but it seems to!

Bob Eager<br>rde'ukc.UUCP ...!mevax!ukc!rde Phone: +44 227 764000 ext 7589

From: w8sdz'WSMR-SIMTEL20.ARMY.MIL (Keith Petersen) Newsgroups: comp.sys.ibm.pc<br>Subject: DRIVPARM config.sys variable - how do I access it?<br>Date: 25 Feb 89 19:35:00 GMT

kluge\$lan.informatik.tu-muenchen.dbp.de'relay.cs.net writes:

In DOS 3.30 Microsoft put in a new config.sys variable named In DoS 3.30 microsoft put in a new conflig. Sys variable to change the DETURARM. With this variable, it is possible to change the default configuration of the built-in device drivers for floppy disk I/O. DRIVPARM does the This variable was embedded in all OEM versions of MS-DOS 3.30 and also in IBM's PC-DOS 3.30 (However, IBM did not mention the command in its documentary). A Microsoft representative ensured me this, and it can be proved by

But due to a bug in Microsoft's DOS 3.30 this variable could not<br>be accessed by the user. Microsoft had already delivered all its<br>OEMs before the bug was detected. Microsoft soon released a patch<br>that would cure this bug.

Other manufacturers did correct the bug (Hewlett-Packard did it) and documented the new feature. However, IBM seems not to have done it. The new feature isn't documented anywhere (nor does any IBM representative seem to kn

Here is the fix for PCDOS 3.3 from file PD1: <MSDOS. SYSUTL>DRIVPARM.ARC which is available from Simtel20. I am NOT the author.

Patching DOS 3.3 To Use DRIVPARM:

Drivparm can be used with IBM 3.3 and other 3.3 DOS'S! The following text explains why someone would want to use this and all of the pains I went thru to get it to work:

First of all I will explain why someone would want to do this. The only replacement for DRIVFARM is DRIVER.SYS which is external and has to be loaded. When DRIVER.SYS takes hold it assigns a device driver for whatever you

Thats why DRIVPARM is better. It sets up a device definition for the drive you are installing and does it with less memory used because it is a internal CONFIG.STS command that is not loaded. This patch I will descibe to y of DRIVPARM. Here is old verses new after the patch:

OLD: DRIVPARM=/D:n /F:n etc...<br>NEW: DRIVPARM=/DD:n /F:n etc...<br>(Note the extra 'D')

3.3 DOS was setup not to use DRIVPARM because most Computer Co's<br>were upgrading there BIOS's in AT class machines to set up new<br>devices in there CMOS Setup Memory. Anything that the SETUP<br>cutine in CMOS could not handle D being displayed at bootup.

Well Lets Patch 3.3 IBMBIO.COM:

First and MOST IMPORTANT make a work disk by formatting a floppy with the /s command and also copy DEBUG.COM to it. Make sure your prompt is  $A$ ). Use your favorite utility to change IBMBIO.COM's attributes so we can read ess ENTER.

At the - prompt type R and press ENTER

table will be displayed. Note what CX=nnnn and write this 4 Hex digit down somewhere.

Now we look for the code to change. Type the following noting that<br>nnnn is CX= you wrote down: S 100 L nnnn 3C 2F 74 03<br>Press ENTER and you should get a single line location for the<br>list. If you get more than 1 line of lo

### $2222$

The nnnn is what we looked for. So now type the following using nnnn:

## U nnnn

You should get a assembler type listing of code starting at nnnn.<br>Now look where the hexidecimal code 74 falls near the top of this list.<br>We need to change this from 74 to EB. My IBM DOS 3.3 had this 74<br>located at 4E9C. O Now to change it to EB type the following with xxxx being the location<br>of YOUR code 74:

### E xxxx

It should display 74 and a space and wait for your input. Type EB and press ENTER.<br>
Now press With the - prompt and it will save our patch to disk. Then<br>
Now press W at the - prompt and it will save our patch to disk. Then type Q to quit debug.

Okay, you have made it this far. Now make a CONFIG.SYS file with a text editor of your choice or COPY CON CONFIG.SYS is just as fast. Use the syntax of DRIVFARM-/DD1d /Fin. DO NOT FORGET the EXTRA 'D' in the line syntax a

Now save your CONFIG.SYS and try it out. Make sure your WORK DISK is in drive A: and reset the computer. If there was a mistake made one of 2 things will happen. It wont boot period or you will get a ERROR IN CONFIG.SYS FI

From K. MACY

## 20 Unix-frågor

From: sahayman'iuvax.cs.indiana.edu (Steve Hayman) Newsgroups: comp.unix.questions,comp.unix.wizards<br>Subject: Frequently Asked Questions about Unix - with Answers ÄMonthly posting&<br>Date: 4 Feb 90 08:09:46 CMW Date: 4 Feb 90 08:09:46 GMT

. ÄLaSt changed: \$Date: 90/01/03 15=27=25 \$ by \$Author: sahayman \$A

This article contains the answers to some Frequently Asked Questions often seen in comp.unix.questions and comp.unix.wizards. Please don't<br>ask these questions again, they've been answered plenty of times<br>already - and please don't flame someone just because they may not have

This article includes answers to:

- 
- 1) How do I remove a file whose name begins with a "-" ?<br>2) How do I remove a file with funny characters in the filename ?
	-
	-
	- Expective directory listing?<br>
	3) How do I get the current directory listing?<br>
	5) How do I read characters from a terminal without requiring the user<br>
	to hit RETURN?
	-
	- 6) How do I read characters from the terminal in a shell script? 7) How do I check to see if there are characters to be read without actually reading?
	-
	- 8) How do I find the name of an open file? 9) How do I rename "\*.foo" to "\*.bar", or change file names to lowercase?
- 10) Why do I get Asome strange error messageA when I<br>"rsh host~command"?<br>11) How do I find out the creation time of a file?<br>12) How do I use "rsh" without having the rsh hang around<br>until the remote command has completed?
- 
- 
- 
- 13) How do I truncate a file?<br>
They do I truncate a file?<br>
They do I see the environment variable, change directory<br>
is shell script and have that change affect my current shell?<br>
15) Why doesn't find's "da" symbol do what
- 
- 
- 
- 
- the number in parentheses mean? 19) What does äawk,grep,fgrep,egrep,biff,cat,gecos,nroff,troff,tee,bssâ stand for?<br>20) How do I pronounce "vi", or "!", or "/\*", or ...?
- 

If you're looking for the answer to, say, question 1N, and want to skip everything else, you can search ahead for the regular expression "^1H)".

While these are all legitimate questions, they seem to crop up in while these are that separator and basis, usually followed by plenty<br>ocmp.unix.questions on a annual basis, usually followed by plenty<br>of replies (only some of which are correct) and then a period of<br>to read the monthly ar

With the variety of Unix systems in the world, it's hard to guarantee that these answers will work everywhere. Read your local manual pages before trying anything suggested here. If you have suggestions or corrections for sahayman'iuvax.cs.indiana.edu or iuvax!sahayman.

1) How do I remove <sup>a</sup> file whose name begins with <sup>a</sup> "-" ?

Figure out some way to name the file so that it doesn't begin with <sup>a</sup> dash. The simplest answer is to use

rm ./-filename,

(assuming "-filename" is in the current directory, of course.) This method of avoiding the interpretation of the "-" works with other commands too.

Many commands, particularly those that have been written to use<br>the "getopt(3)" argument parsing routine, accept a "--" argument<br>which means "this is the last option, anything after this is not<br>an option", so your version

/

2) How do I remove <sup>a</sup> file with funny characters in the filename ?

The classic answers are

rm -i some\*pattern\*that\*matches'on1y\*the\*file\*you\*want

which asks you whether you want to remove each file matching the indicated pattern; depending on your shell, this may not work if the filename has <sup>a</sup> character with the 8th bit set (the shell may strip that off);

and

rm -ri .

which asks you whether to remove each file in the directory,<br>answer "y" to the problem file and "n" to everything else.,<br>and which, unfortunately, doesn't work with many versions of rm;<br>(always take a deep breath and think

and

find . -type f ... -ok rm 'äå' Ö;

where "..." is a group of predicates that uniquely identify the<br>file. One possibility is to figure out the inode number<br>of the problem file (use "ls -i .") and then use

find . -inum 123U5 -ok rm 'äå' Ö;

OI' find . -inum 123U5 -ok mv 'äå' new-file-name Ö;

ABCELADET 1. 1990 1. 1990 4BCELADET 43

"-ok" is a safety check - it will prompt you for confirmation of the command it's about to execute. You can use "-exec" instead to avoid the prompting, if you want to live dangerously, or if you suspect that the fillename ....<br>will mess

If none of these work, find your system manager.

3) How do I get a recursive directory listing?

**AR BLADET** 

One of the following may do what you want:

(not all versions of " $ls$ " have  $-R$ )  $ls - R$ (should work everywhere)<br>(shows you both the name and size) find. - print  $du -a$ .

If you're looking for a wildcard pattern that will match<br>all ".c" files in this directory and below, you won't find one, but you can use

 $\frac{1}{2}$  some-command 'find . -name '#.c' -print'

"find" is a powerful program. Learn about it.

4) How do I get the current directory into my prompt?

ds which shell you are using. It's easy with some shells, It depen hard or impossible with others.

 $\begin{array}{c} \texttt{C Shell (csh):} \\ \texttt{Put this in your .cshrc - customize the prompt variable} \end{array}$ the way you want.

> alias setprompt 'set prompt="\$äcwdå% "' setprompt <br>
> S to set the initial prompt<br>
> alias od 'chdir Ö!\* && setprompt'

If you use pushd and popd, you'll also need

alias pushd 'pushd  $0!$  \* & setprompt'<br>alias popd 'popd  $0!$  \* & setprompt'

Some C shells don't keep a \$cwd variable - you can use bome of Shering<br>`pwd` instead

If you just want the last component of the current directory<br>in your prompt ("mail\$ " instead of "/usr/spool/mail\$ ")<br>you can use

alias setprompt 'set prompt="\$cwd:t% "'

Some older csh's get the meaning of && and öö reversed. Try doing:

false && echo bug

If it prints "bug", you need to switch && and öö (and get a better version of csh.)

Bourne Shell (sh):

If you have a newer version of the Bourne Shell (SVR2 or newer)<br>you can use a shell function to make your own command, "xcd" say:

 $xcd()$  ä cd  $*$ ;  $PS1 = m$  pwd \* \* "; å

If you have an older Bourne shell, it's complicated but not impossible.<br>Here's one way. Add this to your .profile file:

LOGIN SHELL=\$\$ export LOGIN SHELL LOGIN SHELL=\$\$ export LOGIN SHELL<br>CMDFTLE=/tmp/cd.\$\$ export CMDFILE<br>PROMPTSIG=16 export PROMPTSIG<br>trap '. \$CMDFILE' \$PROMPTSIG

and then put this executable script (without the indentation!), let's call it "xcd", somewhere in your PATH

: xcd directory - change directory and set prompt<br>: by signalling the login shell to read a command file<br>cat >\$äCMDFILE?"not set"å <<EOF cat<br>cd \$1<br>PS1="0" pwd0" \$ "

kill -\$äPROMPTSIG?"not set"å \$äLOGIN SHELL?"not set"å

Now change directories with "xcd /some/dir".

Korn Shell (ksh):

Put this in your .profile file:<br> $PS1 = '5PWD \t$ '$ 

If you just want the last component of the directory, use<br>PS1='\$äPWD\$\$\*/å \$ '

5) How do I read characters from a terminal without requiring the user to hit RETURN?

Check out cbreak mode in BSD, UICANON mode in SysV.

If you don't want to tackle setting the terminal parameters<br>yourself (using the "ioctl $(2)$ " system call) you can let the stty<br>program do the work - but this is slow and inefficient, and you<br>should change the code to do i

main()<br>ä

int c:

printf("Hit any character to continueOn");

\*\*<br>\* ioctl() would be better here; only lazy programmers do it this way:

"/<br>system("/bin/stty cbreak"); system<br>
c = getchar();<br>
c = getchar();<br>
system("/bin/stty -cbreak");<br>
printf("Thank you for typing %c.on", c);

 $ext(0):$  $\mathbf{a}$ 

You might like to check out the documentation for the "curses" library of portable screen functions. Often if you're interested in single-character  $1/0$  like this, you're also interested in doing some sort of screen disp

6) How do I read characters from the terminal in a shell script?

In sh. use read. It is most common to use a loop like

while read line

 $\ddotsc$ done

In csh, use \$< like this:

while ( 1 )<br>set line =  $\frac{n}{2}$  < "<br>if (  $\frac{n+1}{2}$  = "" ) break . . . and

Unfortunately csh has no way of distinguishing between a blank line and an end-of-file.

If you're using sh and want to read a \*single\* character from<br>the terminal, you can try something like

echo -n "Enter a character: " stty chreak<br>readchar='dd if=/dev/tty bs=1 count=1 2>/dev/null' stty -cbreak

echo "Thank you for typing a \$readchar."

7) How do I check to see if there are characters to be read without actually reading?

Certain versions of UNIX provide ways to check whether<br>characters are currently available to be read from a file<br>descriptor. In BSD, you can use select(2). You can also use<br>the FIONREAD iotoil (see tty(4)), which returns

There is no way to check whether characters are available to be read from a FILE pointer. (Well, there is no "good" way. You could poke around inside stdio data structures to see if the input buffer is nonempty but this i  $001d$ 

Sometimes people ask this question with the intention of writing<br>if (characters available from fd)<br>in order to get fleft, buf, size<br>of buf);<br>in order to get the effect of a nonblocking read. This is not the<br>best way to do

8) How do I find the name of an open file?

In general, this is too difficult. The file descriptor may<br>be attached to a pipe or pty, in which case it has no name.<br>It may be attached to a file that has been removed. It may have multiple names, due to either hard or symbolic links.

If you really need to do this, and be sure you think long<br>and hard about it and have decided that you have no choice,<br>you can use find with the -inum and possibly -xdev option,<br>or you can use nobeck, or you can recreate th even exist is going to take some time.

9) How do I rename "\*.foo" to "\*.bar", or change file names to lowercase?

Why doesn't "mv \*.foo \*.bar" work? Think about how the shell expands wildcards. "\*.foo" "\*.bar" are expanded before the mv Why doesn't "mv \*.foo \*.bar" work? Think about how the shell<br>expands wildcards. "\*.foo" \*\*.bar" are expanded before the mv<br>command ever sees the arguments. Depending on your shell, this<br>can fail in a couple of ways. CSH p

Depending on your shell, you can do it with a loop to "mv" each<br>file individually. If your system has "basename", you can use:

 $\blacksquare$  ) is the contract of the first of  $\blacksquare$  , and  $\blacksquare$  of  $\blacksquare$  of  $\blacksquare$  of  $\blacksquare$  of  $\blacksquare$   $\blacksquare$  ) is the contract of  $\blacksquare$ 

C Shell:<br>
foreach f (\*,foo )<br>
set base='basename \$f .foo' find out the creation time of a file?<br>
my \$f \$base.bar<br>
fine (shown by "ls -l"), a last-accessed time

Some shells have their own variable substitution features, so instead and the command has completed?<br>of using "basename", you can use simpler loops like: http://www.command.has.completed?

done

en d

Korn Shell:

- rsh machine -n 'command >&/dev/null </dev/null &' for f in \*.foo; do . done

If you don't have "basename" or want to do something like renaming foo.\* to bar.\*, you can use something like "sed" to strip apart the original file name in other ways, but the general looping idea is the same.

A program called "ren" that does this job nicely was posted<br>to comp.sources.unix some time ago. It lets you use

Shell loops like the above can also be used to translate the main of the vill any ordinary file will do.<br>The names from upper to lower case or vice versa. You could use and the many cases, various parts of these complicate

C Shell:  $13)$  How do I truncate a file?  $13)$  How do I truncate a file?

If you wanted to be really thorough and handle files with You shell script and have that change affect my current shell?<br>^funny' names (embedded blanks or whatever) you'd need to use You can't, unless you use a special com

å

for f in \*; do<br>eval mv '"\$f"' "o" echo "\$f" o tr 'AA-ZA' 'Aa-zA'' "o"<br>done for instance, if you have a C shell script named "myscript":<br>done for instance, if you have a C shell script named "myscript":

(Some versions of "tr" require the A and A, some don't. It happens<br>to be harmless to include them in this particular example; versions of<br>tr that don't want the AA will conveniently think they are supposed<br>tr that don't wa to translate 'Ä' to 'Å' and 'Å' to 'Å'). Some the equivalent Bourne or Korn shell script of the equivalent Bourne or Korn shell script

If you have the "perl" language installed, you may find this rename<br>script by Larry Wall very useful. It can be used to accomplish a head of the state of PATH=/something:/something-else export PATH<br>wide variety of filename

§ rename script examples from lwall: Ś rename '\$\_ .= ".bad"' \*.f<br>rename 'print "\$\_: "; s/foo/bar/ if <stdin> =ü /^y/i' \* let's say).  $\check{\bm{\delta}}$ In order to get your login shell to execute the script (without forking)<br>
\$0P = Shift;<br>
\$1P ('ARGV) a studies in the "." command (for the Bourne or Korn shells)<br>
\$2P = Shift;<br>
\$2P = Shift;<br>
\$2P = Shift;<br>
\$2P = Shift;<br>
\$2P \$w ev di 8.8 = \$\_\_; al \$°Pï <sup>l</sup> . myscript <sup>e</sup> \$' if \$'; rename.(\$was,\$) unless \$was eq  $\overline{\phantom{0}}$ ;

10) Why do I get Asome strange error messageA when I "rsh host command" ? to the C shell.

.<br>We're talking about the remote shell program "rsh" or sometimes "remsh"; If all you are trying to do is change directory or set an (We) .<br>^ environment variable, it will probably be simpler to use a

ire up a consumer community of the principal contains<br>will read your remote .cshrc file. Perhaps your .cshrc contains<br>a "stty", "biff" or some other command that isn't appropriate file is a serie on tion that will evecute

\*bunch\* of operations in your ".cshrc" (e.g., "set history=N") that are so, some day you might try to use "find" to run a command on every<br>simply not worth doing except in interactive shells. What you do is some directory

find /path -type d -exec command äå/Ö\* Ö;<br>
operations....<br>
operations...

and, since in a non-interactive shell "prompt" won't be set, the  $\frac{1}{2}$  command directory<sup>1/\*</sup> command directory<sup>2</sup>/\* operations in question will only be done in interactive shells.

You may also wish to move some commands to your .login file; if<br>those commands only need to be done when a login session starts up the by itself. Find will leave anything else like "ää/\*" alone, so<br>(checking for new mail,

Source that the same state to compute the same state of the same state of the same state of the same state of the same state of the same state of the same state of the same state of the same state of the same of the same s Bourne Shell:<br>
for f in \*.foo; do<br>
has-base-bar for the file's strong in the file's strong in the file's strong in the file's strong in the file's state the file's state independent<br>
hase-bar for the man page for "stat(2)"

r

12) How do I use "rsh" without having the rsh hang around until the remote command has completed?

<sup>C</sup> Shell: (See note in question <sup>10</sup> about what "rsh" we're talking about.)

The obvious answers fail:<br>
foreach f ( \*.foo )<br>
rah machine comma ach f (\*.foo)<br>mv \$f \$f:r.bar or rsh machine 'command &' rsh machine 'command &' rsh machine 'command &'

The solution - if you use csh on the remote machine:

If you use sh on the remote machine:

rsh machine -n 'command >/dev/null 2>&1 </dev/null &'

renaming foo.\* to bar.\*, you can use something like "sed" to why? "-n" attaches rsh's stdin to /dev/null so you could run the configuration of the local machine.<br>
the general looping idea is the same.<br>
A program called "re

ren '\*.foo' '§1.bar'<br>Note: on the remote machine, you needn't redirect to/from<br>Note: on the remote machine, you need to translate and the remote of the remote machine, you needn't redirect

mv \$f `echo \$f ö tr 'ÄA-ZÅ' 'Äa-zÅ'` The BSD function ftruncate() sets the length of a file. Xenix end<br>
Fourne Shell:<br>
For other systems, the only kind of truncation you can do is<br>
for f in \*; do<br>
for f in \*; do<br>
for f in \*; do<br>
for f in \*; do<br>
for f in \*; do<br>
for f in \*; do<br>
for f in \*; do<br>
for f in \*; do<br>
for f in \*;

done<br>14) How do I äset an environment variable, change directoryå inside a<br>14) How do I äset an environment variable, change affect my current shell?

Bourne Shell:<br>
for f in "; do<br>
for f in "; do<br>
for f in "; do<br>
eval my '"\$f"' ör`echo "\$f" ö tr 'ÄA-ZA' 'Äa-zA'' Ö"<br>
eval my '"\$f"' ör`echo "\$f" ö tr 'ÄA-ZA' 'Äa-zA'' Ö"<br>
passed back to parent programs.

%!/usr/bin/perl<br>
% rename script examples from lwall:<br>
\$<br>
\$<br>
\$<br>
\$<br>
pename 's/Ö.orig\$/'' \*.orig<br>
\$<br>
rename 's/Ä.orig\$/'' \*.orig<br>
\$<br>
rename 's/Ä.orig\$/'' \*.orig<br>
\$<br>
rename 's/Ä.orig\$/'' \*.orig<br>
\$<br>
pename 's/Ä.orig\$/'' \*.orig

- to the Bourne or Korn shells, or
	- source myscript

We're talking about the remote shell program "rsh" or sometimes "remsh";<br>on sometimes, there is a restricted shell called "rsh", which<br>is a different thing.)<br>is a different thing.<br>is a different the summand is the C shell,

"find" has a -exec option that will execute a particular<br>command on all the selected files. Find will replace any "ää"<br>it sees with the name of the file currently under consideration.<br>So, some day you might try to use "fin

operations....<br>endiffering that find will execute, in turn<br>endif

command äå/\* command äâ/\* $\cdots$ 

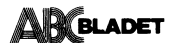

once for each directory. This might be a bug, it might be a feature but we're stuck with the current behaviour.

So how do you get around this? One way would be to write a<br>trivial little shell script, let's say "./doit", that consists of

command  $"$ \$1"/\*

You could then use

find /path -type d -exec ./doit äå Ö;

Or if you want to avoid the "./doit" shell script, you can use

find /path -type d -exec sh -c 'command  $$0/$ \*' äå Ö;

(This works because within the 'command' of "sh -c 'command' A B C ...",  $$0$  expands to A,  $$1$  to B, and so on.)

If all you're trying to do is cut down on the number of times<br>that "command" is executed, you should see if your system<br>has the "xargs" command. Xargs reads arguments one line at a time<br>from the standard input and assemble

find /math -print 8 xargs command

which would result in

command file1 file2 file3 file4 dir1/file1 dir1/file2

Unfortunately this is not a perfectly robust or secure solution.<br>Xargs expects its input lines to be terminated with newlines, so it will be confused by files with odd characters such as newlines in their names

16) How do I redirect stdout and stderr separately in csh?

In csh, you can redirect stdout with " $>$ ", or stdout and stderr together with " $> k$ " but there is no direct way to redirect stderr only. The best you can do is

( command >stdout file ) >&stderr file

which runs "command" in a subshell; stdout is redirected inside which runs "command" in a substellity stock is reduced inside<br>subshell are redirected to stdeut file, and both stdeut and stder from the<br>subshell are redirected to stderr file, but by this point stdout<br>has already been red stderr file.

Sometimes it's easier to let sh do the work for you.

sh -c 'command >stdout\_file 2>stderr\_file'

17) How do I set the permissions on a symbolic link?

Permissions on a symbolic link don't really mean anything. The only permissions that count are the permissions on the file that the link points to.

18) When someone refers to ' $rn(1)$ ' or ' $otime(3)$ ', what does the number in parentheses mean?

It looks like some sort of function call, but it isn't.<br>These numbers refer to the section of the "Unix manual" where<br>the appropriate documentation can be found. You could type<br>"man 3 ctime" to look up the manual page for of the manual.

The standard manual sections are:

- User-level commands
- 
- User-level<br>System calls<br>Library functions<br>Devices and device drivers  $\frac{3}{4}$
- Devices and<br>File formats
- 6 Games
- Various miscellaneous stuff macro packages etc.  $\dot{8}$ System maintenance and operation commands

Some Unix versions use non-numeric section names. For instance, Xenix uses "C" for commands and "S" for functions.

Each section has an introduction, which you can read with "man § intro" where § is the section number.

Sometimes the number is necessary to differentiate between a Sometimes the number is necessary to differentiate between a<br>command and a library routine or system call of the same name. For<br>instance, your system may have "time(1)", a manual page about the<br>"time' command for timing pr For

Iou'll often find other sections for local programs or<br>even subsections of the sections above - Ultrix has<br>sections  $\mathfrak{m}$ ,  $\mathfrak{m}$ ,  $\mathfrak{m}$  and  $\mathfrak{Zyp}$  among others.

19) What does äawk, grep, fgrep, egrep, biff, cat, gecos, nroff, troff, tee, bsså stand for?

awk = "Aho Weinberger and Kernighan"

This language was named by its authors, Al Aho, Peter Weinberger and Brian Kernighan.

grep = "Global Regular Expression Print"

grep comes from the ed command to print all lines matching a certain pattern

 $g$ /re/p

where "re" is a "regular expression".

 $f$ grep = "Fixed Grep".

fgrep searches for fixed strings only. The "f" does not<br>stand for "fast" - in fact, "fgrep foobar \*.c" is usually slower<br>than "egrep foobar \*.c" (yes, this is kind of surprising. Try it.)

Fgrep still has its uses though, and may be useful when searching a file for a larger number of strings than egrep can handle.

egrep = "Extended Grep"

egrep uses fancier regular expressions than grep.<br>Many people use egrep all the time, since it has some more<br>sophisticated internal algorithms than grep or fgrep,<br>and is usually the fastest of the three programs.

cat - "catenate

catenate is an obscure word meaning "to connect in a series",<br>which is what the "cat" command does to one or more files.<br>Not to be confused with C/A/T, the Computer Aided Typesetter.

gecos = "General Electric Comprehensive Operating System"

When GE's large systems division was sold to Honeywell, Thoneywell dropped the "E" from "GECOS".

Unix's password file has a "pw\_gecos" field. The name is<br>a real holdover from the early days. Dennis Ritchie has reported:

"Sometimes we sent printer output or batch jobs book and file was a place to start in the disc of the disc and the password file was a place to stash the information for the \$IDENT card. Not elegant."

nroff = "New ROFF"<br>troff = "Typesetter ROFF"

These are descendants of "roff", which was a re-implementation of the Multics "runoff" program.

 $tan = T$ 

From plumbing terminology for a T-shaped pipe splitter.

 $bss = "Block Started by Symbol"$ 

Dennis Ritchie says:

Actually the acronym (in the sense we took it up; it may<br>have other credible etymologies) is "Block Started by Symbol."<br>It was a pseudo-op in FAP (Fortran Assembly  $\bar{A} = r$ ?A Program), an<br>assembler for the IBM 704-709-70

The usage is reasonably appropriate, because just as with<br>standard Unix loaders, the space assigned didn't have to<br>be punched literally into the object deck but was represented<br>by a count somewhere.

biff  $=$  "biff"

This command, which turns on asynchronous mail notification, was actually named after a dog at Berkeley.

I can confirm the origin of biff, if you're interested. Biff was Heidi Stettner's dog, back when Heidi (and I, and Bill Joy) were all grad students at U.C. Berkeley and the early versions of BSD were being developed. Biff

Confirmation courtesy of Eric Cooper, Carnegie Mellon University

Don Libes' book "Life with Unix" contains lots more of these tidbits.

20) How do I pronounce "vi", or "!", or "/\*", or ...?<br>You can start a very long and pointless discussion by wondering<br>about this topic on the net. Some people say "vye", some say<br>"vee-eye" (the vi manual suggests this) an

Similarly, you'll find that some people pronounce "char" as "care",<br>and that there are lots of ways to say " $\frac{5}{3}$ " or "/\*" or "!" or<br>"tty" or "/etc". No one pronunciation is correct - enjoy the regional<br>"tiple red onl dialects and accents.

Since this topic keeps coming up on the net, here is a comprehensive pronunciation list that has made the rounds in the past. This list is maintained by Maarten Litmaath, maart  $cs.vu.nl$ .

Names derived from UNIX are marked with \*, names derived from C are marked<br>with +, names derived from (Net)Hack are marked with & and names deserving<br>futher explanation are marked with a §. The explanations will be given the very end.

## **AR BLADET**

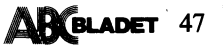

SPACE, blank, ghost&

- EXCLAMATION POINT, exclamation (mark), (ex)clam, excl, wow, hey, boing, bang\$, shout, yell, shriek, pling, factorial, ball-bat, smash, cuss, store\$, potion&, not\*+
- QUOTATION MARK, (double) quote, dirk, literal mark, rabbit ears, double ping, double glitch, amulet&, web&, inverted commas
- CROSSHATCH, pound, pound sign, number, number sign, sharp, octothorpe\$, hash, fence, crunch, mesh, hex, flash, grid, pig-pen, tictactoe, scratch (mark), (garden)gate, hak, oof, rake, sink&, corridor&,  $\overline{\mathbf{s}}$ unequal§
- DOLLAR SIGN, dollar, cash, currency symbol, buck, string§, escape§,  $\bullet$ ding, big-money, gold&
- PERCENT SIGN, percent, mod+, shift-5, double-oh-seven, grapes, food& ś
- <code>AMPERSAND</code>, and, amper, address<sub>+</sub>, shift-7, and<br>persand, snowman, bitand+, donald duck§, daemon&, background\* Ł
- APOSTROPHE, (single) quote, tick, prime, irk, pop, spark, glitch, lurker above
- ASTERISK, star, splat, spider, aster, times, wildcard\*, gear, dingle,<br>(Nathan) Hale§, bug, gem&, twinkle, funny button§, pine cone, glob\*
- PARENTHESES, parens, round brackets, bananas, ears, bowlegs  $\left($ ) LEFT PARENTHESIS, (open) paren, so, wane, parenthesee, open, sad,  $+$  00<sup>12</sup>
- RIGHT PARENTHESIS, already, wax, unparenthesee, close (paren), happy,  $\overline{1}$ thesis. weapon&
- PLUS SIGN, plus, add, cross, and, intersection, door&, spellbook&
- COMMA, tail, trapper&
- HYPHEN, minus (sign), dash, dak, option, flag, negative (sign), worm, bithorpes
- PERIOD, dot, decimal (point), (radix) point, spot, full stop, put\$, floor&
- SLASH, stroke, virgule, solidus, slant, diagonal, over, slat, slak, across\$, compress\$, spare, divided-by, wand&, forward slash
- COLON, two-spot, double dot, dots, chameleon&  $\cdot$
- SEMICOLON, semi, hybrid, giant eel&, go- $\ddot{\cdot}$
- 
- ANGLE BRACKETS, angles, funnels, brokets, pointy brackets<br>LESS THAN, less, read from\*, from\*, in\*, comesfrom\*, crunch,<br>sucks, left chevrons, open pointy (brackkets), bras, upstairss<br>GREATER THAN, more, write to\*, into/tow  $\leftrightarrow$
- 
- EQUAL SIGN, equal(s), gets, becomes, quadrathorpe\$, half-mesh, ring& ÷.
- $\overline{\phantom{a}}$ QUESTION MARK, question, query, whatmark, what, wildchar\*, huh, ques, kwes, quiz, quark, hook, scroll&
- AT SIGN, at, each, vortex, whirl, whirlpool, cyclone, snail, ape, cat, snable-a§, trunk-a§, rose, cabbage, Mercantile symbol, strudel§, fetch§, shopkeeper&, human&
- BRACKETS, square brackets, U-turns, edged parentheses<br>LEFT BRACKET, bracket, bra, (left) square (brackÄetÅ), opensquare, ÄÄ ırmor&
- RIGHT BRACKET, unbracket, ket, right square (brackAetA), unsquare, close,  $\mathbf{a}$ mimic&
- BACKSLASH, reversed virgule, bash, (back)slant, backwhack, backslat,<br>escape\*, backslak, bak, reduce\$, opulent throne&, slosh  $\delta$
- CIRCUMFLEX, caret, carrot, (top)hat, cap, uphat, party hat, housetop. where the control, boink, chevron, hiceup, power, to-the (-power), fang,<br>up arrow, control, boink, chevron, hiceup, power, to-the (-power), fang,<br>sharkfin, and\$, xor+, wok, trap&, pointer\$, pipe\*, upper-than\$
- UNDERSCORE, underline, underbar, under, score, backarrow, flatworm, blank, chain&, gets§, dash§
- GRAVE, (grave/acute) accent, backquote, left/open quote, backprime, unapostrophe, backspark, birk, blugle, backtick, push, backglitch, backping, execute\$, boulder&, rock&
- BRACES, curly braces, squiggly braces, curly brackets, squiggle brackets, Tuborgs\$, ponds, curly chevrons\$, squirrly braces, hitchcocks\$<br>LEFT BRACE, brace, curly, leftit, embrace, openbrace, begin+,<br>fountain& äå ង
- å RIGHT BRACE, unbrace, uncurly, rytit, bracelet, close, end<sub>+</sub>, a pool&
- VERTICAL BAR, pipe<sup>\*</sup>, pipe to<sup>\*</sup>, vertical line, broken line§, bar, or+, bitor+, vert, v-bar, spike, to<sup>\*</sup>, gazinta<sup>\*</sup>, thru<sup>\*</sup>, pipesinta<sup>\*</sup>, tube, mark, whack, gutter, wall&  $\ddot{\delta}$
- TILDE, twiddle, tilda, tildee, wave, squiggle, swung dash, approx, wiggle, enyay§, home\*, worm, not+ ü

 $-$  MII TIPLE CHARACTER STRINGS  $-$ 

- interrobang (one overlapped character)<br>asterslash+, times-div§<br>slashterix+, slashaster
- $\frac{17}{17}$
- becomes
- gets<br>gets<br>left-shift+, double smaller
- ほとくいいい
- unequal \$<br>appends", cat-astrophe, right-shift+, double greater<br>arrow+, pointer to+, hiccup+<br>sh'bang, wallop
- 
- 
- bash-bang-splat  $n+18$
- ご)<br>&& niiy<br>and+, and-and+, amper-amper, succeeds-then\*<br>or+, or-or+, fails-then\*
- $88$

## $--$  NOTES  $--$

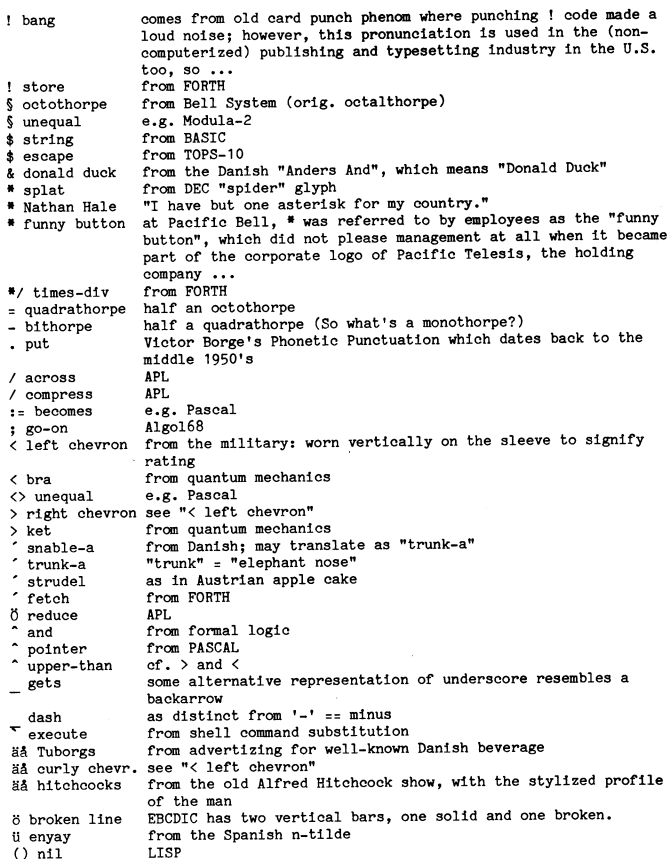

Steve Hayman Workstation Manager Computer Science Department Indiana U. i computer  $(812) 855 - 6984$ sahayman iuvax.cs.indiana.edu

<sup>--</sup> SINGLE CHARACTERS --

# Arkiv

Qrom: talvola'cory.Berkeley.EDU (Erik Talvola)<br>Newsgroups: comp.sys.ibm.pc<br>Subject: Comparison of NS-DOS archivers<br>Date: 25 Aug 89 09:06:10 GMT<br>Reply-To: talvola'cory.Berkeley.EDU (Erik Talvola)

Since I recently got the latest versions of PKZIP (1.01) and PAK (2.10), Since I recently got the latest versions of PKZIP (1.01) and PAK (2.10) consider the stress of the high-end MS-DOS archivers, I decided to put this little file together, which is based on another comparison I did about a

Erik Talvola's MS-DOS Compression program test

Release of  $8-25-89$ 

Copyright 1989 by Erik Talvola. Do whatever you want with this file, except remove this message from it.

comments/suggestions/complaints to:<br>talvola'ianus.berkelev.edu ... luebvax! janus! talvola

These are some simple benchmarks I did with all the compression/archive shows a simple between and a transmitted to be the compression and archiving<br>as one step. This excludes such combinations as TAR along with Compress, or<br>the old CP/M LBR with SQ).

Test 1: The Turbo Assembler - about 250K of .EXE/.COM files with about 50K of text

Test 2 : Misc. text - some C source code, and a few regular English text  $f11es$ 

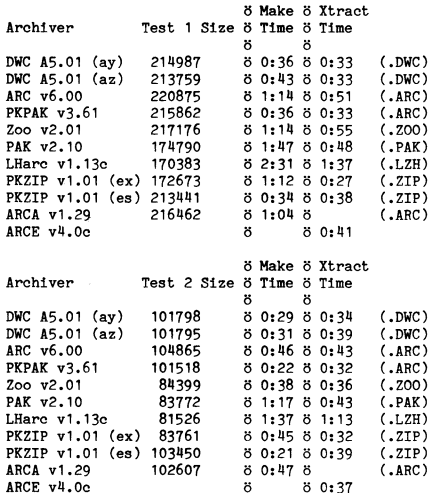

Binary file results:

Rank in order of

ARCA v1.29<br>ARCE v4.0c

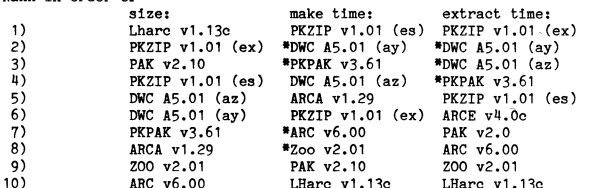

 $(1)$ 

# or + before a name indicates a tie

102607

Text file results:

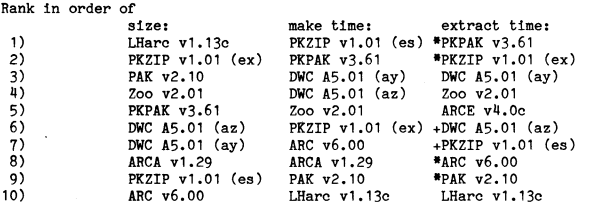

# or + before a name indicates a tie

## PCTOOLS version 6!

Färska nyheter från USA via USENET/EUNET visar att version 6 av<br>PC-Tools är på gång! Detta är två texter som beskriver nya PC-Tools<br>på två olika sätt. /Bo Kullmar

From: toma'tekgvs.LABS.TEK.COM (Tom Almy) Newsgroups: comp.sys.ibm.pc<br>Subject: Re: PC Tools Version 6<br>Date: 12 Mar 90 16:14:23 GMT

I think every PC Tools user in the local calling area of Central Point Software received a Beta evaluation copy. I came up with two pages of bugs (some catastrophic) that I have every belief they will fix before the actua

Major improvements (TMHO):

1. Shell has a DOS command line readily available.

2. Gobs of file viewers, including some that list contents of archive files (arc, pkzip, zoo, lharc). 34 viewers total.

- 3. Improved application launching. Can launch from viewer. Launcher can stuff keyboard buffer for applications which prompt for files rather than taking them from command line.
- 4. Diskfix program (equivalent to Norton Disk Doctor)
- 5. Desktop has HP-16C equivalent programmer's calculator. Database application has numerous improvements. Desktop will also run in 43/50 line mode.
- 6. PC-Cache looks real nice (it will now cache disk writes), but I haven't tried it -- none of the previous versions worked on my machine.

Problems that won't be fixed:

- 1. Manual cover looks sophisticated rather than toyish -- I expect another major price increase.
- 2. I use DOS 4.0 with one huge partition (450 directories containing 160megs of files). There is no good way to move around the directory structure in PCSHELL, and it takes it 12 seconds to read in the directory tree (whi

Tom Almy<br>toma^tekgvs.labs.tek.com Standard Disclaimers Apply

in the works.

From: djo7613'blake.acs.washington.edu (Dick O'Connor) Newsgroups: comp.sys.ibm.pc<br>Subject: PC Tools Version 6: info Date: 13 Mar 90 15:55:30 GMT

Here's a summary of the new features/improvements of PC Tools, Version 6. Suggested retail price is \$149, registered owners of current version can upgrade for \$30 plus shipping. I have not yet received an upgrade notice in

DATA RECOVERY: DiskFix, a disk/file diagnostic and recovery utility has<br>been added, with the ability to repair cross-linked files, FAT errors, bad boot sectors, etc.

HARD DISK BACKUP: Support has been added for QIC 40/80 and Irwin style inner blockup units. Systems from IBM, Compaq, Irwin, Archive, Mountain<br>and Colorado Memory are recognized. Up to 250 MB/cartridge can be<br>stored. Appended Backup can now add new files to the last<br>diskette/tape used, reduci

DOS SHELL: The DOS command line is now directly accessible. Over 20 new file viewers have been added. An integrated version of Laplink from Traveling Software has been added to allow PC Shell-style control and file transfer to a connected portable computer.

DESKTOP MANAGER: Intel, Spectra, and CAS-compatible fax boards are now<br>directly supported. Any networked PC can access a workstation's fax<br>board for sending/receiving. Improved support for MCI and Easlylink<br>have been added

MISCELLANEOUS: Beginner, intermediate, and advanced levels of the PC<br>Shell and PC Backup interface are now available, with password security<br>allowing system managers to restrict users to a particular level, if<br>desired. Mor

I agree with Tom Almy's comment about the new packaging; it looks like a continuation of the "corporate-ization" of PC Tools. I figure it's worth the upgrade price to me to try out some of the new stuff.

Any further words from other beta-version testers?

' ₹

## $\Delta\mathsf{R}^\prime$ BLADET

## Packningsprogram

Detta är en beskrivning av olika packningsprogram av Keith Petersen. Keith <sup>I</sup> har hand om SIMTEL20:s arkiv. SIMTELZO är en DEC-20 dator <sup>i</sup> USA med arkiv Z00-EXE iS än ar för CP/M, MSDOS och lite till. non-compatible. ZOO <sup>0</sup>

Denna textfil och arkivprogrammen finns på klubbens nya diskett PC-1015.

ALL ABOUT ARCHIVES, ZIPS, ZOOS, LIBRARIES, and SQUEEZED FILES<br>Some of the files in the SIMTEL20 MS/PCDOS Software Libraries have been<br>triansformed by using one of the standard public domain<br>triansformed by using one of the

This transformation is performed to compress the files to minimize<br>**down**load time, and/or combine several related files into a single you are the supply the 200 file type when specifying "file."<br>easily-managed files to th

- 
- 
- 
- .LBR for files libraried with LU.EXE, and "A>lue220 file" .?Q? for squeezed files (middle letter is <sup>a</sup> Q). where file was really FILE.LBR.

MRPAK is used to create and maintain file archives. An archive is a<br> **group** of files collected together into one file in such a way that the<br>
individual files may be recovered intact. PKPAK will automatically<br>
will expand

The state of the state of the specifying "file."<br>You do not need to supply the ARC file type when specifying "file."

ZIP FILES<br>PKZIP is used to create and maintain collected together into one file in such a way that the correct intact in the files when adding them to the archive, and PKUNZIP m upon extraction. For files with the .ZIP extension copy of file PD1: NMSDOS.ZIPPENEX102.EXE **EVALUATE:** The scollected together into one file in such a windividual files mog be recovered intact. PKZIP will automogress member files when adding them to the archive, and will expand them upon extraction. For files wi documentation). After you end up with a copy of PKUNZIP you can use<br>it to extract files. An example of using PKUNZIP to unpack an archive<br>"FILE.ZIP" is:

rill...r" is:<br>"A>pkunzip file"<br>You do not need to supply the ZIP file type when specifying "file."

contributed program that is similar to PKPAK, but<br>
200 can produce archives with long pathnames in the<br>
200 can produce archives with long pathnames in the<br>
200 can produce archives with long stress or in the summary<br>
If y . (directory names as well as nya diskett PC-1015. about each rile. If you want to take apart a<br>heed a copy of ZOO.EXE. Since it is a progra<br>hard to say what its file name will be when y

"A>zoo <sup>e</sup> file"

LU and its relatives (LUP, LUU, LUE, LUT, LU86, LAR etc.), maintain mese processed files are specially named with a file type (the last 3 3 and 100 m and 100 m and 100 m and 100 m and 100 m and 100 m and 100 m and 100 m and 100 m and 100 m and 100 m and 100 m and 100 m and 100 m and 100 m exters or a file name after the '.') that signifies the transformation.<br>
These are:<br>
ARC for files archived with PKPAK.EXE,<br>
These are:<br>
ARC for files archived with PKPAK.EXE,<br>
The formulation of the same the component fil

LUU.COM can be used to create <sup>a</sup> .LBR file.

A>pkunpak file"<br>"A>nusq110 file.tqt" the ABC file type when specifying "file." where file.tqt was the file you wanted to unsqueeze. You must supply<br>the full file name and type.

USE INFORMATION<br>
Lab metheur and rechives. An archive is a<br>
form one information on ARChives, see the documentation for<br>
in the archive, and PKUNZIP<br>
dintact. PKZIP will automatically<br>
dintact. PKZIP will automatically<br>
fo

Keith

## En rapport om virus

**Här f**öljer en text om en rapport om Virus. Jag har beställt och fått rapporten att skicka en check. Jag har enbart läst början när jag skriver detta att rapporten f<br>**och k**an bara säga att rapporten verkar vara bra. /Bo

From: spaf'cs.purdue;edu (Gene Spafford) Meevagroups: comp.virus<br>Subject: ADAPSO Virus Book The authors are compared to the authors and the authors and the authors and the au<br>Date: 29 Jan 90 15:58:50 GMT

'Computer Viruses: Dealing with Electronic Vandalism and Programmed Threats" by Eugene Spafford, Kathleen Heaphy, and David Ferbrache. Table of Contents: 1989, 109 pages. Published by ADAPSO. Preface

The book has been written to be an accessible resource guide for<br> **Computer** users and managers (FC and mainframe). It presents a<br> **high-level** discussion of computer viruses, explaining how they work,<br> **who writes** them,

The goal of the book is to dispell some common myths about viruses<br>
suggestions frojan horses, et, al.), and provide simple, effective<br>
suggestions for how to protect computer systems against these threats.<br>
It furthermore suggestions for<br>It furthermore s<br>other areas, so<br>security; concre presented.

The appendices provide extensive references to other publications, when the computer organizations, anti-virus<br>Security organizations, anti-virul software sources, applicable (U.S.) betweention of a virus<br>State and Federal state and recorder tax in the extended of all IBM and Apple Macintosh viruses known as of 1 summary<br>October 1990. Security Summary Summary Security

Although written for ADAPSO members, almost any computer user should<br>find it instructive. The appendices are an excellent source of<br>further information, addresses and phone numbers, and pointers to<br>software. At least one u further information, addressioners and the book in a security considering using the case of the considering using the security of the considering using the security of the considering using the security of the security of

ors are interested in comments and feedback about the book, especially in areas where information might be added. You can contact<br>them by sending mail to "virus-book^cs.purdue.edu"

Preface<br>Executive Summary<br>Introduction<br>Programmed Threats Eummary<br>What is a Computer Virus?<br>Names Recognizing <sup>a</sup> viral infection "are seureee' applíeable (U°S°) Detection of <sup>a</sup> viral infection and detailed Recovery Security <sup>A</sup> definition of security Security as a goal<br>Risk assessment Some General Approaches Summary

## Våra populäraste datorer! (1 års garanti och 15 dagars bytesrätt)  $CMS$  386: $or$ sx16MHz................................1Mh Ram, 42Mh hårddisk ENDAST 17 900kr zoivmz....................................2Mb Rain, 421vih hårddisk ENDAST 25 000kr 25MHz............................ ......2Mb Ram. soivib hårddisk ENDAST 29 000kr 25MHz med cacheminne.........4Mb Ram, 80Mb hårddisk ENDAST  $42000kr$ 33MHz med cacheminne.........4Mb Ram, 150Mb hårddisk ENDAST  $49\ 000\rm{kr}$ Alla våra 386:or levereras med: 33MHz med cacheminne........4Mb Ram, 150Mb hårddisk ENDAST 49 UUUKI<br>Alla våra 386:or levereras med:<br>- 2 st. diskettenheter (1st 3,5" 1,44Mb och 1st 5,25" 1,2Mb) fompuscience AB - 2 st. uskettenneter (1st 0,0 1,44MD och 1st 0,20 1,2MD)  $\begin{bmatrix} Compuscience AB \\ 0 \end{bmatrix}$ Sandhamnsgatan 60 - Keytronics eller motsvarande tangentbord(102 tangenter).  $\parallel$  28 Stockholm  $-$  16 bitars VGA-grafik med 256Kb skärmminne.  $T_{el.}$  08-667 87 00 - VGA färgmonitor utom SX16 som levereras med<br>  $\begin{bmatrix} 1 & 0.00000 & 0.0000 \\ 0.00000 & 0.00000 & 0.0000 \\ 0.00000 & 0.00000 & 0.00000 \end{bmatrix}$ en pappersvit monokrome VGA-skärm.  $\sim$  Ms-dos version 3.3 (Mot tillägg 4.01)  $\parallel$  Ring våra säljare OBS! Alla hårddiskar har en accesstid på  $28$ ms utom 150Mb  $\left\| \begin{array}{c} \text{Stepmin} \\ \text{Erik Rehnsberg} \end{array} \right\|$ Ana harduiskar har en accessud på zoms diom Toomb  $\Vert$  Erik Rehnsberg som har accesstid 16ms CMS Sandhamnsgatan 60, Telefon 08-667 87 OO, Telefax 08-662 49 22 Ring 08-667 87 00  $\longrightarrow$  Ring 08-667 87 00, Telefax 08-662 49 22 TILLFALLE! Våra populära AT-maskiner! XT/PC för  $E_{\text{NDAST...}}$  5 390 $kr$  | CMS 286:or CMS 86 12MHz 640Kb Ram  $||$  10MHz..640Kb Ram, 32Mb Hårddisk End. 9 900 $kr$ Levereras med:<br>  $\begin{array}{c} \text{Levereras med: 1 series- och 1 parallelport} \\ \text{- 1 series- och 2 parallelInortar} \end{array}$ - 1 serie- och 2 parallellportar ||<br>Exiocka kalender och spelport || Tangentbord(102 tangenters) - Klocka kalender och Spelport Taf18@nÜï>0fdÜ02 tangentefsl -HerculesCGP-grafik <sup>6</sup> ...sus-...us.........................

CMS Sandhamnsgatan 60, Telefon 08-667 87 00, Telefax 08-662 49 22

 $\bf 12MHz.....1Mb$  Ram, 42Mb Hårddisk End.  $\bf 14$   $\bf 900kr$ 

- Tangentbord (102 tangenter)  $\cdot$  16MHz.....1Mb Ram, 42Mb Hårddisk End. 16 900kr<br>Hårddisk 32Mb access 65ms 's levereras med: - 1 serie- och 1 parallellport<br>- Monokrom VGA grafik För ett tillägg på endast  $\left| \begin{array}{ccc} \end{array} \right|$  - Keytronics eller motsvarande

 $3210kr$  (ord. 3990kr)  $\parallel$  Tangentbord(102 tangenters)

.,...i\_..i.i..i..ii..:.ii...»...»å

Ring 08-667 87 00  $\sim$  Ring 08-667 87 00, Telefax 08-662 49 22

Vi tillverkar även maskiner efter dina önskemål !

- 14" Flat skärm<br>- 1 diskettenhet 360Kb

Hårddisk 32Mb access 65ms

Till medlemmar i ABC-klubben ges 5% rabatt pà hela sortimentet av datorer och tillbehör. Uppgiv ditt medlemsnummer.